**UNIVERSIDADE TECNOLÓGICA FEDERAL DO PARANÁ DEPARTAMENTO ACADÊMICO DE CONSTRUÇÃO CIVIL CURSO DE ENGENHARIA CIVIL**

GABRIELA FERRAZ DA SILVA

**ANÁLISE COMPARATIVA DO PROJETO ESTRUTURAL UTILIZANDO OS**  *SOFTWARES* **EBERICK E TQS. ESTUDO DE CASO: EDIFÍCIO COMERCIAL EM PATO BRANCO-PR**

**TRABALHO DE CONCLUSÃO DE CURSO**

### **PATO BRANCO**

**2018**

#### **GABRIELA FERRAZ DA SILVA**

## **ANÁLISE COMPARATIVA DO PROJETO ESTRUTURAL UTILIZANDO OS**  *SOFTWARES* **EBERICK E TQS. ESTUDO DE CASO: EDIFÍCIO COMERCIAL EM PATO BRANCO-PR**

Trabalho de Conclusão de Curso apresentado ao Curso de Engenharia Civil da Universidade Tecnológica Federal do Paraná como requisito parcial para a obtenção do grau de Bacharel em Engenharia Civil.

Orientadora: Prof. Esp. Ana Claudia Dal Prá Vasata.

**PATO BRANCO 2018**

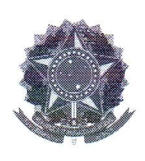

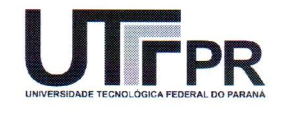

# **TERMO DE APROVAÇÃO**

# ANÁLISE COMPARATIVA DO PROJETO ESTRUTURAL UTILIZANDO OS SOFTWARES EBERICK E TQS. ESTUDO DE CASO: **EDIFÍCIO COMERCIAL EM PATO BRANCO - PR**

# **GABRIELA FERRAZ DA SILVA**

No dia 19 de novembro de 2018, às 16h30min, na SALA DE TREINAMENTO da Universidade Tecnológica Federal do Paraná, este trabalho de conclusão de curso foi julgado e, após argüição pelos membros da Comissão Examinadora abaixo identificados, foi aprovado como requisito parcial para a obtenção do grau de Bacharel em Engenharia Civil da Universidade Tecnológica Federal do Paraná- UTFPR, conforme Ata de Defesa Pública nº42-TCC/2018.

Orientador: ProFª. Esp. ANA CLAUDIA DAL PRÁ VASATA (DACOC/UTFPR-PB)

Membro 1 da Banca: Prof. Dr. GUSTAVO LACERDA DIAS (DACOC/UTFPR-PB)

Membro 2 da Banca: Profª. Drª. MARINA ROCHA P. P. NUNES (DACOC/UTFPR-PB)

DACOC / UTFPR-PB

#### **AGRADECIMENTOS**

Agradeço a Deus por me iluminar e me dar sabedoria durante o meu período acadêmico.

Aos meus pais, Eleuza e Eustáquio, que sempre apoiaram minhas decisões e nunca mediram esforços para ver minha felicidade.

Aos meus irmãos, Fernanda e Leonardo, por serem exemplos de determinação e de sucesso em todos os aspectos da vida.

Aos meus sobrinhos, Alice e Arthur, por me mostrarem a simplicidade do amor.

A minha orientadora, Prof. Esp. Ana Cláudia Dal Pra Vasata, por aceitar me instruir e ajudar a desenvolver este trabalho.

Aos Engenheiros Civis, Mauer Egas e Murilo Marques, pelo auxílio e pela disponibilidade em tirar minhas dúvidas.

Aos meus amigos, Letícia Lima, Letícia Volkweis, Izadora Souto, Guilherme Koffs, Guilherme Casarin, Rhay Alher e Gabriel Taques, pelo companheirismo e pelos momentos vividos juntos durante essa jornada acadêmica

E aos demais que de alguma forma contribuíram com este trabalho.

#### **RESUMO**

FERRAZ, Gabriela da Silva. *Análise comparativa do projeto estrutural utilizando os softwares Eberick e TQS. Estudo de caso: edifício comercial em Pato Branco – PR.* 2018. 129 f. Trabalho de Conclusão de Curso de Engenharia Civil – Departamento Acadêmico de Construção Civil, Universidade Tecnológica Federal do Paraná – UTFPR, Pato Branco, 2018.

Este estudo apresenta um comparativo do processo de lançamento estrutural e dos resultados obtidos em dois *softwares* de cálculo estrutural, Eberick e TQS. Para o desenvolvimento deste trabalho, foi realizado um estudo de caso, ou seja, feitos o lançamento estrutural e o dimensionamento de um edifício comercial situado na cidade de Pato Branco -PR. Com isso, os programas foram configurados de forma a obter um dimensionamento similar entre eles. Foram analisados e comparados os critérios e as considerações, as mensagens de erros e avisos, os elementos estruturais para o estado limite último e para o estado limite de serviço, e o consumo de materiais em ambos os *softwares*. Em relação aos resultados, ocorreram algumas diferenças entre os programas, como em alguns critérios analisados durante o lançamento da estrutura e nos valores de alguns esforços, que refletiram no detalhamento. Porém, no geral, essas diferenças não foram significativas e o dimensionamento resultante entre os programas foram convergentes.

**Palavras-chave:** cálculo estrutural, *software*, lançamento estrutural, pilar, viga, laje, esforços, grelha, pórtico.

#### **ABSTRACT**

FERRAZ, Gabriela da Silva. *Comparative analysis of the structural design of buildings using the softwares Eberick and TQS. Case study: commercial building in Pato Branco – PR.*2018. 129 f. Civil Engineering Conclusion Work – Academic Department of Construction, Technological Federal University of Paraná – UTFPR, Pato Branco – PR.

This study presents a comparative of the structural launching process and thus the results obtained from two structural calculation softwares, Eberick and TQS. For the development of this work, a case study was carried out, in other words, the structural launch and the sizing of a commercial building located in the city of Pato Branco - PR. Thereby, the programs were configured in a way in order to obtain the similar sizing between them. In both softwares, it was analyzed and compared the criteria and considerations, the error messages and warnings, the structural elements for the ultimate limit state and for the ultimate service state, and the consumption of materials. Regarding the results, there were some differences between the softwares, like in some criteria analyzed during the launch of the structure and in the values of some efforts, which reflected in the detailing. However, in general, these differences were not significant and the resulting sizing between the softwares was convergent.

**Key words:** Structural calculation, software, structural launching, pillar, beam, slab, efforts, grid, gantry.

### **LISTA DE FIGURAS**

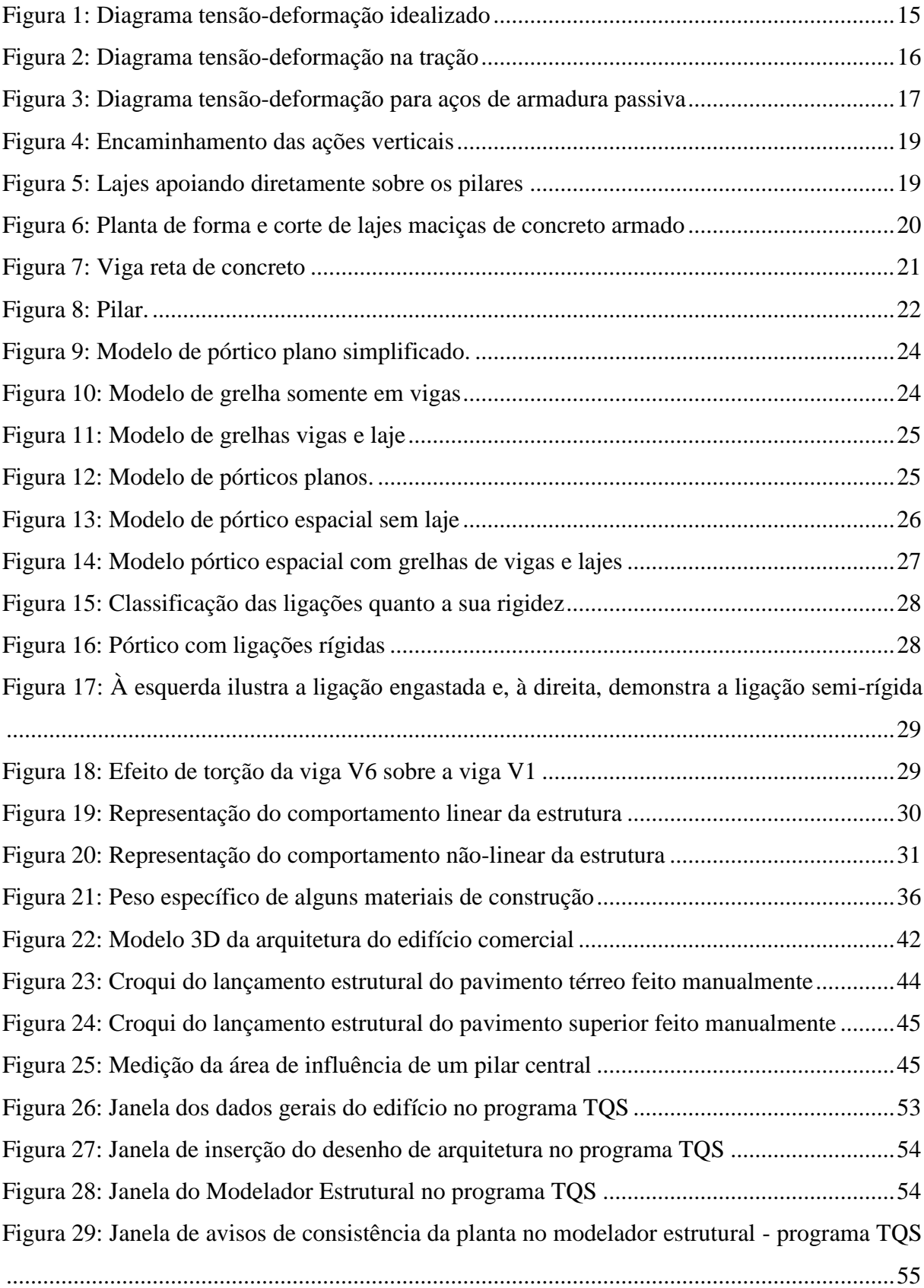

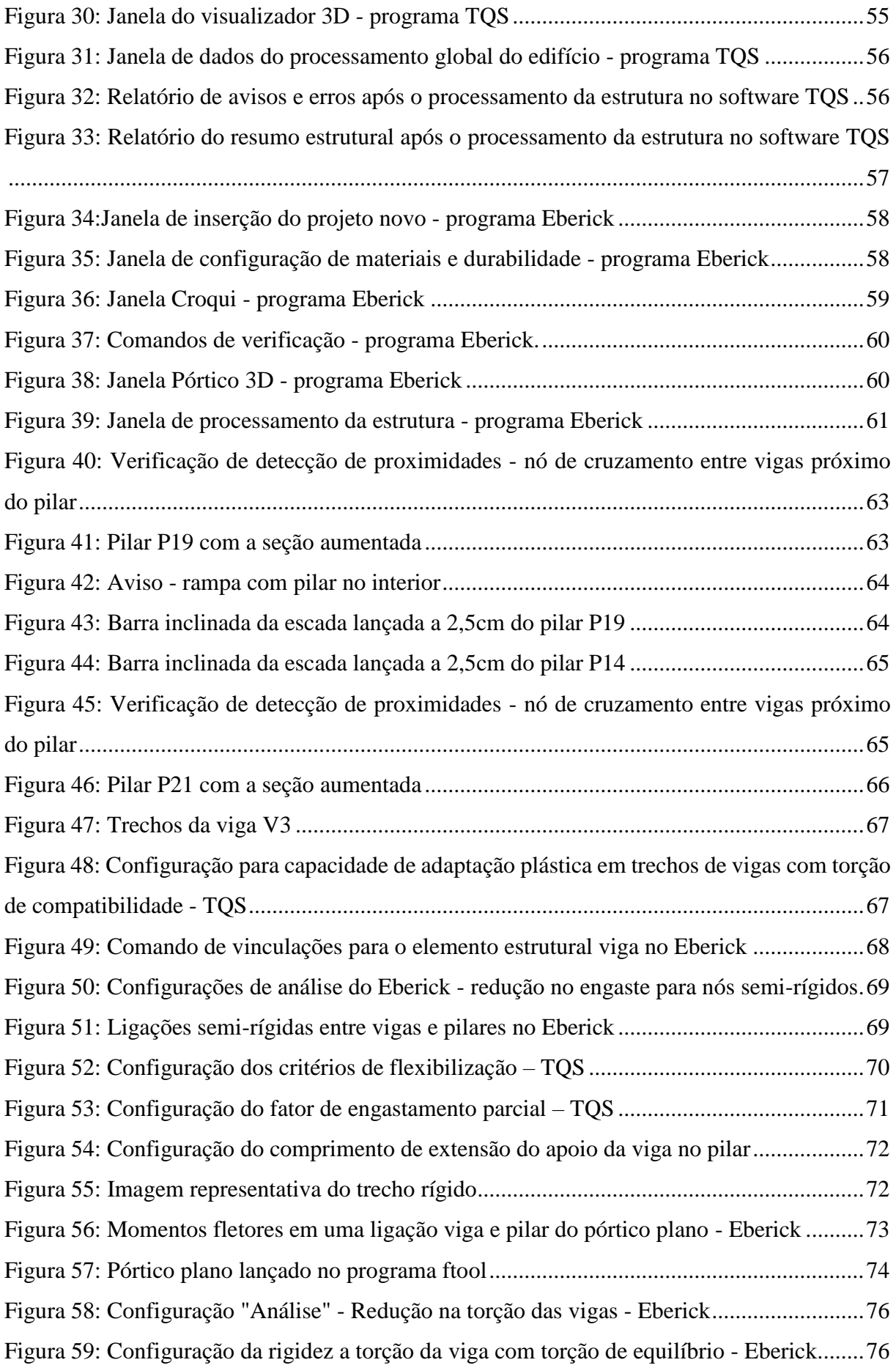

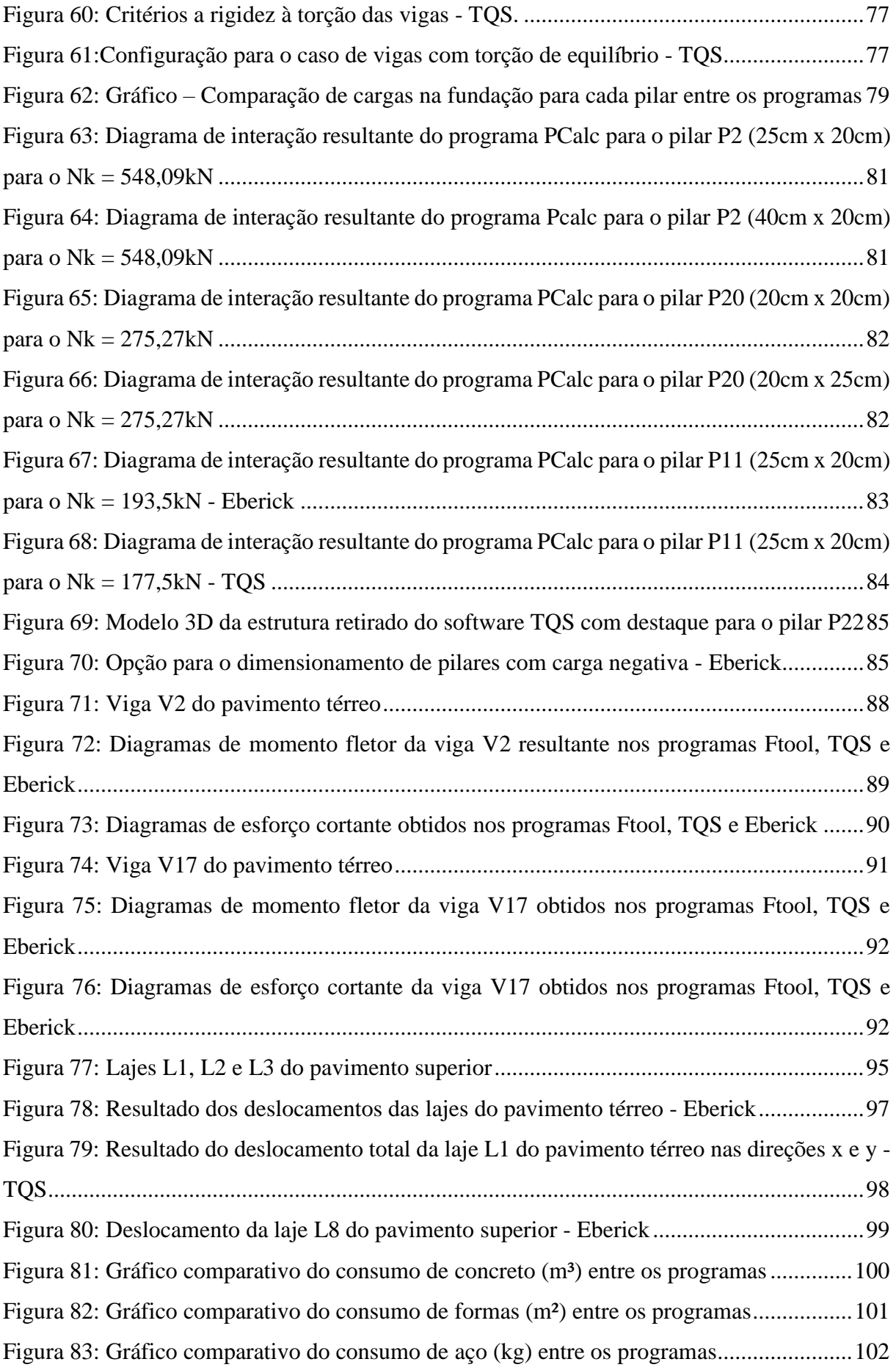

### **LISTA DE TABELAS**

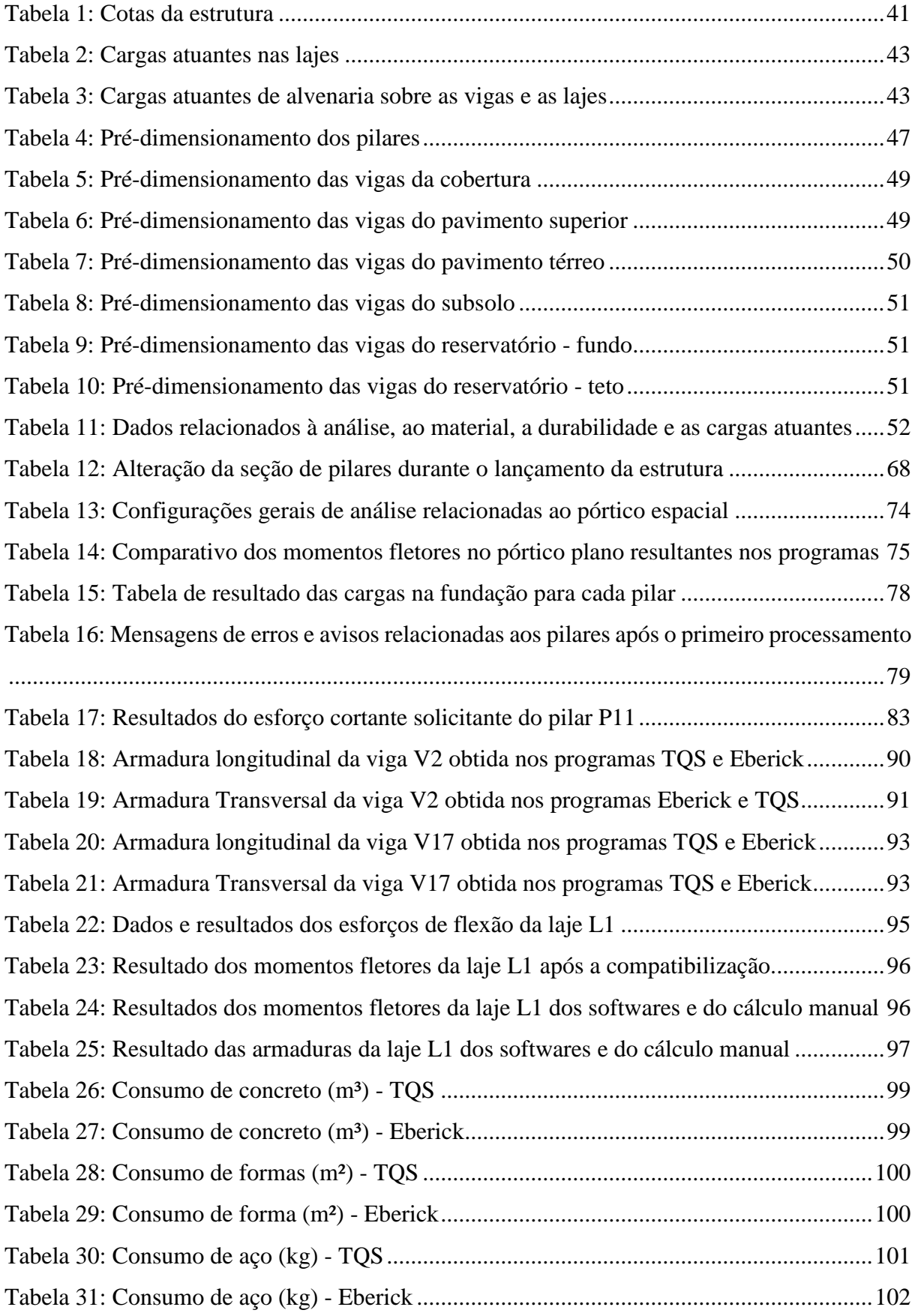

# **SUMÁRIO**

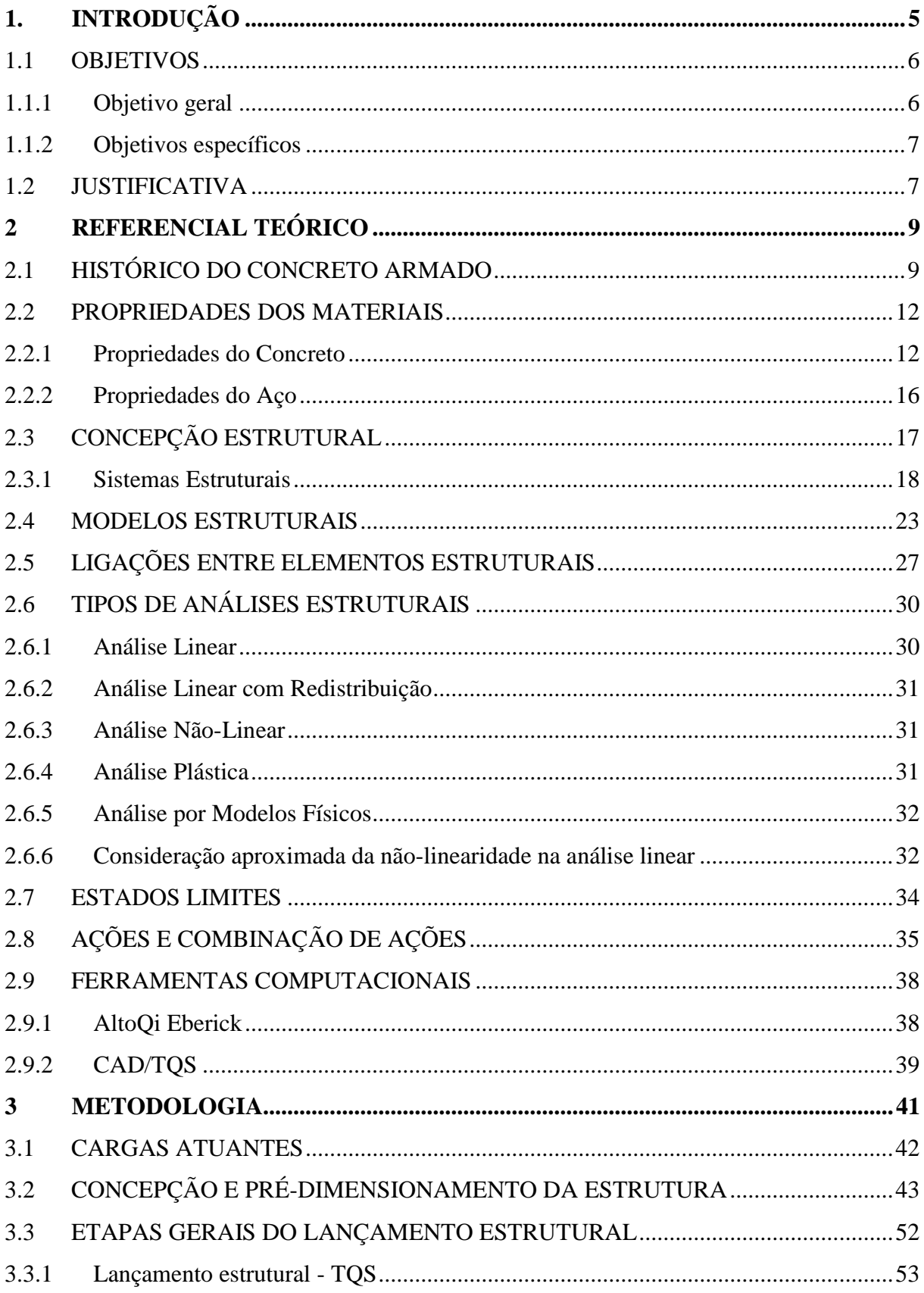

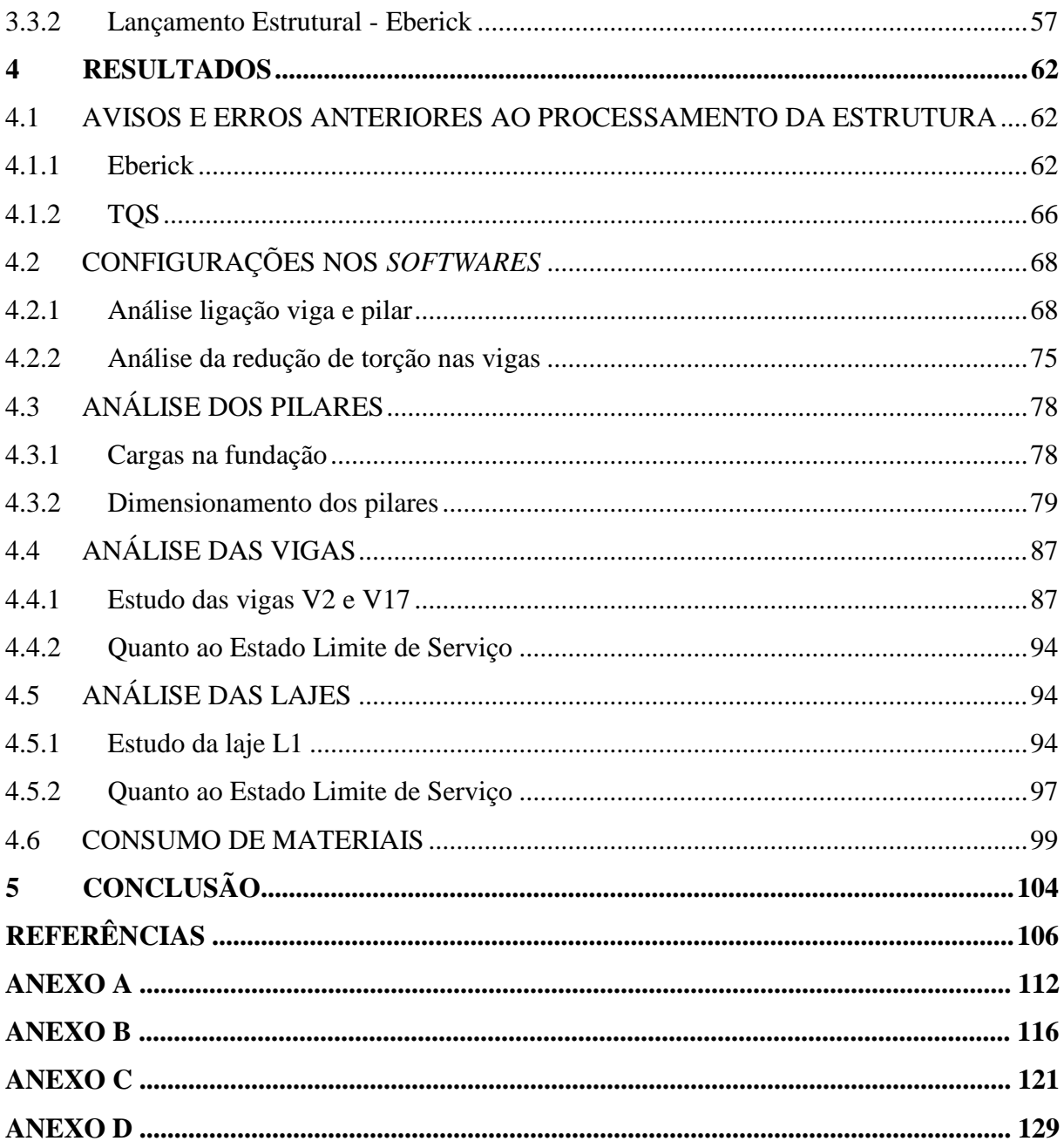

### <span id="page-12-0"></span>**1. INTRODUÇÃO**

É visível a evolução dos modelos estruturais de concreto armado e das ferramentas computacionais utilizadas para a elaboração de projetos estruturais. Visto que até a década de 60, os modelos estruturais eram bem menos complexos e os projetos estruturais eram feitos manualmente com o auxílio de uma régua de cálculo, usada apenas para realizar operações simples (LONGO, 2003, p.2).

Antes do surgimento de microcomputadores na década de 1980, "o processamento de modelos das mais variadas especialidades e toda a entrada de dados eram feitos com cartão perfurado e os resultados eram impressos através de resultados numéricos" conta Nelson Covas, Engenheiro e Diretor da TQS Informática Ltda., para a Revista Concreto e Construções (2016, p.10). Por muito tempo, as análises estruturais eram feitas de forma simplificada, sendo que cada elemento estrutural era analisado de maneira separada, sem levar em consideração a interação entre eles e também com o solo (LISERRE; RAMALHO, 2008, p.33).

No entanto, com o avanço das tecnologias, depois da criação de microcomputadores e com a evolução das ferramentas computacionais, os projetos estruturais passaram a ser informatizados. Para o Eng. Nelson Covas em outra publicação para a Revista Concreto e Construções (2017, p.60), "os sistemas computacionais voltados para os projetos de engenharia avançaram em abrangência de problemas resolvidos, velocidade de processamento, precisão e sofisticação de modelagem e elaboração de desenhos". O constante refinamento dessas ferramentas, que acompanham o progresso dos modelos estruturais, modelos matemáticos e das normas, possibilitaram analisar a estrutura como um conjunto, ou seja, considerar a interação entre os elementos e então conseguir verificar a estabilidade global da estrutura que até então não era possível (BARBOZA, 2008, p.1).

Para Kimura (2007; p.24-37), "a informática alterou a forma como os conceitos de Engenharia são colocados em prática", propiciando ao engenheiro conceber a estrutura, fazer seu dimensionamento e seu detalhamento, levando em conta análises muito mais complexas e sofisticadas e de uma maneira bem mais rápida. Sendo que nos dias de hoje é impossível imaginar este processo ser realizado cem por cento de forma manual. Entretanto, é válido lembrar que a definição da estrutura, o lançamento estrutural e a previsão do comportamento da solução adotada, tarefas que não são simples e automáticas como parecem ser, continuam dependentes do conhecimento teórico e da experiência do engenheiro, associados ao bom senso e ao raciocínio lógico, recursos esses que não poderão ser supridos pelos *softwares*.

Segundo Longo, 2003; p.4, as principais vantagens em utilizar programas de cálculo estrutural são:

> Cálculos mais rápidos e precisos, possibilitando o estudo de várias concepções estruturais; aumento na produtividade na elaboração do projeto; menor custo de mãode-obra especializada; possibilidade de uso de modelos tridimensionais, permitindo a análise da estrutura como um todo; cálculo de estruturas mais irregulares e complexas; facilidade na utilização de entrada de dados do programa; melhor apresentação de desenhos, plantas, gráficos, diagramas e memórias de cálculo.

Portanto com a utilização dessas ferramentas computacionais avançadas, além do engenheiro estrutural poder analisar melhor sua estrutura de maneira mais aproximada da realidade, reduzir os prazos e aumentar a qualidade do projeto, pode ampliar a competitividade no mercado e ter melhores condições de exercer sua profissão. Visto que atualmente, segundo a empresa AltoQi, a otimização de tempo de produção de projetos estruturais, detalhes e prescrições e diferentes alternativas de solução de projeto são exigências cada vez mais comuns no dia a dia do engenheiro. É perceptível que só com um programa específico para cálculo estrutural aliado ao conhecimento do engenheiro é possível obter todas essas necessidades exigidas.

Analisando a sujeição dos profissionais da engenharia em saber manusear os *softwares* de cálculo estrutural, este trabalho tem a finalidade de compreender de maneira mais aprofundada como os processos de cálculo estrutural nestes *softwares* funcionam, ou seja, como é feita a entrada de dados, quais são as principais considerações e como são emitidos os resultados. Por isso, será feito uma análise comparativa dos resultados do lançamento estrutural e do dimensionamento de um edifício de dois pavimentos na cidade de Pato Branco-PR, em dois *softwares*, Eberick e TQS. Visando assim, por esta comparação, analisar, com a mesma entrada de dados, os resultados gerados por ambos os programas.

#### <span id="page-13-0"></span>1.1 OBJETIVOS

#### 1.1.1 Objetivo geral

<span id="page-13-1"></span>Realizar uma análise comparativa técnica do projeto estrutural de um edifício comercial de dois pavimentos utilizando dois *softwares* de cálculo estrutural, Eberick e TQS.

#### 1.1.2 Objetivos específicos

- <span id="page-14-0"></span>• Realizar a revisão bibliográfica sobre o concreto armado, sobre os conceitos necessários para a elaboração do projeto estrutural e sobre os *softwares* empregados para cálculo estrutural.
- Dimensionar e detalhar a estrutura em concreto armado, estudo de caso, com o auxílio dos *softwares* TQS e Eberick.
- Analisar e comparar as soluções obtidas quanto ao comportamento estrutural, as configurações e ao consumo de materiais em cada *software* abordado.

#### <span id="page-14-1"></span>1.2 JUSTIFICATIVA

A evolução das construções civis proporciona a expansão de conhecimentos científicos e a criação de modelos matemáticos e programas mais eficazes, que ajudam a projetar essas construções e a solucionar problemas (BAZZO; PEREIRA, 2000, p. 69-73). Junto dessa evolução, são criados institutos, conselhos de engenharia e normas, como a ABNT, que exigem que a construção esteja dentro de um padrão de cálculo, que estabeleça segurança ao usuário e que acompanhe a evolução dos métodos construtivos (CLÍMACO, 2013, p.47).

Além de se preocupar com a questão da segurança, o profissional da engenharia tem a necessidade de otimizar o seu tempo ao realizar seus projetos, pois atualmente é uma realidade do engenheiro trabalhar com prazos, e projetar dentro de um orçamento que é imposto a ele. Então, para auxiliar o projetista de estruturas a conseguir atender todas essas exigências, houve a criação de *softwares* de cálculo estrutural até que se chegassem nos atuais, segundo Kimura (2007, p.24), capazes de dimensionar e detalhar a estrutura de maneira mais aproximada da realidade, propiciando uma economia de tempo e tornando o projeto mais a favor da segurança. Entretanto, para França (2001), fica a cargo do engenheiro ser capaz de interpretar, fazer a leitura, detectar possíveis erros e escolher as soluções mais viáveis dentre as geradas pelo programa, sendo preciso ter conhecimento de engenharia e não apenas conhecer as ferramentas do *software*.

Entendido a importância de utilizar um programa de cálculo estrutural como auxílio de trabalho para o engenheiro civil, profissionais da área buscam cada vez mais aprender a manusear esses programas. Entretanto, vários *softwares* de cálculo estrutural são ofertados pelo

mercado, cada um com suas inovações e com os objetivos de suprir as necessidades de projetos estruturas mais precisos e refinados.

De acordo com o Instituto de Engenharia (2015), estão entre os *softwares* de cálculo estrutural mais utilizados, o Eberick e o TQS. Para a empresa TQS, uns dos seus grandes diferenciais está na análise do estado limite de serviço (ELS), em que o programa disponibiliza ao engenheiro estrutural um cálculo diferenciado de flechas e fissuração em pavimentos de concreto, como também a análise de dimensionamento e detalhamento mais completo, por exemplo, ancoragem adequada em vigas com apoios curtos e a análise dos efeitos localizados em pilares-paredes. Enquanto no Eberick, é destacado a possibilidade de detalhar as fundações e o deslocamento das vigas e lajes, de gerar plantas de locação dos pilares e fundações, podendo fazer edições (INSTITUTO DE ENGENHARIA, 2015). Então, por mais que o engenheiro estrutural realize a mesma entrada de dados nos *softwares*, cada um faz suas considerações e análises distintas e idealiza uma estrutura diferente.

Portanto, neste estudo, será feito o lançamento da estrutura de um edifício de dois pavimentos já existente, localizado em Pato Branco-PR, utilizando os programas citados anteriormente e compará-los quanto ao comportamento estrutural e as considerações feitas por cada um. Para que o lançamento da estrutura em concreto armado nos programas seja possível, foram fornecidos por uma empresa de arquitetura, o projeto arquitetônico e o modelo 3D do edifício comercial em estudo, e pelo engenheiro estrutural do edifício, foram fornecidas informações como o tipo de fundação utilizada e as cargas atuantes consideradas.

### <span id="page-16-0"></span>**2 REFERENCIAL TEÓRICO**

#### <span id="page-16-1"></span>2.1 HISTÓRICO DO CONCRETO ARMADO

Desde o surgimento da espécie humana, houve a necessidade do homem de se acolher e de se proteger em lugares que a própria natureza oferecia, como em cavernas. Até que então, ao invés de fazer uso da própria natureza como moradia e refúgio, o homem passou a construir sua própria habitação com recursos naturais e os adaptando conforme a sua necessidade. Muitos anos antes de Cristo., na Europa, começou a utilizar a pedra como material estrutural (KAEFER, 1998, p.4).

Para Clímaco, 2013, p.32, a pedra é um material com elevada resistência à compressão e alta durabilidade, entretanto, segundo Giammusso, 1992, p.19, este é um material com limitações, como baixa resistência à tração e grandes dificuldades de corte e de transporte.

A civilização antiga do Oriente Próximo percebeu a necessidade de uma matéria-prima mais moldável que a pedra, que pudesse adquirir diferentes formatos. Para isso, o barro cozido, maleável, foi empregado para a fabricação de tijolos, porém é considerado um material pouco resistente e com baixa capacidade de suporte, dando uma vida útil curta paras as construções (KAEFER, 1998, p. 6-7).

Depois da pedra e do barro, outros materiais foram aplicados na construção civil, como a madeira e as ligas metálicas (CLÍMACO, 2013, p. 32). Conforme Giammusso, 1992, p.19, para substituir a pedra, citado antes como um material de difícil corte, transporte e nada moldável, os romanos encontraram uma maneira de solucionar este problema misturando cinza vulcânica e cal hidratada, constituindo um cimento que permitia a moldagem de peças formando blocos, podendo considerar já, uma espécie de concreto na época. Esta mistura possibilitou um material com durabilidade e resistência como a pedra e moldável como o barro, porém ainda não tanto eficiente.

Junto dos avanços dos materiais, há também a evolução e aumento da complexidade dos sistemas estruturais. Em Atenas, 473 a.C., a estrutura das edificações já era "projetada" em sistema de vigas e pilares (KAEFER, 1998, p.10), e segundo Giammusso, 1992, p.19, os gregos já se preocupavam em diminuir os vãos entre pilares para amenizar os altos momentos fletores positivos, que geram um esforço de tração na parte inferior das vigas. Uma solução encontrada pelos romanos para esta questão, foi a utilização de arcos, sujeitos a esforços predominantemente de compressão, permitindo vencer grandes vãos.

Desde há muito tempo, em 3500 a.C. na Mesopotâmia, houve a necessidade de melhorar o desempenho dos materiais quando submetidos a esses esforços de tração, um exemplo, é o uso de fibras naturais, reconhecidos como dúcteis e resistentes à tração, combinados a materiais frágeis. Já em 1770, na cidade de Pantheon, em Paris, a estrutura da Igreja de Santa Genoveva possuía poucas colunas na fachada, portanto foi necessário executar vigas com dimensões consideravelmente grandes, "com barras longitudinais retas na zona de tração e barras transversais de cisalhamento. As barras longitudinais eram enfiadas em furos executados artesanalmente nas pedras e os espaços vazios eram preenchidos com argamassa e cal" (KAEFER, 1998, p.17).

Com estudos e pesquisas, desenvolveu-se os aglomerantes, que hoje conhecidos como cimento Portland, inventado por Joseph Aspdin na Inglaterra, que endurecem em contato com a água, tornou-se possível a fabricação de uma "pedra artificial", conhecida atualmente como concreto, que além de ser aglomerante e água, possui agregados miúdo e graúdo, considerados materiais inertes capazes de aumentar o volume e dar estabilidade físico-química (CLÍMACO, 2013, p.32) e para Carvalho, 2017, p.19, estes agregados possuem também a finalidade de reduzir os custos, levando em conta que o cimento é um material caro. Em Kaefer, 1998, p. 22, somente na década de 1980, estabeleceu-se o termo concreto, como massa sólida pela combinação de cimento, água, areia e pedras.

Pensando que se deve considerar quase sempre os esforços de tração em alguns elementos da estrutura, e como explicado anteriormente, só a utilização do concreto não seria possível suportar a estes esforços. Pois, segundo Carvalho, 2017, p.19, o concreto simples, ou seja, somente o concreto, possui boa resistência à compressão, porém pouco resiste à tração, sendo cerca de 1/10 da resistência à compressão. Uma situação é quando uma viga simplesmente apoiada sujeita à flexão, pode ter fissuras na parte inferior, que está submetida a tensões normais de tração, diminuindo a capacidade resistente da viga ao momento fletor.

Portanto, tem-se a ideia de unir o concreto com outro material que seja resistente à tração. O material utilizado atualmente para desempenhar essa função é a armadura, barras de aço colocadas longitudinalmente no interior da massa de concreto, na região tracionada do elemento (GIAMMUSSO, 1992, p.200).

Surgindo então o Concreto Armado, onde o concreto e o aço trabalham solidariamente, ou seja, funcionando como uma peça monolítica. Esta solidariedade só é possível devido à aderência entre o concreto e o aço. A aderência é fundamental para que estes trabalhem juntos, pois para o exemplo anterior da viga simplesmente apoiada, só haverá o alongamento do aço fazendo com que ele trabalhe, após a parte inferior do concreto sofrer pequenas fissuras,

caracterizando assim a armadura como passiva, ou seja, o aço apenas irá operar quando for solicitado (CARVALHO, 2017, p.20). Para Clímaco, 2013, p. 36, o concreto armado é "o material constituído pela associação do concreto simples com uma armadura passiva, ambos resistindo solidariamente aos esforços que a peça estiver submetida."

A primeira estrutura a ser construída de concreto armado, na época denominado cimento armado, era uma canoa, pelo francês Lambot, apresentado em 1855 e "construído com telas de fios finos de ferro preenchidas com argamassa" (BASTOS, 2006, p.13). Por influência de Lambot, Monier, outro francês, classificando seus vasos e tubos de flores apenas de concreto como frágeis, começou a "mergulhar na massa de concreto tela de aço". Encontrando bons resultados em seus vasos, Monier resolveu patentear o seu novo método e desenvolvê-lo, chegando a construir reservatórios suportados por colunas, entre 1868 e 1873, tornando-se um dos disseminadores da técnica de construir em concreto armado (KAEFER, 1998, p.24).

Outros grandes nomes para o desenvolvimento e disseminação do concreto armado, segundo Clímaco, 2013, Bastos, 2006 e Kaefer, 1998 são:

- Brannon, na Inglaterra, em 1871, projetou estacas de fundação de concreto com armadura.

- Hyatt, em 1873, foi um dos primeiros a compreender a função das disposições da armadura, construindo colunas com armadura vertical e helicoidal.

- O francês Hennebique também começou a dar uma razão na forma de dispor as armaduras. Em 1880, fez a primeira laje de concreto armado semelhante às atuais. Em seus projetos, há o início do emprego de estribos, armaduras longitudinais e barras dobradas.

- No Brasil, em 1907, foi construído o primeiro edifício em São Paulo, de 3 andares, com "cimento armado".

Atualmente, o concreto armado é o material mais utilizado em todos os tipos de construções civis, desde reservatórios, pavimentações a edifícios e pontes. Para Pedroso, 2009, p.14, o que faz o concreto se destacar dos outros materiais na construção, é a sua resistência à água, quando comparado ao aço e a madeira, podendo ser utilizado em estruturas que possuem a função de controle, armazenamento e transporte da água, sofrendo menor deterioração quando exposto a mesma. Outra característica que destaca o concreto armado é sua plasticidade, que pode dar várias formas aos elementos estruturais, permitindo contemplar e aliar de uma maneira satisfatória os projetos arquitetônicos aos projetos estruturais.

#### <span id="page-19-0"></span>2.2 PROPRIEDADES DOS MATERIAIS

O conhecimento das propriedades dos materiais é fundamental para ter uma análise prévia do comportamento da estrutura a ser concebida. Uma das vantagens do concreto armado é o trabalho em conjunto entre o aço e o concreto, que aliam suas propriedades para resistir a diferentes esforços. Este desempenho estrutural em conjunto, é possibilitado por alguns fatores, sendo um deles, o coeficiente de dilatação térmica, que de ambos os materiais são bem próximos, segundo Carvalho, 2017, p.21, o coeficiente de dilatação térmica do concreto é 1.10<sup>-5</sup>° $C^{-1}$ , e o do aço, 1,2.10<sup>-5</sup>° $C^{-1}$ .

Além disso, de forma que ao mesmo tempo que o concreto resiste a compressão, sendo um material alcalino, de boa qualidade e com espessura adequada, desempenha a função de cobrimento para proteção do aço contra a corrosão e altas temperaturas, sendo que este resiste aos esforços de tração (CLÍMACO, 2013, p.34). Estes foram alguns dos fatores apresentados que levam ao bom desempenho do trabalho em conjunto do aço e do concreto.

<span id="page-19-1"></span>Portanto, nos dois próximos tópicos serão apresentadas as principais propriedades do concreto e do aço contempladas pela NBR 6118/2014, que define os procedimentos para o projeto de estruturas de concreto.

#### 2.2.1 Propriedades do Concreto

Segundo Carvalho, 2017, p. 29, o concreto é obtido por meio da mistura adequada de cimento, água, agregado miúdo e agregado graúdo. Em algumas situações, são incorporados produtos químicos ou outros componentes, como microssílica e polímero. Estas adições têm a finalidade de melhorar algumas propriedades, como aumentar a trabalhabilidade e a resistência.

#### • **Massa específica**

Conforme a NBR 6118/2014, item 8.2.2, massa específica é considerada normal quando o concreto é seco em estufa e está compreendida entre 2000 kg/m³ e 2800 kg/m³. Caso a massa específica real não for conhecida, para efeito de cálculo, pode-se adotar para o concreto simples o valor 2400 kg/m³ e para o concreto armado, 2500 kg/m³. Quando se conhecer a massa específica do concreto utilizado, pode-se considerar para valor da massa específica do concreto armado a obtida, porém acrescida de 150 kg/m³.

#### • **Resistência à compressão**

De acordo com a NBR 6118/14, item 8.2.4, a resistência a compressão é obtida por ensaios de corpos de prova cilíndricos, moldados segundo a NBR 5738/2015 e rompidos como estabelece a NBR 5739/2018. Caso não seja indicada a idade, a resistência refere-se à idade de 28 dias. A estimativa da resistência à compressão média,  $f_{cm,i}$ , correspondente a uma resistência  $f_{ckj}$  especificada, que deve ser feita conforme indicado na NBR 12655/2015 (Procedimento do preparo, controle e recebimento do concreto de cimento Portland). A evolução da resistência à compressão com a idade deve ser obtida por ensaios especialmente executados para tal. Na ausência desses resultados experimentais, pode-se adotar os valores indicados no item 12.3.3 da própria NBR 6118/2014.

#### • **Resistência à tração**

Para a NBR 6118/2014, item 8.2.5, a resistência à tração pode ser obtida de duas maneiras, pela resistência à tração indireta,  $f_{ct, sp}$ , e pela resistência à tração na flexão,  $f_{ct, f}$ , que devem ser obtidas em ensaios realizados segundo as NBR 7222/2011 (Determinação da resistência à tração por compressão diametral de corpos de prova cilíndricos – Concreto e Argamassa) e NBR 12142 (Determinação da resistência à tração na flexão de corpos de prova prismáticos de concreto), respectivamente. A resistência à tração direta,  $f_{ct}$ , pode ser considerada igual a  $0.9 \times f_{ct,sp}$  ou  $0.7 \times f_{ct,f}$ , ou, na falta de ensaios de obtenção de  $f_{ct,sp}$  ou  $f_{ct.f}$ , pode ser avaliado o seu valor médio ou característico por meio das seguintes relações:

$$
f_{ctk, \sup} = 0.7 \times f_{ct}
$$

$$
f_{ctk, \sup} = 1.3 \times f_{ct}
$$

Onde  $f_{ct}$  para concreto de classe até C50:

$$
f_{ct} = 0.3 \times f_{ck}^{2/3}
$$

Sendo  $f_{ct}$  e  $f_{ck}$  em Mpa; e  $f_{ck}$  deve ser maior ou igual à 7 MPa. Podendo estas expressões serem utilizadas para concretos com idades diferentes de 28 dias.

#### • **Módulo de Elasticidade**

Considerando a NBR 6118/2014, item 8.2.8, o módulo de elasticidade à compressão  $(E<sub>ci</sub>)$  deve ser obtido segundo o método de ensaio estabelecido pela NBR 8522/2017 (Determinação do módulo estático de elasticidade à compressão do concreto), sendo considerado nesta norma o módulo de deformação tangente inicial obtido aos 28 dias de idade.

Quando não forem realizados ensaios, pode-se estimar o valor do módulo de elasticidade inicial para  $f_{ck}$  entre 20 MPa e 50 MPa, usando a expressão a seguir:

$$
E_{ci} = \alpha_E \times 5600 \times f_{ck}
$$

Sendo  $\alpha_E$  igual a:

1,2 – Basalto e diabásio

1,0 – Granito e gnaisse

0,9 – Calcário

0,7 – Arenito

Onde  $E_{ci}$  e  $f_{ck}$  são dados em MPa.

A norma NBR 6118/2014 especifica também o módulo de deformação secante, que pode ser obtido segundo método de ensaio estabelecido pela NBR 8522/2017, ou estimado pela expressão:

$$
E_{cs} = \alpha_i \times E_{ci}
$$

Sendo  $\alpha_i = 0.8 + 0.2 \times \frac{f_{ck}}{80}$  $\frac{7ck}{80} \le 1.0$ .

A tabela 8.1 da norma da NBR 6118/2014 apresenta valores estimados arredondados que podem ser usados no projeto estrutural. A deformação elástica do concreto depende da composição do traço do concreto especialmente na natureza dos agregados. Na avaliação do comportamento de um elemento estrutural ou seção transversal pode ser adotado módulo de elasticidade único, à tração e à compressão, igual ao módulo de deformação secante  $E_{cs}$ .

#### • **Coeficiente de Poisson e módulo de elasticidade transversal**

Para tensões de compressão menores que  $0.5f_{ck}$ e tensões de tração menores que  $f_{ct}$ , o coeficiente de Poisson (v) pode ser tomado como igual a 0,2 e o módulo de elasticidade transversal  $G_c$  igual a  $\frac{E_{CS}}{2,4}$ (ABNT NBR 6118/2014, item 8.2.9).

#### • **Diagrama tensão-deformação na compressão**

Segundo a NBR 6118/2014, item 8.2.10.1, para análises no estado limite último, pode ser empregado o diagrama tensão-deformação idealizado mostrado na Figura 1, para concretos de qualquer classe de resistência.

<span id="page-22-0"></span>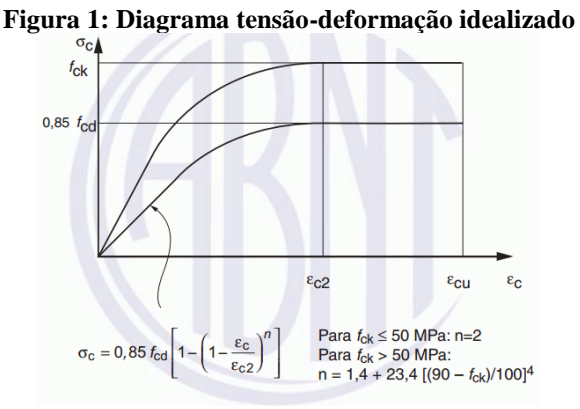

**Fonte: Figura 8.2 da ABNT NBR 6118/2014.**

Para tensões menores que  $0.5 \times f_{cd}$ , pode-se admitir uma relação linear entre tensões e deformações, adotando-se para módulo de elasticidade o valor secante dado pela expressão explicada no item 8.2.8 da NBR 6118/2014.

A relação entre tensão e deformação é dada pela expressão abaixo, que representa o trecho parabólico da curva inferior do gráfico da Figura 1.

$$
\sigma_c = 0.85 \times f_{cd} \times \left[1 - \left(1 - \frac{\varepsilon_c}{\varepsilon_{c2}}\right)^n\right]
$$

Os valores a adotar para os parâmetros  $\varepsilon_{c2}$  (deformação específica de encurtamento do concreto no início do patamar plástico) e  $\varepsilon_{cu}$  (deformação específica de encurtamento do concreto na ruptura) e o índice n para concretos de classe até C50 são:

$$
\varepsilon_{c2} = 2,0\%
$$
  

$$
\varepsilon_{cu} = 3,5\%
$$
  

$$
n = 2
$$

#### • **Diagrama tensão-deformação na tração**

Conforme a NBR 6118/2014, item 8.2.10.2, para o concreto não fissurado, pode ser adotado o diagrama tensão-deformação bilinear de tração (Figura 2).

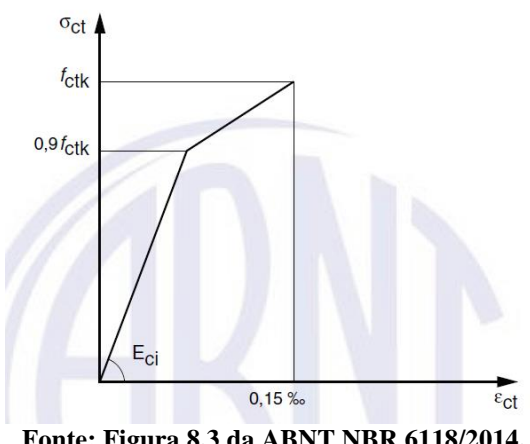

<span id="page-23-0"></span>**Figura 2: Diagrama tensão-deformação na tração**

**Fonte: Figura 8.3 da ABNT NBR 6118/2014.**

Já para Pinheiro *et al*, 2010, diferente da NBR 6118/2014, o estudo do esforço de tração no concreto pode ser medido por três tipos de ensaios normalizados: tração direta, compressão diametral e tração na flexão. A partir destes ensaios é possível medir a resistência média à tração,  $f_{ctm}$ , que é obtida da média aritmética dos resultados, e a resistência característica do concreto à tração,  $f_{ctk}$ , que possui 5% de probabilidade de não ser alcançado pelos resultados de um lote de concreto.

#### 2.2.2 Propriedades do Aço

#### <span id="page-23-1"></span>• **Categoria**

Nos projetos de estruturas de concreto armado deve ser utilizado aço classificado pela NBR 7480 (Aço destinado a armaduras para estruturas de concreto armado – Especificação), com o valor característico da resistência de escoamento nas categorias CA-25, CA-50 e CA-60. Os diâmetros e seções transversais nominais devem ser estabelecidos também pela NBR 7480 (ABNT NBR 6118/2014, item 8.3.1).

#### • **Massa específica**

Para a NBR 6118/2014, item 8.3.3, pode-se adotar para a massa específica do aço da armadura passiva o valor de 7 850 kg/m³.

#### • **Módulo de Elasticidade**

Na falta de ensaios ou valores fornecidos pelo fabricante, o módulo de elasticidade do aço pode ser admitido igual a 210 GPa (ABNT NBR 6118/2014, item 8.3.5).

### • **Diagrama de tensão-deformação e a resistência característica de escoamento do aço à tração**

Para Carvalho, 2017, p.44, a resistência característica de escoamento de aço à tração  $(f_{\gamma k})$  é a máxima tensão que a barra ou o fio devem suportar, pois a partir dela o aço passa a sofrer deformações permanentes, ou seja, até este valor de tensão, ao se interromper o ensaio de tração de uma amostra, esta voltará a seu tamanho inicial, não apresentando nenhum tipo de deformação permanente; este é o caso dos aços que apresentam patamar de escoamento definido (CA 25 e CA 50). O aço CA 60 não tem patamar definido, e o valor de  $f_{\gamma k}$  é o valor da tensão correspondente a uma deformação específica permanente de 0,002 (0,2% ou 2‰).

O diagrama tensão-deformação do aço e os valores característicos da resistência ao escoamento  $f_{\gamma k}$ , da resistência à tração  $f_{stk}$  e da deformação na ruptura  $\varepsilon_{uk}$  devem ser obtidos de ensaios de tração realizados segundo a ABNT NBR ISO 6892-1 (Materiais metálicos – Ensaio de Tração – Parte 1: Método de ensaio à temperatura ambiente). O valor de  $f_{yk}$  para os aços sem patamar de escoamento é o valor da tensão correspondente à deformação permanente de 0,2%. Para o cálculo nos estados-limite de serviço e último, pode-se utilizar o diagrama simplificado na Figura 3, para os aços com ou sem patamar de escoamento (ABNT NBR 6118/2014, item 8.3.6).

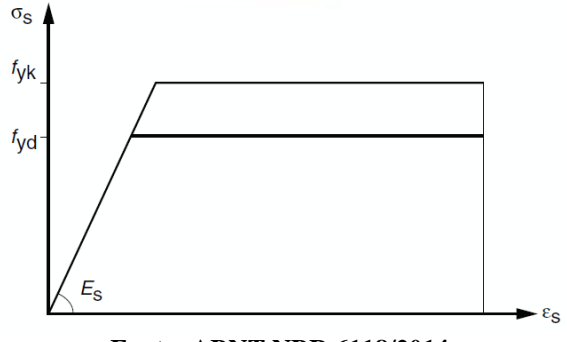

<span id="page-24-0"></span>**Figura 3: Diagrama tensão-deformação para aços de armadura passiva**

**Fonte: ABNT NBR 6118/2014.**

#### <span id="page-24-1"></span>2.3 CONCEPÇÃO ESTRUTURAL

A concepção estrutural, também chamada de lançamento da estrutura, é a fase mais importante do projeto, pois nesta fase define-se: o sistema estrutural, visto como a parte resistente que confere sustentação e estabilidade para o edifício, os materiais que serão empregados e as ações a serem consideradas. Tendo esta etapa como objetivo pré-dimensionar os elementos estruturais e prever seu comportamento (BARBOZA, 2008, p.10). Para facilitar

este processo, segundo Kimura, 2007, p.37, os sistemas computacionais atuais disponibilizam grandes recursos à entrada de dados, tais como: lançamento 100% gráfico, visualização e geração automática em três dimensões.

Além disso, de acordo com Pinheiro *et al.*, 2003, o projeto arquitetônico representa a base para esta fase de concepção da estrutura. O projeto estrutural deve prever o posicionamento dos elementos de forma a respeitar a distribuição dos diferentes ambientes nos diversos pavimentos. Mas não deve esquecer que a estrutura deve ser coerente com as características do solo no qual ela se apoia. Portanto, a concepção da estrutura de um edifício consiste no estabelecimento de um arranjo ou combinação adequada dos diversos elementos estruturais existentes, com a finalidade de atender simultaneamente os requisitos de segurança, durabilidade, estética, funcionalidade e a ideia arquitetônica apresentada (BARBOZA, 2008, p.6).

#### 2.3.1 Sistemas Estruturais

<span id="page-25-0"></span>A escolha do sistema estrutural a se adotar para um determinado edifício é um processo de grande complexidade, porém, como muitas soluções já foram experimentadas, em variadas situações, algumas delas são mais conhecidas do que outras e se tornaram mais usuais.

Na literatura, cada autor da área da engenharia estrutural tem uma forma de classificar os sistemas estruturais, entretanto acabam por chegar nas mesmas formas de sistemas, apenas utilizando denominações distintas. Para Giongo, 2006, p. 21, os sistemas estruturais são divididos em subsistemas horizontais e subsistemas verticais. Sendo que os subsistemas horizontais possuem como funções estruturais básicas, coletar forças gravitacionais e transmitilas para os elementos verticais, tendo o comportamento predominante de flexão, e distribuir as ações laterais entre os diversos subsistemas verticais resistentes, comportando-se como diafragmas. E os subsistemas verticais, que suportam os subsistemas horizontais coletando as ações gravitacionais e transmitindo-as paras as fundações e compor com os subsistemas horizontais os painéis resistentes às ações laterais.

Já para Barboza, 2008, p.15, que classifica o sistema estrutural mais usual, o sistema formado por laje, vigas e pilares, em que as cargas atuantes sobre as lajes "caminham" até as vigas de apoio, geralmente dispostas nas quatro bordas das lajes. Estas vigas transmitem essas cargas para os pilares, e estes as conduzem verticalmente até as fundações, e estas, por sua vez, ao solo, como mostrado na Figura 4.

<span id="page-26-0"></span>**Figura 4: Encaminhamento das ações verticais**

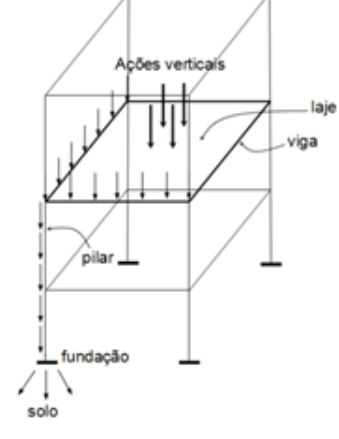

**Fonte: ALVA (2017).**

O segundo sistema estrutural classificado por Barboza, 2008, é o constituído por lajes e pilares, em que o carregamento das ações se dá direto das lajes para os pilares, que transmitem para as fundações. Esse tipo de escolha de sistema depende do tipo de laje. Como para Pinheiro *et al*, 2003, p.42, que baseia os sistemas estruturais no tipo de laje utilizada que irá conferir o sistema escolhido. Nos edifícios usuais empregam-se lajes maciças ou nervuradas, moldadas no local, pré-fabricadas ou ainda parcialmente pré-fabricadas. Em casos específicos de grandes vãos, por exemplo, pode ser aplicada protensão para melhorar o desempenho da estrutura, que fará com que dispense a utilização de vigas, tendo um sistema estrutural apenas de lajes e pilares (Figura 5).

#### <span id="page-26-1"></span>**Figura 5: Lajes apoiando diretamente sobre os pilares**

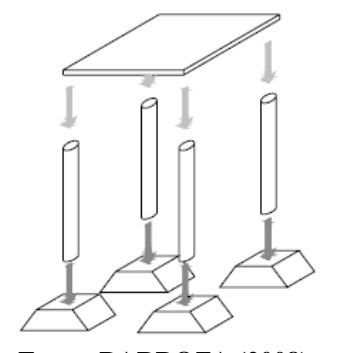

**Fonte: BARBOZA (2008).**

Os sistemas estruturais no geral são compostos por elementos lineares, que conforme a NBR 6118/2014, item 14.4.1, são aqueles em que o comprimento longitudinal supera em pelo menos três vezes a maior dimensão da seção transversal, denominados também de barras e sendo os mais usuais, as vigas e os pilares. E por elementos de superfície, que para o item 14.4.2 da NBR 6118/2014, são elementos em que uma dimensão, usualmente chamada de espessura, é relativamente pequena em face às demais, sendo as lajes as mais presentes nos sistemas estruturais.

#### • **Lajes**

As lajes são os elementos planos que se destinam a receber a maior parte das ações aplicadas numa construção, como de pessoas, móveis, pisos, paredes, e os mais variados tipos de carga que podem existir em função da finalidade arquitetônica do espaço físico que a laje faz parte. As ações são comumente perpendiculares ao plano da laje, podendo ser divididas em: distribuídas na área (peso próprio, revestimento de piso, etc.), distribuídas linearmente (paredes) ou forças concentradas (viga descarregando em outra viga). As ações são geralmente transmitidas para as vigas de apoio nas bordas da laje, mas eventualmente também podem ser transmitidas diretamente aos pilares, como discutido anteriormente (BASTOS, 2006, p.21).

Segundo Souza e Rodrigues, 2008, p.67, o projeto estrutural de lajes é realizado baseado na Teoria de Placas e devem ser avaliados criteriosamente quanto ao dimensionamento: à flexão simples, ao esforço cortante e ao estado de deformação. Os tipos de lajes mais comuns nas construções são as lajes maciças (Figura 6), as lajes cogumelos, as lajes nervuradas e as lajes mistas.

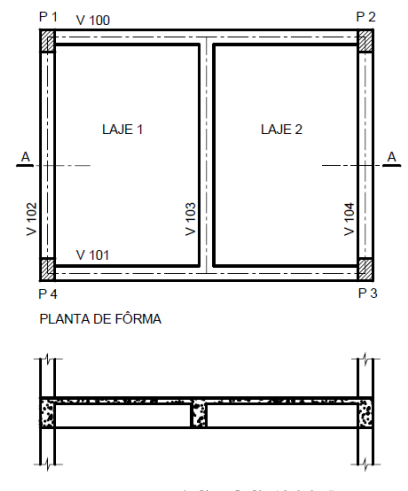

<span id="page-27-0"></span>**Figura 6: Planta de forma e corte de lajes maciças de concreto armado**

**Fonte: BASTOS (2006).**

#### • **Vigas**

Para a NBR 6118/2014, item 14.4.1.1, são elementos lineares em que a flexão é preponderante, e segundo o item 13.2.2 da mesma norma, a seção transversal das vigas não pode apresentar largura menor que 12 cm.

Segundo Bastos, 2006, p.26-27, as vigas são classificadas como barras e são normalmente retas e horizontais, destinadas a receber ações das lajes, de outras vigas, de paredes de alvenaria, e eventualmente de pilares, etc. A função das vigas é basicamente vencer vãos e transmitir as ações nelas atuantes para os apoios, em geral são os pilares (Figura 7). As ações são comumente perpendiculares ao seu eixo longitudinal, podendo ser concentradas ou distribuídas, provocando momento fletor e esforço cortante. Podem ainda receber forças normais de compressão ou de tração, na direção do eixo longitudinal. As vigas, assim como as lajes e os pilares, também fazem parte da estrutura de contraventamento responsável por proporcionar a estabilidade global dos edifícios às ações verticais e horizontais.

<span id="page-28-0"></span>As armaduras das vigas são geralmente compostas por armaduras longitudinais, formada por barras longitudinais que resistem à flexão, e por armaduras transversais, formadas por estribos que resistem ao esforço cortante.

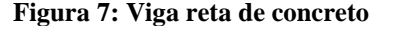

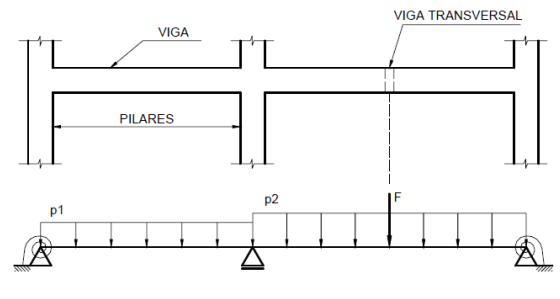

**Fonte: BASTOS (2006).**

• **Pilares** De acordo com a NBR 6118/2014, item 14.4.1.2, os pilares são elementos lineares de eixo reto, usualmente dispostos na vertical, em que as forças normais de compressão são preponderantes e, conforme o item 13.2.3 da mesma norma, a seção transversal, qualquer que seja sua forma, não pode apresentar dimensão menor que 19 cm.

Os pilares recebem as ações das vigas ou das lajes e dos andares superiores, e as transmitem para os elementos inferiores ou para a fundação, estas ações exercem esforços de compressão nos pilares. Pilares alinhados ligados por vigas formam os pórticos que devem resistir às ações do vento e às outras ações que atuam no edifício, sendo o elemento mais utilizado para contraventamento (PINHEIRO *et al*, 2004, p. 7-8). Devido então, a essas ações laterais, como a do vento, os pilares estão sujeitos a momentos fletores além dos esforços de compressão. Deste modo, este elemento estrutural pode estar submetido a flexocompressão normal ou oblíqua (MAGNANI, 1999, p.56).

Como o pilar tem como principal esforço o de compressão, pode sofrer os efeitos da flambagem. Na Figura 8, é mostrado a presença de vigas que interconectam um pilar, desta forma o pilar é dividido em diversos trechos, relativo à análise de flambagem, de tal maneira

<span id="page-29-0"></span>que os comprimentos de flambagem sejam reduzidos. É comum ao fazer o lançamento estrutural, que o posicionamento das vigas, contraventamentos neste caso, seja concordante com a direção em que há preferência à ocorrência da flambagem no pilar, isto é, está colocado na posição tal que os eixos das vigas estão perpendiculares ao eixo de menor inércia da seção dos pilares, caso forem retangulares (SOUZA; RODRIGUES, 2008, p.50).

**VIGA PILAR** 

**Figura 8: Lance de um pilar.**

**Fonte: BASTOS (2006)**.

A evolução dos sistemas estruturais é cada vez mais evidente, quando se atenta com um olhar mais crítico, de engenharia, para as edificações em cidades grandes, é perceptível o quanto estas edificações estão cada vez mais verticalizadas, e o quanto as concepções estruturais estão cada vez mais arrojadas. Estruturas muito altas estão sujeitas em maior intensidade as ações do vento, que provocam grandes efeitos, produzindo esforços adicionais quando somadas as demais ações atuantes na estrutura. Com isso, avaliar a estabilidade global é um fator essencial ao conceber a estrutura, pois esta estabilidade visa garantir a segurança mediante a perda de sua capacidade resistente causada pelo aumento das deformações em decorrência das ações (PAIXÃO; ALVES, 2016).

Portanto, além dos pilares e da sua associação às vigas para formarem pórticos, que possuem a função de garantir estabilidade ao edifício quanto aos esforços horizontais, em edifícios altos, a presença do núcleo de rigidez, pilar-parede em torno da caixa de elevador ou escada, tem-se apresentado muito eficiente para fornecer a estabilidade global desse tipo de estrutura (CAD/TQS MANUAL III – ANÁLISE ESTRUTURAL, 2017, p.162).

Segundo Carneiro, Martins, 2008, p. 38, o núcleo de rigidez é considerado um dos principais elementos dos sistemas estruturais de edifícios de andares múltiplos, pois proporciona um considerável ganho de rigidez, nas duas principais direções da estrutura.

#### <span id="page-30-0"></span>2.4 MODELOS ESTRUTURAIS

Um modelo estrutural funciona como um protótipo da estrutura a ser projetada com objetivo de se ter uma análise estrutural mais precisa dos efeitos, que os esforços atuantes podem gerar sobre os elementos estruturais, considerando tanto o estado limite último como o estado limite de serviço. Existem diversos tipos de modelos estruturais que podem ser utilizados para efetuar a análise estrutural de edifícios em concreto armado. Cada um possui suas vantagens e desvantagens, porém o emprego de cada modelo depende do tipo de análise que se pretende fazer. Alguns são mais simples e limitados e outros mais complexos e abrangentes.

A seguir tem-se um histórico dos modelos estruturais, que a partir da evolução computacional, explanada inicialmente, foi possível a evolução desses modelos, sendo que os *softwares* possuem uma quantidade considerável de tipos de modelos estruturais, muitos deles com um enorme grau de sofisticação. Consequentemente, a escolha do modelo certo e toda a configuração dos parâmetros que conduzirão a modelagem, tornam-se tarefas complexas e decisivas para um projeto eficaz (KIMURA, 2007).

#### • **Modelo de Vigas Contínuas**

Neste modelo, a análise é feita considerando os elementos separados, ou seja, apenas a viga contínua é analisada, tornando-se um fator limitante pare este modelo. Segundo Kimura, 2007, p. 115, a análise estrutural para as vigas contínuas, utiliza-se tabelas conhecidas como as de Marcus e Czerny para calcular os esforços e as flechas nas lajes, sendo que as cargas provenientes das lajes para as vigas são calculadas por área de influência. Além disso, as reações de apoio das lajes são transmitidas para as vigas como carga distribuída, enquanto que, as reações de apoio das vigas são transmitidas para os pilares como carga concentrada. Levando em conta que a ligação entre pilar e viga são consideradas articuladas, e por tanto, não há transferência de momentos fletores entre eles.

Além disso, outro fator limitante para este modelo, segundo Fontes, 2005, p.112-113, considerado o mais simples, não permite a avaliação dos efeitos das ações laterais em um edifício, fator essencial para a verificação da estabilidade para edifícios de grande porte, como explicado anteriormente, tornando esse modelo restrito a edifícios de 4 andares.

#### • **Modelo de Pórtico Plano Simplificado**

Neste modelo segue os mesmos princípios do modelo de vigas contínuas, porém é considerado a interação entre vigas e pilares, deixando de ser apoio simples, e havendo agora a transferência de momentos fletores entre eles (Figura 9). Sendo que os lances inferior e superior dos pilares são modelados juntamente com a viga, formando um pórtico plano, considerando a análise de apenas um pavimento (KIMURA, 2007, p.116).

<span id="page-31-0"></span>Este modelo era o utilizado no início da era computacional, iniciando a possibilidade de análise de cargas laterais, com isso foram desenvolvidos métodos para esta análise, como o do pilar equivalente, que atualmente é um método ultrapassado.

**Figura 9: Modelo de pórtico plano simplificado.**

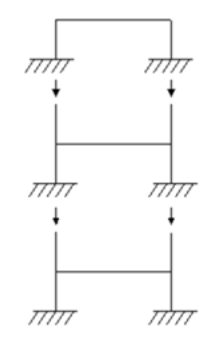

**Fonte: KIRSTEN (2016).**

#### • **Modelo de Grelhas somente de Vigas**

Neste modelo as vigas são discretizadas em grelhas e é utilizado quando deseja-se fazer a análise apenas de um pavimento, considerando a interação entre todas as vigas, ou seja, obtendo uma grelha. Onde essas vigas são representadas por barras, que estão submetidas a cargas verticais perpendiculares, oriundas da transferência das lajes por área de influência, ilustrado na Figura 10 (SILVA, 2009; KIMURA, 2007, p.117).

**Figura 10: Modelo de grelha somente em vigas**

<span id="page-31-1"></span>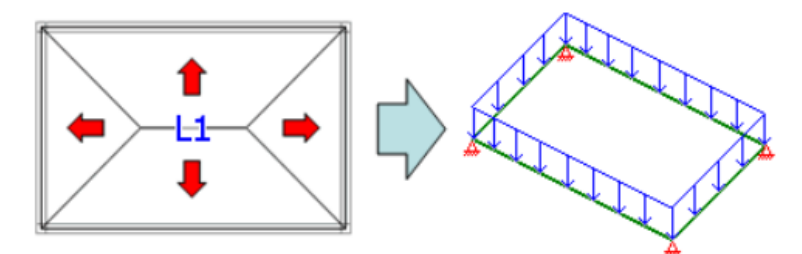

**Fonte: CAD/TQS Manual III – Análise Estrutural (2017).**

#### • **Modelo de Grelha de Vigas e Lajes**

No modelo anteriormente apresentado, considerava-se apenas a análise das vigas, e a análise da laje era feita de forma separada. Neste modelo, de grelha de vigas e lajes, tanto a análise das vigas quanto a da laje é feita de forma conjunta, sendo estas representadas por uma malha de barras lineares formando uma grelha, e, portanto, para diferenciar as barras das vigas

das barras da laje, são inseridos os dados da viga e da laje nas barras que as definem (CAD/TQS MANUAL III – ANÁLISE ESTRUTURAL, 2017, p.4).

Segundo Kimura, 2007, p. 119, neste modelo, as cargas não são transferidas por área de influência. Agora com as cargas verticais aplicadas nas barras, a distribuição dos esforços nas lajes e vigas é feita automaticamente de acordo com a rigidez de cada barra, ou seja, o esforço migrará automaticamente para as regiões de maior rigidez (Figura 11). E os pilares são simulados como apoios simples, ou seja, sendo a vinculação entre pilar e viga rotulada.

#### **Figura 11: Modelo de grelhas vigas e laje**

<span id="page-32-0"></span>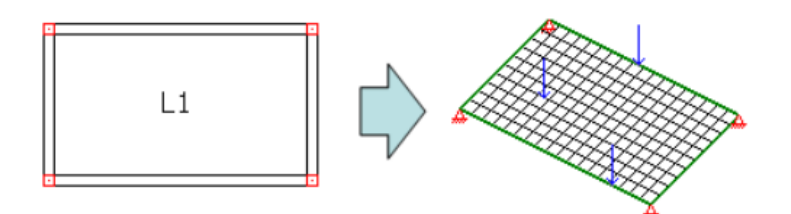

**Fonte: CAD/TQS Manual III – Análise Estrutural (2017).**

#### • **Modelo de Pórtico Plano**

Neste modelo, ao contrário do modelo de pórtico plano simplificado que se considerava a análise de apenas um pavimento, aqui a análise do comportamento do edifício é feita de maneira global, admitindo-se a aplicação de ações verticais e horizontais, sendo que as horizontais não eram admitidas nos modelos anteriores (Figura 12). As vigas e os pilares são representados por um conjunto de barras dispostas num mesmo plano vertical, não considerando a laje desse modelo (KIMURA, 2007, p. 120). Para modelar a estrutura através de pórticos planos, os pilares e vigas devem estar alinhados para formar vários pórticos componentes da estrutura, entretanto esta associação de pórticos é restrita à edifícios simétricos, quanto à geometria e carregamento (CUSTÓDIO; VERGUTZ, 2010, p.39).

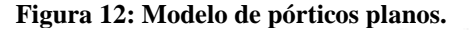

<span id="page-32-1"></span>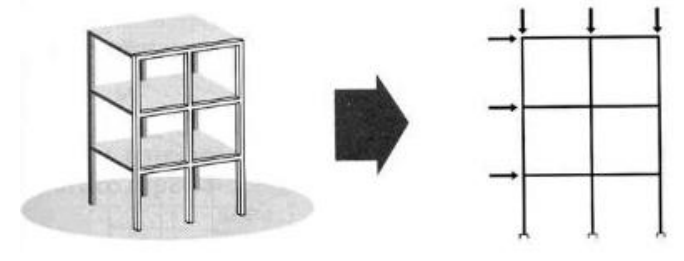

**Fonte: KIMURA (2007).**

Para Fontes, 2005, p. 113, no edifício analisado em sua dissertação chegou-se a seguinte conclusão: que o modelo de pórtico plano se demonstrou coerente quanto à análise de forças normais e de momentos fletores, esforços estes de relevância em um projeto de concreto armado. Entretanto, para a análise de ações verticais se torna inadequado em caso de grandes assimetrias na estrutura do edifício, o que gera esforços significativos decorrentes da torção do edifício, somente captados pelo modelo de pórtico espacial. Por isso, indica-se, sempre que possível, da preferência à utilização do pórtico espacial.

#### • **Modelo de Pórticos Espaciais**

Segundo o Manual III de análise estrutural do CAD/TQS (2017), o modelo de pórtico espacial, composto por barras que representam as vigas e os pilares, consiste em uma análise tridimensional, possibilitando uma avaliação do comportamento global da estrutura, perante às ações verticais e horizontais. Porém, neste modelo não é considerado as lajes na análise (Figura 13).

<span id="page-33-0"></span>Segundo Chagas, 2012, p.32, em modelos de pórticos espaciais não necessita de tantas correções como nos anteriores devido ao volume de elementos que representam quase a totalidade da estrutura real, essa configuração mais real dos elementos propicia uma distribuição dos esforços de uma forma mais precisa.

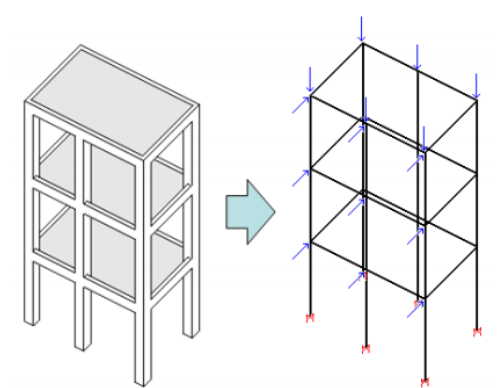

**Figura 13: Modelo de pórtico espacial sem laje**

**Fonte: CAD/TQS Manual III – Análise Estrutural (2017).**

#### • **Pórtico espacial com grelha de vigas e lajes**

Este modelo é uma associação de dois modelos apresentados anteriormente, do pórtico espacial, para análise de vigas e pilares, ou seja, análise global da estrutura, e de grelha de vigas e lajes, para cálculo de esforços nas lajes por pavimento (Figura 14). Porém os painéis de laje são calculados de forma independente do pórtico. Segundo o Manual III de análise estrutural do CAD/TQS, a distribuição das cargas das lajes nas vigas do pórtico espacial é realizada

<span id="page-34-0"></span>automaticamente por meio da transferência das reações das barras de lajes presentes no modelo de grelha de vigas e lajes.

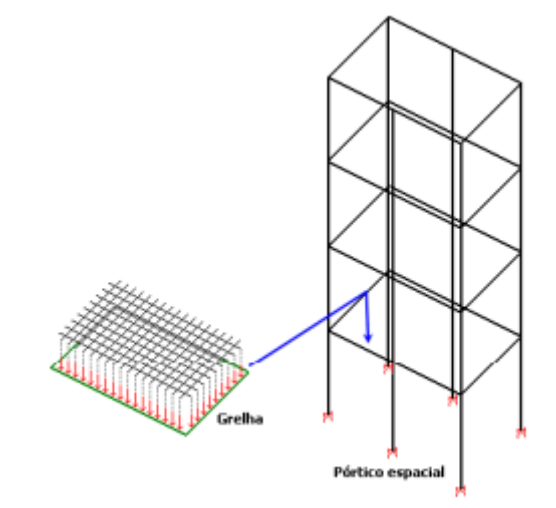

#### **Figura 14: Modelo pórtico espacial com grelhas de vigas e lajes**

**Fonte: CAD/TQS Manual III – Análise Estrutural (2017).**

#### • **Pórtico espacial composto por lajes, vigas e pilares**

Este é o modelo mais recente empregado pelos programas, para o Eberick, este modelo é denominado de modelo integrado, já para o TQS, é chamado de modelo VI. Segundo um artigo sobre este modelo no site do TQS (2018), as grelhas não estão mais presentes no modelo VI, de forma que as malhas de barras das lajes estão inseridas no próprio modelo espacial.

Dessa forma, uma vez aplicadas as ações no pórtico, todo o conjunto formado pelas vigas, pilares e lajes se deforma de uma maneira compatível, distribuindo as solicitações entre os elementos de acordo com o equilíbrio espacial de toda a estrutura. Não sendo então mais necessária a transferência de cargas entre os modelos dos pavimentos e o modelo global, como ocorria no modelo do tópico anterior.

#### <span id="page-34-1"></span>2.5 LIGAÇÕES ENTRE ELEMENTOS ESTRUTURAIS

"As ligações são regiões de comportamento complexo, onde ocorrem concentrações de tensões, e, portanto, cabe ao projetista possuir conhecimento do comportamento estrutural das ligações para conferir o dimensionamento adequado da estrutura frente aos esforços solicitantes" (NEVES, 2016, p. 11).

<span id="page-35-0"></span>Segundo Oliveira, 2011, p.3, a classificação das ligações quanto a rigidez e a sua resistência, podem ser: rígidas, articuladas e semi-rígidas, como mostrado na Figura 15.

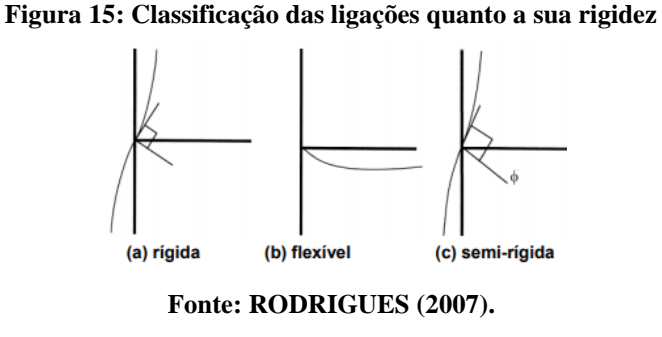

<span id="page-35-1"></span>Em um artigo para a AltoQi, Pereira, 2015, apresentam as ligações rígidas como ligações que possibilitam a transferência de momentos fletores das vigas para os pilares, como pode ser visto na Figura 16.

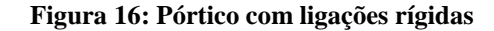

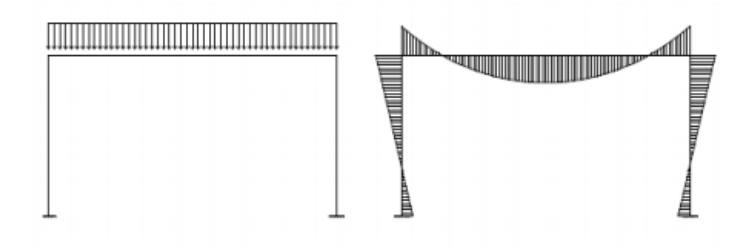

**Fonte: MAXWELL – PUC-Rio (2017).**

Entretanto, segundo Neves, 2016, p.12, na prática, as ligações entre viga e pilar podem apresentar um comportamento de engastamento parcial, causado pela fissuração nas seções mais solicitadas (apoios), reduzindo a rigidez no nó. Com isso, é comum que essas ligações sejam adotadas, em projetos, como ligações semi-rígidas para se aproximar mais da estrutura real. Como consequência dessa mudança de ligação, há uma redistribuição dos momentos fletores, onde os momentos positivos, no meio do vão, aumentam e os momentos negativos, no apoio, diminuem. Essa mudança é possível ser visualizada com a Figura 17.
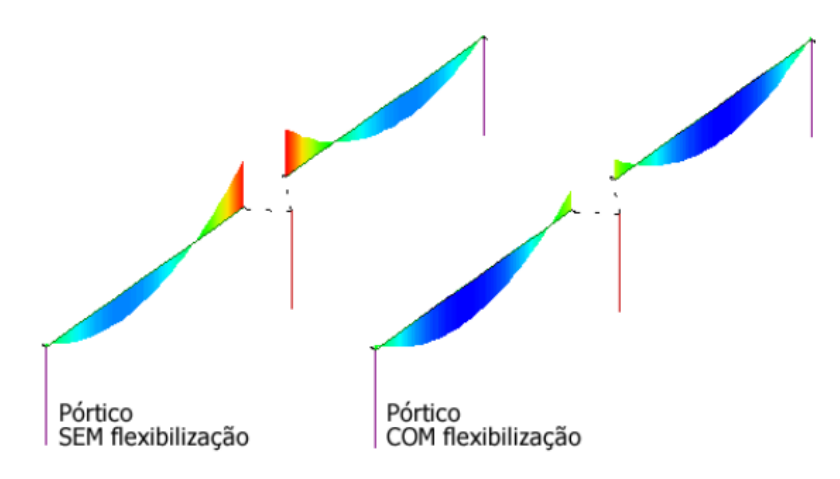

**Figura 17: À esquerda ilustra a ligação engastada e, à direita, demonstra a ligação semi-rígida**

**Fonte: CAD/TQS Manual III – Análise Estrutural (2017).**

Contudo a NBR 6118/2014, item 14.6.4.3, adota coeficientes limites para a redistribuição de esforços, sendo que para nós fixos é de 25% e para nós móveis de 10%.

Já as ligações entre vigas costumam ser articuladas, ou seja, os momentos fletores nos apoios são iguais a zero. Quando se engasta esse tipo de ligação, segundo Kirsten, 2014, para um artigo da AltoQi, o momento fletor gerado em uma viga pode ser transmitido para a outra como momento torsor. Pode-se visualizar esta situação na Figura 18.

#### **Figura 18: Efeito de torção da viga V6 sobre a viga V1**

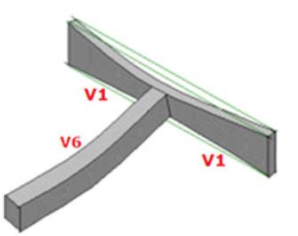

**Fonte: KIRSTEN (2014).**

Articular as ligações entre vigas é possível, pois conforme a NBR 6118/2014, item 17.5.1.2, quando a torção não for necessária ao equilíbrio, caso de torção de compatibilidade, é possível desprezá-la, desde que o elemento tenha a capacidade adequada de adaptação plástica e que todos os outros esforços sejam calculados sem considerar os efeitos por ela provocados. Diferentemente, da torção de equilíbrio, que o engaste entre vigas é essencial, como no caso de vigas em balanço.

# 2.6 TIPOS DE ANÁLISES ESTRUTURAIS

Com o modelo estrutural definido, o projetista deve estabelecer alguns parâmetros relativos de forma a idealizar o comportamento do material que compõe a estrutura. Dessa forma, o tipo de análise estrutural pode ser definido como o processo que se aplicará à estrutura com o objetivo de representar da melhor forma o comportamento do material empregado.

As análises estruturais apresentadas pela NBR 6118/2014, itens 14.5.2 a 14.5.6, são: análise linear, análise linear com redistribuição, análise plástica, análise não linear e análise através de modelos físicos.

#### 2.6.1 Análise Linear

Esse tipo de análise considera os materiais elástico-lineares. A elasticidade de um material está associada à sua tendência de voltar a sua configuração original após ter sofrido deformações decorrentes de ações externas, como posterior alívio do carregamento (FONTES, 2005, p.21). Para Kimura, 2007, p. 460, na análise linear, a resposta da estrutura tem um comportamento proporcional ao acréscimo de cargas (Figura 19).

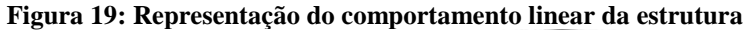

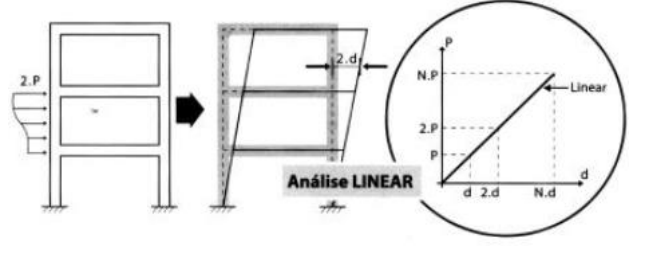

**Fonte: KIMURA (2007).**

Segundo a NBR 6118/2014, item 14.5.2, os resultados de uma análise linear são usualmente empregados para a verificação de estados limites de serviço.

Esta análise segue a lei de Hooke ( $\sigma = \varepsilon \times E$ ), em que a deformação do material é proporcional às cargas aplicadas. Porém, de acordo com Filho, 2003, p.5, a propagação de microfissuras, durante a atuação dos carregamentos na estrutura, produz um comportamento não-linear do concreto. É complexo analisar a estrutura considerando, o concreto como nãolinear, Fontes, 2005, p.3, explica que os principais programas ainda utilizam a análise linear para a obtenção dos esforços, mas aplicada a uma maior parte do conjunto da estrutura por meio de pórticos espaciais e de placas representadas por grelhas.

#### 2.6.2 Análise Linear com Redistribuição

Na análise linear com redistribuição, os efeitos das ações, determinados em uma análise linear, são redistribuídos na estrutura, para as combinações de carregamento do estado limite último. Todos os esforços internos devem ser recalculados, de modo a garantir o equilíbrio de cada um dos elementos estruturais e da estrutura como um todo (ABNT NBR 6118/2014, item  $14.5.3$ ).

Para Fontes, 2005, p.25, a análise linear com redistribuição promove a redução de momentos fletores nos apoios de vigas contínuas, e como consequência, o aumento dos momentos fletores nos vãos. Esta redistribuição de esforços propicia a economia de armadura, já que os valores de momentos negativos e positivos passam a ser próximos.

#### 2.6.3 Análise Não-Linear

De acordo com Kimura, 2007, p. 461, em uma análise não-linear, a resposta da estrutura tem um comportamento desproporcional ao acréscimo de cargas (Figura 20). Caso este ocorre quando o material constituinte da estrutura, no caso o concreto armado, não é elástico perfeito.

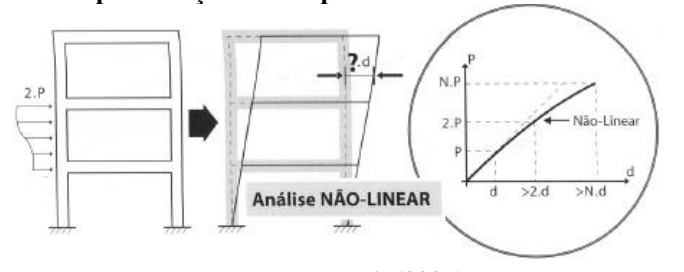

**Figura 20: Representação do comportamento não-linear da estrutura**

#### 2.6.4 Análise Plástica

O regime plástico se diferencia do regime elástico pela perda da capacidade que o corpo tem de retornar à sua configuração original. Ao ultrapassar a tensão limite ou de escoamento, as deformações tendem a se tornar permanentes (BARBOZA, 2008, p.120).

Na análise plástica, admite-se que o concreto armado trabalha na iminência de ruptura, ou seja, que ele apresenta um comportamento correspondente a uma fase posterior à da análise não-linear de seu diagrama de tensão-deformação, caracterizada por escoamento de armaduras

**Fonte: KIMURA (2007).**

e pelo progresso de linhas de plastificação ao longo da sua estrutura. Admite-se, pois, neste tipo de análise, um comportamento rígido-plástico perfeito ou elasto-plástico perfeito para concreto armado, permitindo uma determinação adequada do valor da carga máxima que ele pode ser submetido numa solicitação, carga esta conhecida como carga de ruína ou carga última (DUARTE, 1998, p.24).

## 2.6.5 Análise por Modelos Físicos

Conforme a NBR 6118/2014, item 14.5.6, na análise através de modelos físicos, o comportamento estrutural é determinado a partir de ensaios realizados com protótipos de concreto, considerando os critérios de semelhança mecânica. Neste caso, a interpretação dos resultados deve ser justificada por modelo teórico de equilíbrio nas seções críticas e análise estatística dos resultados e, todas as ações, condições e possíveis influências que possam ocorrer durante a vida estrutura devem ser convenientemente reproduzidas nos ensaios.

Obrigatoriamente, devem ser obtidos resultados para todos os estados limites último e de serviço a serem empregados na estrutura.

## 2.6.6 Consideração aproximada da não-linearidade na análise linear

Existem dois fatores principais que geram o comportamento não-linear de uma estrutura à medida que o carregamento é aplicado: a não-linearidade física e a não-linearidade geométrica. Para isso, a norma adota métodos aproximados para considerar essas nãolinearidades em uma análise linear, que são incorporadas pelos programas.

# • **Não-Linearidade Física**

A não-linearidade física se deve aos efeitos de fissuração e de fluência do concreto e do escoamento das armaduras, conferindo um comportamento não-linear ao concreto armado (PINTO e RAMALHO, 2002, p.171).

Para a análise global de uma edificação, é necessário incluir nesta análise a nãolinearidade física do concreto, porém como citado, é complexo fazer essa consideração. Contudo a NBR 6118/2014, item 15.7.3, em análises de esforços globais de segunda ordem, em estruturas reticuladas com no mínimo quatro andares, pode ser considerada a não linearidade física de maneira aproximada, reduzindo a rigidez dos elementos estruturais, consequência da consideração da redução do momento de inércia, devido à fissuração.

Lajes:  $(EI)_{sec} = 0.3 E_C I_C$ Vigas:  $(EI)_{sec} = 0.4 E_C I_C$  para  $A'_S \neq A_S$  e,  $(EI)_{sec} = 0.5 E_C I_C$  para  $A'_S = A_S$ Pilares:  $(EI)_{sec} = 0.8 E_C I_C$ Onde:

 $I_c$  é o momento de inércia da seção bruta do concreto, incluindo quando for o caso, as mesas colaborantes.

 $E_c$  é o valor representativo do módulo de deformação do concreto.

#### • **Não-Linearidade Geométrica**

Já a não-linearidade geométrica não é originada pelos efeitos provenientes do material e sim, decorrente da consideração dos efeitos de segunda ordem, oriundos da análise da estrutura em sua posição deformada, e que devem ser somados com os efeitos de primeira ordem (FONTES, 2005, p. 41). Sendo que, para Kimura, 2007, p. 518-519, efeitos de primeira ordem são aqueles resultantes da análise de primeira ordem, que para cálculo é utilizado a condição de equilíbrio na configuração inicial da estrutura, ou seja, na sua posição nãodeformada. Enquanto que os efeitos de segunda ordem, obtidos pela análise de segunda ordem, o estudo do equilíbrio de uma estrutura é feito na sua posição deformada.

Duas situações no projeto de edifícios de concreto armado em que os efeitos de segunda ordem devem ser considerados são: a análise da estabilidade global e o cálculo dos esforços para o dimensionamento dos pilares.

Conforme Moncayo, 2011, p.32, o coeficiente  $\gamma$ <sup>z</sup> é um parâmetro que avalia, de forma simples e eficiente, a estabilidade global de um edifício com estrutura de concreto armado. Também capaz de estimar os esforços de segunda ordem por uma simples majoração dos esforços de primeira ordem. Para NBR 6118/2014, item 15.7.2, é feita uma majoração adicional dos esforços horizontas da combinação de carregamento considerada por  $0.95\gamma$ <sub>z</sub>, sendo que este processo só é válido para  $\gamma_z \leq 1.3$ .

Na prática, as estruturas costumam ser projetadas com um limite de  $\gamma$ z igual à 1,2. Acima desse valor é usual utilizar o processo P-∆, que consiste em uma análise não-linear geométrica (MONCAYO, 2011, p.33).

## 2.7 ESTADOS LIMITES

Conforme a NBR 6118/2014, item10.2, devem ser verificados os estados limites últimos e os estados limites de serviço, sendo o primeiro ligado a segurança estrutural e o segundo, ao desempenho da estrutura.

Segundo Fusco, 1976, p.201, para garantir a segurança e o desempenho estrutural pelos métodos de cálculo podem ser utilizados alguns critérios, como o do método dos estados limites, onde a segurança é verificada pela comparação das solicitantes majoradas com a correspondente capacidade resistente da estrutura.

## • **Estado Limite Último**

Para a NBR 6118/2014, item 3.2.1, este é o estado limite relacionado ao colapso, ou a qualquer outra forma de ruína estrutural, que determine a paralisação do uso da estrutura. Na mesma norma, porém no item 10.3, a segurança das estruturas de concreto deve ser verificada aos estados limites últimos, como: a perda de equilíbrio da estrutura, admitida como corpo rígido; o esgotamento da capacidade resistente da estrutura, em seu todo ou em parte, por causa das solicitações normais e tangenciais, ou da capacidade resistente da estrutura, no seu estado ou em parte, considerando os efeitos de segunda ordem, e também, por colapso progressivo;

Kimura, 2007, p. 60, utiliza como exemplos de estado limite último, um pilar mal dimensionado que pode vir provocar a ruína de um prédio e uma laje mal dimensionada que poder vir abaixo, assim que o escoramento for retirado.

#### • **Estado Limite de Serviço**

Estados limites de serviço são aqueles relacionados ao conforto do usuário e à durabilidade, aparência e boa utilização das estruturas, seja em relação aos usuários, seja em relação às máquinas e aos equipamentos suportados pelas estruturas (ABNT NBR 6118/2014, item 10.4)

A segurança das estruturas de concreto pode exigir a verificação de alguns estados limites definidos no item 3.2 da NBR 6118/2014, como: formação de fissuras (ELS-F), abertura de fissuras (ELS-W), deformações excessivas (ELS-DEF) e vibrações excessivas (ELS-VE).

Para Covas e Kimura, 2009, em um artigo para a TQS sobre estado limite de serviço, são diversos os estudos e as pesquisas já realizadas, e que estão sendo desenvolvidas, que procuram simular o comportamento real, em serviço, de uma estrutura de concreto armado. As análises e as ferramentas disponíveis estão cada vez mais complexas e precisas. No entanto, prever exatamente como as estruturas de concreto armado se comportarão após a execução da

construção é uma tarefa extremamente complicada, podendo considerar tal previsão como impossível. Pois existem diversas situações reais que podem não estar sendo levadas em conta nos cálculos, e várias aproximações são feitas, mesmo nas formulações mais refinadas. O que se faz, na realidade, é estimar as flechas e as aberturas de fissuras que possivelmente aparecerão ao longo da vida útil da estrutura.

# 2.8 AÇÕES E COMBINAÇÃO DE AÇÕES

Na análise estrutural deve ser considerada a influência de todas as ações que possam produzir efeitos significativos para a segurança da estrutura em exame, levando-se em conta os possíveis estados limites últimos e de serviço (ABNT NBR 6118/2014, item 11.2.1).

A NBR 8681/2003 (Ações e Segurança nas Estruturas) define ações como causas que provocam esforços ou deformações nas estruturas. Do ponto de vista prático, as forças e as deformações impostas pelas ações são consideradas como se fossem as próprias ações. As deformações impostas são por vezes designadas por ações indiretas e as forças, por ações diretas. Esta mesma norma, no item 4.2.1 classifica estas ações como: ações permanentes, ações variáveis e ações excepcionais.

As ações permanentes, para a NBR 6118/2014, item 11.3, são as que ocorrem com valores praticamente constantes durante toda a vida da construção, devendo ser consideradas com seus valores representativos mais desfavoráveis para a segurança. As ações permanentes são divididas em diretas e indiretas. Sendo as diretas, o peso próprio, peso dos elementos construtivos fixos e de instalações permanentes e empuxos permanentes. Já as ações permanentes indiretas são: retração do concreto, fluência do concreto, deslocamentos de apoio, imperfeições geométricas e protensão (ABNT NBR 6118/2014).

Para peso próprio e peso de elementos construtivos fixos e de instalações permanentes, segundo a NBR 6120/1980 (Cargas para o cálculo de estruturas de edificações), item 2.1.3, na falta de dados atualizados e confiáveis, deve ser utilizada a Tabela 1 (disponibilizada nesta norma), Figura 21, para adotar os pesos específicos aparentes dos materiais de construção mais frequentes, presentes, por exemplo, na própria estrutura de sustentação, nas paredes divisórias e de vedação e nos revestimentos.

| --              | $\sim$ 1, $\sim$ 0.1 $\sim$ 0.0 $\sim$ 0.1 $\sim$ 0.1 $\sim$ 0.1 $\sim$ 0.1 $\sim$ 0.1 $\sim$ 0.1 $\sim$ 0.1 $\sim$ 0.1 $\sim$ 0.1 $\sim$ 0.1 $\sim$ 0.1 $\sim$ 0.1 $\sim$ 0.1 $\sim$ 0.1 $\sim$ 0.1 $\sim$ 0.1 $\sim$ 0.1 $\sim$ 0.1 $\sim$ 0.1 $\sim$ 0.1 $\sim$ 0.1 $\sim$ 0 |                                                     |
|-----------------|----------------------------------------------------------------------------------------------------|-----------------------------------------------------|
|                 | Materiais                                                                                                    | Peso específico<br>aparente<br>(kN/m <sup>3</sup> ) |
|                 | Blocos de argamassa                                                                                                    | 22                                                  |
|                 | Cimento amianto                                                                                                    | 20                                                  |
| 2 Blocos        | Lajotas cerâmicas                                                                                                    | 18                                                  |
| artificiais     | <b>Tijolos furados</b>                                                                                                    | 13                                                  |
|                 | <b>Tijolos maciços</b>                                                                                                    | 18                                                  |
|                 | <b>Tijolos sílico-calcáreos</b>                                                                                                    | 20                                                  |
|                 | Argamassa de cal, cimento e areia                                                                                                    | 19                                                  |
| 3 Revestimentos | Argamassa de cimento e areia                                                                                                    | 21                                                  |
| e concretos     | Argamassa de gesso                                                                                                    | 12,5                                                |
|                 | Concreto simples                                                                                                    | 24                                                  |
|                 | Concreto armado                                                                                                    | 25                                                  |

**Figura 21: Peso específico de alguns materiais de construção**

**Fonte: Tabela 1 ABNT NBR 6120/1980 adaptada.**

Quanto as ações variáveis, conforme a NBR 8681/2003, item 3.6, são ações que ocorrem com valores que apresentam variações significativas em torno de sua média, durante a vida da construção. Podem ser divididas, assim como as ações permanentes, em diretas e indiretas de acordo com a NBR 6118/2014. As ações variáveis diretas são constituídas pelas cargas acidentais previstas para o uso da construção, pela ação do vento e da água. E as ações variáveis indiretas são compostas por variações uniformes e não uniformes de temperatura e ações dinâmicas.

As cargas acidentais, para NBR 6120/1980, item 2.2, é toda aquela que pode atuar sobre a estrutura de edificações em função do seu uso, como: pessoas, móveis, materiais diversos, veículos, etc, além disso, esta norma apresenta alguns valores mínimos de cargas verticais. Segundo AURICH; GUTFREIND, 2009, para edifícios residenciais a carga acidental é em geral 1,5 kN/m² (2 kN/m² em áreas de serviço e lavanderias, 3 kN/m² em corredores e escadas com acesso ao público).

Quanto às ações do vento, os esforços solicitantes relativos a estas ações devem ser considerados e respeitando-se as recomendações de acordo com o prescrito pela ABNT NBR 6123/1988 – Forças devidas ao vento em edificações (ABNT NBR 6118/2014, item 11.4.1.2). As ações do vento, conhecidas como horizontais, que quanto maior a altura da edificação, maior tende a ser o impacto dos efeitos dessa ação. Na NBR 6123/1988, item 4.2.3, a força global do vento sobre uma edificação ou parte dela,  $F_a$ , é obtida pela soma vetorial das forças do vento que atuam. A componente da força global na direção do vento, força de arrasto,  $F_a$ , é expressa por:

$$
F_a = C_a \times q \times A_e
$$

Onde:

 $C_a$  é o coeficiente de arrasto;

 $A_e$  é a área frontal efetiva, ou seja, área de projeção ortogonal da edificação, estrutura ou elemento estrutural sobre um plano perpendicular à direção do vento;

q é igual  $0.613V_k^2$ , em que  $V_k$  é a velocidade característica do vento (ABNT 6123/1988, item 4.2).

As ações excepcionais são ações decorrentes de causas tais como explosões, choques de veículos, incêndios, enchentes ou sismos excepcionais. Os incêndios, ao invés de serem tratados, como causa de ações excepcionais, também podem ser elevados em conta por meio de uma redução da resistência dos materiais constitutivos (ABNT NBR 8681/2003, item 4.2.1.3).

#### • **Combinação de Ações**

Um carregamento é definido pela combinação das ações que têm probabilidade não desprezíveis de atuarem simultaneamente sobre a estrutura, durante um período préestabelecido. Portanto, a combinação das ações deve ser feita de forma que possam ser determinados os efeitos mais desfavoráveis para a estrutura. A verificação da segurança em relação aos estados limites últimos e de serviço deve ser realizada em função de combinações últimas e combinações de serviço, respectivamente (MARINO; MACHADO, 2006, p.10).

Para NBR 8681/2003, uma combinação última pode ser classificada em: normal, especial ou de construção e excepcional. Os carregamentos normais decorrem do uso previsto para a construção. Admite-se que o carregamento normal possa ter duração igual ao período de referência da estrutura, e sempre deve ser considerado na verificação da segurança, tanto em relação a estados limite últimos quanto em relação a estados limites de serviço, tornando, as combinações normais as mais usuais.

Nas combinações últimas normais devem estar incluídas as ações permanentes e a ação variável principal, com seus valores característicos e as demais ações variáveis, consideradas secundárias, com seus valores reduzidos de combinação (ABNT 6118/2014, item 11.8.2.1). As combinações últimas normais são dadas pela seguinte expressão (ABNT NBR 8681/2003):

$$
F_d = \sum_{i=1}^{m} \gamma_{gi} F_{Gi,k} + \gamma_q \left[ F_{Q1,k} + \sum_{j=2}^{n} \psi_{0j} F_{Qj,k} \right]
$$

Sendo que:

 $F_{\text{Gi},k}$  é o valor característico das ações permanentes;

 $F_{01,k}$  é o valor característico da ação variável considerado como ação principal para a combinação;

 $\Psi_{0i}F_{0i,k}$  é o valor reduzido de combinação de cada uma das demais ações variáveis;

 $\gamma_{ai}$  é o fator de majoração das cargas permanentes;

 $\gamma_q$  é o fator de majoração das cargas variáveis.

Os carregamentos de construção são considerados apenas nas estruturas em que haja risco de ocorrência de estados limites, já durante a fase de construção. Enquanto que um carregamento excepcional decorre da atuação de ações excepcionai que podem provocar efeitos catastróficos. Os carregamentos excepcionais somente devem ser considerados no projeto de estrutura de determinados tipos de construção, para os quais a ocorrência de ações excepcionais não possa ser desprezada e que, além disso, na concepção estrutural, não possam ser tomadas medidas que anulem ou atenuem a gravidade das consequências dos efeitos dessas ações. O carregamento excepcional é transitório, com duração extremamente curta. Com um carregamento do tipo excepcional, considera-se apenas a verificação da segurança em relação a estados limites últimos, através de uma única combinação última excepcional de ações (ABNT NBR 8681/2003).

Para as combinações de ações relacionadas ao estado limite de serviço, NBR 6118/2014, item, 11.8.3.1, classifica essas combinações em: quase permanentes, frequentes e raras. As combinações quase permanentes e frequentes, como a própria nomenclatura deixa explícito, são combinações que estão presentes na estrutura por um grande período, tornando-as as mais usuais. Sendo que a primeira é considerada quando há necessidade de verificação do estado limite de deformações excessivas, e a segunda combinação, é considerada quando há verificação dos estados limites de formação de fissuras, de abertura de fissuras e de vibrações excessivas. As expressões que indicam as combinações quase permanentes e frequente são, respectivamente:

$$
F_{d,ser} = \sum F_{gi,k} + \sum \psi_{2j} F_{qj,k}
$$

$$
F_{d,ser} = \sum F_{gi,k} + \psi_1 F_{q1k} + \sum \psi_{2j} F_{qj,k}
$$

#### 2.9 Ferramentas Computacionais

#### 2.9.1 AltoQi Eberick

No site da empresa AltoQi, há um breve histórico da evolução do *software* desenvolvido pela empresa. Em 1998, inicialmente, a empresa lança a linha PRO, através dos produtos

PROVIGA, PROLAJE, PROPILAR e PROINFRA, ou seja, a análise do comportamento da estrutura não acontecia de forma integrada entre os elementos estruturais.

Com o aprimoramento tecnológico, em 1996, é desenvolvido o AltoQi Eberick, possibilitando analisar de forma integral os projetos de vigas, lajes, pilares e infraestrutura, isto é, o dimensionamento e detalhamento de todos os elementos estruturais de um edifício considerando a interação e transmissão de esforços entre eles.

Ainda no site da empresa AltoQi, é possível ter acesso a manuais e artigos que esclarecem dúvidas sobre os comandos e configurações do programa e quais análises estruturais são possíveis de serem realizadas. Em um desses artigos relacionados a análise global da estrutura, é explanado o modelo de cálculo utilizado neste *software*, o qual é fundamental ter conhecimento para dar início ao projeto estrutural. Com base nesse artigo, a seguir será explicado de maneira sucinta o modelo de cálculo utilizado pelo AltoQi Eberick.

A modelagem da estrutura é feita através do modelo pórtico espacial constituído pelas vigas e pilares da edificação, e as lajes são dimensionadas pelo modelo de grelhas separadas do pórtico, modelo este elucidado no item 2.4.1 deste trabalho. Já o cálculo da estrutura segue o seguinte processo: primeiramente é lançado o pórtico espacial da estrutura, posteriormente, os painéis de laje são lançados e calculados, pelo modelo de grelhas; as reações das lajes são transmitidas às vigas nas quais se apoiam, ou seja, o pórtico espacial recebe o carregamento calculado pelas lajes e os demais carregamentos inseridos, como os de parede, de vento e os acidentais; o pórtico é processado e os esforços solicitantes são utilizados para o detalhamento dos elementos estruturais.

Além disso, é considerado que os materiais possuam comportamento físico elástico linear para todos os pontos da estrutura, análise esta explanada no tópico 2.6.1. Para os efeitos de segunda ordem, que podem surgir na estrutura devido a deslocamentos horizontais que alteram os esforços internos, são considerados pelo programa de forma simplificada, como demonstrado no item 2.6.6.

Neste trabalho será utilizado o AltoQi Eberick V8 Gold, lançado em 2013, não atualizado conforme a ABNT NBR 6118/2014, mas sim dentro da ABNT NBR 6118/2007.

# 2.9.2 CAD/TQS

Assim como no site da AltoQi Eberick, o site da empresa TQS possui uma estrutura composta de tópicos e artigos que explicam as considerações a serem feitas no programa, e como algumas situações de comportamento estrutural que são encontradas na realidade podem ser representadas por ele. Todo o conteúdo do site está organizado em quatro etapas: concepção estrutural, análise estrutural, dimensionamento e detalhamento e emissão de plantas.

No artigo Modelo-TQS, presente no site da empresa, são expostos os modelos estruturais disponíveis e os tipos de análises que podem ser consideradas no programa. Com base nesse artigo, o CAD/TQS apresenta um modelo integrado, conhecido como modelo IV, constituído por grelhas e pórticos espaciais, como o apresentado no item 2.4.1 deste trabalho, alternativamente, possui diversos outros tipos de modelos estruturais, os modelos I, II, III, e V. Entretanto, em relação a estes modelos, o mais recomendado é o modelo IV, pois segundo o Manual III de análise estrutural do CAD/TQS, os esforços solicitantes decorrentes da aplicação das ações verticais e horizontais, calculados pelo pórtico espacial, são utilizados no dimensionamento das vigas e pilares do edifício, já os outros modelos consideram apenas as ações horizontais atuando no pórtico espacial.

Apesar deste trabalho utilizar o modelo IV, a versão mais atualizada deste *software* (CAD/TQS 19), já possui o modelo VI, em que toda a estrutura é analisada por um único pórtico espacial, e não mais por um conjunto de pórticos espaciais e grelhas. Neste novo modelo as malhas de barras das lajes estão inseridas no próprio modelo espacial, sendo que, quando aplicadas as ações no pórtico, todo o conjunto composto pelas vigas, pilares e lajes se deforma de uma maneira compatível.

Além disso, no CAD TQS, a não linearidade física e geométrica para efeitos de segunda ordem e estabilidade global, são consideradas de maneira aproximada como explicitado pelo item 2.6.6. Entretanto, este programa considera ainda um outro parâmetro, o FAVt, amplificador dos esforços horizontais. Este parâmetro leva em conta os deslocamentos horizontais provocados pelas cargas verticais, além das horizontais, e o resultado final depende da grandeza das forças horizontais, como o vento, considerações estas não realizadas pelo parâmetro  $\gamma$ <sub>7</sub> (CAD/TQS MANUAL III – ANÁLISE ESTRUTURAL, 2017, p.151-165).

A versão CAD/TQS 19, utilizada no desenvolvimento deste trabalho, de acordo com a empresa TQS, possui como principais novidades: os pilares-parede discretizados, geração do arquivo PDF com o edifício em 3D, processamento paralelo dos pilares, reduzindo em até 90% do tempo de processamento em relação à versão 18, análise estrutural do muro de contenção, entre outros.

## **3 METODOLOGIA**

Para o cumprimento dos objetivos propostos neste trabalho, primeiramente foi preciso tomar conhecimento de alguns conceitos essenciais para realizar o lançamento da estrutura em um *software* de cálculo estrutural. Como também, as principais considerações e modelos de cálculo dos dois programas utilizados.

Posteriormente, para o lançamento estrutural nos *softwares* TQS e Eberick, realizou-se um estudo de caso utilizando um edifício comercial, localizado na rua Tocantins, cidade de Pato Branco-PR, levando em consideração a análise do projeto arquitetônico, a qual deve ser contínua durante todas as etapas do lançamento da estrutura.

Para este trabalho, foram disponibilizados o projeto arquitetônico, o laudo de sondagem e informações sobre o projeto estrutural do edifício, por uma empresa de arquitetura, por uma empresa de fundações e por uma empresa de cálculo estrutural, respectivamente. Este edifício tem como sistema estrutural original, lajes nervuradas com as vigas protendidas, entretanto, para este estudo de caso, foi realizado o lançamento da estrutura em concreto armado, com o sistema estrutural constituído por lajes maciças, vigas e pilares. Em relação a fundação foram utilizadas estacas pré-moldadas, devido à presença de água.

O edifício comercial utilizado é composto por subsolo, pavimento térreo, pavimento superior, cobertura e compartimento da caixa d'água. As imagens das plantas baixas estão no Anexo A. Quanto as cotas dos pavimentos, são apresentadas na Tabela 1.

| Tabela 1: Cotas da estrutura             |                       |  |  |  |  |
|------------------------------------------|-----------------------|--|--|--|--|
| <b>Pavimento</b>                         | Cota da estrutura (m) |  |  |  |  |
| Compartimento da Caixa<br>d'água (teto)  | 9,88                  |  |  |  |  |
| Compartimento da Caixa<br>d'água (fundo) | 8,08                  |  |  |  |  |
| Cobertura                                | 7,38                  |  |  |  |  |
| Pavimento Superior                       | 3,78                  |  |  |  |  |
| Pavimento Térreo                         | 0,18                  |  |  |  |  |
| Subsolo                                  | $-2,90$               |  |  |  |  |
| $E = 1 - 1 - 1 - 1 - 1 - 10$             |                       |  |  |  |  |

**Fonte: Autor (2018).**

O modelo 3D (Figura 22) foi essencial para uma melhor interpretação do projeto arquitetônico, principalmente em relação a fachada posterior do edifício e quanto à disposição do pergolado.

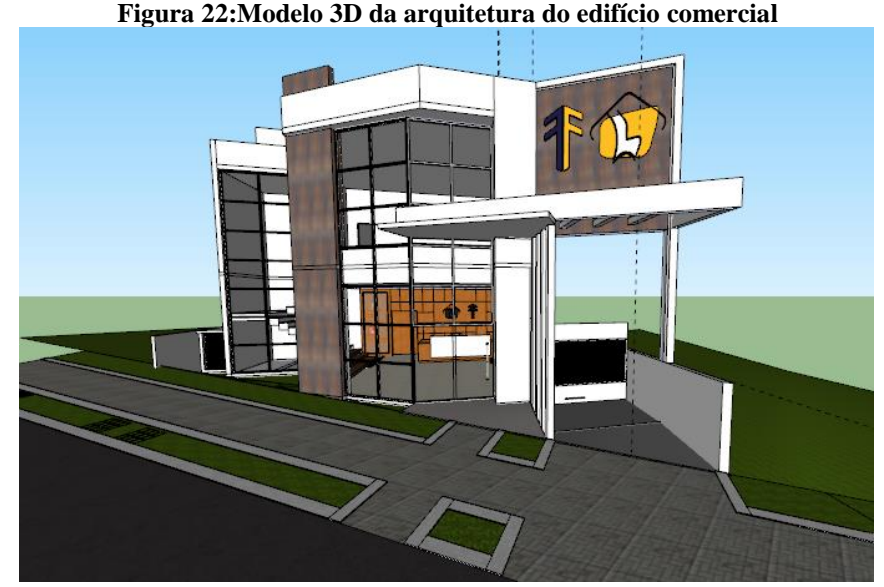

**Fonte: Empresa de cálculo estrutural.**

# 3.1 CARGAS ATUANTES

Para as cargas atuantes, foram utilizadas algumas fornecidas pela empresa de cálculo estrutural, como as cargas permanentes e acidentais, ambas de 0,2 tf/m². Estas foram aplicadas em todas as lajes dos pavimentos térreo, superior e cobertura. Entretanto, a carga acidental foi reduzida para 0,05 tf/m² na cobertura, pois de acordo com a tabela 2 da NBR 6120/1980, para forros sem acesso a pessoas, a carga vertical distribuída por área é de 0,05 tf/m².

Para as cargas de alvenaria, paredes sobre vigas e lajes dos pavimentos subsolo, térreo, superior e cobertura, foi considerado tijolo furado de 15 cm. Portanto, considerando a tabela 1 da NBR 6120/1980, onde o peso específico para tijolos furados é de 1,3 tf/m<sup>3</sup>, a carga distribuída na área de parede é de aproximadamente 0,2 tf/m².

Quanto ao compartimento da caixa d'água, foi adotado o valor de carga permanente igual a 1,35 tf/m² e de carga acidental igual a 0,3 tf/m² para a laje de fundo, considerando dois reservatórios suspensos de 8.500 litros cada um. As cargas das lajes do teto são de 0,4 tf/m² para cargas permanentes, sendo 0,25tf/m² de concreto armado e 0,15 tf/m² de revestimento, e 0,05 tf/m² para cargas acidentais, considerando forro sem acesso a pessoas.

As Tabelas 2 e 3 apresentam um resumo dos valores das cargas atuantes nas lajes para cada pavimento.

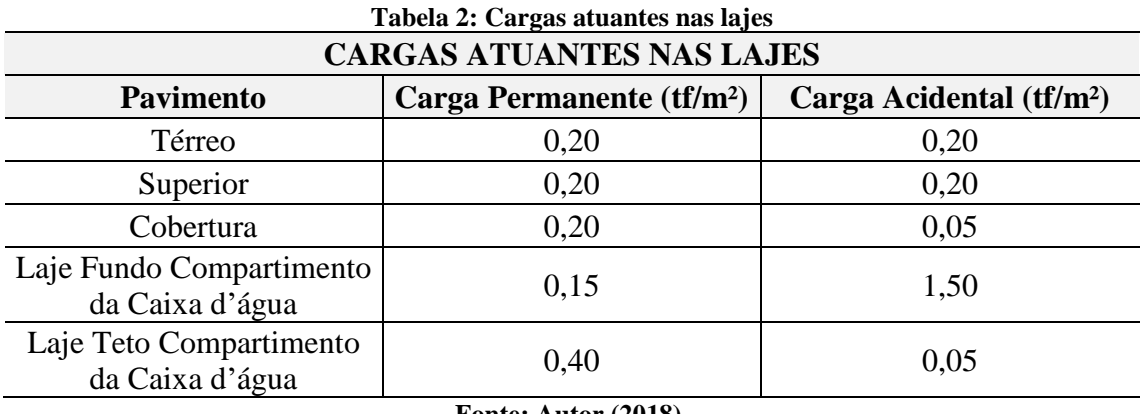

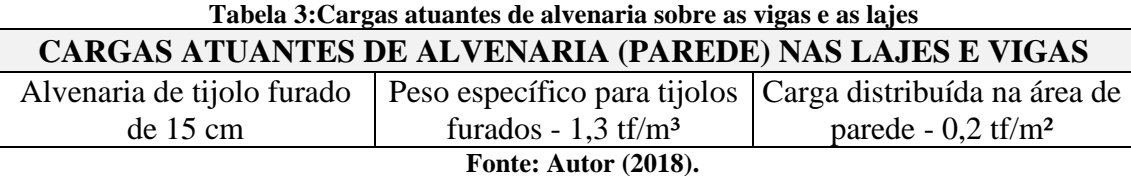

# 3.2 CONCEPÇÃO E PRÉ-DIMENSIONAMENTO DA ESTRUTURA

A ideia do lançamento da estrutura foi feita a mão em uma folha A4 com as plantas baixas limpas dos pavimentos térreo e superior (Figura 23 e Figura 24).

Seguindo o sistema estrutural de lajes, vigas e pilares, primeiro foram dispostos os pilares, de forma que ficassem alinhados e que formassem pórticos com as vigas, favorecendo a estabilidade global. A arquitetura do edifício contribuiu para que essa disposição de pilares e vigas fosse possível e que o mesmo padrão para os demais pavimentos fosse seguido, muitas vezes não é viável posicionar os pilares dessa forma, devido a arquitetura do edifício.

Além disso, outras recomendações, como a anterior, são apresentadas na bibliografia, sendo estas levadas em conta para o lançamento da estrutura deste trabalho, como por exemplo, não ultrapassar uma distância de 4m a 6m entre os eixos dos pilares e direcionar a maior dimensão do pilar de maneira a garantir adequada rigidez à estrutura em suas duas direções.

Seguindo estas orientações, o maior vão entre pilares foi de 6,15m e a grande parte dos pilares tiveram sua maior dimensão direcionada para a menor inércia do edifício. Foi verificado também se o arranjo de pilares permitiu a realização de manobras na garagem (subsolo) e se respeitava a quantidade de vagas de carro especificada no projeto arquitetônico.

Após a disposição dos pilares, foram adicionadas as vigas que ligam os pilares, formando os pórticos, e as do pergolado situadas no nível do pavimento superior, e além destas,

foi necessário adicionar um trecho a uma viga para se apoiar em outra, a fim de dividir um painel de laje com grandes dimensões. O posicionamento das lajes foi definido após o arranjo das vigas, que delimitam os painéis de laje.

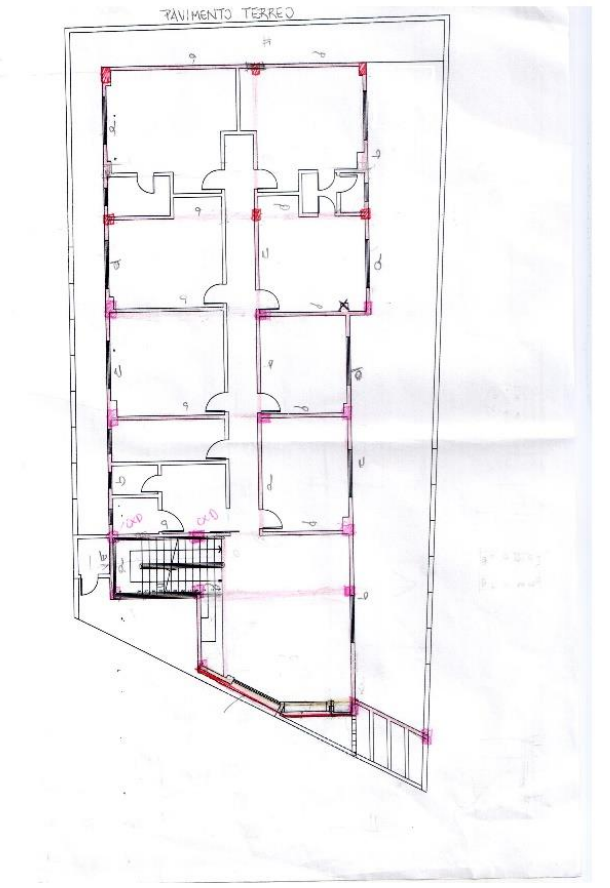

**Figura 23:Croqui do lançamento estrutural do pavimento térreo feito manualmente**

**Fonte: Autor (2018).**

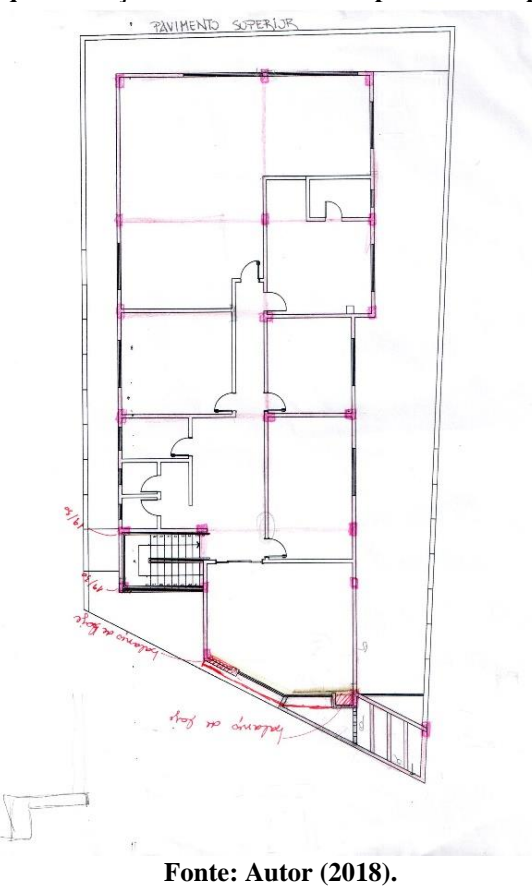

**Figura 24:Croqui do lançamento estrutural do pavimento superior feito manualmente**

Como a NBR 6118/2014 não apresenta uma metodologia para o pré-dimensionamento dos elementos estruturais, indica apenas as dimensões mínimas, os pré-dimensionamentos foram feitos com base em recomendações da bibliografia. As dimensões dos pilares foram calculadas pelo processo das áreas de influência, recomendado por Alva (2018). Este processo estima as cargas verticais nos pilares, onde em cada pilar está associada uma área de influência (Figura 25).

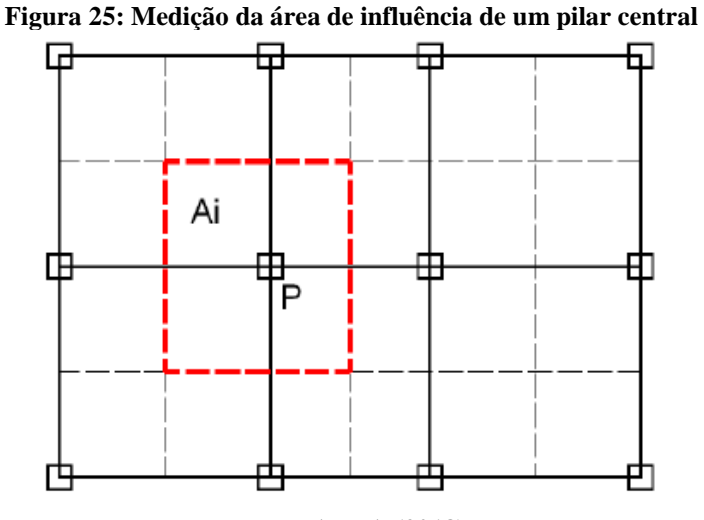

**Fonte: ALVA (2018).**

De acordo com Alva (2018), a soma das cargas permanentes e variáveis por pavimento em edifícios usuais é de aproximadamente 12 kgf/m² (valor orientativo), sendo a força normal estimada no pilar igual à:

$$
N_k = \frac{1200 \, kgf}{m^2} x \ A_i \ x \ n \tag{1}
$$

Onde:

 $A_i$  – área de influência do pilar (m<sup>2</sup>);

n – número de pavimentos acima da seção analisada, neste estudo o valor de n foi de 2,7, considerando 100% das cargas dos pavimentos térreo e superior e 70% da carga de um pavimento para a cobertura.

Para o pré-dimensionamento da seção do pilar, será analisada uma situação equivalente, onde o pilar sofre apenas esforços de compressão centrada  $N'_{sd}$ , sendo que a situação real são esforços de flexão composta. O  $N'_{Sd}$  é obtido da seguinte forma:

$$
N'_{Sd} = N_k x \gamma \tag{2}
$$

Onde:

 $N_k$  – Força normal estimada em cada pilar (kgf);

 $\gamma$  – Coeficiente relacionado a posição do pilar, sendo:

 $y = 1,8$  para pilares centrais

 $\gamma = 2.2$  para pilares de borda

 $y = 2.5$  para pilares de canto

Para chegar no valor da área da seção do pilar, foi utilizada a equação 3.

$$
N'_{Sd} = (0.85 \times f_{cd} \times A_c) + (A_s \times \sigma_{s0.002})
$$
 (3)

Onde:

 $f_{cd}$  – Resistência do concreto de cálculo, obtida pela minoração da resistência do concreto característica ( $f_{ck}$ ), de 300 kgf/cm<sup>2</sup>, sendo então:

$$
f_{cd} = \frac{f_{ck}}{1,4} = \frac{300 \text{ kgf/cm}^2}{1,4}
$$

$$
f_{cd} = 214,29 \text{ kgf/cm}^2
$$

 $\sigma_{s0.002}$  – Tensão normal no aço de armadura passiva. Como o pilar tem sua seção inteiramente comprimida, a seção encontra-se no domínio 5, reta b, onde a deformação de compressão é uniforme e o encurtamento ( $\varepsilon_c$ ) é igual a 0,2%. Sendo  $\varepsilon_c = \varepsilon_s = 0.002$  para concretos até C50 e  $E_{aco} = 2.100.00$  kgf/cm<sup>2</sup> para aço CA-50, foi obtido  $\sigma_{s0.002}$ :

$$
\sigma_{s0.002} = E_{a\varsigma o} \times \varepsilon_{s}
$$

$$
\sigma_{s0.002} = 2.100.000 \frac{kgf}{cm^2} \times 0.002
$$

$$
\sigma_{s0.002} = 4200 \frac{kgf}{cm^2}
$$

 $A_s$  – Área total de armadura na seção.

 $A_c$  - Área da seção bruta de concreto.

Sabendo que a taxa de armadura  $(\rho)$  é a relação entre a área da seção bruta de concreto  $(A_c)$  e a área total de armadura na seção  $(A_s)$ , tem-se que:

$$
A_s = \rho \; x \; A_c \tag{4}
$$

Alva (2018), sugere adotar  $\rho$  igual 0,015 a 0,02, neste trabalho foi considerado a taxa de armadura  $(\rho)$  de 0,015.

Portanto, para cada pilar foi medido sua área de influência, calculado o valor de  $N'_{sd}$ , pela equação 2, e com os valores de  $f_{cd}$ , de  $\rho$  e de  $\sigma_{s0.002}$ , que são constantes para todos os pilares, e substituindo a equação 4 na equação 3, foi possível obter o valor da área da seção do pilar pela seguinte equação:

$$
A_c = \frac{N'_{Sd}}{(0.85 \times f_{cd}) + (\sigma_{s0.002} \times \rho)}
$$
(5)

Este procedimento foi realizado para todos os pilares por uma planilha no programa *Excel*, onde os pilares que não atingiram a área de seção transversal de 360 cm², área mínima determinada pelo item 13.2.3 da NBR 6118, foram dimensionados para uma seção de 360 cm². Como foi apresentado no tópico 2.3.1 deste trabalho, os pilares não devem ter dimensão menor que 19 cm, então fixando uma base de dimensão de 20 cm para o pilar e com os valores de área obtidos pela equação 5, foi possível pré-dimensionar os pilares (Tabela 4).

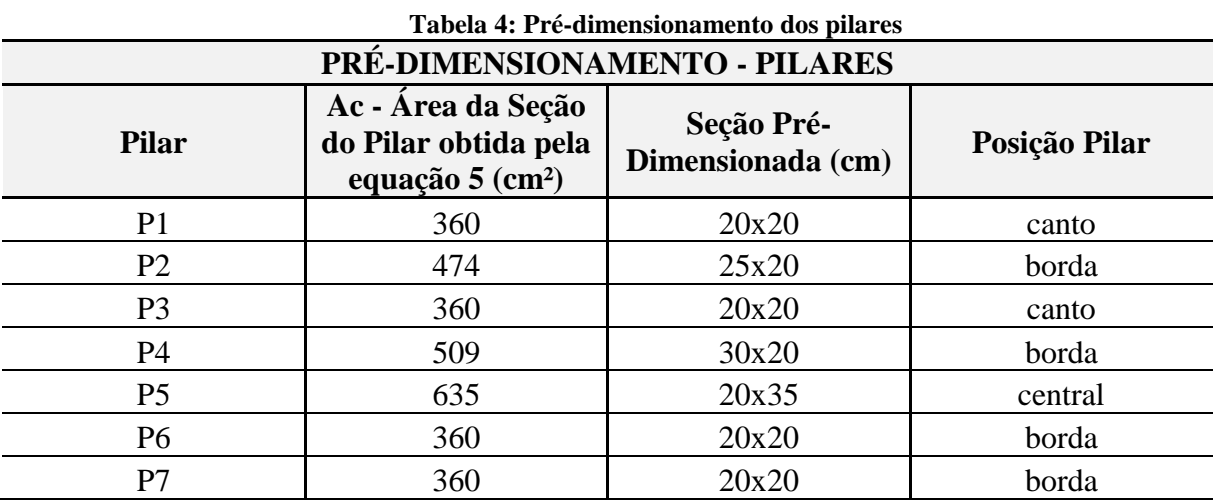

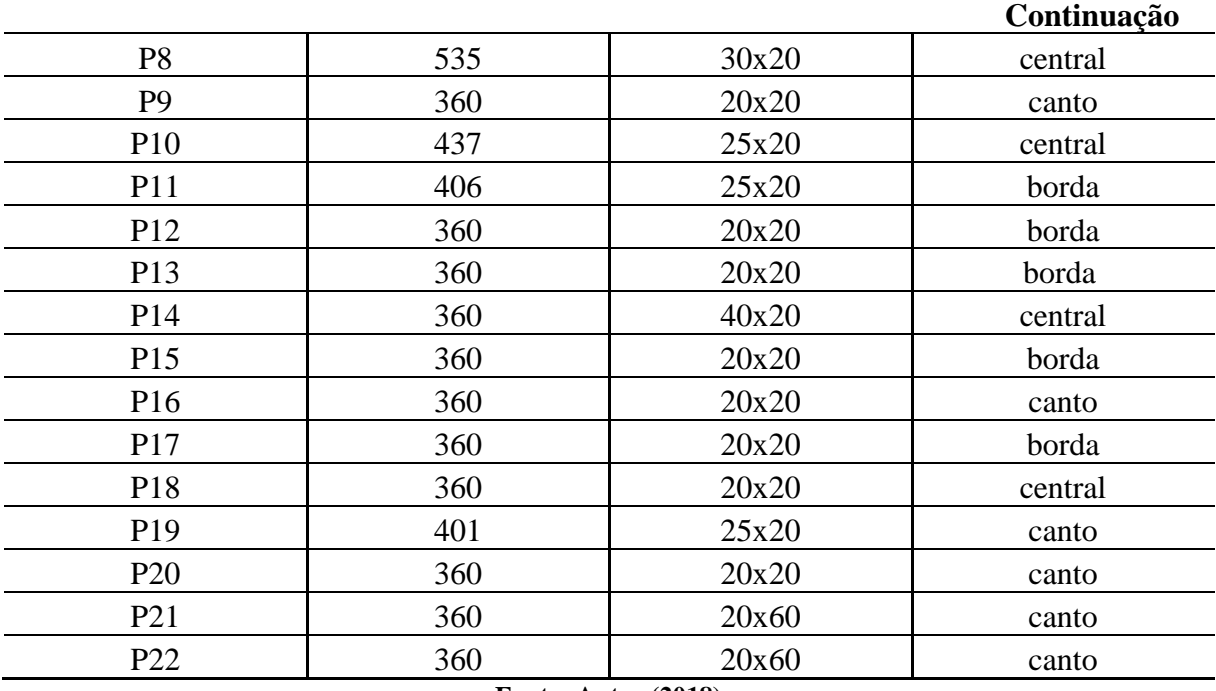

Os pilares P21 e P22 não seguiram os cálculos do procedimento recomendado por Alva, pois ao fazer uma análise prévia do comportamento da estrutura, foi notado que pela posição destes pilares, estariam sendo bastante solicitados, não sendo conveniente seguir os valores de dimensão apenas pelo cálculo da área.

O pré-dimensionamento das vigas seguiu o recomendado por Pinheiro *et al.* (2003, p. 5.3), uma estimativa para a altura das vigas:

Para vigas com tramos internos:

$$
h_{est} = \frac{l_0}{12}
$$

Para vigas com tramos externos ou vigas biapoiadas:

$$
h_{est} = \frac{l_0}{10}
$$

Para vigas em balanço:

$$
h_{est} = \frac{l_0}{5}
$$

Onde:

 $l_0$  – Comprimento do vão da viga (cm). Para o caso de vigas contínuas, foi considerado o valor do tramo de maior vão.

Quanto a dimensão da base da viga, foi adotada um valor de 15 cm, igual ao valor da largura dos blocos, atendendo assim as condições de arquitetura e obedecendo o item 13.2.2 da NBR 6118, em que a seção transversal das vigas não pode apresentar largura menor que 12 cm.

As Tabelas 5, 6, 7 e 8 apresentam os valores das seções pré-dimensionadas das vigas.

| PRÉ-DIMENSIONAMENTO - VIGAS COBERTURA |              |          |                               |                     |          |  |  |
|---------------------------------------|--------------|----------|-------------------------------|---------------------|----------|--|--|
| Vigas -<br>Cobertura                  | Tipo de viga | Vão (cm) | H - Altura<br>$\mathbf{(cm)}$ | H adotado<br>$(cm)$ | $B$ (cm) |  |  |
| V1                                    | Externa      | 600      | 60,0                          | 60                  | 15       |  |  |
| V <sub>2</sub>                        | Interna      | 592,5    | 49,4                          | 50                  | 15       |  |  |
| V <sub>3</sub>                        | Interna      | 597,5    | 49,8                          | 50                  | 15       |  |  |
| V <sub>4</sub>                        | Interna      | 343      | 28,6                          | 60                  | 15       |  |  |
| V <sub>5</sub>                        | Interna      | 615,5    | 51,3                          | 50                  | 15       |  |  |
| V <sub>6</sub>                        | Interna      |          | 50,9                          | 50                  | 15       |  |  |
| V7                                    | Externa      | 410      | 41,0                          | 50                  | 15       |  |  |
| V8                                    | Biapoiada    | 314      | 31,4                          | 35                  | 15       |  |  |
| V <sub>9</sub><br>Biapoiada           |              | 235      | 23,5                          | 35                  | 15       |  |  |
| V10                                   | Externa      | 604,5    | 60,5                          | 60                  | 15       |  |  |
| V11                                   | Biapoiada    | 455,5    | 45,6                          | 50                  | 15       |  |  |
| V12                                   | Interna      | 271,5    | 22,6                          | 35                  | 15       |  |  |
| V13                                   | Interna      | 592      | 49,3                          | 50                  | 15       |  |  |
| V14                                   | Externa      | 465,5    | 46,6                          | 50                  | 15       |  |  |
| V15                                   | Externa      | 604,5    | 60,5                          | 60                  | 15       |  |  |

**Tabela 5: Pré-dimensionamento das vigas da cobertura**

O pilar P18 nasce na viga V4 da cobertura, portanto esta viga não seguiu este processo de pré-dimensionamento, tendo sua seção igual a 15cm x 60cm, por ser uma viga bastante solicitada.

| Tabela 0. I Te-unnensionalitento das vigas do pavilhento superior<br>PRÉ-DIMENSIONAMENTO - VIGAS SUPERIOR |                  |                                  |      |                     |          |  |
|----------------------------------------------------------------------------------------------------|------------------|----------------------------------|------|---------------------|----------|--|
| Vigas -<br>Tipo de viga<br><b>Superior</b>                                                                |                  | H - Altura<br>Vão (cm)<br>$(cm)$ |      | H adotado<br>$(cm)$ | $B$ (cm) |  |
| V <sub>1</sub>                                                                                            | Externa          | 600                              | 60,0 | 60                  | 15       |  |
| V <sub>2</sub>                                                                                            | Interna          | 592,5                            | 49,4 | 50                  | 15       |  |
| V <sub>3</sub>                                                                                            | Interna          | 597,5                            | 49,8 | 50                  | 15       |  |
| V4                                                                                                    | Interna          | 597,5                            | 49,8 | 50                  | 15       |  |
| V <sub>5</sub>                                                                                            | Interna          | 615,5                            | 51,3 | 50                  | 15       |  |
| V <sub>6</sub>                                                                                            | Interna          | 610,5                            | 50,9 | 50                  | 15       |  |
| V <sub>7</sub>                                                                                            | Externa          | 372,5                            | 37,3 | 50                  | 15       |  |
| V <sub>8</sub>                                                                                            | Biapoiada        | 314                              | 31,4 | 50                  | 15       |  |
| Biapoiada<br>V9                                                                                           |                  | 326,5                            | 32,7 | 50                  | 15       |  |
| V10                                                                                                    | 235<br>Biapoiada |                                  | 23,5 | 35                  | 15       |  |
| V11 (Escada)                                                                                              | Biapoiada        | 235                              | 23,5 | 50                  | 15       |  |
| V12                                                                                                    | Externa          | 604,5                            | 60,5 | 60                  | 15       |  |
| V13                                                                                                    | Biapoiada        | 271,5                            | 27,2 | 35                  | 15       |  |
| Continuação                                                                                               |                  |                                  |      |                     |          |  |

**Tabela 6: Pré-dimensionamento das vigas do pavimento superior**

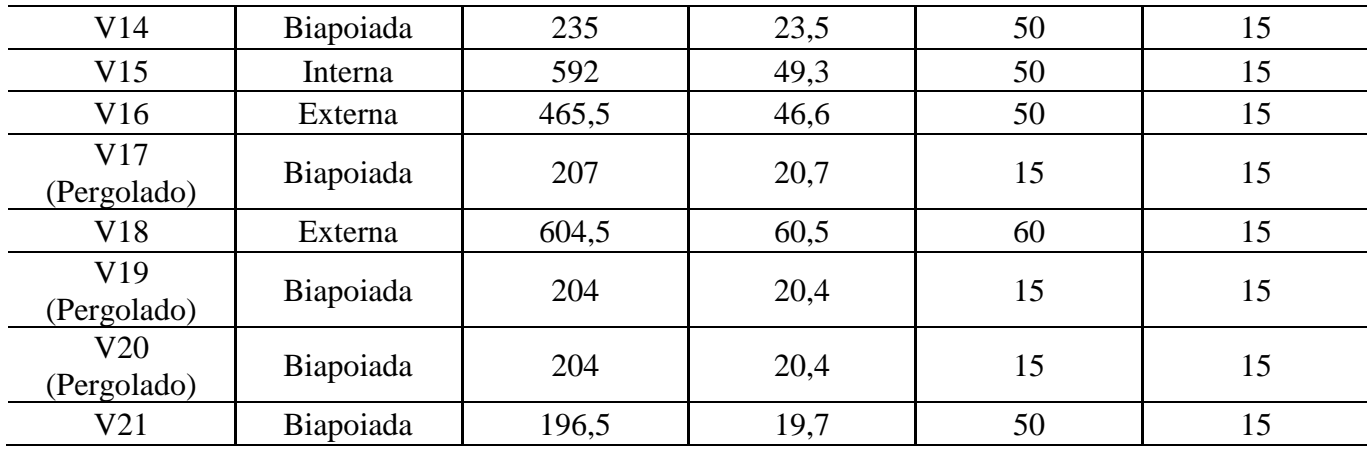

**Tabela 7: Pré-dimensionamento das vigas do pavimento térreo**

| PRÉ-DIMENSIONAMENTO - VIGAS TÉRREO |           |          |                      |    |          |  |  |
|------------------------------------|-----------|----------|----------------------|----|----------|--|--|
| Tipo de viga<br>Vigas - Térreo     |           | Vão (cm) | H - Altura<br>$(cm)$ |    | $B$ (cm) |  |  |
| V <sub>1</sub>                     | Externa   | 600      | 60,0                 | 60 | 15       |  |  |
| V <sub>2</sub>                     | Interna   | 592,5    | 49,4                 | 50 | 15       |  |  |
| V <sub>3</sub>                     | Interna   | 597,5    | 49,8                 | 50 | 15       |  |  |
| V <sub>4</sub>                     | Interna   | 597,5    | 49,8                 | 50 | 15       |  |  |
| V <sub>5</sub>                     | Interna   | 615,5    | 51,3                 | 50 | 15       |  |  |
| V6 (ESCADA)                        | Biapoiada | 315      | 31,5                 | 35 | 15       |  |  |
| V7                                 | Biapoiada | 335      | 33,5                 | 35 | 15       |  |  |
| Biapoiada<br>V8 (ESCADA)           |           | 335      | 33,5                 | 35 | 15       |  |  |
| V <sub>9</sub>                     | Externa   | 377,5    | 37,8                 | 50 | 15       |  |  |
| V10                                | Biapoiada | 119,5    | 12,0                 | 35 | 15       |  |  |
| V11                                | Biapoiada | 235      | 23,5                 | 35 | 15       |  |  |
| V12                                | Externa   | 604,5    | 60,5                 | 60 | 15       |  |  |
| V13<br>(ESCADA)                    | Biapoiada | 240      | 24,0                 | 35 | 16       |  |  |
| V14                                | Biapoiada | 240      | 24,0                 | 35 | 15       |  |  |
| V15                                | Biapoiada | 271,5    | 27,2                 | 35 | 15       |  |  |
| V16                                | Biapoiada | 257      | 25,7                 | 50 | 15       |  |  |
| V17                                | Interna   | 592      | 49,3                 | 50 | 15       |  |  |
| V18                                | Externa   | 465,5    | 46,6                 | 50 | 15       |  |  |
| V19                                | Externa   | 604,5    | 60,5                 | 60 | 15       |  |  |

**Fonte: Autor (2018).**

| PRÉ-DIMENSIONAMENTO - VIGAS SUBSOLO       |           |          |                      |    |          |  |  |
|-------------------------------------------|-----------|----------|----------------------|----|----------|--|--|
| Vigas -<br>Tipo de viga<br><b>Subsolo</b> |           | Vão (cm) | H - Altura<br>$(cm)$ |    | $B$ (cm) |  |  |
| V <sub>1</sub>                            | Externa   | 306,5    | 30,7                 | 60 | 15       |  |  |
| V <sub>2</sub>                            | Interna   | 592,5    | 49,4                 | 50 | 15       |  |  |
| V <sub>3</sub>                            | Interna   | 604,5    | 50,4                 | 50 | 15       |  |  |
| V <sub>4</sub>                            | Interna   | 605      | 50,4                 | 50 | 15       |  |  |
| V <sub>5</sub>                            | Interna   | 615,8    | 51,3                 | 50 | 15       |  |  |
| V6                                        | Externa   | 613      | 61,3                 | 60 | 15       |  |  |
| V7                                        | Biapoiada | 234,8    | 23,5                 | 35 | 15       |  |  |
| V8                                        | Externa   | 604,2    | 60,4                 | 60 | 15       |  |  |
| V9                                        | Biapoiada | 234,8    | 23,5                 | 50 | 20       |  |  |
| V10                                       | Biapoiada | 408,5    | 40,9                 | 50 | 15       |  |  |
| V11                                       | Biapoiada | 594,2    | 59,4                 | 60 | 15       |  |  |
| V12                                       | Biapoiada | 234,8    | 23,5                 | 35 | 15       |  |  |
| V13                                       | Externa   | 465,5    | 46,6                 | 50 | 15       |  |  |
| V14                                       | Externa   | 604,2    | 60,4                 | 60 | 15       |  |  |

**Tabela 8:Pré-dimensionamento das vigas do subsolo**

As vigas do compartimento para a caixa d'água não seguiram a mesma estimativa das outras vigas, sendo a altura das vigas do fundo igual a 50 cm (Tabela 9), devido ao carregamento da caixa d'água que estas vão estar submetidas. Quanto as vigas do compartimento de caixa d'água - teto, todas com altura igual a 35 cm (Tabela 10)

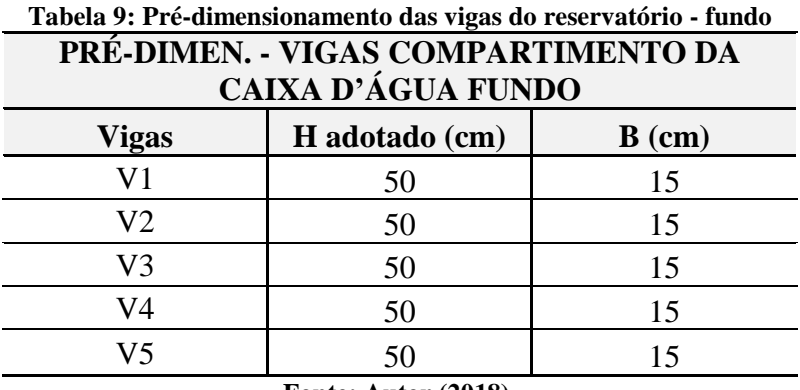

**Fonte: Autor (2018).**

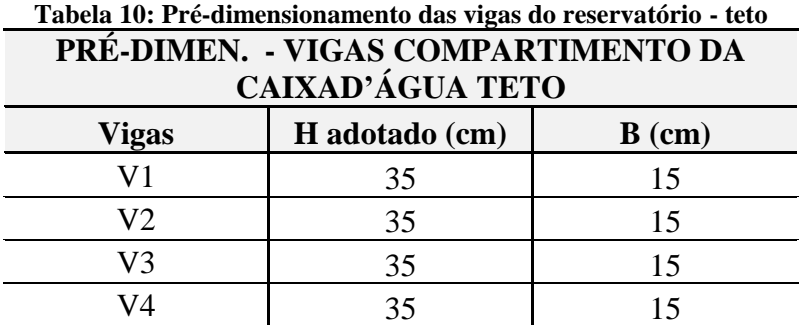

O pré-dimensionamento das lajes foi feito com base nas dimensões mínimas indicadas pela NBR 6118/2014, item 13.2.4.2 para lajes maciças, onde a espessura mínima para a laje de cobertura não em balanço é de 7 cm e 8 cm para lajes de piso não em balanço, que são os tipos de lajes presentes neste edifício em estudo. Adotado uma espessura de 15 cm para as lajes do compartimento da caixa d'água e, para o restante das lajes adotou-se 12 cm.

# 3.3 ETAPAS GERAIS DO LANÇAMENTO ESTRUTURAL

Com as informações anteriores, foi viável prosseguir para a próxima etapa, que consistiu em fazer o lançamento estrutural nos *softwares*, utilizando a ideia de disposição dos elementos estruturais e o pré-dimensionamento, apresentados no Anexo B, igualmente nos programas. Além disso os parâmetros de engastamento dos elementos, as cargas atuantes, a categoria de concreto utilizada nos elementos e a consideração dos esforços foram configuradas de forma igual em ambos os *softwares* (Tabela 11).

| Análise - Modelo estrutural         | Modelo de Pórtico Espacial + Grelha de lajes<br>e vigas |                                  |  |  |  |
|-------------------------------------|---------------------------------------------------------|----------------------------------|--|--|--|
| <b>Material</b>                     | Concreto Armado                                         |                                  |  |  |  |
| Resistência característica à        |                                                         |                                  |  |  |  |
| compressão do concreto<br>(Fck)     | 30 MPa                                                  |                                  |  |  |  |
| <b>Classe de Agressividade</b>      | II - Moderada - Urbana                                  |                                  |  |  |  |
|                                     | Viga - 3cm                                              |                                  |  |  |  |
|                                     | Pilar - 3 cm                                            |                                  |  |  |  |
| <b>Cobrimentos</b>                  | Lajes $-2,5$ cm                                         |                                  |  |  |  |
|                                     | Fundação - 3 cm                                         |                                  |  |  |  |
|                                     |                                                         | Peso próprio -<br>Gama $F = 1,4$ |  |  |  |
| Ponderadores de cargas<br>verticais | Cargas permanentes                                      | Adicional -                      |  |  |  |
|                                     |                                                         | Gama $F = 1,4$                   |  |  |  |
|                                     | Cargas acidentais                                       | Gama $F = 1,4$                   |  |  |  |
| Fonte: Autor (2018).                |                                                         |                                  |  |  |  |

**Tabela 11: Dados relacionados à análise, ao material, a durabilidade e as cargas atuantes**

Quanto ao primeiro item da Tabela 11, foi utilizado o modelo de pórtico espacial em conjunto com o de grelha de lajes e vigas, em razão da versão V8 Gold do Eberick, utilizada neste trabalho, dispor deste modelo para a análise da estrutura. Portanto para uma análise comparativa coerente entre os programas foi utilizada o modelo IV no TQS, compatível com o modelo desta versão do Eberick.

Em relação as ligações entre os elementos, foi adotado uma ligação semi-rígida para todas as ligações entre vigas e pilares, esta ligação será melhor explanada no tópico dos resultados, quanto as configurações para a ligação viga e pilar. E em relação as fundações, ambos os *softwares* foram configurados para que todas fossem engastadas.

A seguir serão apresentadas de maneira geral o procedimento de lançamento da estrutura nos programas TQS e Eberick.

## 3.3.1 Lançamento estrutural - TQS

No *software* TQS, primeiro é feita a criação de um edifício novo, e posteriormente, a edição do edifício por uma janela de dados gerais, onde são definidos o modelo estrutural, o número de pavimentos e o pé direito destes, as considerações quanto aos materiais, aos cobrimentos, as cargas e a outros critérios (Figura 26).

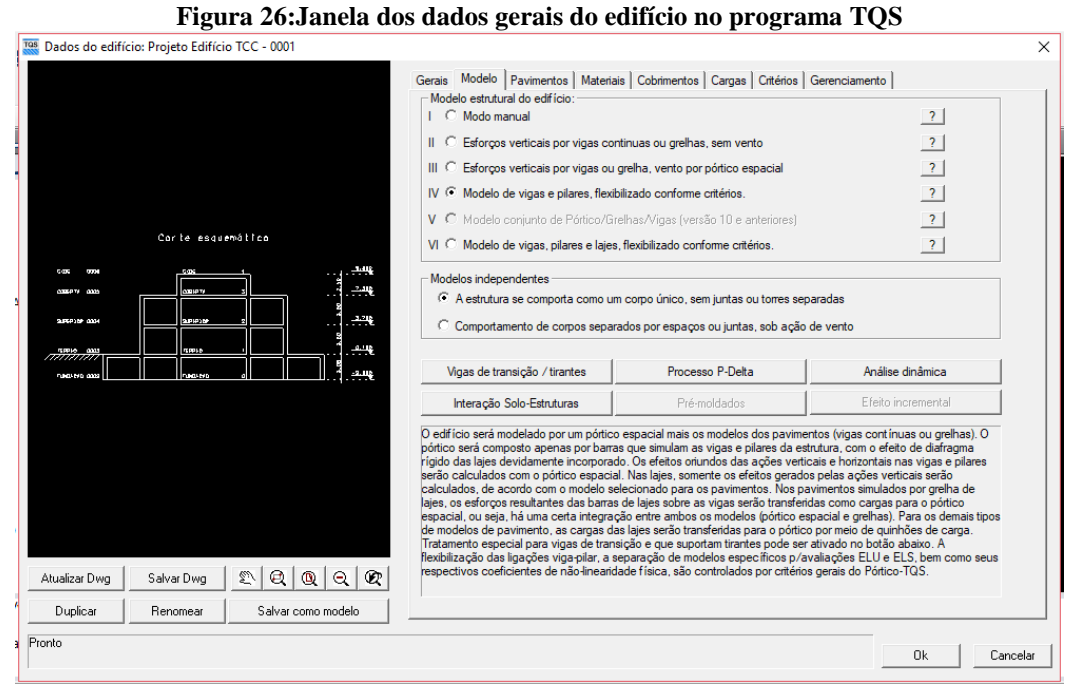

**Fonte: Autor (2018).**

Criado e configurado o edifício, foi iniciado o lançamento da estrutura propriamente dita em um editor gráfico chamado Modelador Estrutural. É comum em todo lançamento gráfico de uma estrutura utilizar como base uma planta de arquitetura, portanto, foram inseridas as plantas de arquitetura pelo comando "Referências Externas" (Figura 27).

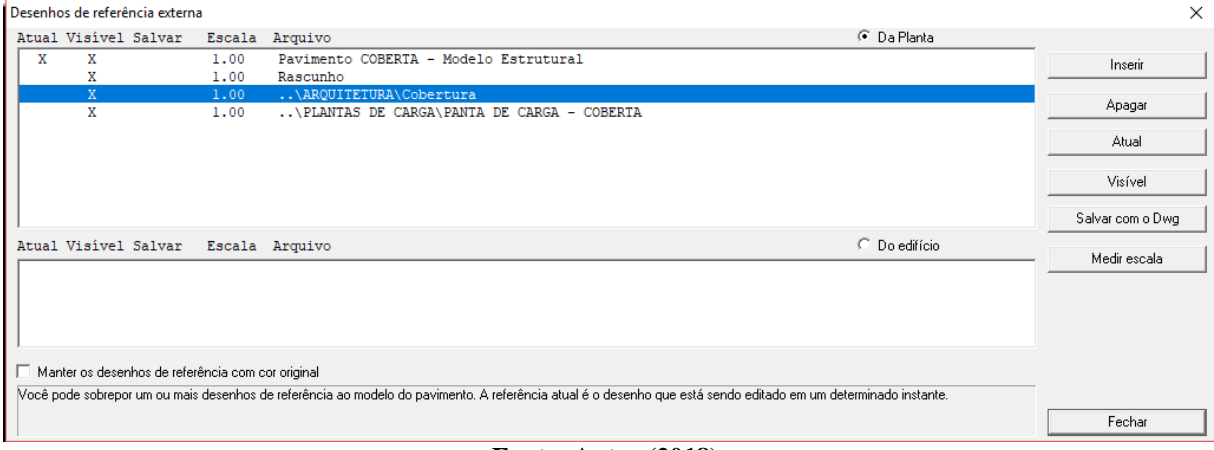

**Figura 27:Janela de inserção do desenho de arquitetura no programa TQS**

Com os desenhos base no modelador estrutural, foi possível inserir os elementos estruturais como pilares, vigas e lajes, sequentemente, definir as ligações e também inserir as cargas permanentes e acidentais, como as de alvenaria (Figura 28).

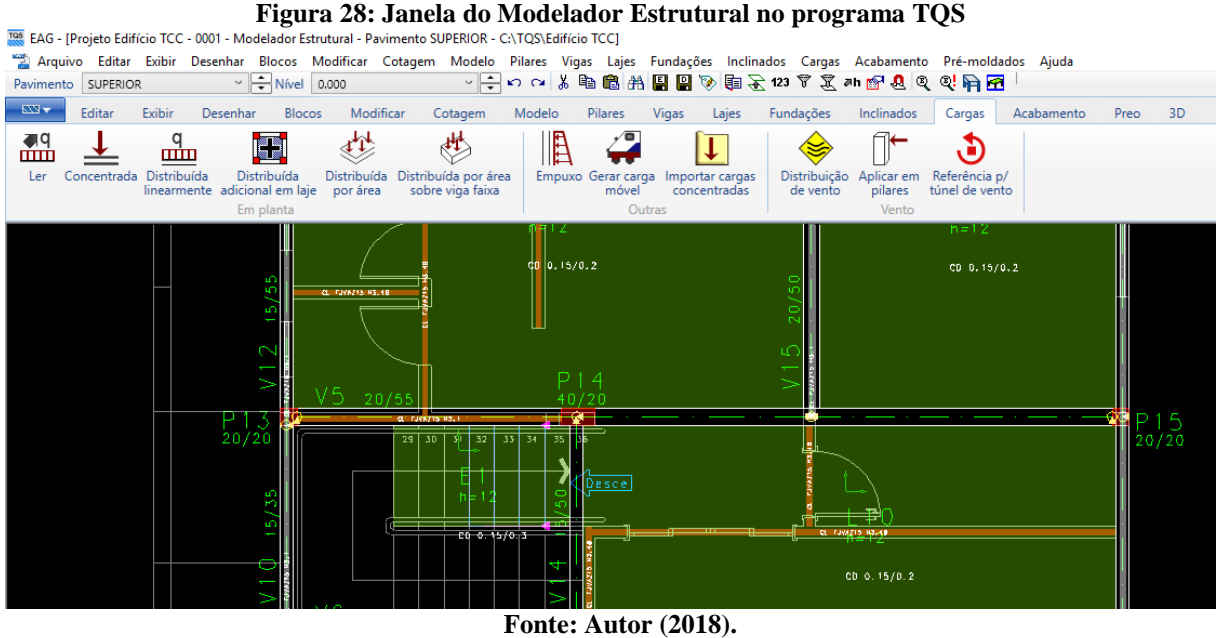

Durante o lançamento da estrutura alguns avisos são informados pelo programa, como forma de verificação de consistência da planta, acusando alguns tipos de problemas no lançamento, baseado na NBR 6118/2014. Essa verificação foi feita para cada pavimento (Figura 29).

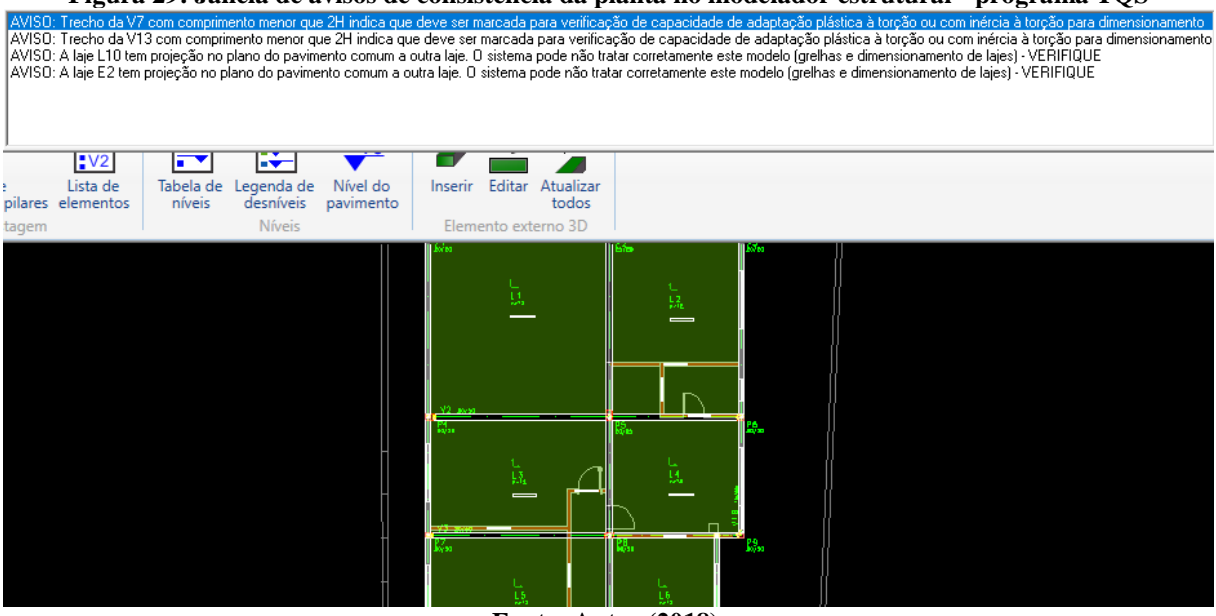

**Figura 29: Janela de avisos de consistência da planta no modelador estrutural - programa TQS**

Para a verificação do posicionamento correto dos elementos inseridos foi feita a visualização do modelo 3D da estrutura (Figura 30).

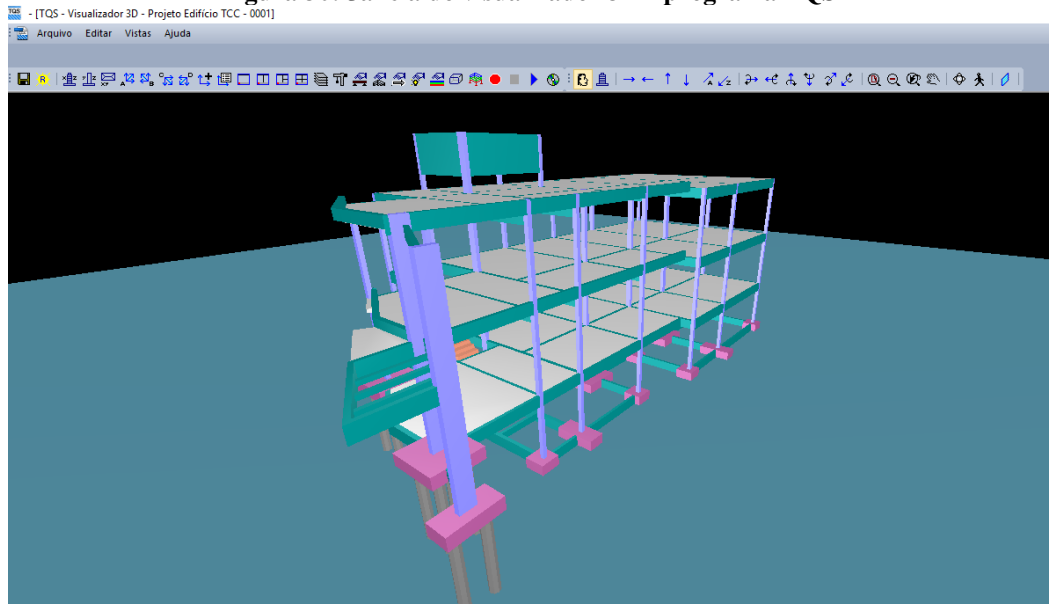

**Figura 30: Janela do visualizador 3D - programa TQS**

**Fonte: Autor (2018).**

Após o lançamento, a estrutura foi processada através do comando "Processamento Global". No TQS, esta etapa pode ser realizada por dois métodos, pelo processamento apenas dos esforços ou pelo processamento completo. Neste estudo foi realizado o processamento completo, onde além das análises dos esforços, são feitos também o dimensionamento e o detalhamento da estrutura (Figura 31).

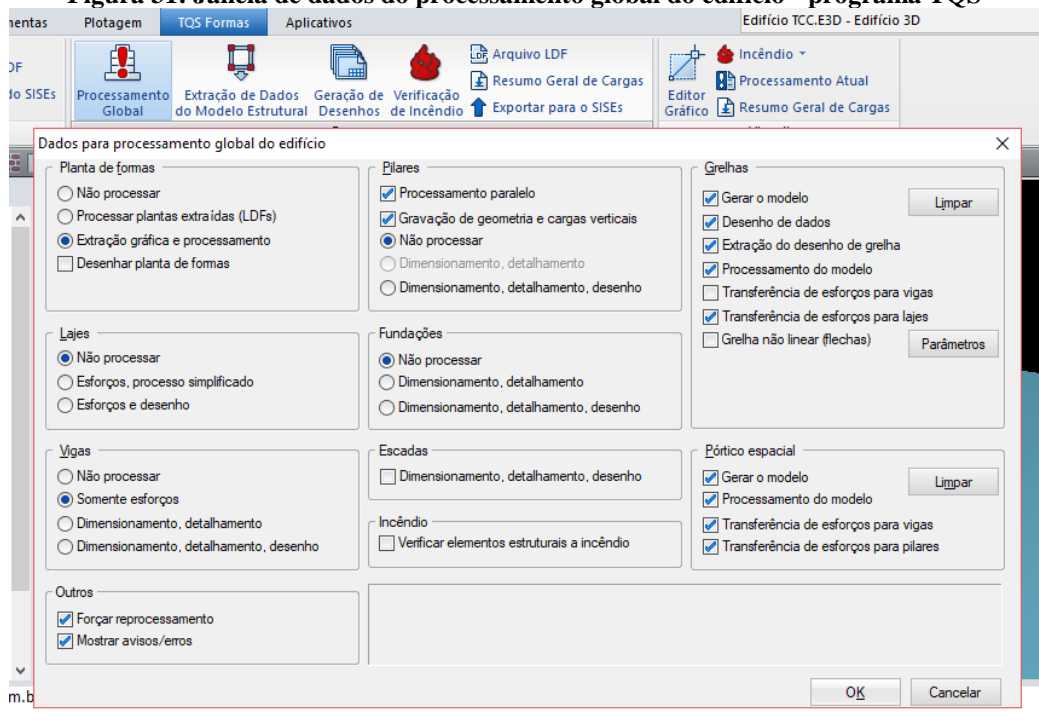

**Figura 31: Janela de dados do processamento global do edifício - programa TQS**

**Fonte: Autor (2018).**

Após a finalização do processamento global, foi possível verificar quais os erros que ocorreram durante os cálculos e detalhamentos, e também avisos sobre como os elementos foram tratados. A Figura 32 apresenta todos os erros listados e divididos de acordo com o elemento estrutural e pavimento em que ocorreu o erro.

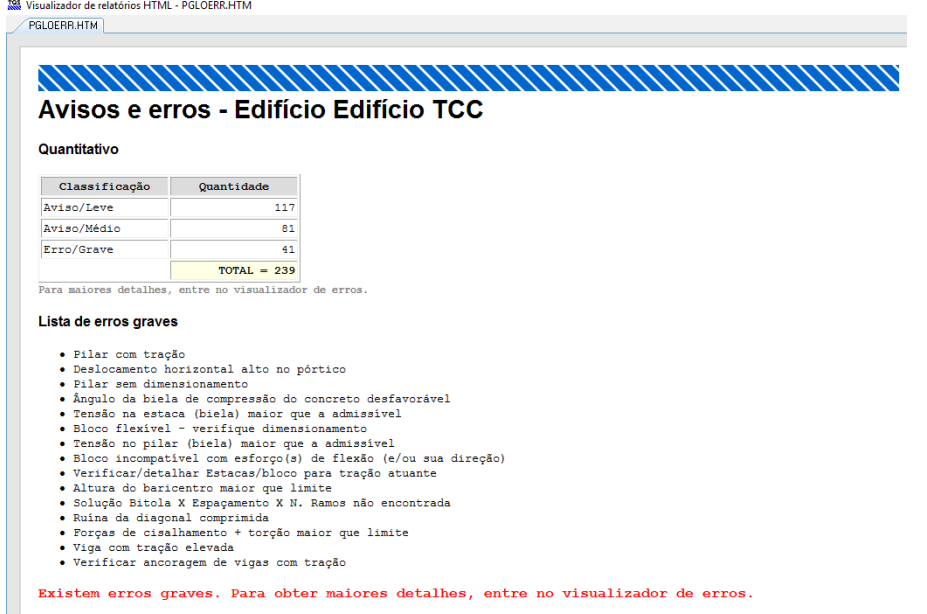

**Figura 32: Relatório de avisos e erros após o processamento da estrutura no software TQS**

**Fonte: Autor (2018).**

Por fim foi analisado o resumo estrutural, relatório final de processamento, onde são discretizados valores de referência e informações para a verificação geral do edifício. Informações deste relatório gerado pelo TQS foram utilizadas como parâmetro de comparação com o programa do Eberick, informações como: comportamento em serviço – ELS, dimensionamento de armaduras, consumo e estimativa de custo, avisos e erros e parâmetros tanto qualitativos como quantitativos (Figura 33).

**Figura 33: Relatório do resumo estrutural após o processamento da estrutura no** *software* **TQS**

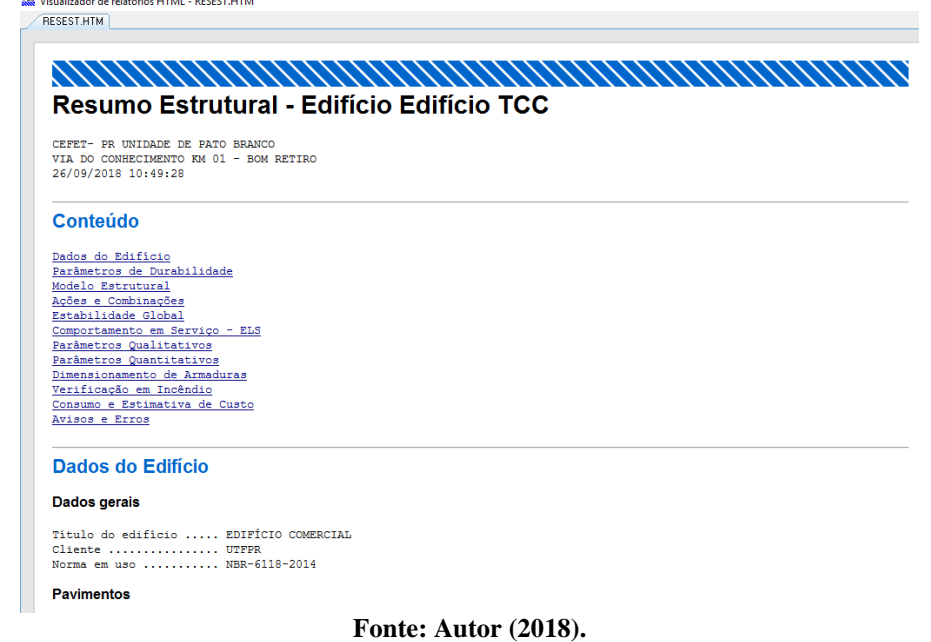

3.3.2 Lançamento Estrutural - Eberick

No *software* Eberick, a primeira etapa foi criar um projeto, preenchendo a janela de "Projeto novo", com a quantidade de pavimentos, a altura e o nível de cada um (Figura 34).

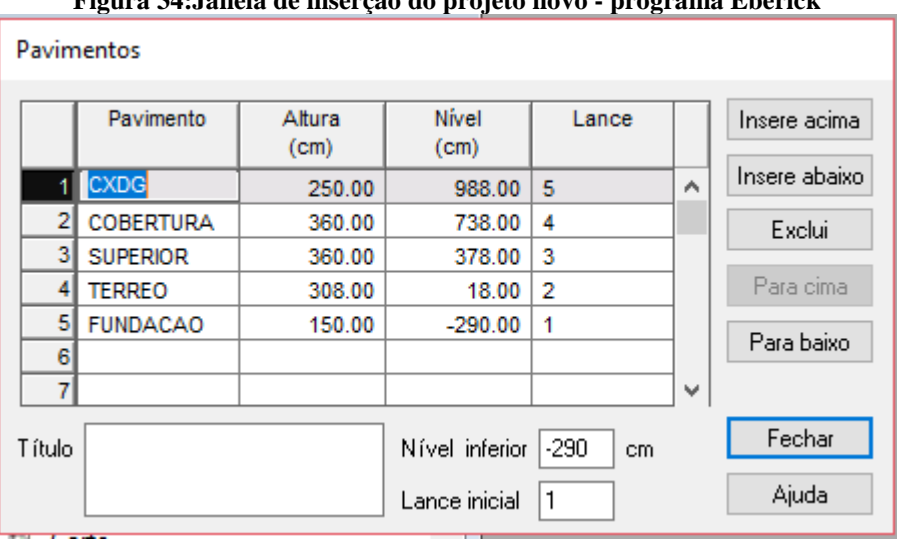

**Figura 34:Janela de inserção do projeto novo - programa Eberick**

Depois foram verificadas as configurações relacionadas aos materiais e durabilidade da estrutura, como a classe do concreto e os cobrimentos (Figura 35).

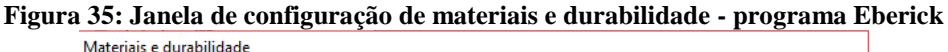

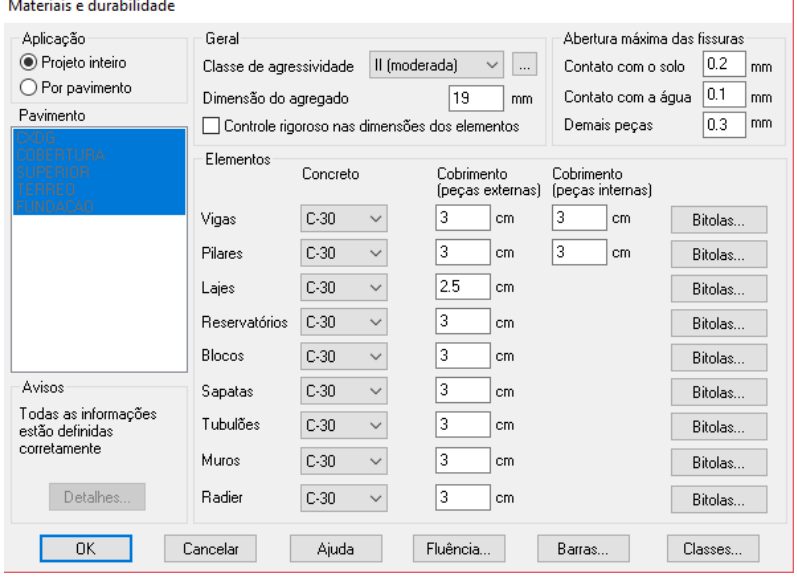

**Fonte: Autor (2018).**

O próximo passo foi a inserção das plantas de arquitetura no ambiente "croqui", onde também foi feita a inserção dos elementos estruturais, definidas as ligações entre os elementos e adicionadas as cargas atuantes (Figura 36).

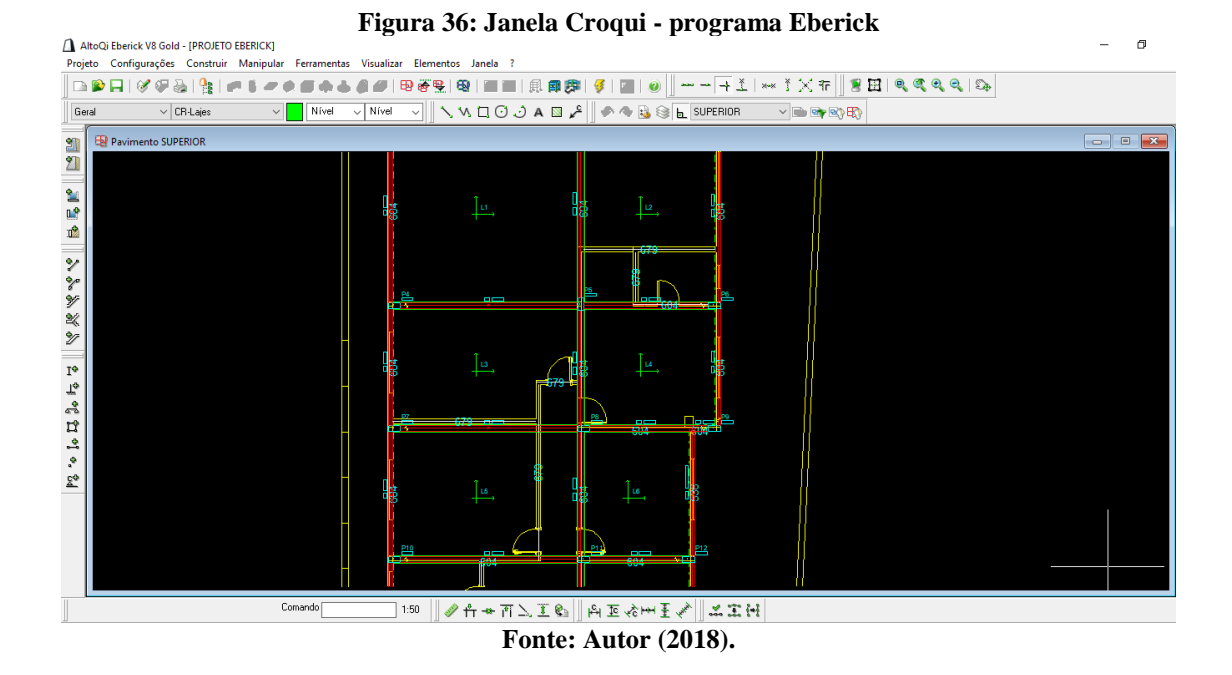

Feito o lançamento estrutural, foram feitas algumas verificações, como a detecção de proximidades, para identificar "nós" próximos no projeto. O programa Eberick considera nó como o próprio centro do pilar, o cruzamento entre vigas e, também, extremidades de uma barra, por exemplo a extremidade de uma viga em balanço.

A verificação de alinhamentos, caso exista algum problema de alinhamento entre os elementos, como uma região de apoio da viga que fique fora do pilar, um aviso pode ser emitido. A conferência da prumada dos pilares, afim de identificar erros de lançamento dos mesmos e por fim, a verificação do lançamento, para eventuais erros no modelo. A Figura 37 apresenta os comandos de averiguação de possíveis erros.

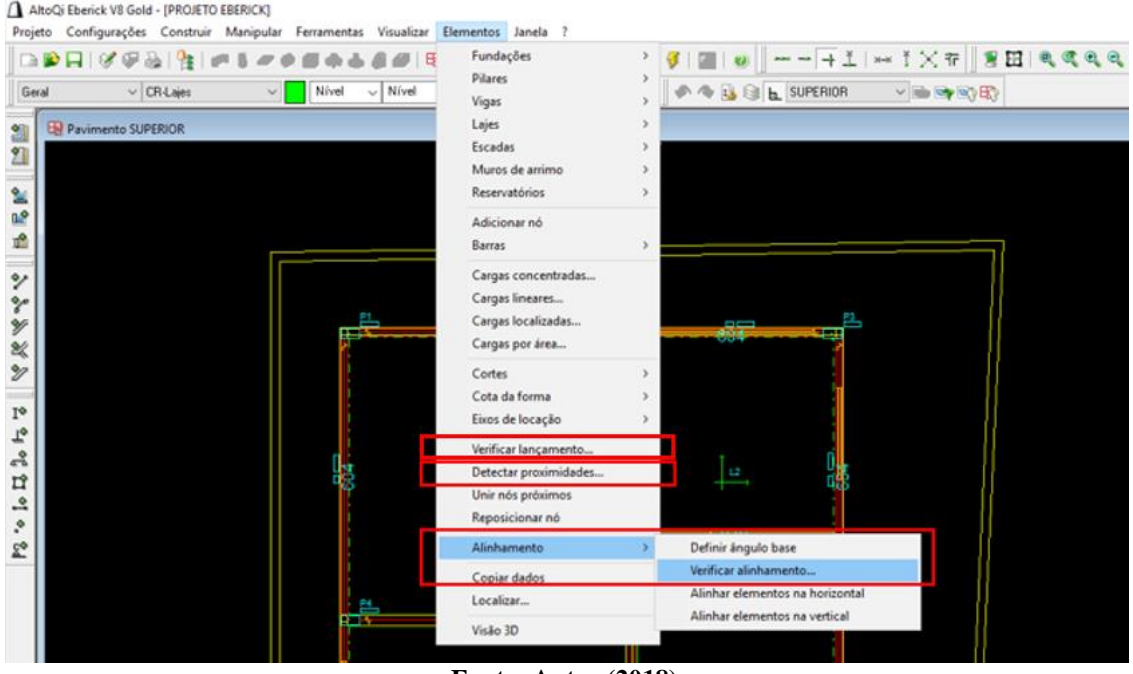

**Figura 37: Comandos de verificação - programa Eberick***.*

**Fonte: Autor (2018).**

Posteriormente foi feita a visualização da estrutura em modelo 3D (Figura 38).

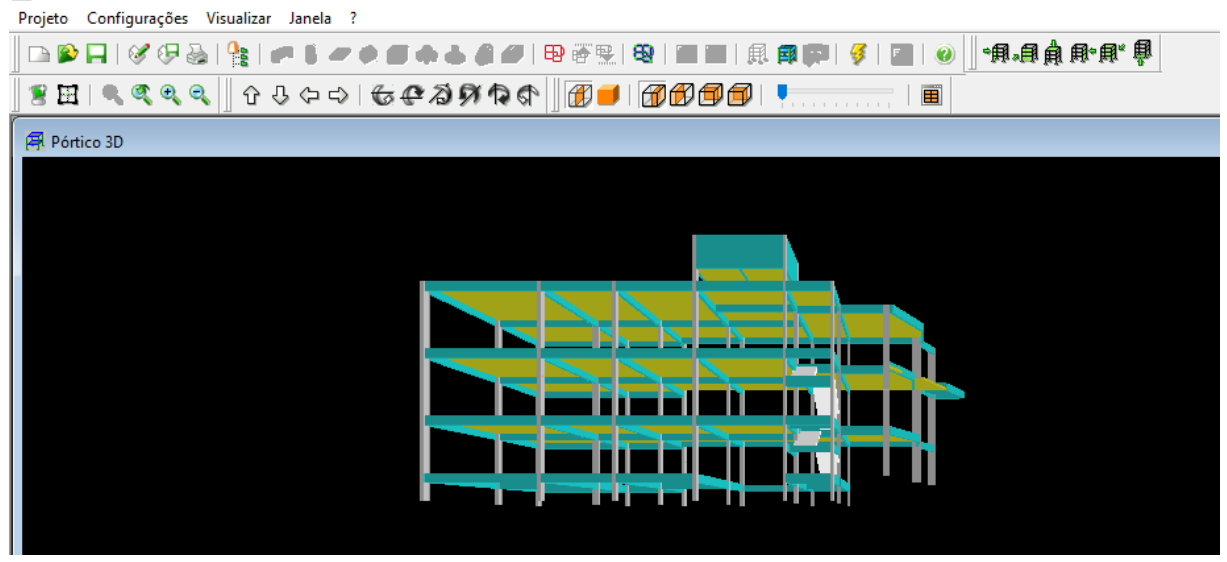

**Figura 38: Janela Pórtico 3D - programa Eberick**

**Fonte: Autor (2018).**

Finalizado o lançamento da estrutura, foi realizado o seu processamento, que contempla as etapas de construção do modelo estrutural, cálculo dos painéis de lajes e processamento do pórtico espacial (Figura 39).

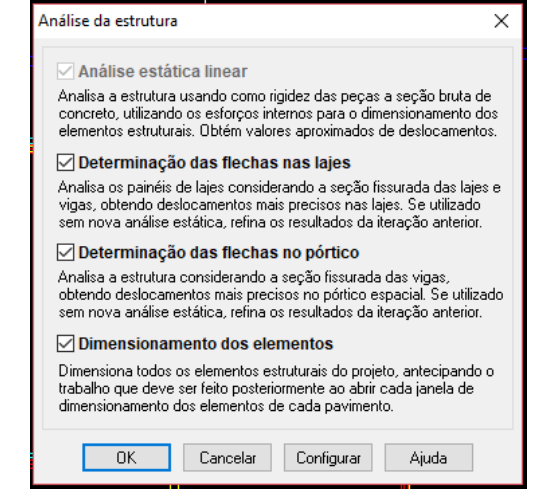

**Fonte: Autor (2018).**

Logo após o processamento da estrutura, o trabalho passa para a fase de análise e dimensionamento dos elementos estruturais, onde são gerados os resultados pelo programa, como a análise das vigas, composta pela análise dos diagramas, verificação das flechas e dimensionamento; a análise das lajes, formada pelo comportamento do pavimento, diagrama de momentos fletores, verificação das flechas e dimensionamento; a análise dos pilares, constituída pelo dimensionamento por pavimento ou por lance; a avaliação econômica do modelo pelo relatório resumo de materiais.

Realizado o procedimento de lançamento estrutural, foram comparados os resultados gerados pelos softwares após o processamento da estrutura. Além disso, foram comparados também algumas etapas de lançamento e configurações entre os *softwares* como apresentado no seguinte tópico deste trabalho.

#### **Figura 39: Janela de processamento da estrutura - programa Eberick**

#### **4 RESULTADOS**

## 4.1 AVISOS E ERROS ANTERIORES AO PROCESSAMENTO DA ESTRUTURA

Nos dois programas analisados, mensagens de avisos e erros são emitidas durante a elaboração do projeto estrutural, que se referem ao lançamento gráfico e não à análise da estrutura.

Os avisos indicam situações em que o projetista deve estar ciente, como situações específicas de dimensionamento ou de lançamento, que podem apontar um engano na inserção de elementos, devendo ser verificadas manualmente.

Quanto às mensagens de erro, são situações de lançamento que impossibilitam o dimensionamento de elementos estruturais e a análise da estrutura, não sendo possível realizar o processamento desta.

No entanto, os avisos e os erros manifestados pelos *softwares* foram distintos, sendo estes apresentados e analisados.

#### 4.1.1 Eberick

Neste programa, no croqui de cada pavimento foram feitas três verificações, alinhamento das vigas, detecção de proximidades e verificação do lançamento, já explanadas no tópico anterior. Para os pavimentos da caixa d'água, cobertura, térreo e subsolo não houve emissão de avisos e erros.

Enquanto que no pavimento superior, ao fazer a verificação de detecção de proximidades, foi identificado que o nó de apoio da viga V14 sobre a viga V6 estava muito próximo do pilar P19 (Figura 40). Seguindo este aviso, foi optado por aumentar a seção do pilar P19, para melhor aproveitá-lo e evitar que viga apoiasse em viga. Portanto, o pilar P19 com seção igual a 25cm x 20cm passou a ter uma seção igual a 40cm x 20cm (Figura 41).

Apesar de ser uma mensagem de aviso e dessa forma não comprometer o dimensionamento e a análise da estrutura, preferiu-se por começar a otimizar a estrutura com base em alguns avisos.

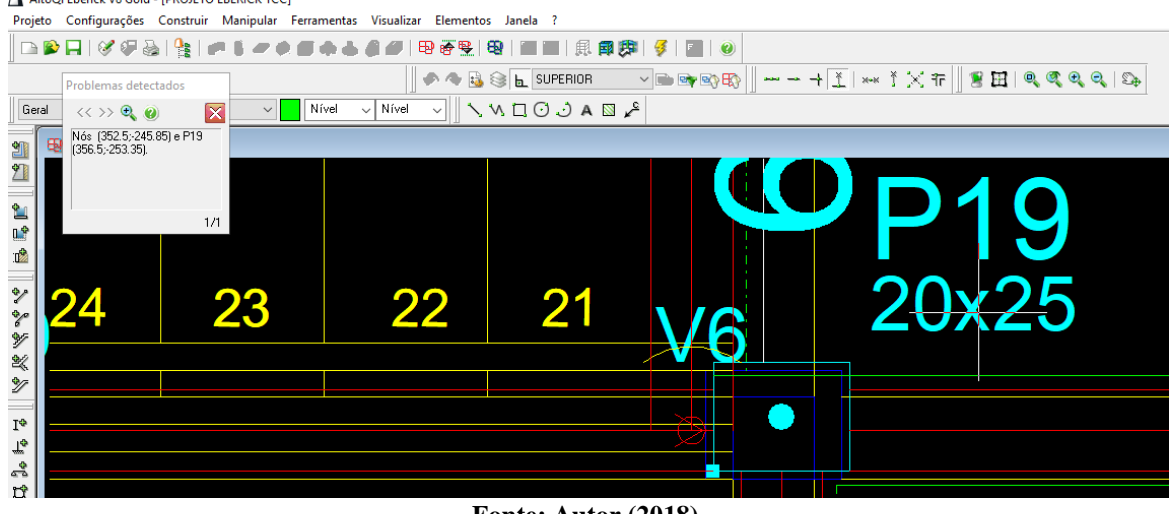

**Figura 40: Verificação de detecção de proximidades - nó de cruzamento entre vigas próximo do pilar**

**Fonte: Autor (2018).**

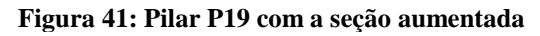

|                                     | <b>ALCOMORRELLE AND ARRESTS IN A LIGHTER CONTROL</b> | Projeto Configurações Construir Manipular Ferramentas Visualizar Elementos Janela ? |                                                        |    |                                                                                                    |       |
|-------------------------------------|------------------------------------------------------|-------------------------------------------------------------------------------------|--------------------------------------------------------|----|----------------------------------------------------------------------------------------------------|-------|
|                                     |                                                      |                                                                                     |                                                        |    |                                                                                                    |       |
|                                     |                                                      |                                                                                     |                                                        |    | $\ \bullet\blacktriangle$ bs $\texttt{k}$ werior $\texttt{N}$ b ( $\texttt{N}$ ) $\texttt{N}$ $\rightarrow$ $\texttt{N}$ ) $\texttt{N}$ , $\texttt{N}$ , $\texttt{N}$ , $\texttt{N}$ , $\texttt{N}$ , $\texttt{N}$ , $\texttt{N}$ , $\texttt{N}$ , $\texttt{N}$ , $\texttt{N}$ , $\texttt{N}$ , $\texttt{N}$ , $\texttt{N}$ , $\texttt{N}$ |       |
| Geral                               | $\vee$ CR-Lajes                                      | Nível                                                                               | V Nivel V V U O J A N &                                |    |                                                                                                    |       |
| 凯                                   | Pavimento SUPERIOR                                   |                                                                                     |                                                        |    |                                                                                                    |       |
| $\mathbf{r}$                        |                                                      |                                                                                     |                                                        |    |                                                                                                    |       |
| $\overline{\mathbf{r}}$             |                                                      | AltoQi Eberick V8 Gold                                                              |                                                        | X  |                                                                                                    |       |
| 0.9                                 |                                                      |                                                                                     | Não foi detectada nenhuma proximidade entre elementos. |    |                                                                                                    |       |
| r.                                  |                                                      |                                                                                     |                                                        |    |                                                                                                    |       |
| $\overline{\ddot{\mathbf{v}}}$<br>Y |                                                      |                                                                                     |                                                        | OK |                                                                                                    |       |
| $\mathcal{V}$                       |                                                      |                                                                                     |                                                        |    |                                                                                                    |       |
| 文学 19                               |                                                      | 23                                                                                  | 22                                                     |    |                                                                                                    | 20x40 |
|                                     |                                                      |                                                                                     |                                                        |    |                                                                                                    |       |
| $\mathsf{T}_\sigma$                 |                                                      |                                                                                     |                                                        |    |                                                                                                    |       |
| $\frac{2}{5}$                       |                                                      |                                                                                     |                                                        |    |                                                                                                    |       |
| L,<br>$\mathbf{r}$                  |                                                      |                                                                                     |                                                        |    |                                                                                                    |       |
| ð,                                  |                                                      |                                                                                     |                                                        |    |                                                                                                    |       |
|                                     |                                                      |                                                                                     |                                                        |    |                                                                                                    |       |

**Fonte: Autor (2018).**

No pavimento intermediário do superior (patamar da escada), foram emitidos cinco avisos de detecção de proximidades, quatro não afetavam o processamento, análise e dimensionamento da estrutura, pois eram apenas de que alguns nós estavam muito próximos de outros nós.

O quinto aviso estava relacionado a uma barra inclinada de lançamento da escada e que passava dentro do pilar P19 (Figura 42), sendo considerado como um erro pelo programa, tendo consequentemente problemas de verificação de lançamento e impedindo o processamento da estrutura.

Para respeitar a arquitetura, e como o pilar P19 não poderia ser mudado de posição, foi feito o lançamento da barra inclinada da escada a 2,5cm da face do pilar para que essas verificações fossem atendidas (Figura 43).

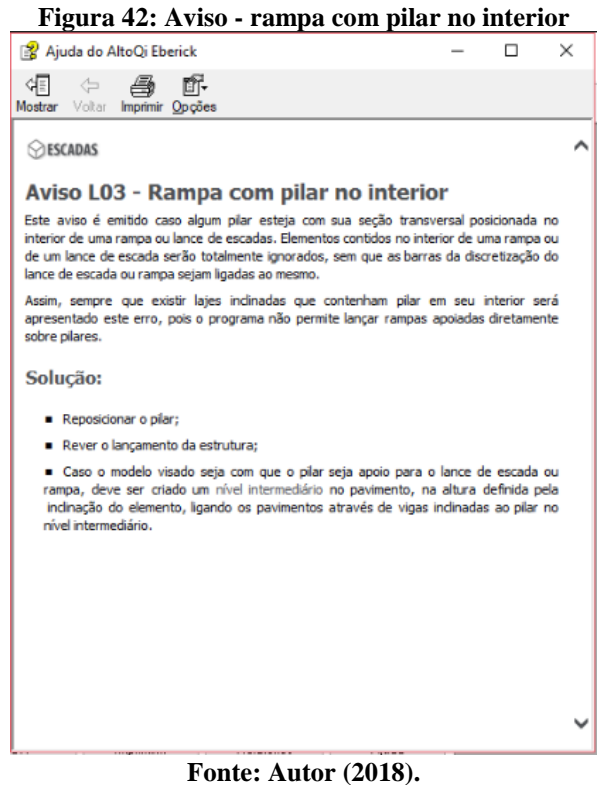

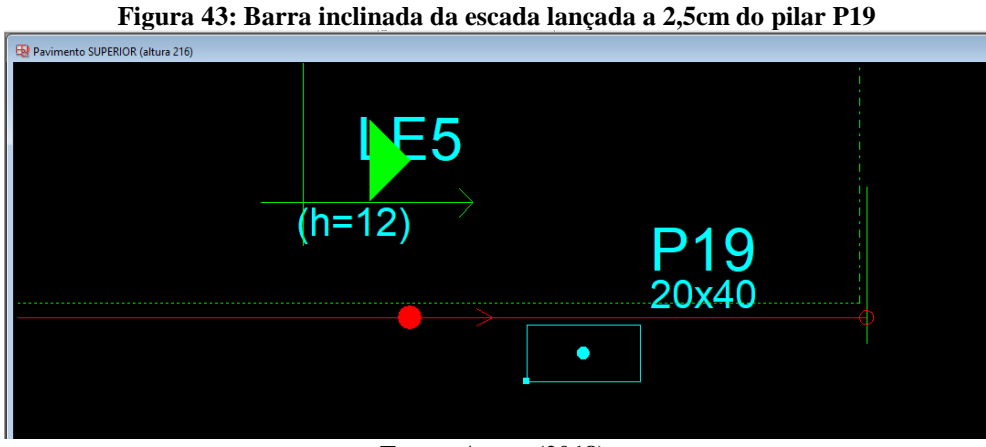

**Fonte: Autor (2018).**

No pavimento intermediário do térreo, este problema também ocorreu com o lançamento da escada, porém com a barra inclinada passando pelo pilar P14. A mesma solução do pavimento intermediário do superior foi adotada para este pavimento (Figura 44).
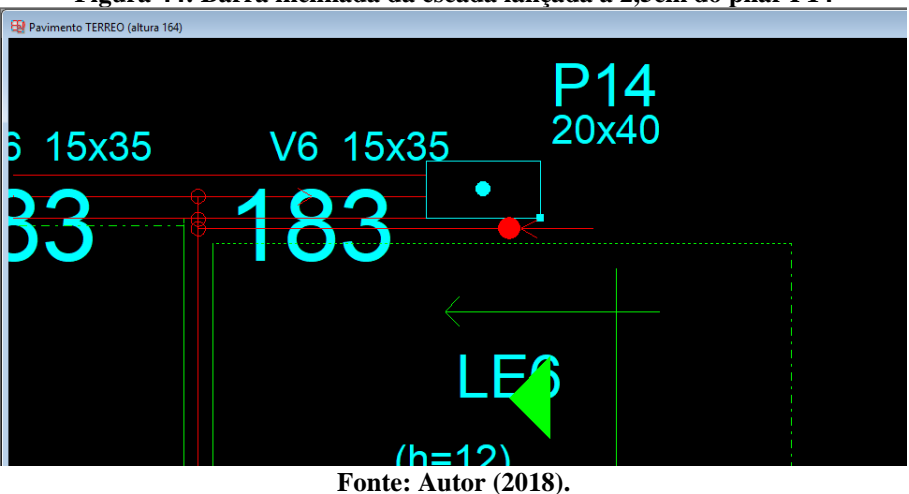

**Figura 44: Barra inclinada da escada lançada a 2,5cm do pilar P14**

Além desse problema, foram detectadas três proximidades entre alguns nós e entre um nó e o pilar P21 no pavimento intermediário do térreo (Figura 45), que não afetavam o processamento da estrutura. Entretanto, essa proximidade entre o nó e o pilar P21 era uma situação semelhante a que aconteceu no pavimento superior, então pelo mesmo intuito, o de utilizar melhor o pilar, preferiu-se aumentar sua seção de 20cm x 60cm para 20cm x 80cm (Figura 46). E então a viga V7 passou a apoiar no pilar P21, e não mais em outra viga.

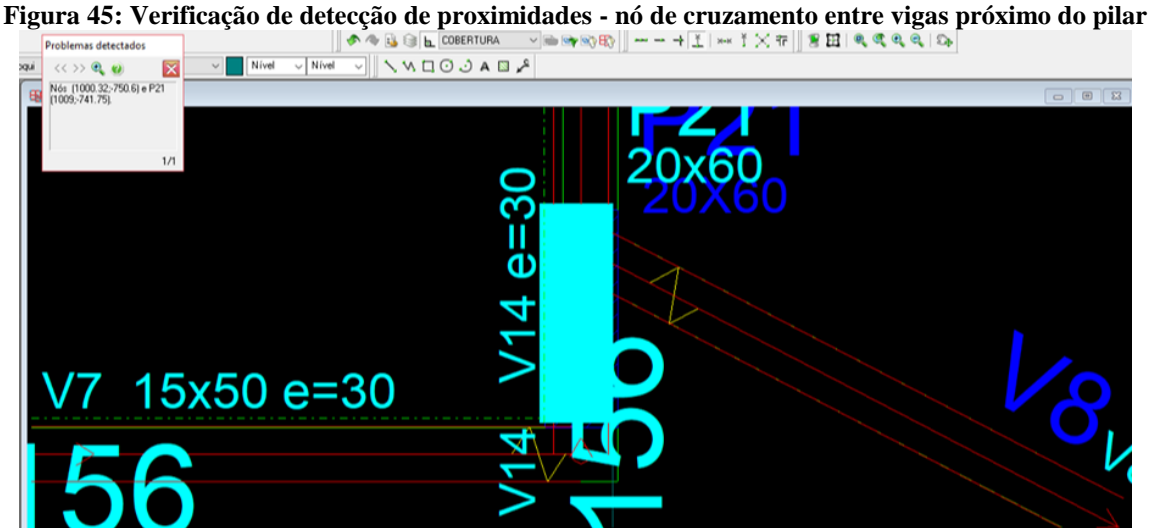

**Fonte: Autor (2018).**

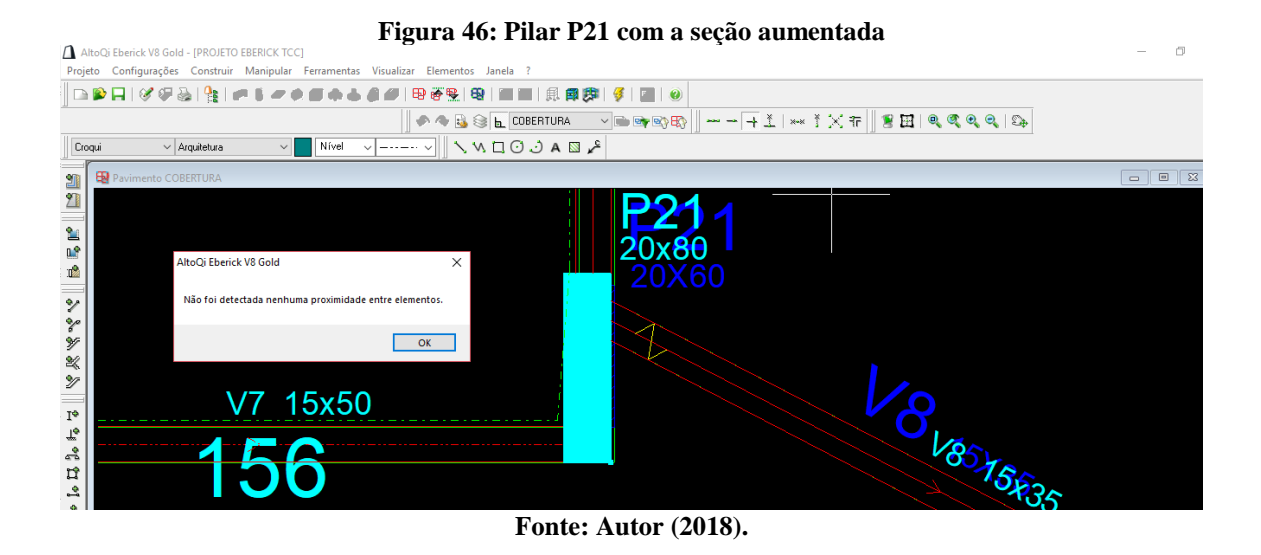

#### 4.1.2 TQS

Neste *software*, em cada pavimento era verificada a consistência da planta. Nos pavimentos do teto da caixa d'água e do térreo não houve emissão de mensagens de avisos e erros ao fazer esta verificação. Para o restante dos pavimentos, um mesmo aviso se repetiu: "o trecho de uma determinada viga possui comprimento menor que duas vezes a sua altura e que deve ser realizada a verificação plástica a torção ou com inércia a torção para o dimensionamento".

Este aviso está de acordo com o item 17.5.1.2 da NBR 6118, onde o comprimento do elemento sujeito a torção for menor ou igual a duas vezes a altura deste elemento, para garantir um nível razoável de capacidade de adaptação plástica, deve-se respeitar a armadura mínima de torção e limitar a força cortante, tal que Vsd (força cortante solicitante de cálculo) seja menor ou igual a setenta porcento de VRd2 (força cortante resistente de cálculo, relativa a ruína das diagonais comprimidas de concreto).

No pavimento de fundo da caixa d'água este aviso foi emitido para todas as vigas (V1, V2, V3, V4 e V5), na cobertura, para alguns trechos das vigas V3, V5 e V12, no pavimento superior, para alguns trechos das vigas V3, V6, V8, V9 e V13 e no subsolo, para alguns trechos da viga V6. Utilizando como exemplo o trecho 3 da viga V3 da cobertura (Figura 47), de seção 15cm x 50cm, com comprimento igual a 72,4cm, sendo este menor que duas vezes a altura da viga V3.

> $Trecho 3 da viga V3 = 72.4 cm < 2 \times h$  (altura da viga)  $72.4 cm < 2 \times 50 cm$

 $72,4cm < 100 cm$ 

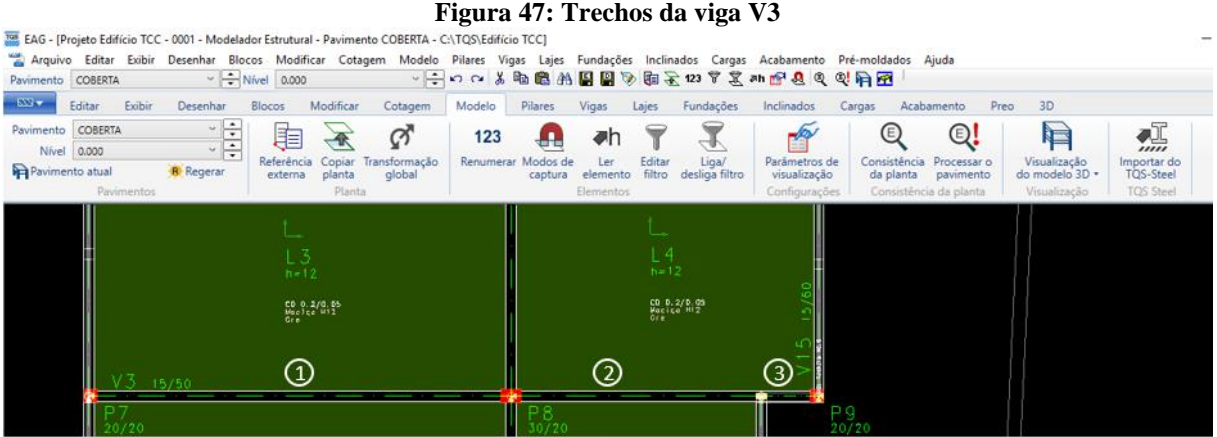

**Fonte: Autor (2018).**

Portanto, para todos os trechos de vigas em que foi emitido este aviso, foi marcado manualmente em cada um destes trechos a opção sim para capacidade de adaptação plástica em trechos sujeitos a torção de compatibilidade (Figura 48).

**Figura 48: Configuração para capacidade de adaptação plástica em trechos de vigas com torção de compatibilidade - TQS**

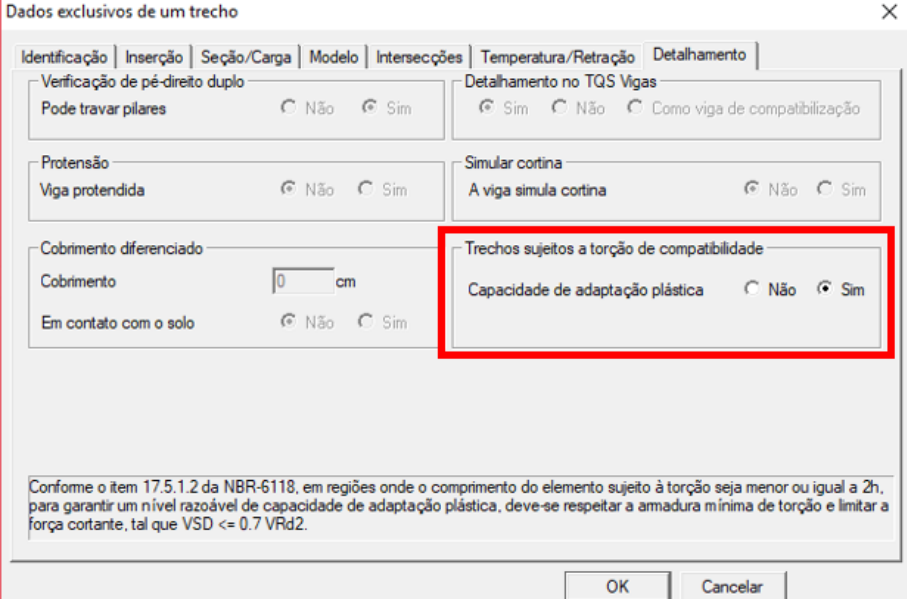

**Fonte: Autor (2018).**

As alterações de seção dos pilares P19 e P21 no programa Eberick foram realizadas também no programa TQS para manter a comparação da análise de esforços e de dimensionamento da estrutura viável entre os programas. Durante o lançamento, o pilar P18

também teve a seção de 20cm x 20cm alterada para 30cm x 20cm. A Tabela 12 apresenta os pilares que tiveram a seção modificada durante o lançamento da estrutura.

| Tabela 12: Alteração da seção de pilares durante o lançamento da estrutura |                                       |                 |  |  |
|----------------------------------------------------------------------------|---------------------------------------|-----------------|--|--|
| Pilar                                                                      | Seção anterior (cm)                   | Seção nova (cm) |  |  |
| P18                                                                        | 20x20                                 | 30x20           |  |  |
| P19                                                                        | 25x20                                 | 40x20           |  |  |
| P21                                                                        | 20x60                                 | 20x80           |  |  |
|                                                                            | (20.10)<br>$\blacksquare$<br>$\cdots$ |                 |  |  |

**Tabela 12: Alteração da seção de pilares durante o lançamento da estrutura**

**Fonte: Autor (2018).**

# 4.2 CONFIGURAÇÕES NOS *SOFTWARES*

### 4.2.1 Análise ligação viga e pilar

No Eberick, ao lançar os elementos estruturais, a vinculação entre pilar e viga é considerada como rígida. Cabe então ao engenheiro avaliar qual tipo de vinculação adotar entre estes elementos, pelo comando "elementos-vigas" (Figura 49).

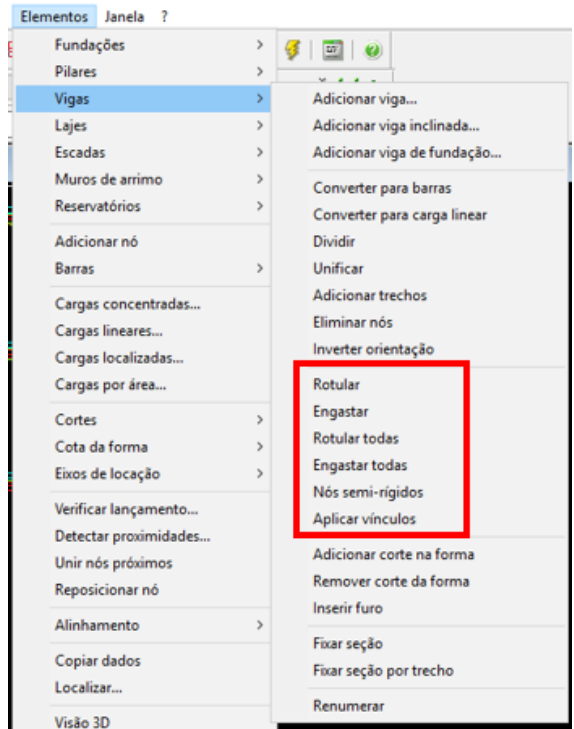

**Figura 49: Comando de vinculações para o elemento estrutural viga no Eberick**

**Fonte: Autor (2018).**

Para o caso de dispor nós semi-rígidos nas ligações entre vigas e pilares, como denominado pelo Eberick, é necessário realizar as configurações gerais na janela "Análise", onde é ajustado o valor percentual de redução da rigidez da ligação entre as barras (Figura 50).

Na versão V8 do Eberick, ao fazer esta configuração, o mesmo fator de redução de esforços é adotado para todas as ligações semi-rígidas do lançamento estrutural.

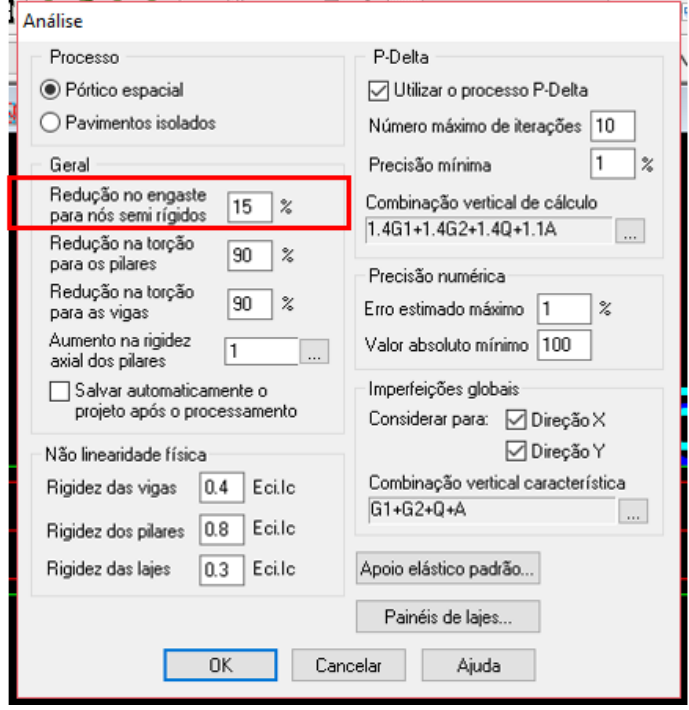

**Figura 50: Configurações de análise do Eberick - redução no engaste para nós semi-rígidos**

**Fonte: Autor (2018).**

A representação da ligação semi-rígida entre pilar e viga no programa eberick pode ser visualizada na Figura 51.

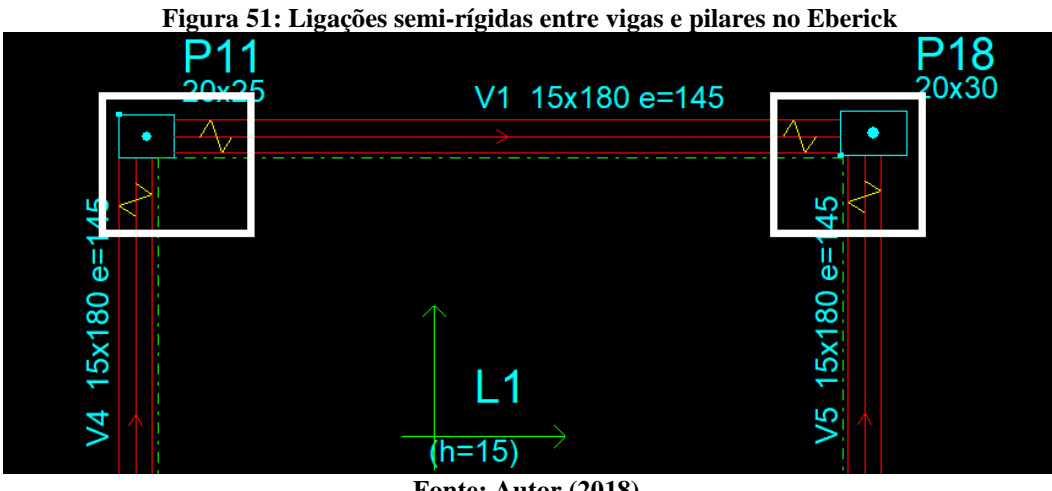

**Fonte: Autor (2018).**

No programa TQS, a redução da rigidez nesta ligação entre pilar e viga pode ser adotada por mais de um caminho. Esta redução pode ser automaticamente incorporada pelo modelo por meio de "molas" de restrição no extremo de cada barra de viga, tornando esta ligação viga e pilar flexibilizada.

A rigidez das molas é atribuída de forma aproximada e é determinada pelo termo  $4$   $EI/L$ , gerado pelo pilar junto às barras, onde E é o módulo de elasticidade longitudinal do pilar, L é o pé-direito do pilar e I é o momento de inércia da seção equivalente do pilar. Com isso, cada "mola" é regulada automaticamente de acordo com cada tipo de ligação entre viga e pilar.

Além disso existem dois critérios definidos no sistema, chamados LEPMOL e REDMOL, permitindo que o engenheiro possa manipular a rigidez dessas molas. Onde, LEPMOL funciona como multiplicador da largura da barra que apoia no pilar, definindo uma seção equivalente, e o REDMOL é o redutor do coeficiente de molas.

Então no TQS, em critérios gerais para o pórtico espacial na opção pilares, pode-se adotar por esta alternativa de flexibilização e configurar esses coeficientes para as ligações entre pilares e vigas (Figura 52).

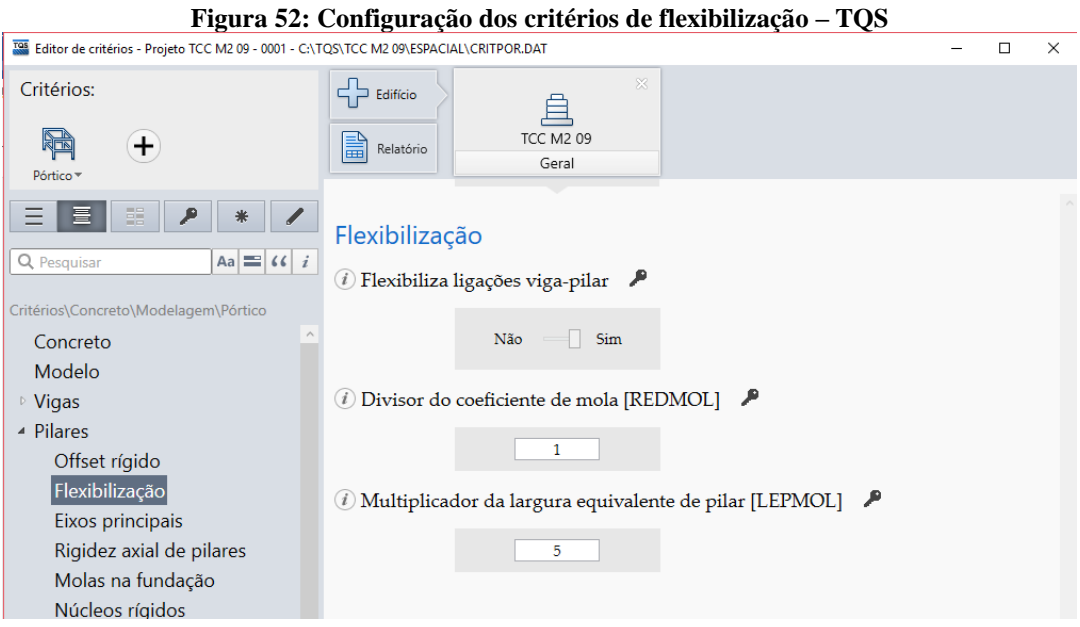

**Fonte: Autor (2018).**

A outra maneira de flexibilizar esta ligação no TQS é pelo fator de engastamento parcial, configurado também nos critérios gerais para o pórtico espacial, porém na opção vigas.

Enquanto a primeira opção de flexibilização tende a simular esta ligação considerando a geometria da viga e do pilar, nesta segunda alternativa é imposto um fator de redução do engastamento, chamado ENGVIG, de forma que todos os esforços do edifício estarão compatíveis com esta redução (Figura 53).

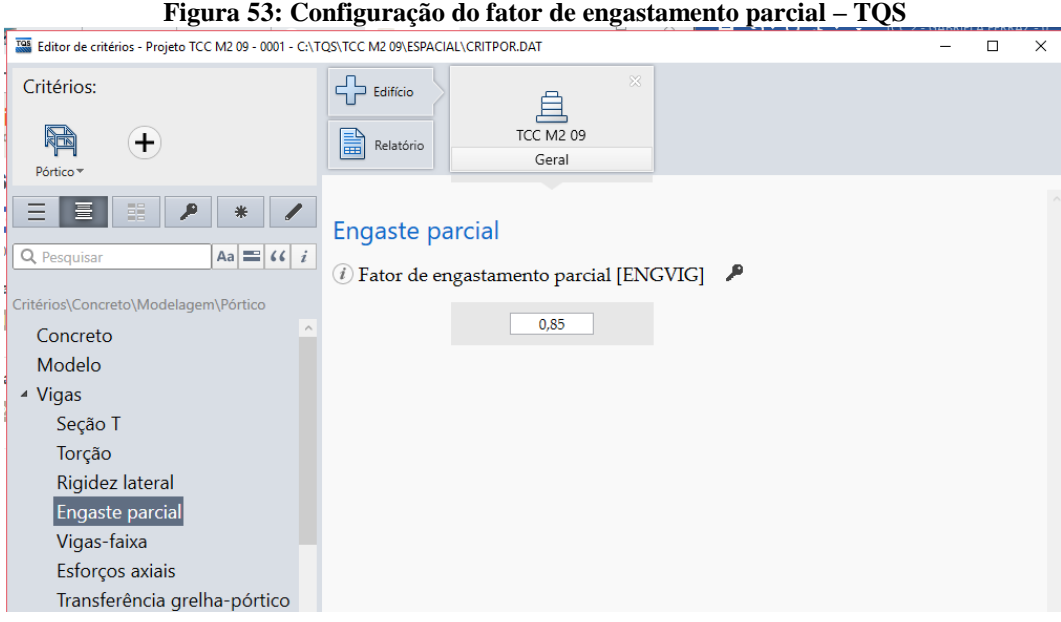

**Fonte: Autor (2018).**

Além desses critérios, no programa TQS, há outra consideração referente a esta ligação entre pilar e viga, os *offsets* rígidos. Segundo o Manual III de Análise Estrutural do TQS (2017, p. 102), "os *offsets* rígidos são trechos de intersecção entre vigas e pilares de uma estrutura de concreto armado que apresentam elevada rigidez".

O comprimento desse trecho rígido é definido pela atribuição de um valor para extensão de apoio, ou seja, para o trecho da viga que se estende para dentro do pilar, definindo o vão teórico da viga. A consideração desse trecho rígido afeta significativamente os esforços na viga.

Em critérios gerais para formas no TQS, na opção extensão de apoio, este trecho da viga que se estende para dentro do pilar é determinado por uma parcela da altura da viga (Figura 54). Portanto, é atribuído um valor multiplicador da altura da viga, e com este valor é possível descobrir o comprimento do trecho rígido, que inicia na ponta da extensão de apoio até o meio do pilar (Figura 55).

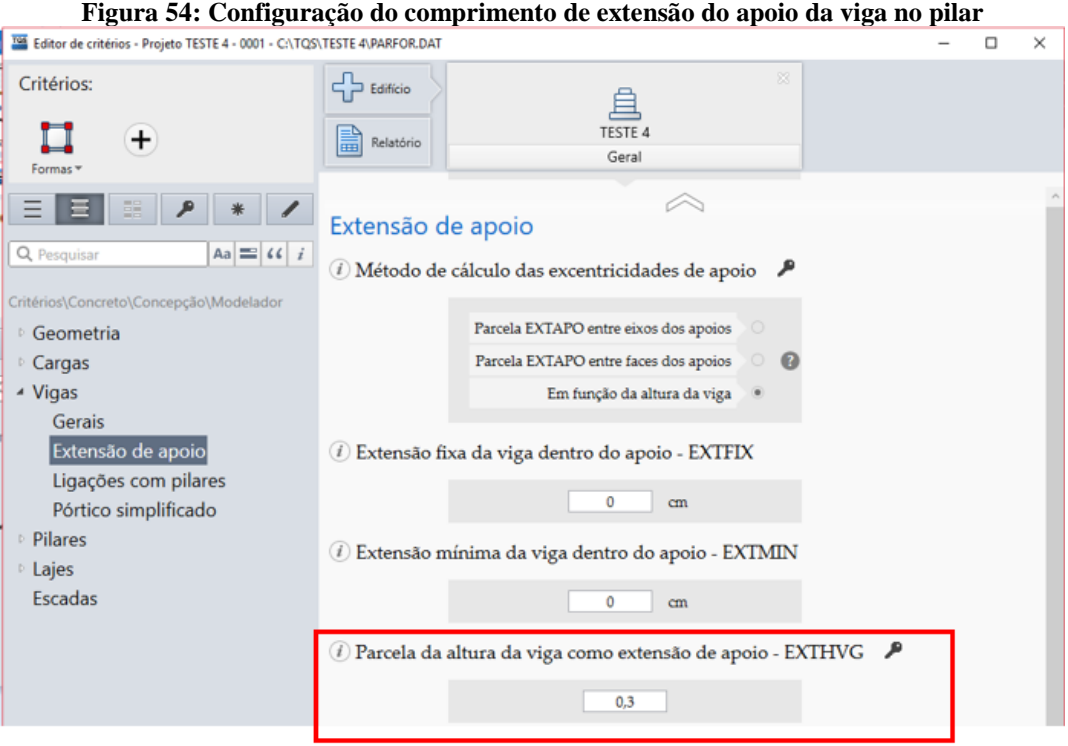

**Fonte: Autor (2018).**

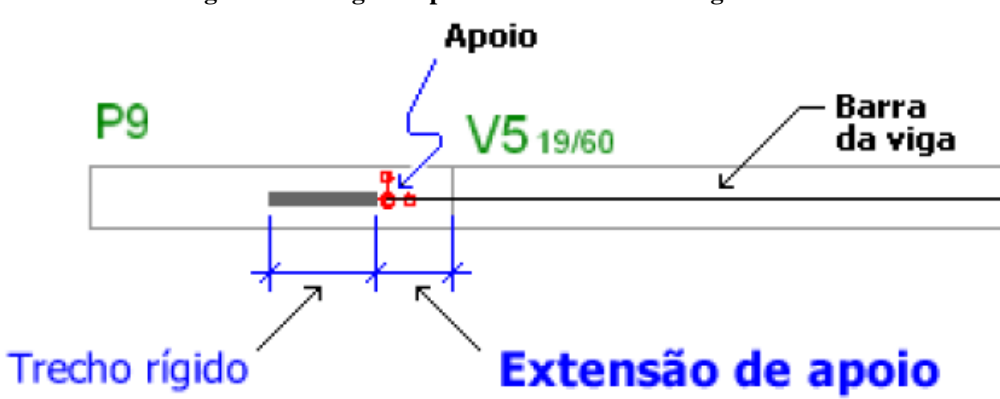

**Figura 55: Imagem representativa do trecho rígido**

**Fonte: Manual III de Análise Estrutural do TQS (2017).**

No programa Eberick, versão V8 Gold, não foi encontrado em suas configurações de análise, critérios adotados para os trechos rígidos, levando a acreditar que esta versão do *software* não considera os trechos rígidos na ligação viga e pilar. Porém ao analisar o diagrama de momentos fletores, foi observado a presença de barras rígidas nestas ligações, por apresentar momentos fletores menores nos extremos das vigas.

A Figura 56 apresenta os valores de momentos fletores negativos em uma ligação viga e pilar. A soma dos momentos no pilar é igual à -1,4tf.m, não estando em equilíbrio com o momento negativo na viga, que é igual a -1,189tf.m, além disso ao passar o cursor sobre esta ligação indica uma mensagem com a presença de barra rígida. Pode-se concluir que o momento

indicado na viga é o momento localizado no extremo da extensão de apoio da viga, e tendo assim a presença de um trecho rígido.

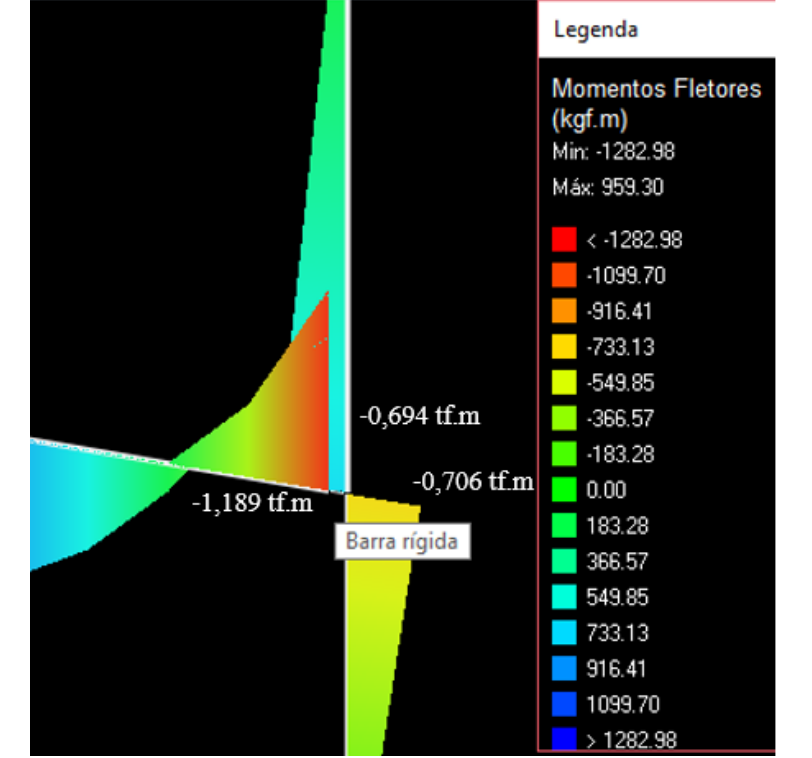

**Figura 56: Momentos fletores em uma ligação viga e pilar do pórtico plano - Eberick**

**Fonte: Autor (2018).**

Entre as duas alternativas de flexibilização na ligação viga e pilar presentes no programa TQS, optou-se por utilizar a mais semelhante ao do programa Eberick, a de engastamento parcial, que aplica um fator de redução para todas as ligações viga e pilar.

Para confirmar a escolha e melhor comparar os esforços entre os programas preferiu-se lançar uma estrutura simples, um pórtico plano e, além disso, utilizar um terceiro *software ftool*.

O pórtico plano analisado possui quatro pavimentos (a cobertura e o tipo composto por três pavimentos), tendo dois pilares de seção 20cm x 50cm e uma viga em cada pavimento com seção igual a 15cm x 50cm. Foi adotado o pé-direito de 3,0m para todos os pavimentos e um vão de 4,0m para todas vigas.

A Figura 57 apresenta o pórtico plano lançado com as cargas no programa *ftool*. Sendo que para uma viga de 15cm x 50cm, o peso próprio é de 0,188tf/m e para um pilar de 20cm x50cm com um lance de 3,0m, o peso próprio é de 0,75 tf. Além de considerar o peso próprio dos elementos estruturais, foi acrescentado uma carga permanente linear de 0,5tf/m em cada viga dos três pavimentos tipo.

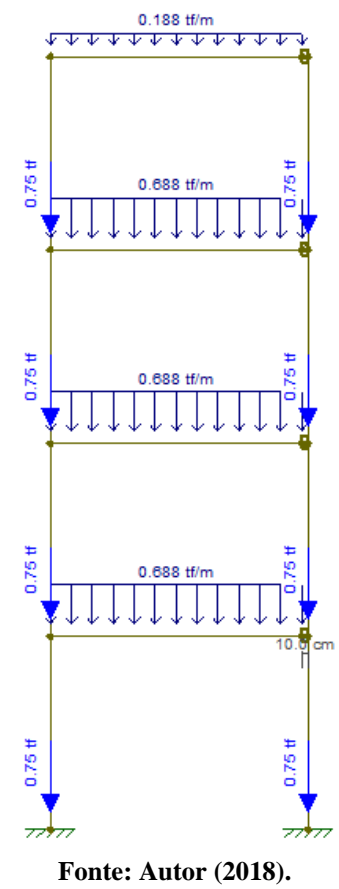

**Figura 57: Pórtico plano lançado no programa ftool**

Como tentativa de obter esforços com valores próximos entre os três programas (TQS, Eberick e *ftool*), foram configurados os mesmos valores para os critérios referentes ao pórtico espacial apresentados na Tabela 13.

| Tabela 15: Configurações gérais de analise relacionadas ao portico espacial |                                       |  |  |
|-----------------------------------------------------------------------------|---------------------------------------|--|--|
| Vínculo na fundação                                                         | Engastado                             |  |  |
| Coeficientes da não-linearidade física                                      | Rigidez das vigas $= 0.4$ . Eci. Ic   |  |  |
|                                                                             | Rigidez dos pilares = $0,8$ . Eci. Ic |  |  |
| Análise dos efeitos de 2ª ordem globais                                     | Gama-z                                |  |  |
| Coeficiente de aumento na rigidez axial dos pilares                         |                                       |  |  |
| Coeficiente de engastamento parcial                                         | 1 - Elástico                          |  |  |
| Consideração do trecho rígido                                               | sum                                   |  |  |
| Fonte: Autor (2018).                                                        |                                       |  |  |

**Tabela 13: Configurações gerais de análise relacionadas ao pórtico espacial**

Após a configuração dos critérios e o lançamento do pórtico plano nos três *softwares*, obteve-se o seguinte resultado para os momentos fletores (Tabela 14).

| Momentos fletores (tf.m) - Pórtico |                  |         |      |         |  |
|------------------------------------|------------------|---------|------|---------|--|
| <b>Viga</b>                        | <b>Programas</b> | Apoio 1 | Vão  | Apoio 2 |  |
|                                    | Eberick          | $-0,30$ | 0,19 | $-0,15$ |  |
| <b>Cobertura</b>                   | <b>TQS</b>       | $-0,30$ | 0,19 | $-0,15$ |  |
|                                    | Ftool            | $-0,29$ | 0,19 | $-0,14$ |  |
|                                    | Eberick          | $-0,88$ | 0,68 | $-0,85$ |  |
| Pav.3                              | <b>TQS</b>       | $-0.88$ | 0,68 | $-0,86$ |  |
|                                    | Ftool            | $-0,86$ | 0,67 | $-0,83$ |  |
|                                    | Eberick          | $-0,96$ | 0,66 | $-0,82$ |  |
| Pav. $2$                           | <b>TQS</b>       | $-0.94$ | 0,66 | $-0,83$ |  |
|                                    | Ftool            | $-0,92$ | 0,65 | $-0,81$ |  |
|                                    | Eberick          | $-0,82$ | 0,70 | $-0,88$ |  |
| Pav. $1$                           | <b>TQS</b>       | $-0,83$ | 0,69 | $-0,90$ |  |
|                                    | Ftool            | $-0,81$ | 0,67 | $-0,87$ |  |

**Tabela 14: Comparativo dos momentos fletores no pórtico plano resultantes nos programas**

**Fonte: Autor (2018).**

Com base na Tabela 14, os valores de momentos fletores estão praticamente iguais, confirmando a escolha do critério de ligação entre pilar e viga para o programa TQS. E constatando que os critérios configurados para a estrutura simples conduziram a valores de esforços próximos entre os programas, podendo utilizar esta mesma configuração para a estrutura do edifício em estudo. E dessa forma, validar a comparação relacionada ao dimensionamento dos elementos estruturais entre os *softwares.*

Portanto, o coeficiente redutor de engastamento na ligação viga e pilar adotado em ambos os programas foi de 0,85, isto é, 15% de redução da rigidez da ligação viga e pilar. Foi considerado este valor de 15%, por ser um valor usual em artigos, como os apresentados pelos programas Eberick e TQS. Sendo o correto adotar um valor específico para a redução da rigidez em cada ligação viga e pilar, entretanto, como explicado anteriormente, esta versão do Eberick permite utilizar apenas um valor redutor para todas estas ligações viga e pilar.

#### 4.2.2 Análise da redução de torção nas vigas

Conforme o item 17.5.1.2 da NBR 6118/2014, para os casos de viga com torção de compatibilidade, a torção pode ser desprezada. No *software* Eberick, na configuração geral de "Análise", foi adotado o coeficiente de redução na torção das vigas igual a 95% (Figura 58), de maneira a desprezar este esforço e tratar todas as vigas com torção de compatibilidade. Não foi adotado um valor de 100% da redução, pois o programa permite apenas valores de 0 a 95.

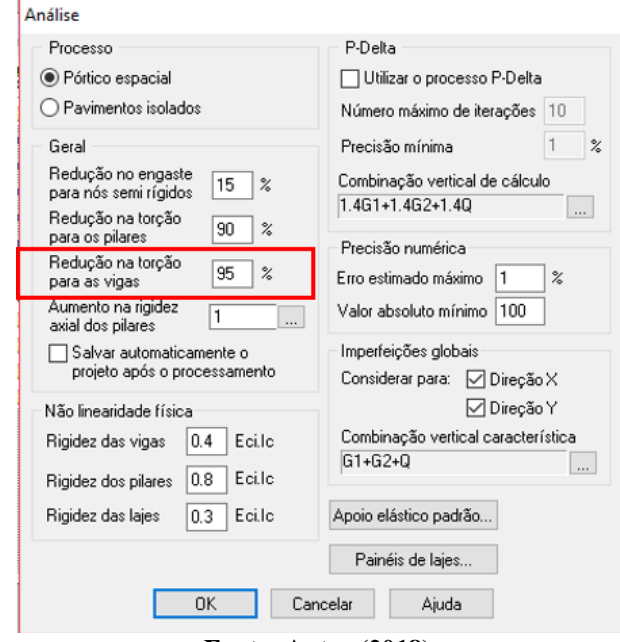

**Figura 58: Configuração "Análise" - Redução na torção das vigas - Eberick**

**Fonte: Autor (2018).**

Dessa forma, com a rigidez à torção das vigas igual a zero, uma viga que se apoia em outra fica livre pra girar, resultando em zero os esforços de flexão nesta ligação entre vigas.

E para as situações de vigas com torção de equilíbrio pode ser configurado na edição da própria viga, na opção modelo e desmarcar o item "adotar configuração", ou seja, desconsiderar a configuração geral em "Análise" com o coeficiente de 95% e adotar um coeficiente que considere a rigidez à torção nas vigas (Figura 59).

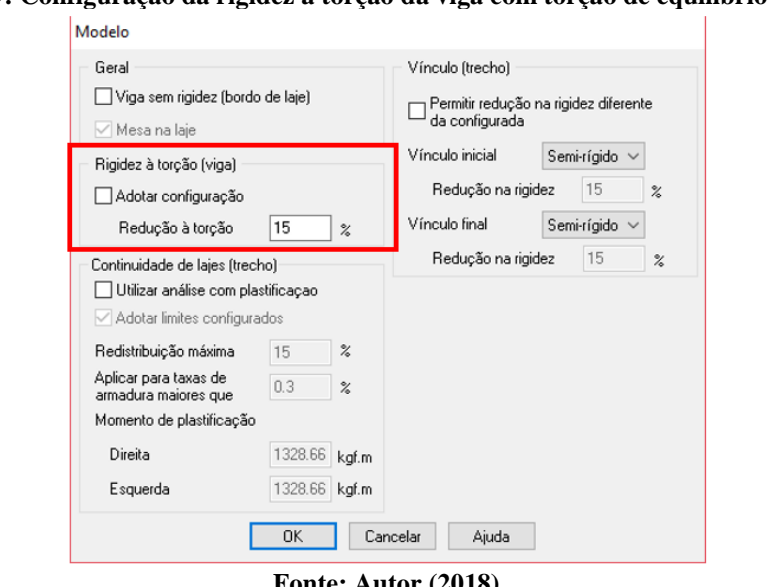

**Figura 59: Configuração da rigidez a torção da viga com torção de equilíbrio - Eberick***.*

**Fonte: Autor (2018).**

No programa TQS, nos critérios gerais de grelha, na opção vigas, é possível configurar o valor de dois divisores, um funciona como divisor de inércia para vigas com predominância a torção e o outro para vigas sem predominância a torção (Figura 60).

Nos casos em que a torção não é necessária ao equilíbrio da estrutura (torção de compatibilidade), é adotado um redutor de rigidez a viga igual a 100, ou seja, é considerado apenas 1% da rigidez elástica. Caso contrário, onde a torção é necessária ao equilíbrio da estrutura (torção de equilíbrio), a rigidez a torção não poderá ser desprezada, o redutor é configurado igual a 1.

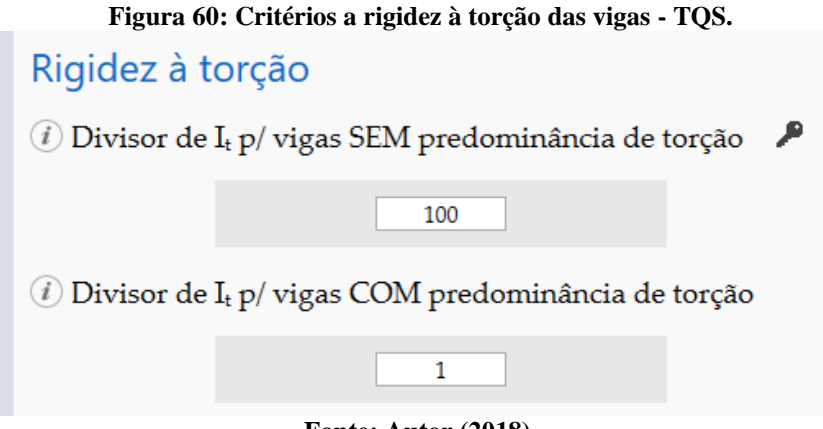

**Fonte: Autor (2018).**

Ao lançar a viga, esta vem configurada como uma viga sem predominância a torção, ou seja, como vigas com torção de compatibilidade e divisor igual a 100. O engenheiro ao fazer a distinção dos casos de torção entre as vigas, deve editar a viga separadamente e marcar a opção divisor definido abaixo para o caso de viga com predominância a torção, isto é, vigas com torção de equilíbrio (Figura 61).

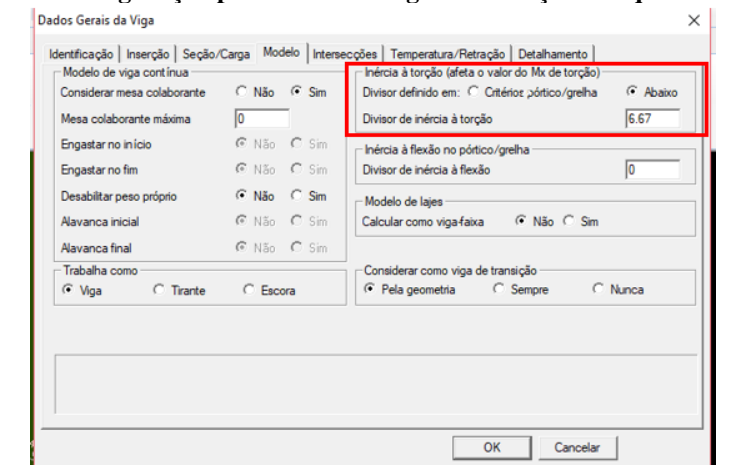

**Figura 61:Configuração para o caso de vigas com torção de equilíbrio - TQS.**

**Fonte: Autor (2018).**

Neste estudo, não houve casos de vigas com torção de equilíbrio, portanto, todas as vigas foram tratadas como configuradas nos critérios gerais dos programas, ou seja, como vigas com torção de compatibilidade. Portanto, ao desconsiderar a torção nas vigas, a intensidade dos momentos fletores nas ligações entre vigas resultou em zero.

# 4.3 ANÁLISE DOS PILARES

#### 4.3.1 Cargas na fundação

A Tabela 15 apresenta o valor da carga total que chega na fundação para cada pilar. Como o pilar P18 nasce na cobertura (Anexo B), não está presente na tabela. As cargas mostradas são resultadas da combinação do peso próprio, das cargas permanentes e das cargas acidentais.

|                 |                   | Carga total na fundação (tf) |            |  |
|-----------------|-------------------|------------------------------|------------|--|
| <b>Pilar</b>    | Seção (cm)        | <b>Eberick</b>               | <b>TQS</b> |  |
| P <sub>1</sub>  | 20x20             | 28,8                         | 27,9       |  |
| P2              | 25x20             | 57,5                         | 56,8       |  |
| P <sub>3</sub>  | 20x20             | 22,6                         | 21,2       |  |
| P4              | 30x20             | 50,2                         | 52,4       |  |
| P <sub>5</sub>  | 20x35             | 101,9                        | 98,4       |  |
| P <sub>6</sub>  | 20x20             | 42,3                         | 40,5       |  |
| P7              | 20x20             | 36,0                         | 34,6       |  |
| P <sub>8</sub>  | 30x20             | 68,6                         | 68,2       |  |
| P <sub>9</sub>  | 20x20             | 19,4                         | 18,1       |  |
| P10             | 25x20             | 91,6                         | 89,4       |  |
| P11             | 25x20             | 72,3                         | 68,7       |  |
| P12             | 20x20             | 27,8                         | 24,2       |  |
| P13             | 20x20             | 35,3                         | 35,3       |  |
| P14             | 40x20             | 83,5                         | 82,6       |  |
| P15             | 20x20             | 38,2                         | 36,1       |  |
| P16             | 20x20             | 10,8                         | 9,8        |  |
| P17             | 20x20             | 33,0                         | 28         |  |
| P <sub>19</sub> | 40x20             | 45,3                         | 48,1       |  |
| P <sub>20</sub> | 20x20             | 27,0                         | 20         |  |
| P <sub>21</sub> | 20x80             | 43,3                         | 47,6       |  |
| P22             | 20x60             | 4,3                          | $-0,8$     |  |
|                 | <b>TOTAL</b> (tf) | 939,7                        | 907,1      |  |

**Tabela 15: Tabela de resultado das cargas na fundação para cada pilar**

**Fonte: Autor (2018).**

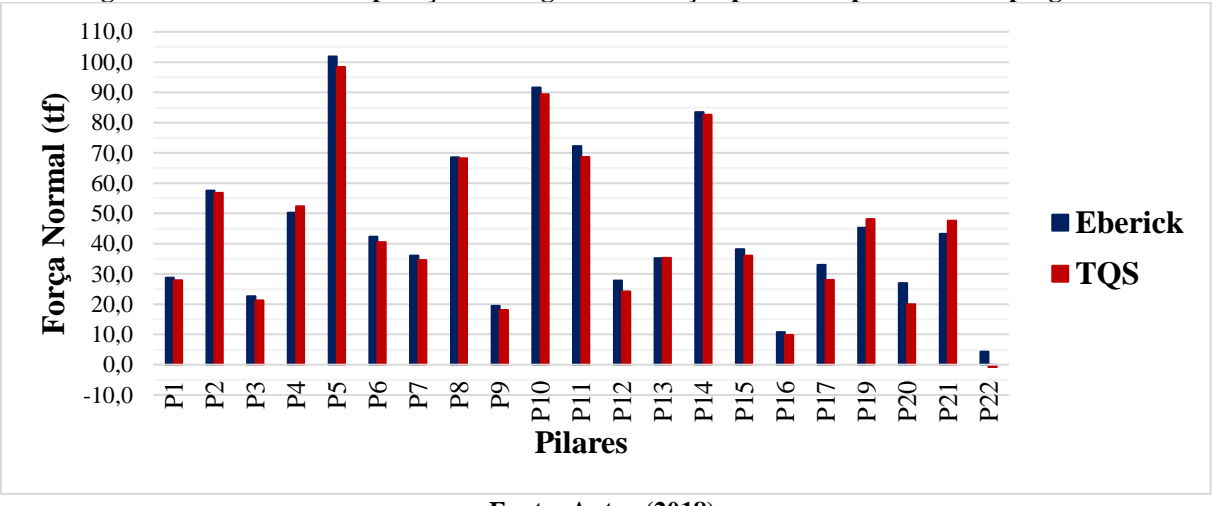

**Figura 62: Gráfico – Comparação de cargas na fundação para cada pilar entre os programas**

**Fonte: Autor (2018).**

A diferença total de cargas na fundação entre os programas foi de 3,6%, com o programa Eberick totalizando uma carga de 32,6tf a mais que o programa TQS. Os valores de carga próximos (Figura 62) indicam um lançamento correto da estrutura.

### 4.3.2 Dimensionamento dos pilares

Ao processar a estrutura, alguns pilares não foram dimensionados pelos programas ou foram dimensionados, porém passaram com avisos. A Tabela 16 apresenta estes pilares e as causas apontadas pelos *softwares*. Os pilares não presentes na tabela foram dimensionados e mantiveram as seções do pré-dimensionamento (Tabela 4), indicando serem suficientes para resistir aos esforços solicitantes.

|                   | Mensagens de erros e avisos                                                                                       |                                                        |  |  |
|-------------------|----------------------------------------------------------------------------------------------------|--------------------------------------------------------|--|--|
| <b>Pilares</b>    | <b>Eberick</b>                                                                                                    | TOS                                                    |  |  |
| Lances $2e3 - P2$ | Erro D09 - Nenhuma bitola<br>configurada pode ser<br>usada. Redimensione o<br>pilar ou configure outra<br>bitola. | Aviso - A taxa geométrica de<br>armadura está elevada. |  |  |

**Tabela 16: Mensagens de erros e avisos relacionadas aos pilares após o primeiro processamento**

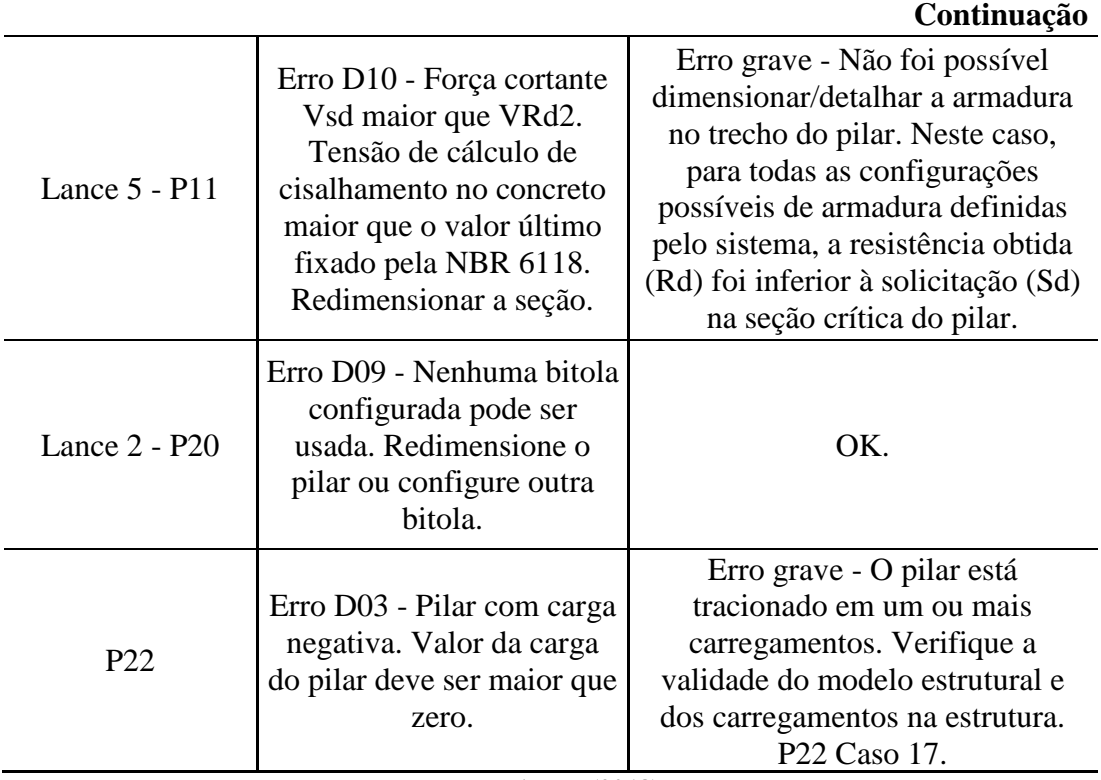

**Fonte: Autor (2018).**

Para o dimensionamento destes pilares foi utilizado o *software* PCalc, aplicativo para a análise de pilares de concreto armado submetidos à flexão composta oblíqua. Umas das principais ferramentas deste aplicativo é o diagrama de interação Momento Fletor na direção X x Momento fletor na direção Y.

Por meio deste diagrama foi possível analisar os esforços resistentes da seção prédimensionada e, seguir por um processo de ir redimensionando a seção até resistir ao esforço solicitado.

Os pilares P2 e P20, não dimensionados pelo programa Eberick, foram corrigidos com o aumento da seção, pois a seção do pré-dimensionamento não era capaz de resistir aos esforços solicitantes. Foi analisado o lance 2 destes dois pilares, pois neste lance resultou em uma combinação de ações mais crítica.

A Figura 63 apresenta o resultado do diagrama de interação dos momentos fletores para o lance 2 do pilar P2 (25cm x 20cm), para um esforço normal característico de 58,89tf (548,09kN). O diagrama indica que os momentos fletores solicitantes são maiores que os resistentes resultantes da envoltória.

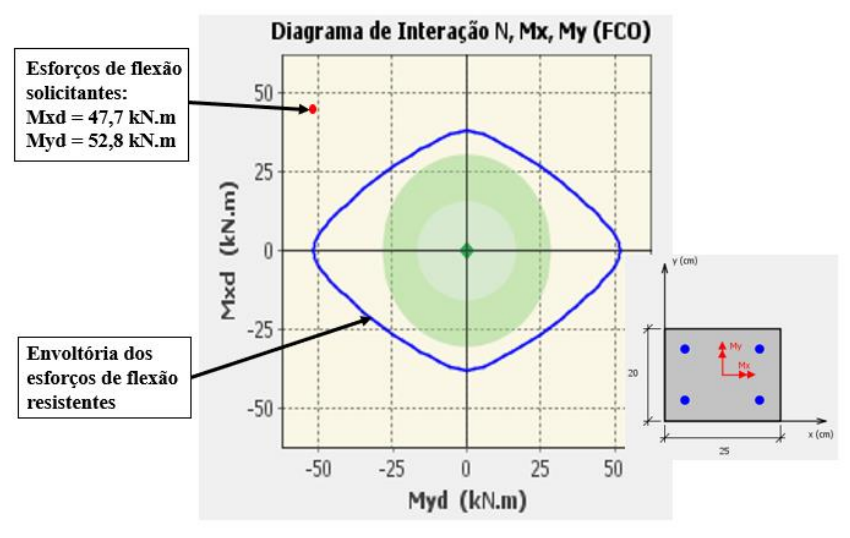

**Figura 63: Diagrama de interação resultante do programa PCalc para o pilar P2 (25cm x 20cm) para o Nk = 548,09kN**

**Fonte: Autor (2018).**

Como em ambas as direções o pilar P2 não resiste, optou-se por aumentar a seção na direção x, em favor do projeto de arquitetura. Com uma seção de 40cm x 20cm, o pilar P2 passou a resistir aos esforços solicitantes, como representado na Figura 64.

**Figura 64: Diagrama de interação resultante do programa Pcalc para o pilar P2 (40cm x 20cm) para o Nk = 548,09kN**

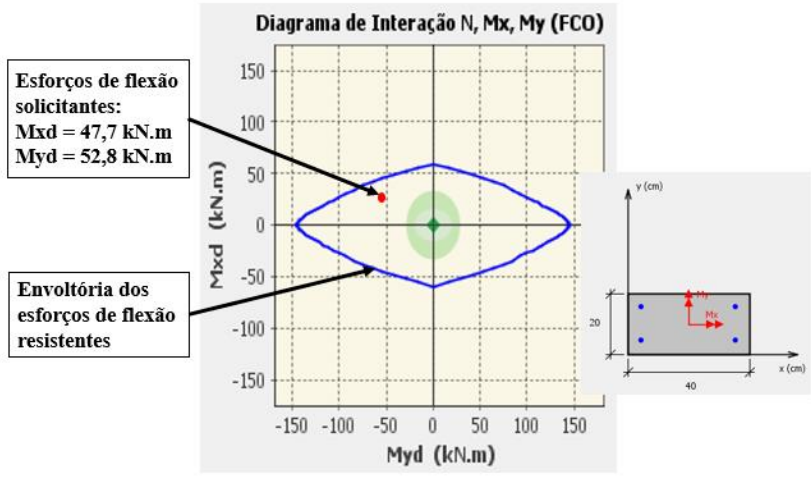

**Fonte: Autor (2018).**

Para o lance 2 do pilar P20 foi realizado o mesmo processo de análise. Este pilar obteve um momento fletor na direção x maior do que o resistente (Figura 65), por consequência teve sua seção aumentada para 20cm x 25cm para resistir os esforços de momento fletor nesta direção. Com essa nova seção, foi possível alcançar uma resistência maior e atender aos esforços solicitantes, como apresentado na Figura 66.

Diagrama de Interação N, Mx, My (FCO) Esforços de flexão 40 solicitantes: 30  $Mxd = 37.9$  kN.m  $Myd = 7,1$  kN.m  $20$ Yxd (kN.m)  $10$  $\overline{0}$  $-10$  $-20$ Envoltória dos esforços de flexão resistentes  $-40$  $-40$   $-30$   $-20$   $-10$  0  $10\,$  $20$ 30  $40$ Myd (kN.m)

**Figura 65: Diagrama de interação resultante do programa PCalc para o pilar P20 (20cm x 20cm) para o Nk = 275,27kN**

**Fonte: Autor (2018).**

**Figura 66: Diagrama de interação resultante do programa PCalc para o pilar P20 (20cm x 25cm) para o Nk = 275,27kN**

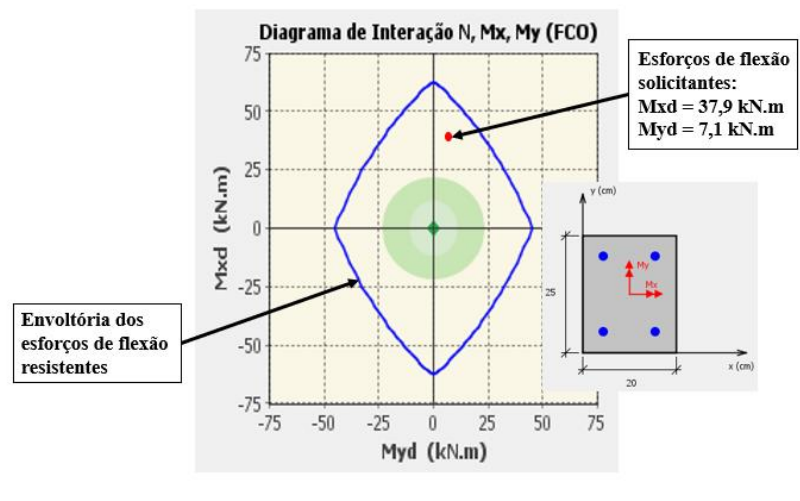

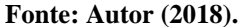

O pilar P11 (25cm x 20cm) obteve problemas apenas no lance que fica entre o piso de fundo do reservatório e a cobertura, com um pé-direito de 70 cm. O erro apontado pelos programas foi de que o esforço cortante solicitante  $V_{Sd}$  é maior que o esforço resistente  $V_{Rd2}$ .

O modelo de cálculo I foi utilizado pelos programas para calcular o esforço de cortante resistente, segundo a NBR 6118/2014, item 17.4.2.2, a verificação da compressão da diagonal do concreto é igual a:

$$
V_{R,d2} = 0.27 x \alpha_{v2} x f_{cd} x b_w x d
$$

Onde:

 $\alpha_{v2}$  – Pode ser obtido pela expressão: (1 –  $\frac{f_{ck}}{250}$  $\frac{fck}{250}$ , em que  $f_{ck}$  é expresso em MPa, com isso, para o  $f_{ck}$  igual a 30 MPa, tem-se  $\alpha_{v2}$  igual a 0,88 MPa.

 $f_{cd}$  – Resistência à compressão de cálculo,  $f_{ck}/1.4$ , portanto,  $f_{cd}$  igual a 21,43 MPa.

 $b_w$  – A menor dimensão do pilar, para este caso tem-se  $b_w$  igual a 20 cm (200 mm).

 $d$  – Altura útil da seção, isto é, distância da borda comprimida ao centro de gravidade da armadura de tração, com isso o valor considerado para altura útil foi 15,5 cm (155 mm).

Com estes valores, obteve-se um resultado de 157,8 kN (15,78 tf) para  $V_{Rd2}$ . A Tabela 17 apresenta os valores de esforço cortante no pilar P11 obtidos pelos programas, superiores ao valor de  $V_{Rd2}$ .

| <b>Pilar</b> | Seção                   | <b>Esforço Cortante Solicitante - Vsd (tf)</b> |            |                |            |
|--------------|-------------------------|------------------------------------------------|------------|----------------|------------|
|              | $(\text{cm}x\text{cm})$ | Na direção Y                                   |            | Na direção X   |            |
| 25x20<br>P11 |                         | <b>Eberick</b>                                 | <b>TOS</b> | <b>Eberick</b> | <b>TOS</b> |
|              |                         | 19,64                                          | 16,10      | 22,45          | 16,93      |

**Tabela 17: Resultados do esforço cortante solicitante do pilar P11**

Como a limitante de dimensionamento nesta situação é a resistência a compressão, optou-se por aumentar a seção do pilar para 20cm x 40cm, passando a resistir aos esforços nos programas.

Além disso, foi notado grandes esforços de flexão neste lance em relação ao restante dos lances deste pilar, portanto, decidiu-se fazer a comparação destes esforços solicitantes com os resistentes obtidos no diagrama de interação do programa Pcalc. As Figuras 67 e 68 apresentam o resultado do diagrama para o esforço normal obtido nos programas Eberick e TQS, respectivamente.

Diagrama de Interação N, Mx, My (FCO) 100 Esforços de flexão solicitantes - Eberick  $75$  $Mxd = 68,4 kN.m$  $50$  $Mvd = 84.2$  kN.m Yxd (kN.m) 25  $\mathbf{0}$  $-25$  $50$ Envoltória dos esforcos de flexão  $-75$ resistentes  $-100$  $100$  $-100$  $-50$  $\overline{0}$ 50 Myd (kN.m)

**Figura 67: Diagrama de interação resultante do programa PCalc para o pilar P11 (25cm x 20cm) para o Nk = 193,5kN - Eberick**

**Fonte: Autor (2018).**

**Fonte: Autor (2018).**

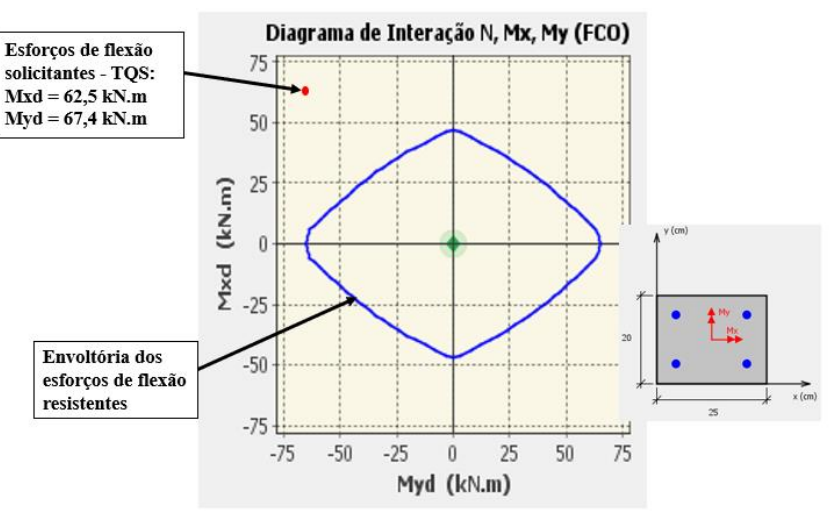

**Figura 68: Diagrama de interação resultante do programa PCalc para o pilar P11 (25cm x 20cm) para o Nk = 177,5kN - TQS**

**Fonte: Autor (2018).**

Portanto, com a seção 25cm x 20cm do pilar P11 não era possível também resistir aos esforços de flexão em ambos os programas, tendo sido então sua seção alterada para 20cm x 40cm.

O pilar P22 sofre uma solicitação de carga negativa, sendo tracionado. No programa TQS, com base nas combinações de ações feitas, foi apontado o caso 17, que se refere a combinação com os maiores valores de tração. Esta combinação entre o peso próprio, a carga permanente, 80% da carga acidental e o vento 4 (vento com ângulo de incidência igual a 180֯) gerou uma força normal de cálculo no pilar de -0,49 tf no lance do térreo.

No programa Eberick, resultou em uma carga de cálculo de -0,59 tf neste lance do pilar P22, sendo a combinação de ação causadora deste esforço negativo, o peso próprio, a carga permanente, a carga acidental e 84% do vento V02 (vento com ângulo de incidência igual a 180֯). Estes são os valores maiores de tração retirados dos diagramas do pórtico espacial gerado pelos programas.

Apesar de ter este valor de carga negativa, são valores baixos e que não afetam consideravelmente a estrutura. A Figura 69 destaca o pilar P22, que ao ser analisado, concluiuse que a presença de carga negativa neste pilar deve-se ao fato de não possuir carregamento vertical significativo, tornando o pilar mais suscetível as ações horizontais. As cargas verticais ajudam a minimizar os valores negativos das ações de vento, como acontece em outros pilares.

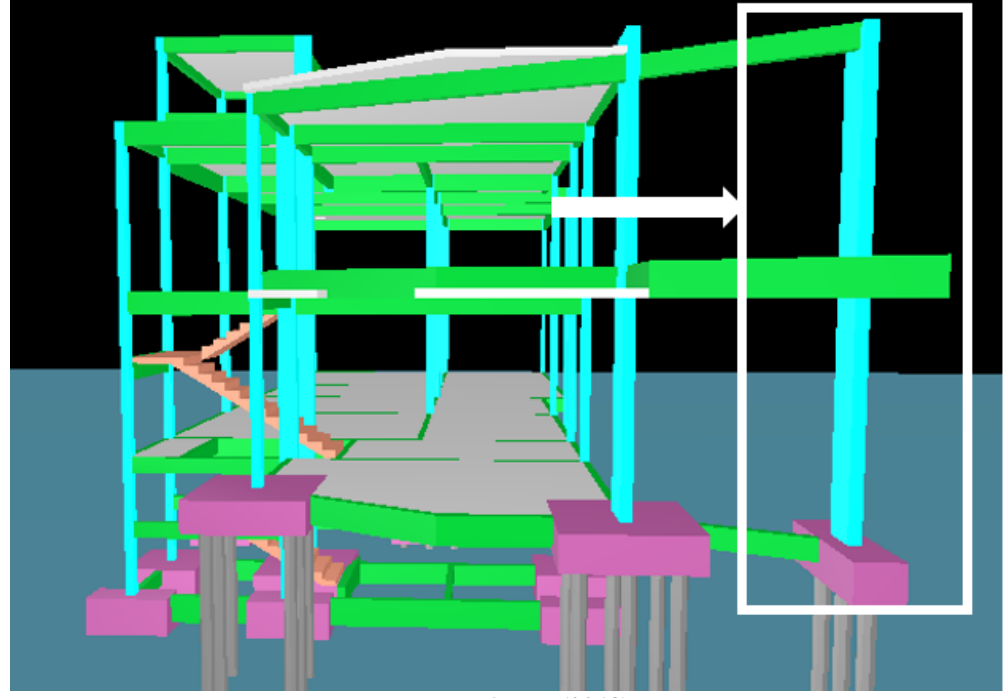

**Figura 69: Modelo 3D da estrutura retirado do software TQS com destaque para o pilar P22**

**Fonte: Autor (2018).**

No programa Eberick este pilar P22 não foi dimensionado, devido à presença desta carga negativa, porém nas configurações de dimensionamento dos pilares é possível marcar a opção – permitir cargas negativas (Figura 70), e dessa forma o programa passa a dimensionar pilares com esforço normal de tração.

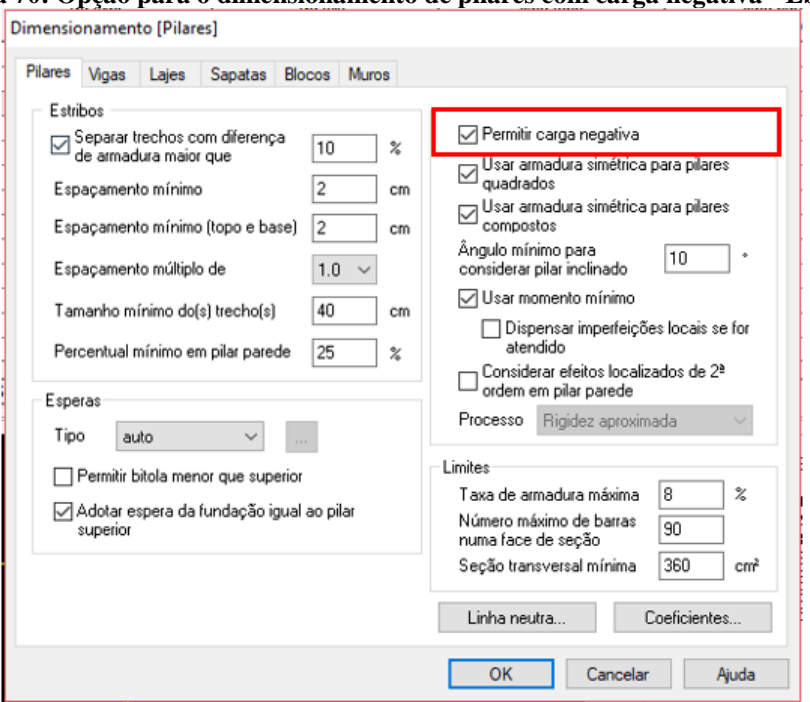

**Figura 70: Opção para o dimensionamento de pilares com carga negativa - Eberick**

**Fonte: Autor (2018).**

Quanto ao *software* TQS, o pilar chegou a ser dimensionado, no entanto com um aviso emitido de erro grave. Como explanado anteriormente, esta carga negativa possui um valor baixo e não possui efeitos significativos na estrutura, portanto no TQS, prosseguiu a análise dos outros elementos, apenas com a consciência desta carga.

Para este caso de pilares com tração, deve-se fazer a verificação da armadura. Por isso, foi calculada a área de aço para o lance mais solicitado do pilar P22, quanto ao esforço normal de tração e comparado com o resultado dos programas, utilizando a seguinte fórmula:

$$
A_s = \frac{1.4 \times N_k}{\sigma_s}
$$

Onde:

 $A_s$  – Área de aço (cm<sup>2</sup>).

 $N_k$  – Esforço normal de tração (kN).

 $\sigma_s$  – Tensão de escoamento do aço (kN/m<sup>2</sup>).

As Tabelas 18 e 19 apresentam os resultados da área de aço necessária para resistir ao esforço normal de tração no lance 2 do pilar P22 e o  $A_{s,effetivo}$  gerado pelos programas com base no resultado da combinação de ação mais desfavorável.

**Tabela 18: Resultado da área de aço necessária para resistir ao esforço normal de tração no lance 2 do pilar P22 – Eberick**

|              | Lance 2 - P22 - Eberick                                               |                                                     |                                                   |                                   |                                                                                                    |  |
|--------------|-----------------------------------------------------------------------|-----------------------------------------------------|---------------------------------------------------|-----------------------------------|----------------------------------------------------------------------------------------------------|--|
| <b>Pilar</b> | <b>Esforço</b><br><b>Normal de</b><br>tração - Nsk<br>$(f\mathbf{f})$ | <b>Esforço</b><br>Normal de<br>tração - Nsk<br>(kN) | Tensão do aço<br>(50kN/cm <sup>2</sup> )/<br>1,15 | As, necessário<br>$\text{(cm}^2)$ | As, efetivo gerado<br>pelo programa -<br>resultado da<br>combinação mais<br>desfavorável (cm <sup>2</sup> ) |  |
| $L2 - P22$   | 0.42                                                                  | 4,11                                                | 43,48                                             | 0.095                             | 6,28                                                                                                    |  |

**Fonte: Autor (2018).**

**Tabela 19: Resultado da área de aço necessária para resistir ao esforço normal de tração no lance 2 do pilar P22 - TQS**

|              | <b>Lance 2 - P22 - TQS</b>                          |                                                     |                                               |                                   |                                                                                                    |  |  |
|--------------|-----------------------------------------------------|-----------------------------------------------------|-----------------------------------------------|-----------------------------------|----------------------------------------------------------------------------------------------------|--|--|
| <b>Pilar</b> | <b>Esforço</b><br>Normal de<br>tração - Nsk<br>(tf) | <b>Esforço</b><br>Normal de<br>tração - Nsk<br>(kN) | Tensão do aço<br>(kN/cm <sup>2</sup> ) / 1,15 | As, necessário<br>$\text{(cm}^2)$ | As, efetivo gerado<br>pelo programa -<br>resultado da<br>combinação mais<br>desfavorável (cm <sup>2</sup> ) |  |  |
| $L2 - P22$   | 0,35                                                | 3,43                                                | 43,48                                         | 0,08                              | 18,85                                                                                                    |  |  |

**Fonte: Autor (2018).**

Com isso, o  $A_{s, effective}$  gerado pelos *softwares* atende o  $A_{s, necess'ario}$  para o esforço normal de tração.

Portanto, após feita a análise dos pilares, a Tabela 20 apresenta os pilares que tiveram sua seção transversal modificada.

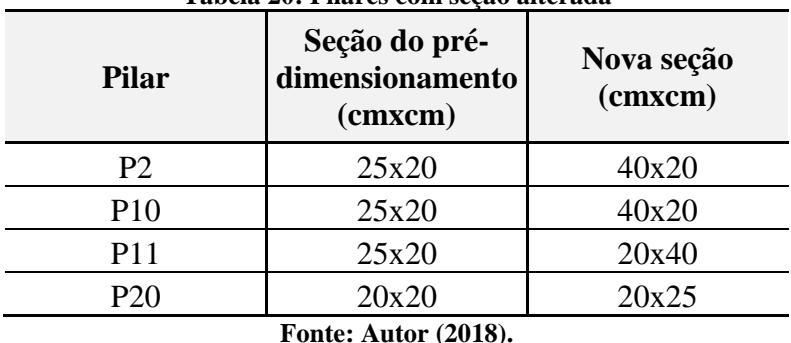

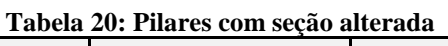

# 4.4 ANÁLISE DAS VIGAS

### 4.4.1 Estudo das vigas V2 e V17

Em ambos os programas, todas as vigas foram dimensionadas e passaram para o estado limite último. Portanto, para a análise deste elemento estrutural foram comparados os esforços resultantes de duas vigas entre os programas. Decidiu-se por analisar as vigas V2 (Figura 71) e V17 (Figura 74) do pavimento térreo, por serem vigas internas, logo bastante solicitadas e por possuírem vários tramos.

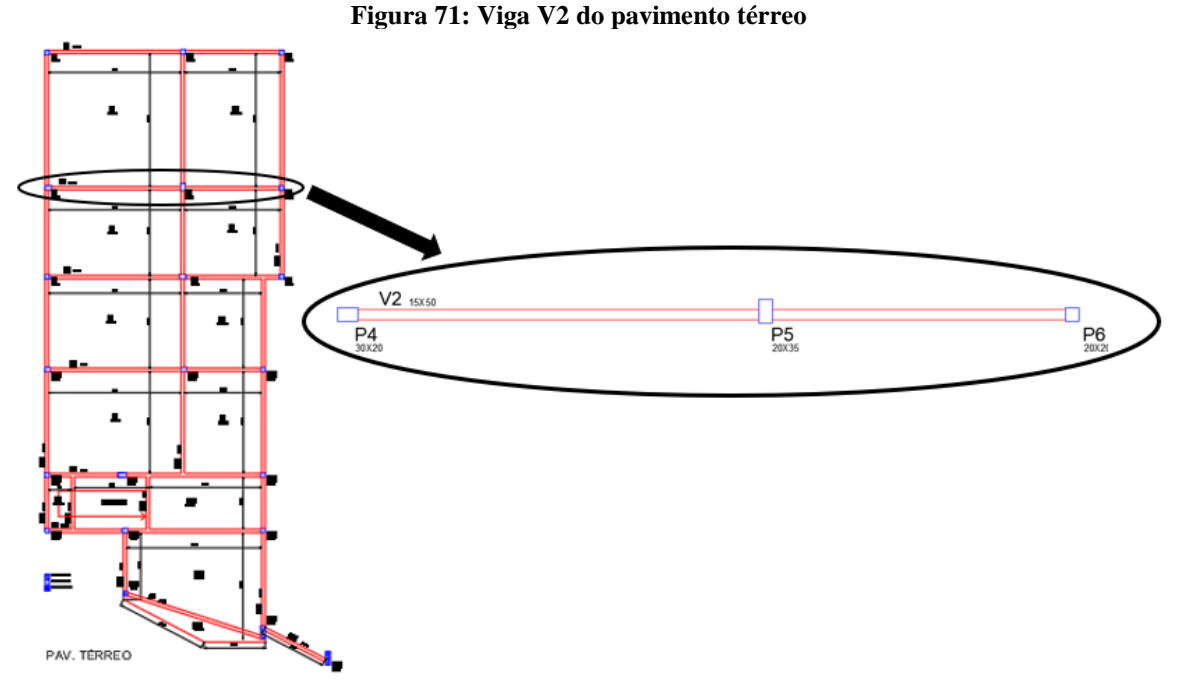

**Fonte: Autor (2018).**

Os esforços de flexão na viga V2 (Figura 72) resultaram em valores bem próximos entre os programas, comprovando o lançamento correto tanto da estrutura quanto do carregamento. Entretanto, houve uma diferença de momento negativo do apoio no pilar P6. A causa dessa diferença deve- se ao fato de que os *softwares* possuem um processo de cálculo que diverge, podendo resultar em diferenças como esta, já que foi verificada a possibilidade do lançamento incorreto do carregamento e até mesmo da estrutura.

Devido a isso, foi realizado o lançamento da viga V2 no programa *Ftool*, de forma a conferir em um terceiro *software*, e para que também fosse possível confirmar a coerência dos resultados de esforços obtidos nos programas Eberick e TQS. A Figura 72 apresenta a proximidade dos valores de esforços de flexão resultantes no *Ftool* e nos outros dois programas analisados, comprovando um resultado coerente.

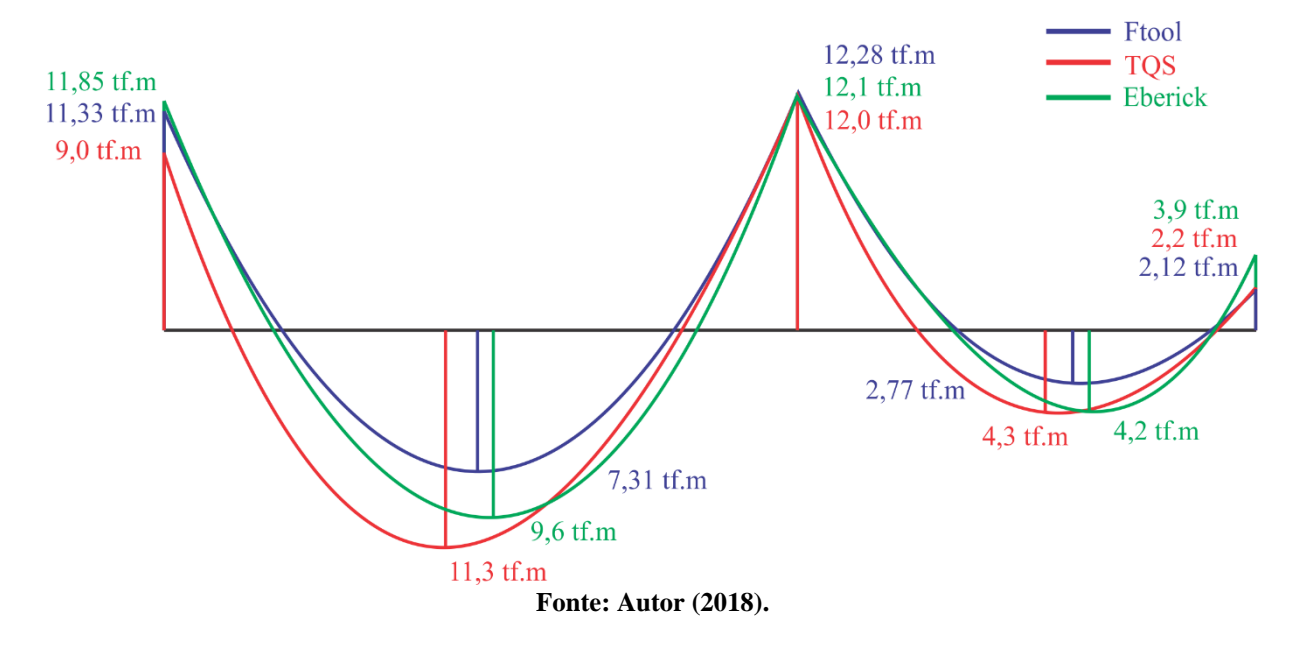

**Figura 72: Diagramas de momento fletor da viga V2 resultante nos programas Ftool, TQS e Eberick**

A estrutura lançada no *Ftool* não há flexibilização na ligação entre viga e pilar, sendo uma estrutura elástica, enquanto que no Eberick e no TQS, há uma diminuição de 15% na rigidez da ligação viga e pilar.

Quanto aos esforços cortantes, os valores divergiram devido ao método de cálculo dos programas, como explanado anteriormente para os momentos fletores. No entanto, ao analisar os esforços cortantes resultantes no programa *Ftool*, notou-se uma certa semelhança com os valores obtidos no TQS (Figura 73). Apesar de haver uma diferença de aproximadamente 50% em alguns valores ente o Eberick e o TQS, essa proximidade de valores entre o *Ftool* e o TQS implica a uma boa consistência dos resultados.

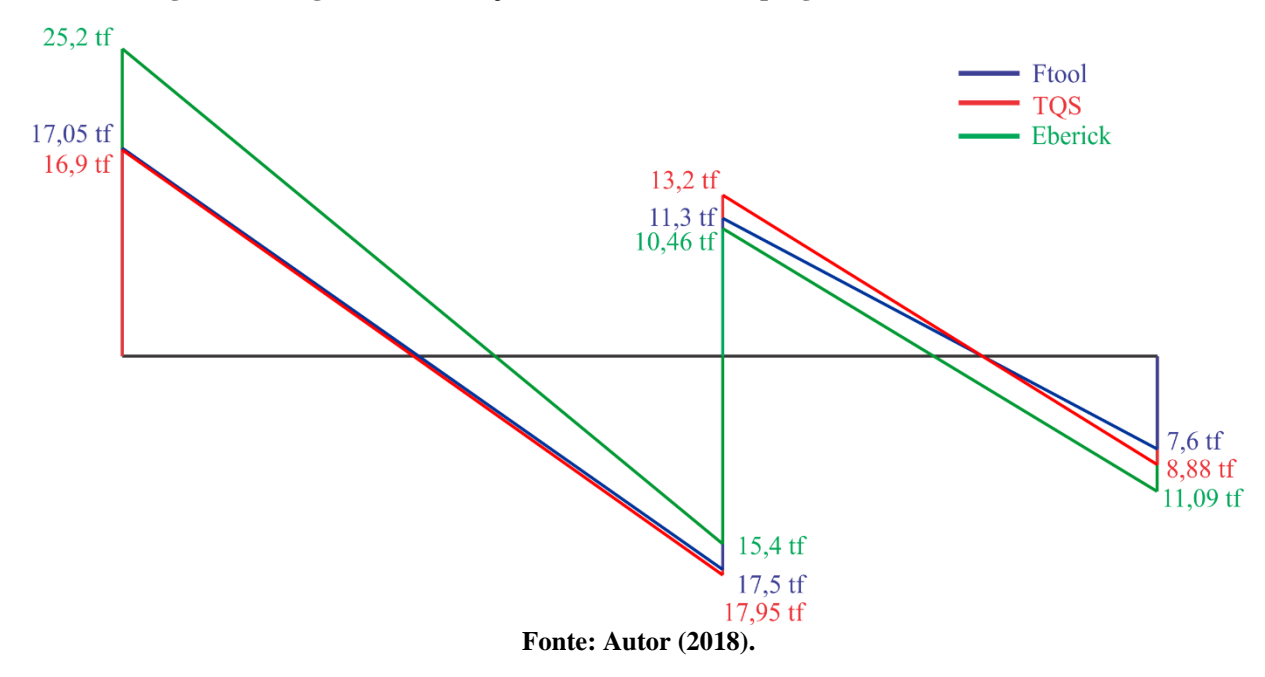

**Figura 73: Diagramas de esforço cortante obtidos nos programas Ftool, TQS e Eberick**

Essas divergências entre os esforços conduziram a pequenas diferenças no cálculo da armadura. Em relação as armaduras longitudinais, não foi considerável, entretanto, quanto aos estribos resultou em uma diferença significativa (Tabela 19).

A Tabela 18 apresenta os valores das armaduras longitudinais. A armadura negativa do apoio no pilar P6 no *software* Eberick resultou em duas vezes a  $A_{ef}$  gerada pelo TQS, sendo que neste apoio o momento fletor calculado pelo Eberick resultou em aproximadamente o dobro do valor calculado pelo TQS.

| Viga V2 $(15cm x 50cm)$ |                                          |                                                         |                |  |  |  |
|-------------------------|------------------------------------------|---------------------------------------------------------|----------------|--|--|--|
|                         |                                          | Area de aço (Armadura Longitudinal) - Esforço de flexão |                |  |  |  |
| Apoio/vão               | As, calculado<br>As, efetivo<br>Programa |                                                         |                |  |  |  |
|                         | <b>TQS</b>                               | $As = 7,64 \text{cm}^2$                                 | $4 \phi$ 16mm  |  |  |  |
| Apoio P4                | Eberick                                  | $As = 10,32 \text{cm}^2$                                | $2 \phi$ 25mm  |  |  |  |
| Vão 1                   | <b>TQS</b>                               | $As = 8,47 \text{ cm}^2$                                | $3 \phi 20$ mm |  |  |  |
|                         | Eberick                                  | $As = 8,34 \text{cm}^2$                                 | $4 \phi$ 16mm  |  |  |  |
|                         | <b>TQS</b>                               | $As = 11,13cm2$                                         | $4 \phi 20$ mm |  |  |  |
| Apoio P5                | Eberick                                  | $As = 11,50 \text{cm}^2$                                | $6 \phi$ 16mm  |  |  |  |
| Vão 2                   | <b>TQS</b>                               | $As = 3,08 \text{cm}^2$                                 | $4 \phi 10$ mm |  |  |  |
|                         | Eberick                                  | $As = 3,20cm2$                                          | $4 \phi 10$ mm |  |  |  |
|                         | <b>TQS</b>                               | $As = 1,59cm2$                                          | $2 \phi 10$ mm |  |  |  |
| Apoio P6                | Eberick                                  | $As = 2,99cm^2$                                         | $4 \phi 10$ mm |  |  |  |
|                         | Fonte: Autor (2018)                      |                                                         |                |  |  |  |

**Tabela 18: Armadura longitudinal da viga V2 obtida nos programas TQS e Eberick**

**Fonte: Autor (2018).**

| Viga V2 $(15cm x 50cm)$                               |                             |                  |                               |                      |  |  |
|-------------------------------------------------------|-----------------------------|------------------|-------------------------------|----------------------|--|--|
| Área de aço (Armadura Transversal) - Esforço Cortante |                             |                  |                               |                      |  |  |
| <b>Trecho</b>                                         | Posição                     | <b>Programas</b> | Asw, calculado                | As, efetivo          |  |  |
|                                                       | Armadura à                  | <b>TQS</b>       | $\text{Asw} = 6,3\text{cm}^2$ | $\phi$ 8,0mm c/ 15cm |  |  |
| 1                                                     | esquerda                    | Eberick          | $Asw = 10,99cm2$              | $\phi$ 6,3mm c/ 5cm  |  |  |
|                                                       | Armadura à direita          | <b>TQS</b>       | $\text{Asw} = 6,3\text{cm}^2$ | $\phi$ 8,0mm c/ 15cm |  |  |
|                                                       |                             | Eberick          | $Asw = 5,48cm2$               | $\phi$ 5,0mm c/ 7cm  |  |  |
|                                                       | Armadura à                  | <b>TQS</b>       | $Asw = 4,1cm2$                | $\phi$ 6,3mm c/ 15cm |  |  |
| 2                                                     | esquerda                    | Eberick          | $Asw = 2,46cm2$               | $\phi$ 5,0mm c/ 16cm |  |  |
|                                                       | Armadura à direita          | <b>TQS</b>       | $Asw = 1,7cm2$                | $\phi$ 6,3mm c/25cm  |  |  |
|                                                       |                             | Eberick          | $Asw = 2,8cm2$                | $\phi$ 5,0mm c/ 14cm |  |  |
|                                                       | <b>Fonte: Autor (2018).</b> |                  |                               |                      |  |  |

**Tabela 19: Armadura Transversal da viga V2 obtida nos programas Eberick e TQS**

Para a viga V17 (Figura 74), houve também proximidade dos valores de momentos fletores entre os programas (Figura 75) e uma divergência entre os esforços cortantes no último vão da viga (Figura 76), obtendo uma diferença de 70% do valor de cortante entre os programas Eberick e TQS. O valor obtido no *Ftool* para o último vão da viga se assemelhou ao do TQS, indicando coerência dos resultados do esforço cortante.

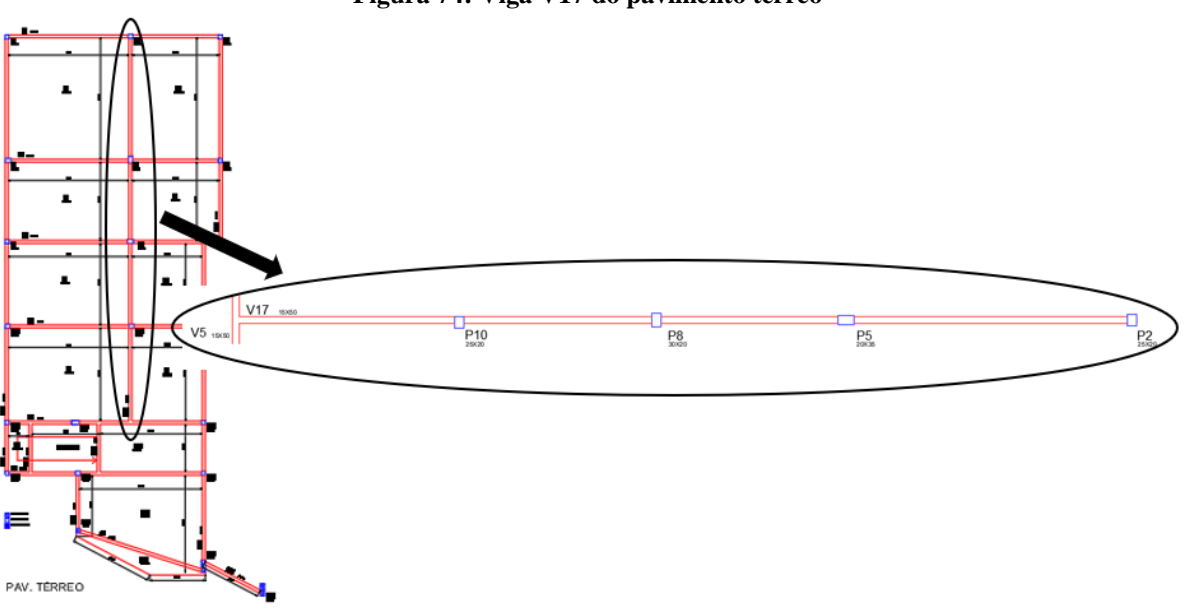

#### **Figura 74: Viga V17 do pavimento térreo**

**Fonte: Autor (2018).**

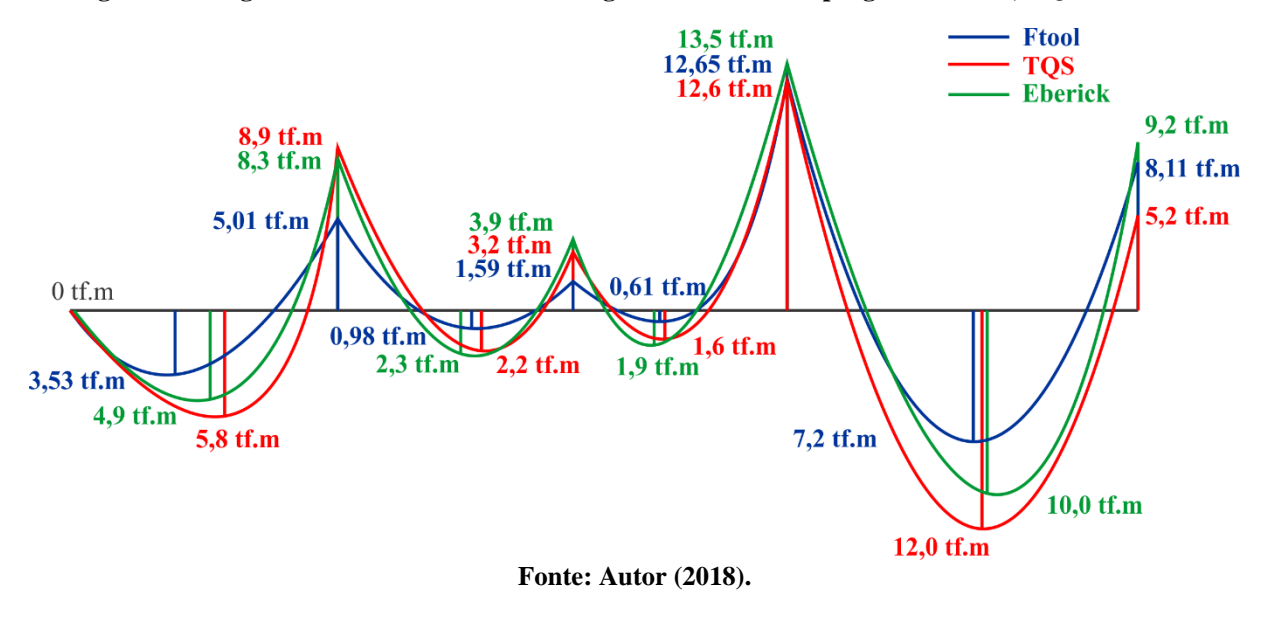

**Figura 75: Diagramas de momento fletor da viga V17 obtidos nos programas Ftool, TQS e Eberick**

**Figura 76: Diagramas de esforço cortante da viga V17 obtidos nos programas Ftool, TQS e Eberick**

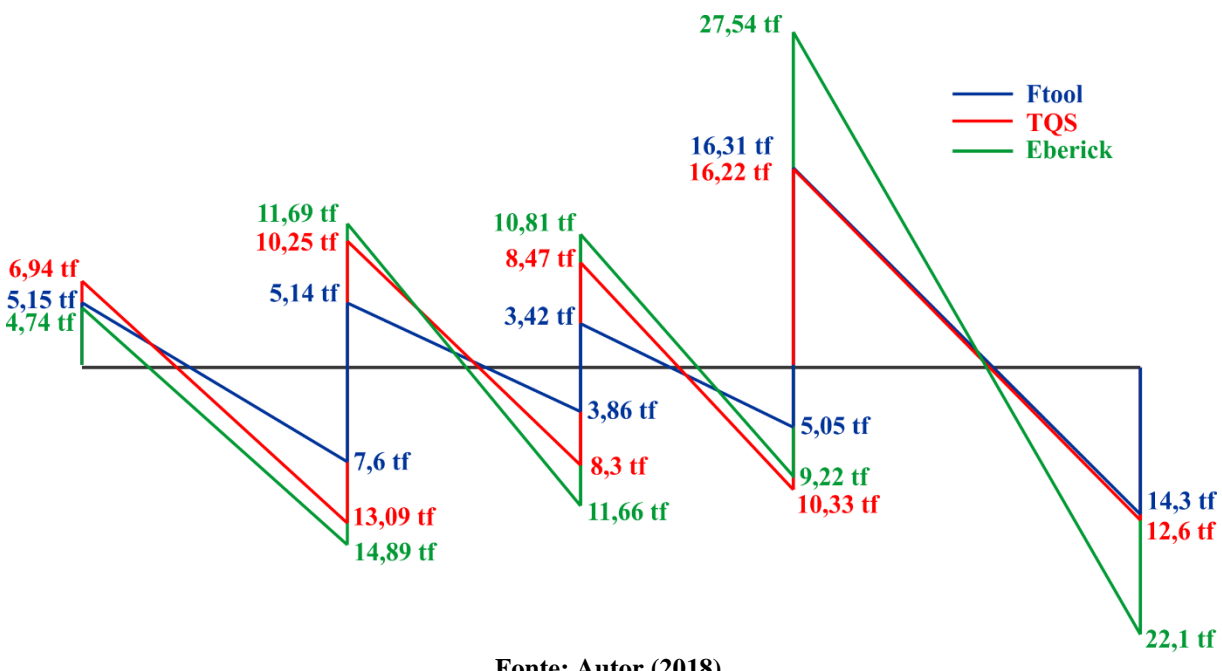

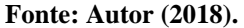

As Tabelas 20 e 21 apresentam os resultados obtidos para a armadura longitudinal e transversal, respectivamente. As divergências entre as áreas de aço efetivas são reflexo das diferenças dos esforços solicitantes.

| Viga V17 (15cm x 50cm)                                  |                           |                         |  |  |  |  |
|---------------------------------------------------------|---------------------------|-------------------------|--|--|--|--|
| Área de aço (Armadura Longitudinal) - Esforço de flexão |                           |                         |  |  |  |  |
| Programa                                                | As, calculado             | As, efetivo             |  |  |  |  |
| <b>TQS</b>                                              | $As = 0cm2$               | $2 \phi$ 6,3mm          |  |  |  |  |
| Eberick                                                 | $As = 1,12cm2$            | $3 \phi 8,0$ mm         |  |  |  |  |
| <b>TQS</b>                                              | $As = 4,21 \text{ cm}^2$  | $4 \phi 12,5 \text{mm}$ |  |  |  |  |
| Eberick                                                 | $As = 3,70cm2$            | $5 \phi 10,0 \text{mm}$ |  |  |  |  |
| <b>TQS</b>                                              | $As = 7,53cm2$            | $4 \phi 16,0 \text{mm}$ |  |  |  |  |
| Eberick                                                 | $As = 7,21 \text{ cm}^2$  | $6 \phi$ 12,5mm         |  |  |  |  |
| <b>TQS</b>                                              | $As = 2,05 \text{cm}^2$   | $3 \phi 10,0$ mm        |  |  |  |  |
| Eberick                                                 | $As = 1,72 \text{cm}^2$   | $4 \phi$ 8,0mm          |  |  |  |  |
| <b>TQS</b>                                              | $As = 2,89cm2$            | $4 \phi 10,0 \text{mm}$ |  |  |  |  |
| Eberick                                                 | $As = 2,96 \text{cm}^2$   | $4 \phi 10,0 \text{mm}$ |  |  |  |  |
| <b>TQS</b>                                              | $As = 2,02 \text{cm}^2$   | $3 \phi 10,0$ mm        |  |  |  |  |
| Eberick                                                 | $As = 1,36cm2$            | $3 \phi 8,0$ mm         |  |  |  |  |
| <b>TQS</b>                                              | $As = 11,68 \text{cm}^2$  | 4 ø 20,0mm              |  |  |  |  |
| Eberick                                                 | $As = 12,31 \text{ cm}^2$ | $4 \phi 20,0$ mm        |  |  |  |  |
| <b>TQS</b>                                              | $As = 8,90 \text{cm}^2$   | $3 \phi 20,0$ mm        |  |  |  |  |
| Eberick                                                 | $As = 8,93 \text{cm}^2$   | $5 \phi 16,0mm$         |  |  |  |  |
| <b>TQS</b>                                              | $As = 3,98 \text{cm}^2$   | $2 \phi 16,0mm$         |  |  |  |  |
| Eberick                                                 | $As = 7,91 \text{ cm}^2$  | $4 \phi 16,0 \text{mm}$ |  |  |  |  |
|                                                         |                           |                         |  |  |  |  |

**Tabela 20: Armadura longitudinal da viga V17 obtida nos programas TQS e Eberick**

**Fonte: Autor (2018).**

Para o apoio V5, o programa Eberick calcula um momento mínimo para obter uma área de aço, por isso, sua área de aço não resulta em zero, já que é uma região de apoio viga em viga e a intensidade do momento fletor é zero.

| Viga V17 $(15cm x 50cm)$                              |                        |                  |                                 |                             |  |  |
|-------------------------------------------------------|------------------------|------------------|---------------------------------|-----------------------------|--|--|
| Área de aço (Armadura Transversal) - Esforço Cortante |                        |                  |                                 |                             |  |  |
| <b>Trecho</b>                                         | Posição                | <b>Programas</b> | Asw, calculado                  | As, efetivo                 |  |  |
|                                                       | Armadura à             | <b>TQS</b>       | $Asw = 1,7cm2$                  | $\phi$ 6,3mm c/25cm         |  |  |
| 1                                                     | esquerda               | Eberick          | $\text{Asw} = 5,16 \text{cm}^2$ | $\phi$ 5,0mm c/8cm          |  |  |
|                                                       | Armadura à             | <b>TQS</b>       | $Asw = 4,1cm2$                  | $\emptyset$ 6,3mm c/ 15cm   |  |  |
|                                                       | direita                | Eberick          | $Asw = 5,16cm2$                 | $\phi$ 5,0mm c/8cm          |  |  |
|                                                       | Armadura à<br>esquerda | <b>TQS</b>       | $Asw = 2,5cm2$                  | $\phi$ 5,0mm c/ 15cm        |  |  |
|                                                       |                        | Eberick          | $Asw = 3,25cm2$                 | $\phi$ 5,0mm c/ 12cm        |  |  |
| $\overline{2}$                                        | Armadura à<br>direita  | <b>TQS</b>       | $Asw = 1,7cm2$                  | $\phi$ 5,0mm c/ 22cm        |  |  |
|                                                       |                        | Eberick          | $Asw = 3,23cm2$                 | $\varnothing$ 5,0mm c/ 12cm |  |  |
|                                                       | Armadura à             | <b>TQS</b>       | $Asw = 1,7cm2$                  | $\phi$ 5,0mm c/ 22cm        |  |  |
|                                                       | esquerda               | Eberick          | $Asw = 2,67cm2$                 | $\phi$ 5,0mm c/ 15cm        |  |  |
| 3                                                     | Armadura à             | <b>TQS</b>       | $Asw = 2,5cm2$                  | $\phi$ 5,0mm c/ 15cm        |  |  |
|                                                       | direita                | Eberick          | $Asw = 2,67cm2$                 | $\phi$ 5,0mm c/ 15cm        |  |  |

**Tabela 21: Armadura Transversal da viga V17 obtida nos programas TQS e Eberick**

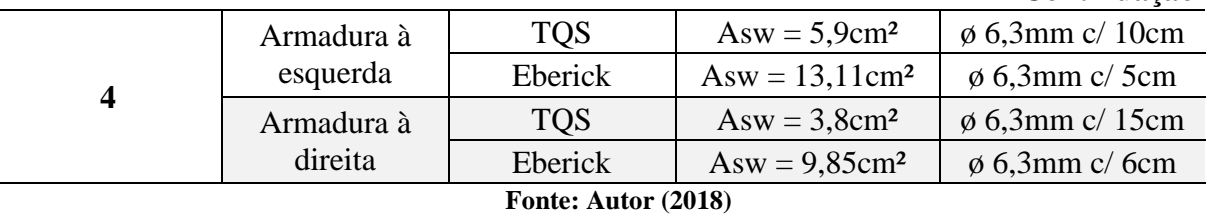

#### 4.4.2 Quanto ao Estado Limite de Serviço

Para fazer a análise das vigas quanto ao estado limite de serviço, foi utilizado como referência para verificar cada viga, a tabela 13.3 da NBR 6118/2014, que indica os valores limites de deslocamentos. Ambos os programas foram configurados com base no efeito de aceitabilidade sensorial, em que o deslocamento-limite é igual a:

$$
deslocamento-limite = \frac{l}{250}
$$

Onde l é o vão nas duas direções da laje (cm).

O anexo C contém as tabelas de verificação para as vigas de cada pavimento, onde todas passaram para o estado limite serviço, em relação ao efeito de aceitabilidade sensorial.

Os valores das flechas das vigas foram bem próximos entre os programas, obtendo o mesmo resultado de verificação entre o Eberick e o TQS.

## 4.5 ANÁLISE DAS LAJES

#### 4.5.1 Estudo da laje L1

Assim como nas vigas, todas as lajes foram dimensionadas e passaram para o estado limite último. Com isso, foi realizada a análise da laje L1 do pavimento superior, para a comparação dos esforços obtidos nos programas. Além disso, foram feitos os cálculos dos esforços e das armaduras manualmente para a conferência dos resultados.

A laje L1 está engastada nas lajes L2 e L3 (Figura 77), e tem como carregamento apenas o peso próprio (300 kg/m²), a carga permanente (200 kgf/m²) e a carga acidental (200 kgf/m²), totalizando 700 kgf/m². O cálculo da laje foi realizado conforme a NBR 6118/2014 e as

**Continuação**

bibliografias de Carvalho (2017) e de Pinheiro *et al.* (2003). A Tabela 22 apresenta os esforços resultantes do cálculo manual para a laje L1.

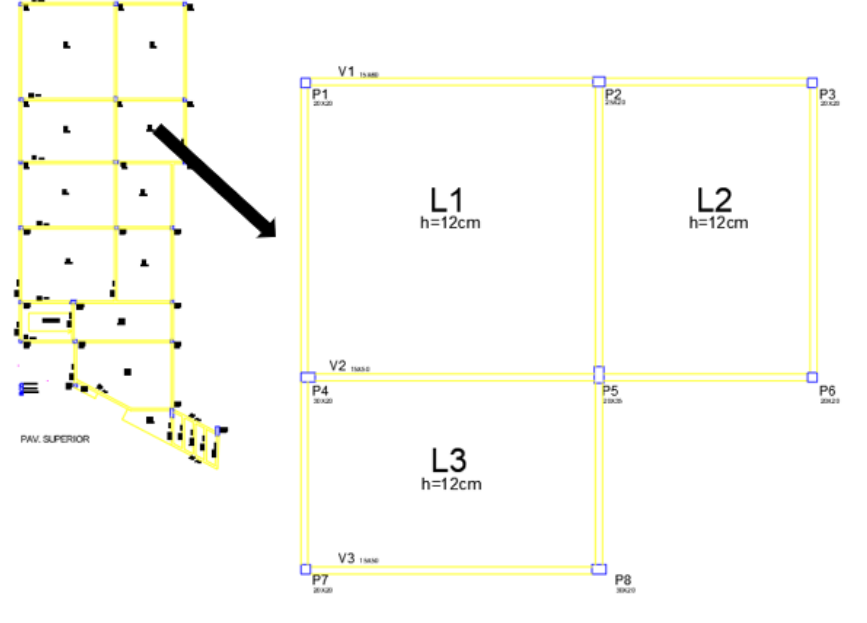

**Figura 77: Lajes L1, L2 e L3 do pavimento superior**

**Fonte: Autor (2018).**

|  |  |  | Tabela 22: Dados e resultados dos esforços de flexão da laje L1 |
|--|--|--|-----------------------------------------------------------------|
|  |  |  |                                                                 |

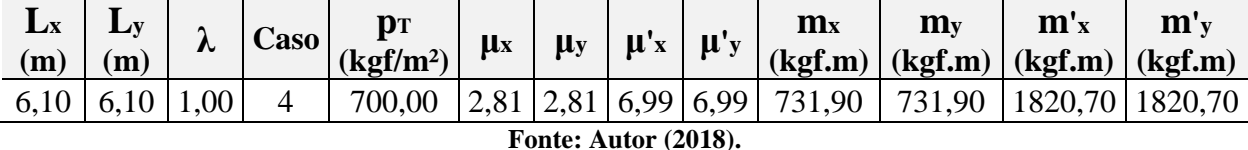

Onde:

 $L_x$  – Menor vão da laje.

 $L_{\nu}$  – Maior vão da laje.

 $\lambda$  – Parâmetro que reflete a geometria da laje, sendo igual a  $L_y/L_x$ .

Caso – Indica a situação de vinculação das placas isoladas, neste estudo a laje L1 apresenta um lado  $L_x$  e o outro lado  $L_y$  engastados, sendo o caso 4.

 $p_T$  – Carregamento uniformemente distribuído sobre a laje.

 $\mu_x, \mu_y, \mu'_x \neq \mu'_y$  – Coeficientes para o cálculo dos momentos máximos em lajes retangulares uniformemente carregadas. Os valores foram retirados do quadro 7.4 da bibliografia de Carvalho (2017).

 $m_x$  – Momento máximo positivo na direção x.

 $m<sub>y</sub>$  – Momento máximo positivo na direção y.

 $m'_{x}$  – Momento máximo negativo na direção x.

 $m'_{v}$  – Momento máximo negativo na direção y.

Após a compatibilização dos momentos fletores entre as lajes L1 e L2, e entre as lajes L1 e L3, foram obtidos novos valores de momentos fletores para a laje L1, apresentados na Tabela 23.

**Tabela 23: Resultado dos momentos fletores da laje L1 após a compatibilização.**

| Laje                        | $mx$ (kgf.m) | $m_y$ (kgf.m) | $m'$ <sub>1-2</sub> (kgf.m) | $m'$ <sub>1-3</sub> (kgf.m) |  |  |
|-----------------------------|--------------|---------------|-----------------------------|-----------------------------|--|--|
|                             | 1026,0       | 1928,0        | 800,0                       | 795,7                       |  |  |
| <b>Fonte: Autor (2018).</b> |              |               |                             |                             |  |  |

Onde:

 $m'_{1-2}$  – Momento máximo negativo na direção x após a compatibilização de momentos fletores com a laje L2.

 $m'_{1-3}$  – Momento máximo negativo na direção y após a compatibilização de momento fletores com a Laje L3.

A Tabela 24 apresenta os valores de cálculo dos momentos fletores gerados pelos *softwares* TQS e Eberick e pelo cálculo manual. Sendo que os momentos fletores obtidos no programa Eberick resultaram em valores maiores que os do TQS. Assim como na análise das vigas foi verificado a possibilidade do lançamento incorreto do carregamento e da estrutura, e também verificado a configuração dos critérios de grelha em ambos os programas para justificar essa diferença de valores. Porém, ao se certificar de que tais possibilidades não eram a causa dessas divergências, concluiu-se que o método de cálculo para grelhas em cada programa foi o fator preponderante para essa diferença.

Os valores dos momentos fletores obtidos pelo cálculo manual se aproximaram dos valores do *software* Eberick, indicando coerência dos resultados.

|                                           | Tabela 24: Resultados dos momentos fietores da laje L1 dos <i>softwares</i> e do calculo manual |        |           |           |  |  |  |
|-------------------------------------------|-------------------------------------------------------------------------------------------------|--------|-----------|-----------|--|--|--|
| Laje L1 - 610 cm x 610 cm - Pav. Superior |                                                                                                 |        |           |           |  |  |  |
|                                           | Esforço de Flexão (kgf.m)                                                                       |        |           |           |  |  |  |
|                                           | Mdx - Positivo<br>Mdx - Negativo<br>Mdy - Negativo<br>Mdy - Positivo                            |        |           |           |  |  |  |
| <b>TOS</b>                                | 802,2                                                                                           | 816,2  | $-956,2$  | $-849,8$  |  |  |  |
| Eberick                                   | 1339,1                                                                                          | 1464,9 | $-2937,4$ | $-2204,2$ |  |  |  |
| Manual                                    | 1436,4                                                                                          | 1120,0 | $-2699,0$ | $-1114,0$ |  |  |  |

**Tabela 24: Resultados dos momentos fletores da laje L1 dos** *softwares* **e do cálculo manual**

**Fonte: Autor (2018).**

A Tabela 25 demonstra o resultado das armaduras dos programas e do cálculo manual. Apesar das diferenças de esforços, os valores das armaduras estão mais próximos.

| Laje L1 - 610 cm x 610 cm - Pav. Superior |                                                                      |                      |                       |                     |  |  |  |  |
|-------------------------------------------|----------------------------------------------------------------------|----------------------|-----------------------|---------------------|--|--|--|--|
|                                           | <b>Armadura</b>                                                      |                      |                       |                     |  |  |  |  |
|                                           | Asx - Positivo<br>Asx - Negativo<br>Asy - Positivo<br>Asy - Negativo |                      |                       |                     |  |  |  |  |
| <b>TOS</b>                                | $\phi$ 8mm c/ 12,5cm                                                 | $\phi$ 8mm c/ 12,5cm | $\phi$ 10mm c/ 17,5cm | $\phi$ 10mm c/ 15cm |  |  |  |  |
| Eberick                                   | $\phi$ 8mm c/ 14cm                                                   | $\phi$ 8mm c/ 11cm   | $\phi$ 12,5mm c/ 14cm | $\phi$ 10mm c/ 11cm |  |  |  |  |
| Manual                                    | $\phi$ 8mm c/ 11cm                                                   | $\phi$ 8mm c/ 14cm   | $\phi$ 12,5mm c/ 13cm | $\phi$ 8mm c/ 14cm  |  |  |  |  |
| Fonte: Autor (2018).                      |                                                                      |                      |                       |                     |  |  |  |  |

**Tabela 25: Resultado das armaduras da laje L1 dos** *softwares* **e do cálculo manual**

## 4.5.2 Quanto ao Estado Limite de Serviço

Para a análise das lajes quanto ao estado limite de serviço, foi realizado o mesmo procedimento das vigas, em que a verificação das flechas teve como referência o deslocamento limite do efeito de aceitabilidade sensorial.

No programa Eberick são fornecidos os valores separadamente para os deslocamentos elásticos, imediatos e diferidos, que se referem as deformações quanto ao cálculo elástico, as fissurações e a deformação lenta relacionada a fluência do concreto, respectivamente. A Figura 78 apresenta um exemplo de como são gerados esses valores no programa.

|                   | Deslocamentos (Envoltória) | Erro      |                  |       |          |  |
|-------------------|----------------------------|-----------|------------------|-------|----------|--|
| Laje              | Elásticos                  | Imediatos | <b>Diferidos</b> | Total | estimado |  |
|                   |                            |           |                  |       | $(\%)$   |  |
| L1                | 4.36                       | 2.22      | 2.05             | 4.28  | $+4.21$  |  |
| L <sub>2</sub>    | 2.06                       | 1.27      | 1.19             | 2.46  | $+3.58$  |  |
| L3                | 1.81                       | 1.18      | 1.11             | 2.29  | $+2.70$  |  |
| L4                | 0.35                       | 0.21      | 0.20             | 0.40  | $+1.01$  |  |
| L5                | 1.90                       | 1.19      | 1.12             | 2.31  | $+1.14$  |  |
| L6                | 0.30                       | 0.09      | 0.09             | 0.18  | $+3.39$  |  |
| L7                | 3.06                       | 1.54      | 1.45             | 2.99  | $+0.43$  |  |
| L8                | 1.72                       | 1.14      | 1.23             | 2.37  | $+0.87$  |  |
| L9                | 0.09                       | 0.07      | 0.06             | 0.13  | $-0.04$  |  |
| L <sub>11</sub>   | 1.94                       | 1.23      | 1.09             | 2.32  | $+0.26$  |  |
| L12               | 2.25                       | 1.35      | 1.18             | 2.53  | $+0.04$  |  |
| -13               | 1.67                       | 1.24      | 1.25             | 2.49  | $-0.01$  |  |
| (0.010)<br>$\sim$ |                            |           |                  |       |          |  |

**Figura 78: Resultado dos deslocamentos das lajes do pavimento térreo - Eberick**

**Fonte: Autor (2018).**

No programa TQS é apenas fornecido o valor total do deslocamento nas duas direções, apresentado na grelha linear (Figura 79).

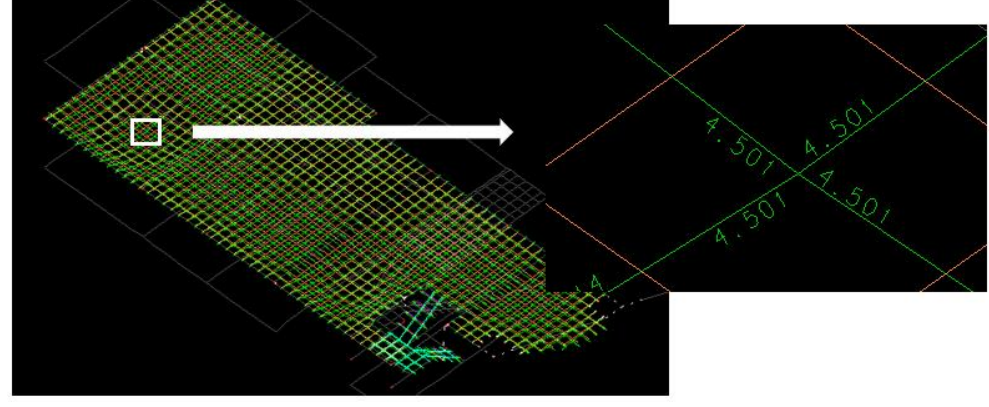

**Figura 79: Resultado do deslocamento total da laje L1 do pavimento térreo nas direções x e y - TQS**

**Fonte: Autor (2018)**.

O *software* Eberick utiliza o item A.2.2 do anexo A da NBR 6118 para fazer as considerações de fluência nos deslocamentos. Enquanto que no TQS, neste caso de análise linear, as flechas são multiplicadas por um coeficiente, definido nos critérios gerais de grelha para a consideração simplificada da fluência. Neste estudo foi utilizado o valor *default* do TQS para este coeficiente, igual a 2,5.

As tabelas com as verificações das flechas de cada laje se encontram no anexo D. Os deslocamentos resultaram em valores bem próximos entre os programas, obtendo um resultado semelhante de verificação das flechas entre o Eberick e o TQS.

Para o caso das lajes que não passaram e tiveram o deslocamento máximo no meio do vão, a medida a ser tomada para reparar este problema seria aumentar a espessura da laje. Como exemplo, a laje L1 do pavimento térreo (Figura 79), em que a flecha se encontra no meio do vão.

Entretanto, para os casos em que o deslocamento máximo se encontra perto dos apoios, ou seja, das vigas, pode indicar que os deslocamentos das vigas estão influenciando na análise do painel da laje. Dessa forma, seria interessante aumentar a seção da viga a fim de melhorar o deslocamento. A Figura 80 mostra como exemplo a laje L8 do pavimento superior, que obteve o deslocamento maior que o limite, perto da viga.

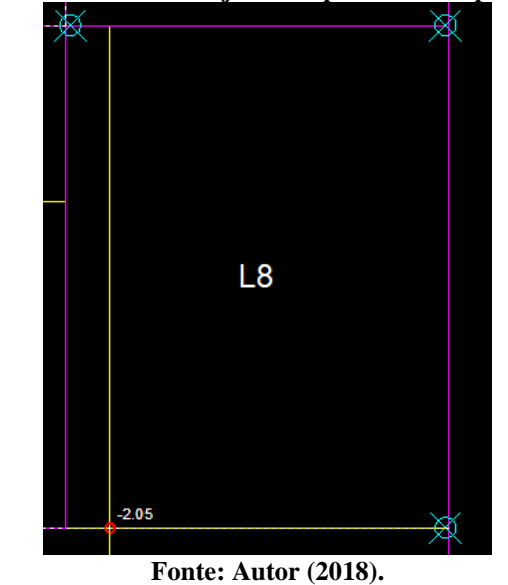

**Figura 80: Deslocamento da laje L8 do pavimento superior - Eberick**

## 4.6 CONSUMO DE MATERIAIS

Foram extraídos os dados de consumo de aço, do volume de concreto e da área de formas dos relatórios gerados pelos programas. As tabelas a seguir mostram a quantidade de materiais em cada *software*, com os totais para cada elemento estrutural e cada pavimento.

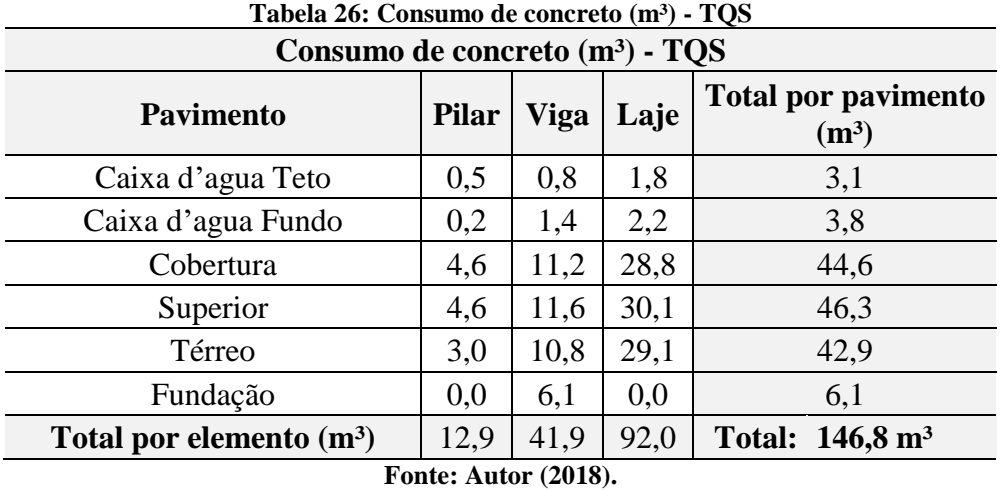

| Tabela 27: Consumo de concreto (mº) - Eberick   |                                       |     |  |     |  |  |  |
|-------------------------------------------------|---------------------------------------|-----|--|-----|--|--|--|
| Consumo de concreto (m <sup>3</sup> ) - Eberick |                                       |     |  |     |  |  |  |
| <b>Pavimento</b>                                | <b>Total por pavimento</b><br>$(m^3)$ |     |  |     |  |  |  |
| Caixa d'agua Teto                               | 0.5                                   | 0.9 |  | 3.7 |  |  |  |
| Caixa d'agua Fundo                              |                                       |     |  |     |  |  |  |

**Tabela 27: Consumo de concreto (m³) - Eberick**

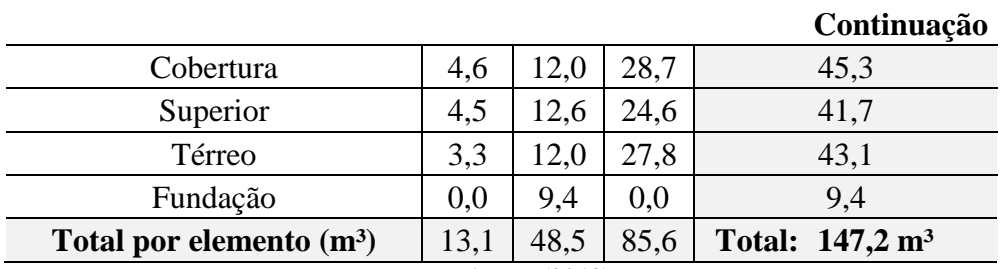

**Fonte: Autor (2018).**

**Figura 81: Gráfico comparativo do consumo de concreto (m³) entre os programas**

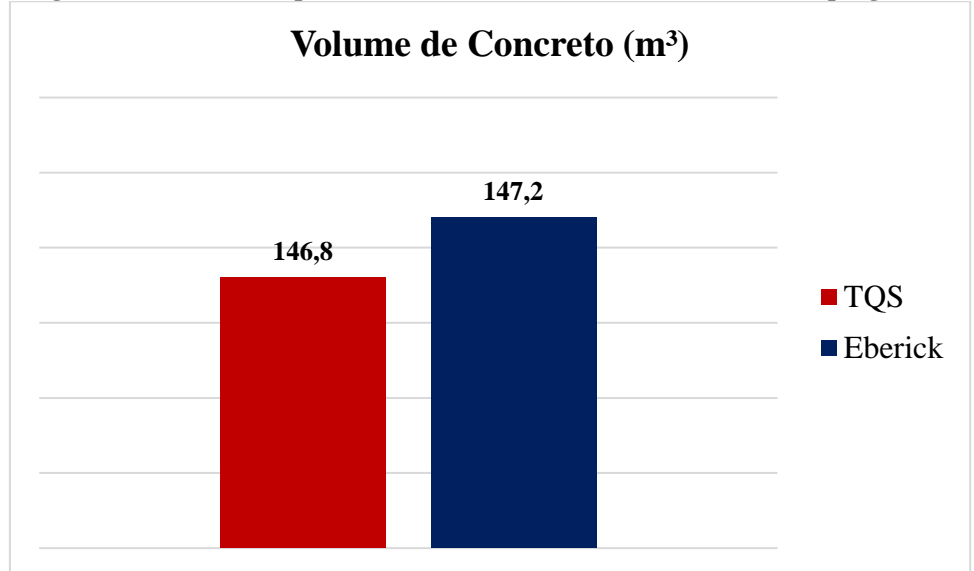

**Fonte: Autor (2018).**

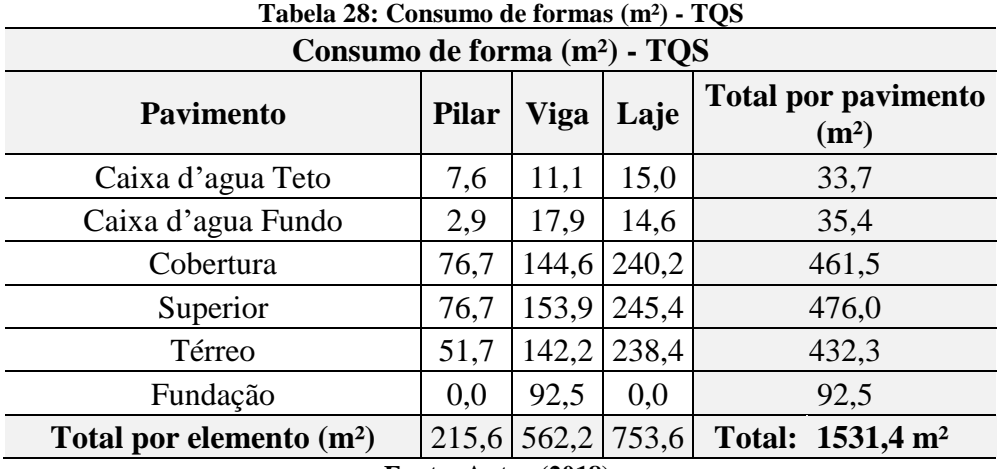

**Fonte: Autor (2018).**

| Tabela 29: Consumo de forma (m-) - Eberick   |                     |                                                 |      |      |  |  |
|----------------------------------------------|---------------------|-------------------------------------------------|------|------|--|--|
| Consumo de forma (m <sup>2</sup> ) - Eberick |                     |                                                 |      |      |  |  |
| <b>Pavimento</b>                             | Pilar   Viga   Laje | <b>Total por pavimento</b><br>(m <sup>2</sup> ) |      |      |  |  |
| Caixa d'agua Teto                            | 7.6                 | 14,8                                            | 15.3 | 37.7 |  |  |
| Caixa d'agua Fundo                           | 29                  |                                                 |      | 41.3 |  |  |

**Tabela 29: Consumo de forma (m²) - Eberick**
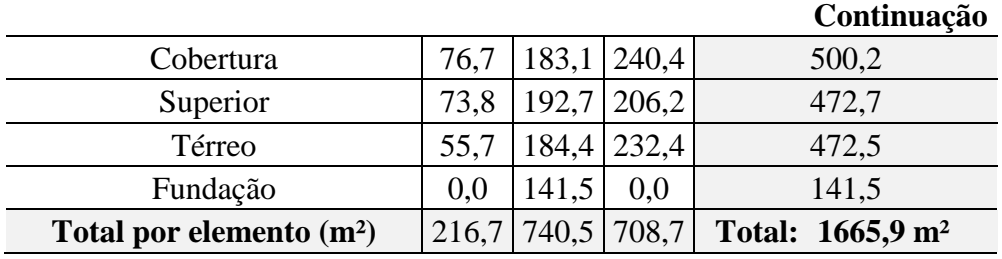

**Figura 82: Gráfico comparativo do consumo de formas (m²) entre os programas**

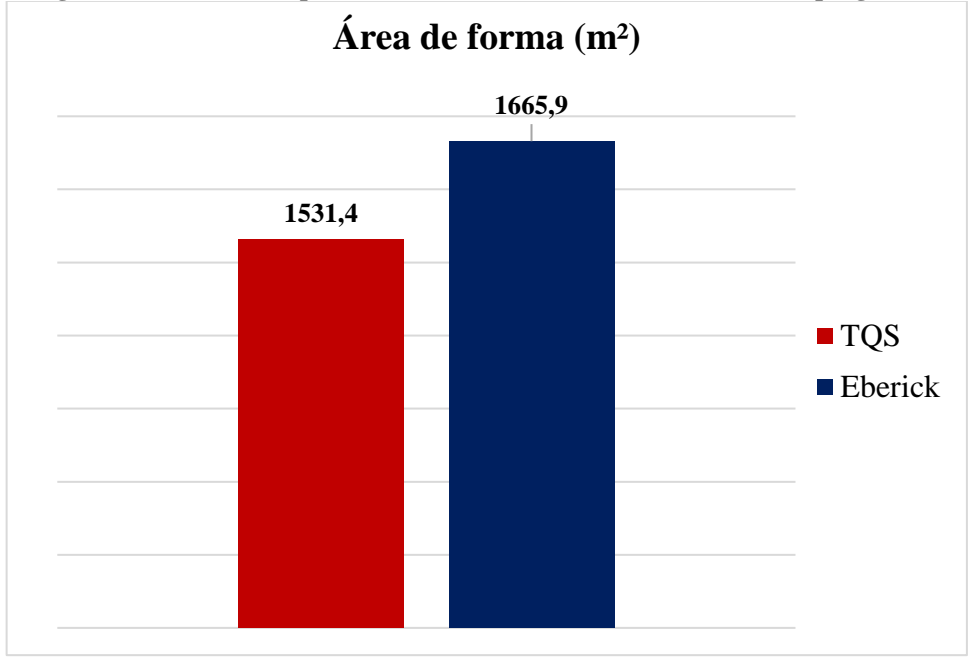

| Tabela 50. Consumo de aço $\left(\frac{R}{L}\right)$ - TQS |                                  |        |        |                                                          |  |  |  |  |  |  |  |
|------------------------------------------------------------|----------------------------------|--------|--------|----------------------------------------------------------|--|--|--|--|--|--|--|
|                                                            | Consumo de aço (kg) - TQS        |        |        |                                                          |  |  |  |  |  |  |  |
| <b>Pavimento</b>                                           | <b>Pilar</b>                     | Viga   | Laje   | <b>Total por pavimento</b><br>$\left(\mathrm{kg}\right)$ |  |  |  |  |  |  |  |
| Caixa d'agua Teto                                          | 59,2                             | 63,4   | 100,4  | 223,0                                                    |  |  |  |  |  |  |  |
| Caixa d'agua Fundo                                         | 96,1                             | 126,7  | 127,9  | 350,7                                                    |  |  |  |  |  |  |  |
| Cobertura                                                  | 637,2                            | 866,7  | 1611,8 | 3115,7                                                   |  |  |  |  |  |  |  |
| Superior                                                   | 1240,8                           | 1154,2 | 2048,2 | 4443,2                                                   |  |  |  |  |  |  |  |
| Térreo                                                     | 762,0                            | 1216,2 | 2208,0 | 4186,2                                                   |  |  |  |  |  |  |  |
| Fundação                                                   | 0,0                              | 355,8  | 0,0    | 355,8                                                    |  |  |  |  |  |  |  |
| Total por elemento (kg)                                    | 2795,3                           | 3783,0 | 6096,3 | Total: 12674,6 kg                                        |  |  |  |  |  |  |  |
|                                                            | $E = 1 - 1 - 1 - 1 - 1 - 1 - 10$ |        |        |                                                          |  |  |  |  |  |  |  |

**Tabela 30: Consumo de aço (kg) - TQS**

**Fonte: Autor (2018).**

| Tabela 91. Consumo de aço (Rg) - Eberick |                             |        |        |                                    |  |  |  |  |  |  |
|------------------------------------------|-----------------------------|--------|--------|------------------------------------|--|--|--|--|--|--|
| Consumo de aço (kg) - Eberick            |                             |        |        |                                    |  |  |  |  |  |  |
| <b>Pavimento</b>                         | <b>Pilar</b><br>Viga        |        | Laje   | <b>Total por pavimento</b><br>(kg) |  |  |  |  |  |  |
| Caixa d'agua Teto                        | 58,9                        | 61,4   | 60,4   | 180,7                              |  |  |  |  |  |  |
| Caixa d'agua Fundo                       | 128,7                       | 153,2  | 79,6   | 361,5                              |  |  |  |  |  |  |
| Cobertura                                | 964,9                       | 863,2  | 1552,7 | 3380,8                             |  |  |  |  |  |  |
| Superior                                 | 1452,0                      | 1227,6 | 1735,0 | 4414,6                             |  |  |  |  |  |  |
| Térreo                                   | 1266,4                      | 1388,1 | 2528,8 | 5183,3                             |  |  |  |  |  |  |
| Fundação                                 | 0,0                         | 472,0  | 0,0    | 472,0                              |  |  |  |  |  |  |
| Total por elemento (kg)                  | 3870,9                      | 4165,5 | 5956,5 | Total: 13992,9 kg                  |  |  |  |  |  |  |
|                                          | <b>Fonte: Autor (2018).</b> |        |        |                                    |  |  |  |  |  |  |

**Tabela 31: Consumo de aço (kg) - Eberick**

**Figura 83: Gráfico comparativo do consumo de aço (kg) entre os programas Consumo de aço (kg)**

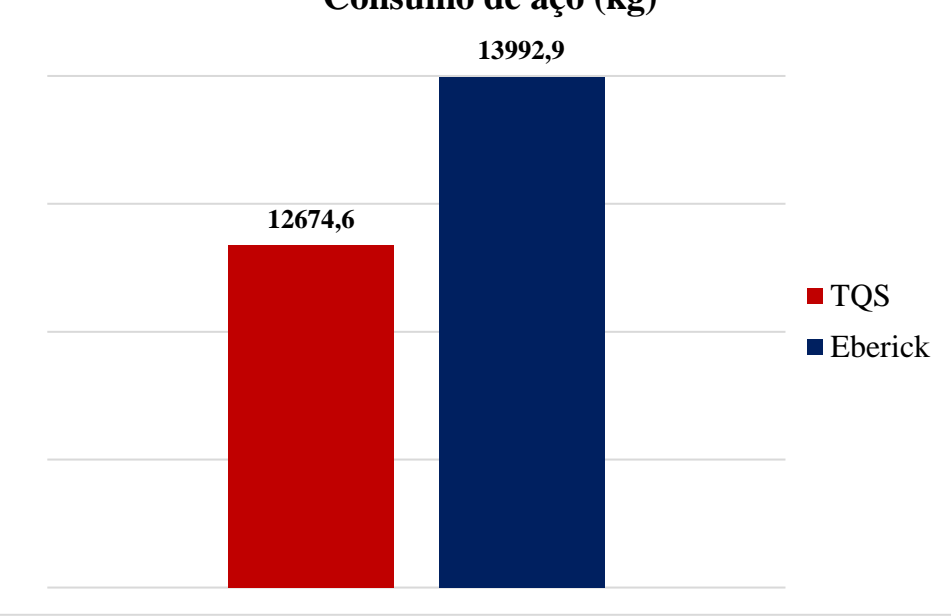

**Fonte: Autor (2018).**

Com base nos dados apresentados pelas tabelas, no programa Eberick resultou em um maior consumo de materiais. Quanto ao volume de concreto, os valores foram próximos entre os *softwares*, tendo uma diferença de apenas 0,27%. A quantidade de área de formas gerada no programa Eberick foi de aproximadamente 8,8% a mais que no TQS, essa divergência de valores foi notada na maior quantidade de área de formas resultante para as vigas no programa Eberick.

Foi obtida uma diferença de 10,4% do consumo de aço, este resultado está relacionado com os esforços gerados para os elementos estruturais pelos programas, que consequentemente, configuram diferentes arranjos de armaduras, ocasionando esses contrastes na quantidade de

aço entre os *softwares*. Com isso, foi observado um consumo de aço maior para os pilares e para as vigas no programa Eberick em relação ao TQS.

# **5 CONCLUSÃO**

No decorrer da análise dos resultados, era previsto que ocorressem algumas diferenças entre os *softwares*, como nos valores de alguns esforços, que refletiram no detalhamento da estrutura. Porém, essas diferenças ficaram dentro do aceitável, como explanado. Por isso, concluiu-se que além do lançamento correto da estrutura em estudo, tanto o Eberick quanto o TQS convergiram para um dimensionamento semelhante.

Entretanto, a maneira como cada programa organiza as configurações para os critérios de análise geraram dúvidas se a inserção de dados estava correta. Cada um faz seus critérios de análise, dependendo do que for analisado, pode existir mais de uma opção a ser configurada. Portanto, foi preciso a utilização de um terceiro *software* para definir quais critérios convergiam para um modelo de cálculo mais próximo entre os programas, apesar de ainda cada um internamente ter suas peculiaridades quanto ao cálculo dos esforços.

Durante este estudo, a todo momento, foi perceptível que ter conhecimento das ferramentas do *software* é fundamental para a boa produtividade e eficiência do projeto estrutural, embora não seja suficiente. É necessário interpretar as mensagens de avisos e de erros que aparecem tanto antes quanto depois do processamento da estrutura, ter conhecimento das normas, ter vivência na execução de obras para saber se a medida a ser tomada é viável na prática, e saber analisar o comportamento da estrutura diante dos valores de esforços gerados pelos *softwares*.

Os programas contêm soluções para problemas que aparecem no decorrer da elaboração do projeto, que com a experiência de uso do programa é possível utilizá-las de maneira mais assertiva. Portanto, assim como citado inicialmente, o *software* é um facilitador do trabalho do calculista estrutural, ficando a cargo deste a elaboração do projeto e a verificação da coerência dos resultados gerados, e até mesmo o recalculo manual do dimensionamento e do detalhamento de alguns elementos estruturais.

Em vista disso, este trabalho proporcionou um conhecimento na área de estruturas além dos ensinamentos acadêmicos. Aprender a manusear dois *softwares* de cálculo estrutural, levou ao aprendizado de conceitos mais específicos relacionados ao comportamento das estruturas, como exemplo, a importância das considerações relacionadas as vinculações dos elementos estruturais. A falta de experiência em lançar uma estrutura mais complexa e analisar seu comportamento, possibilitou a procura e o contato com profissionais referentes na área, que contribuíram para esse conhecimento além do acadêmico.

Como sugestão para trabalhos futuros tem-se a análise comparativa do dimensionamento e detalhamento de um edifício resultantes dos programas Eberick e TQS, entretanto agora utilizando o modelo estrutural VI no TQS e o modelo integrado no Eberick em versões mais atuais. Outra sugestão seria analisar os valores do coeficiente redutor da rigidez em cada ligação viga e pilar de uma estrutura utilizando a relação momento-curvatura.

# **REFERÊNCIAS**

AltoQi Software para Engenharia. **A História da AltoQi**. 2017. Disponível em: <https://web.altoqi.com.br/institucional>. Acesso em: 27 out. 2017.

AltoQi Tecnologia Aplicada à Engenharia. **Modelo de Cálculo**. 2017. Disponível em: <http://help.altoqi.com.br/Eberick/default.aspx?pageid=modelo\_de\_calculo>. Acesso em: 27 out. 2017.

ALVA, Gerson Moacyr Sisniegas. **Concepção Estrutural e Pré-formas – Aulas 5-8.** Departamento de Estruturas e Construção Civil. UFSM, 2017.

ALVA, Gerson Moacyr Sisniegas. **Pré-Dimensionamento da Estrutura – Aulas 9-12.** Departamento de Estruturas e Construção Civil. UFSM, 2018.

ASSOCIAÇÃO BRASILIERA DE NORMAS TÉCNICAS. **NBR 6118**: Projeto de estruturas de concreto. Rio de Janeiro, 2014.

ASSOCIAÇÃO BRASILIERA DE NORMAS TÉCNICAS. **NBR 6120**: Carga para o cálculo de estruturas de edificações. Rio de Janeiro, 1980.

ASSOCIAÇÃO BRASILIERA DE NORMAS TÉCNICAS. **NBR 6123**: Forças devidas ao vento em edificações. Rio de Janeiro, 1988.

ASSOCIAÇÃO BRASILEIRA DE NORMAS TÉCNICAS. **NBR 8681**: Ações e Segurança nas Estruturas. Rio de Janeiro, 2003.

AURICH, Mauren; GUTFREID, H. Sistemas Estruturais II – 1. Propriedades e Característica dos Materiais Concreto e Aço. Pontifícia Universidade Católica do Rio Grande do Sul – Faculdade de Engenharia, 2014. Disponível em: <http://www.feng.pucrs.br/professores/giugliani/ARQUITETURA\_- \_Sistemas\_Estruturais\_II/01\_Propriedade\_e\_Caracteristica\_dos\_Materais.pdf>. Acesso em:

25 out. 2017.

BARBOZA, Robiati Marcos. Concepção e Análise de Estruturas de Edifícios em Concreto Armado. **Relatório Final de Iniciação Científica - FAPESP**, Universidade Estadual Paulista, Bauru, São Paulo, 2008. Disponível: [<http://professor.pucgoias.edu.br/SiteDocente/admin/arquivosUpload/14280/material/2008IC](http://professor.pucgoias.edu.br/SiteDocente/admin/arquivosUpload/14280/material/2008IC_Marcos.pdf) [\\_Marcos.pdf>](http://professor.pucgoias.edu.br/SiteDocente/admin/arquivosUpload/14280/material/2008IC_Marcos.pdf). Acesso em: 29 set. 2017.

BASTOS, Paulo Sérgio dos Santos. **Fundamentos do Concreto Armado**. Notas de aula, UNESP, São Paulo, 2006. Disponível em: <http://coral.ufsm.br/decc/ECC1006/Downloads/FUNDAMENTOS.pdf>. Acesso em: 17 out. 2017.

BAZZO, W. A.; PEREIRA, L. T. V. **Introdução a engenharia**. Florianópolis: UFSC, 2000. Disponível em: [<https://engeducs.files.wordpress.com/2011/08/introduc3a7c3a3o\\_a\\_engenharia\\_](https://engeducs.files.wordpress.com/2011/08/introduc3a7c3a3o_a_engenharia_-_walter_antonio_bazzo_-_by_dvdcoper.pdf) walter antonio bazzo - by dvdcoper.pdf>. Acesso em:02 set. 2017.

CARNEIRO, Francisco; MARTINS, J. G. **Análise de Estruturas** – Contraventamento de Edifícios. Série Estruturas, v.1, 2008. Disponível em: <https://pt.slideshare.net/fit18/contraventamento-de-estruturas>. Acesso em: 20 out. 2017.

CARVALHO, Roberto Chust. **Cálculo e detalhamento de estruturas usuais de concreto armado: segundo a NBR 6118:2014**. 4. Ed. São Carlos: EdUFSCAR, 2017.

CHAGAS, Daniel Pereira. Análise Comparativa entre Modelos Estruturais para Edifícios de Concreto Armado. 2012. 71f. **Trabalho de Conclusão de Curso**. Departamento Acadêmico de Construção Civil – DACOC, Universidade Tecnológica Federal do Paraná, Curitiba, 2012. Disponível em: <http://repositorio.roca.utfpr.edu.br/jspui/bitstream/1/748/1/CT\_EPC\_2012\_1\_07.PDF>.

Acesso em: 23 out. 2017.

CLÍMACO, João Carlos Teatini de Souza. **Estruturas de concreto armado: fundamentos de projeto, dimensionamento e verificação**. 2. ed. Brasília, DF: Ed. da UnB; 2005.

COVAS, Nelson. Edificações de Concreto. Alguns aspectos relevantes na elaboração de Projetos Estruturais Informatizados. **Revista Concreto e Construções**, IBRACON, p. 60-64, 2017. Disponível em: [<http://coral.ufsm.br/decc/ECC1008/Downloads/Projetos\\_Estrut\\_Informatica.pdf.](http://coral.ufsm.br/decc/ECC1008/Downloads/Projetos_Estrut_Informatica.pdf)>. Acesso em:18 set. 2017.

COVAS, Nelson. Personalidade Entrevistada. **Revista Concreto e Construções**, IBRACON, v. 84, p. 10-23, out-dez. 2016. Disponível em: [<http://ibracon.org.br/Site\\_revista/Concreto\\_Construcoes/ebook/edicao84/files/assets/basic](http://ibracon.org.br/Site_revista/Concreto_Construcoes/ebook/edicao84/files/assets/basic-html/page13.html)[html/page13.html>](http://ibracon.org.br/Site_revista/Concreto_Construcoes/ebook/edicao84/files/assets/basic-html/page13.html). Acesso em: 18 set. 2017.

COVAS, Nelson; KIMURA, Alio. Os Estados Limites de Serviço. **TQS Informática Ltda.** 2009. Disponível em: <http://www.tqs.com.br/suporte-e-servicos/biblioteca-digital-tqs/89 artigos/202-os-estados-limites-de-servico>. Acesso em: 23 out. 2017.

CUSTÓDIO, Ricardo; VERGUTZ, J. A. Análise Comparativa de Resultados obtidos em *softwares* de dimensionamento de estruturas em concreto. 2010. 207f. **Trabalho de conclusão de curso** – Graduação no curso de Engenharia Civil, Setor de Tecnologia, Exatas, Universidade Tecnológica Federal do Paraná, Curitiba, 2010. Disponível em: <http://www.dcc.ufpr.br/mediawiki/images/3/31/Tfc\_2010\_juliano\_ricardo.pdf>. Acesso em: 20 out. 2017.

DUARTE, H. Aspectos da Análise Estrutural das lajes de edifícios de concreto armado. 83 f. **Dissertação (Mestrado em engenharia de estruturas)**. Escola de Engenharia de São Carlos, Universidade de São Paulo, São Carlos, 1998. Disponível em: <http://web.set.eesc.usp.br/static/data/producao/1998ME\_HeraldoDuarte.pdf>. Acesso em: 21 out. 2017.

FILHO, Américo Campos. Fundamentos da Análise de Estruturas de Concreto pelo Método do Elementos Finitos. **Programa de Pós-Graduação em Engenharia Civil**. Universidade Federal do Rio Grande do Sul, 2003. Disponível em: <https://chasqueweb.ufrgs.br/~americo/topicos/elementos\_finitos.pdf>. Acesso em: 26 out. 2017.

FONTES, Fernando Fernandes. Análise Estrutural de Elementos Lineares segundo a NBR 6118:2003. 2005. 120f. **Dissertação (Mestrado em Engenharia de Estruturas)**. Escola de Engenharia de São Carlos, Universidade de São Paulo, São Carlos, 2005.

FRANÇA, Ricardo L. S. Entrevista com o Prof. Dr. Ricardo L. S. França. **TQS Informática**  Ltda. Edição N°. 15, 2001. Disponível em: [<http://www.tqs.com.br/tqs](http://www.tqs.com.br/tqs-news/consulta/entrevistas/188-entrevista-com-o-prof-dr-ricardo-l-s-franca)[news/consulta/entrevistas/188-entrevista-com-o-prof-dr-ricardo-l-s-franca>](http://www.tqs.com.br/tqs-news/consulta/entrevistas/188-entrevista-com-o-prof-dr-ricardo-l-s-franca). Acesso em: 02 set. 2017.

FUSCO, Péricles Brasiliense. **Estruturas de concreto**. São Paulo, SP: McGraw-Hill, 1976- 1977.

GIAMUSSO, Salvador Eugenio. **Manual do Concreto**. São Paulo: Pini, 1992.

GIONGO, José Samuel. **Concreto Armado: Projeto Estrutural de Edifícios**. USP, São Carlos, 2007. Disponível: <http://www.gdace.uem.br/romel/MDidatico/EstruturasConcretoII/ProjetoEstruturaldeEdifici os-J.%20S.Gingo-EESC-Turma2-2007.pdf>. Acesso em: 30 set. 2017.

INSTITUTO DE ENGENHARIA. **Quatro** *software***s de engenharia estrutural e suas funcionalidades.** 2015. Disponível em: [<https://institutodeengenharia.org.br/site/noticias/exibe/id\\_sessao/4/id\\_noticia/9560/Quatro](https://institutodeengenharia.org.br/site/noticias/exibe/id_sessao/4/id_noticia/9560/Quatro-softwares-de-engenharia-estrutural-e-suas-funcionalidades?fb_comment_id=1027815260603323_1028016083916574#f9d4518a64e93)[softwares-de-engenharia-estrutural-e-suas-](https://institutodeengenharia.org.br/site/noticias/exibe/id_sessao/4/id_noticia/9560/Quatro-softwares-de-engenharia-estrutural-e-suas-funcionalidades?fb_comment_id=1027815260603323_1028016083916574#f9d4518a64e93)

[funcionalidades?fb\\_comment\\_id=1027815260603323\\_1028016083916574#f9d4518a64e93>](https://institutodeengenharia.org.br/site/noticias/exibe/id_sessao/4/id_noticia/9560/Quatro-softwares-de-engenharia-estrutural-e-suas-funcionalidades?fb_comment_id=1027815260603323_1028016083916574#f9d4518a64e93). Acesso em: 02 set. 2017

KAEFER, Luís Fernando. **A Evolução do Concreto Armado**. São Paulo, 1998. Disponível em: [<http://wwwp.feb.unesp.br/lutt/Concreto%20Protendido/HistoriadoConcreto.pdf>](http://wwwp.feb.unesp.br/lutt/Concreto%20Protendido/HistoriadoConcreto.pdf). Acesso em: 18 out. 2017.

KIMURA, Alio. **Informática aplicada em estruturas de concreto armado: cálculos de edifícios com o uso de sistemas computacionais**. São Paulo, SP: Pini, 2007

KIRSTEN, André. Comparativo entre modelos "Pórtico espacial" e "Pavimentos isolados" na análise de estruturas. **AltoQi – Tecnologia Aplicada à Engenharia S/A**. 2016. Disponível em: <http://faq.altoqi.com.br/content/243/1637/pt-br/comparativo-entre-os-modelos- %E2%80%9Cp%C3%B3rtico-espacial%E2%80%9D-e-%E2%80%9Cpavimentosisolados%E2%80%9D-na-an%C3%A1lise-de-estruturas.html>. Acesso em: 24 out. 2017.

KIRSTEN, André. Torção de Equilíbrio *versus* Torção de Compatibilidade. **AltoQi – Tecnologia Aplicada à Engenharia S/A**. 2014. Disponível: <http://faq.altoqi.com.br/content/256/1114/pt-br/tor%C3%A7%C3%A3o-deequil%C3%ADbrio-x-tor%C3%A7%C3%A3o-de-compatibilidade.html>. Acesso em: 24 out. 2017.

KOERICH, Rodrigo. Por que trabalhar com um programa para cálculo estrutural nos projetos?**. AltoQi Tecnologia Aplicada a Engenharia**, 2017. Disponível em: [<http://maisengenharia.altoqi.com.br/estrutural/programa-para-calculo-estrutural-nos](http://maisengenharia.altoqi.com.br/estrutural/programa-para-calculo-estrutural-nos-projetos/)[projetos/>](http://maisengenharia.altoqi.com.br/estrutural/programa-para-calculo-estrutural-nos-projetos/). Acesso em: 30 set. 2017.

LISERRE, Luiz; RAMALHO; Marcio Antonio. **Sistema Computacional com Geração de Dados e Visualização de Resultados para Estrutura de Edifícios**. Cadernos de Engenharia de Estruturas, v.10, n. 46, p.33-59, 2008. Disponível em: <http://www.set.eesc.usp.br/cadernos/nova\_versao/pdf/cee46\_33.pdf>. Acesso em: 30 set. 2017.

LONGO, Henrique Inecco. **O Engenheiro de Estruturas diante do Computador**. V Simpósio EPUSP sobre Estruturas de Concreto, São Paulo, 2003. Disponível em: [<http://engipapers.com.br/artigos/00477ESPR2003.pdf>](http://engipapers.com.br/artigos/00477ESPR2003.pdf). Acesso em: 30 set. 2017.

MAGNANI, Roberto. **Cálculo e Desenho de Concreto Armado**. Araraquara, SP: ISBN, 1999. Disponível em: <https://www.passeidireto.com/arquivo/24998160/calculo-e-desenho-deconcreto-armado---roberto-magnani---1999>. Acesso em: 24 out. 2017.

MARINO, M. A.; MACHADO, R. D. **Apostila de Concreto Armado**. Universidade Federal do Paraná, 2006. Disponível em: <http://www.estruturas.ufpr.br/wpcontent/uploads/2016/03/Capitulo11.pdf>. Acesso em: 24 out. 2017.

MAXWELL. Capítulo 2 – Ligações Semi-rígidas: Vigas *versus* Pilar. PUC-Rio, p.41-69. Disponível em: <https://www.maxwell.vrac.puc-rio.br/21613/21613\_3.PDF>. Acesso em: 24 out. 2017.

MONCAYO, Winston Junior Zumaeta. Análise de segunda ordem global em edifícios com estrutura de concreto armado. **Dissertação (Mestrado em Engenharia de Estruturas)**. Escola de Engenharia de São Carlos, Universidade de São Paulo, São Carlos, 2011.

NEVES, Willian Tibulo. Análise de Influência da Rigidez das Ligações Viga-Pilar em Estruturas de Concreto Armado em Múltiplos Pavimentos. 2016. 74f. **Trabalho de Conclusão de Curso**. Curso de Engenharia Civil. Centro de Tecnologia da Universidade Federal de Santa Maria, Santa Maria, RS, 2016. Disponível em: <http://coral.ufsm.br/engcivil/images/PDF/2\_2016/TCC\_WILLIAN%20TIBULO%20NEVE S.pdf>. Acesso em: 23 out. 2017.

OLIVEIRA, Cedrico de Resende. Estudo do Comportamento de uma Ligação Viga-Pilar. 2011. 99 f. **Tese de Mestrado**. Mestrado em Engenharia Mecânica e Gestão Industrial. Escola Superior de Tecnologia e Gestão de Viseu, 2011. Disponível em: <http://repositorio.ipv.pt/bitstream/10400.19/1106/1/Estudo%20do%20comportamento%20de %20uma%20liga%C3%A7%C3%A3o%20Viga-Pilar.pdf>. Acesso em: 23 out. 2017.

PAIXÃO, João Fernando Martins; ALVES, E. C. Análise de Estabilidade Global em Edifícios Altos. **REEC – Revista Eletrônica de Engenharia Civil**. Vol. 13, n<sup>º</sup> 1, 2016. Disponível em: <https://www.revistas.ufg.br/reec/article/view/39552>. Acesso em: 26 out. 2017.

PEDROSO, Luís Fábio. Concreto: as origens e a evolução do material construtivo mais usado pelo homem. **Revista Concreto e Construções**, IBRACON, n. 53, p. 14-19, jan.-fev.-mar. 2009. Disponível em: <http://www.ibracon.org.br/publicacoes/revistas\_ibracon/rev\_construcao/pdf/Revista\_Concre to\_53.pdf>. Acesso em: 29 set. 2017.

PEREIRA, Paulo R. Cassias. Diferenças no comportamento da estrutura de acordo com a vinculação adotada. **AltoQi – Tecnologia Aplicada à Engenharia S/A**. 2015. Disponível em: [<http://faq.altoqi.com.br/content/256/909/pt-br/diferen%C3%A7as-no-comportamento-da-](http://faq.altoqi.com.br/content/256/909/pt-br/diferen%C3%A7as-no-comportamento-da-estrutura-de-acordo-com-a-vincula%C3%A7%C3%A3o-adotada.html) [estrutura-de-acordo-com-a-vincula%C3%A7%C3%A3o-adotada.html>](http://faq.altoqi.com.br/content/256/909/pt-br/diferen%C3%A7as-no-comportamento-da-estrutura-de-acordo-com-a-vincula%C3%A7%C3%A3o-adotada.html). Acesso em: 24 out. 2017.

PINHEIRO, Libânio M.; MUZARDO, C. D.; SANTOS, S. P. **Estruturas de Concreto – Capítulo 1**. USP, São Carlos, 2003. Disponível em: <http://coral.ufsm.br/decc/ECC1006/Downloads/Apost\_EESC\_USP\_Libanio.pdf>. Acesso em: 22 out. 2017.

PINHEIRO, Libânio M.; MUZARDO, C. D.; SANTOS, S. P. **Estruturas de Concreto – Capítulo 2**. USP, São Carlos, 2004. Disponível em: <http://coral.ufsm.br/decc/ECC1006/Downloads/Apost\_EESC\_USP\_Libanio.pdf>. Acesso em: 22 out. 2017.

PINHEIRO, Libânio M.; MUZARDO, C. D.; SANTOS, S. P. **Estruturas de Concreto – Capítulo 5**. USP, São Carlos, 2003. Disponível em: <http://coral.ufsm.br/decc/ECC1006/Downloads/Apost\_EESC\_USP\_Libanio.pdf>. Acesso em: 10 set. 2018.

PINHEIRO, Libânio M.; MUZARDO, C. D.; SANTOS, S. P. **Estruturas de Concreto – Capítulo 11**. USP, São Carlos, 2003. Disponível em: <http://coral.ufsm.br/decc/ECC1006/Downloads/Apost\_EESC\_USP\_Libanio.pdf>. Acesso em: 30 out. 2018.

PINHEIRO, L. M.; MUZARDO, C. D.; SANTOS, S, P,; CATOIA, T.; CATOIA B. **Estruturas de Concreto – Capítulo 2**. USP – EESC – Departamento de Engenharia de Estruturas. São Carlos, 2010. Disponível em: <http://www.set.eesc.usp.br/mdidatico/concreto/Textos/02%20Concreto.pdf>. Acesso em: 17 nov. 2017.

PINTO, Rivelli da Silva; RAMALHO, M. A. Não-Linearidade Física e Geométrica no Projeto de Edifícios Usuais de Concreto Armado. **Cadernos de Engenharias de Estruturas**, n.19, p. 171-206, São Carlos, 2002. Disponível em: <http://www.set.eesc.usp.br/cadernos/nova\_versao/pdf/cee19\_171.pdf>. Acesso em: 26 out. 2017.

RODRIGUES, Monique Cordeiro. Avaliação Estrutural de "*T-Stubs"* em Ligações Viga-Coluna em Estruturas de Aço através do Método dos Elementos Finitos. 2007. 119 f. **Trabalho de Conclusão de Curso**. Faculdade de Engenharia Civil da Universidade do Estado do Rio de Janeiro – UERJ, Rio de Janeiro, 2007. Disponível em: <http://www.labciv.eng.uerj.br/rm4/files/grad\_monique.pdf>. Acesso em: 23 out. 2017.

SILVA, Luiz Aurélio Fortes da. Modelagem Estrutural (Parte I). **TQS Informática Ltda.** 2009. Disponível em: <http://www.tqs.com.br/suporte-e-servicos/biblioteca-digital-tqs/3-concepcaoestrutural/135-modelagem-estrutural-parte-i>. Acesso em: 25 out. 2017.

SOUZA, M. F. S. M.; RODRIGUES, R. B. **Sistemas Estruturais de Edificações e Exemplos**. FEC – UNICAMP, Campinas, 2008. Disponível em: <http://www.fec.unicamp.br/~nilson/apostilas/sistemas\_estruturais\_grad.pdf>. Acesso em: 22 out. 2017.

TQS Informática Ltda. **Diferenciais do Sistema CAD/TQS**. 2017. Disponível em: [<http://www.tqs.com.br/conheca-os-sistemas-cadtqs/visao-geral/diferenciais-do-sistema](http://www.tqs.com.br/conheca-os-sistemas-cadtqs/visao-geral/diferenciais-do-sistema-cadtqs)[cadtqs>](http://www.tqs.com.br/conheca-os-sistemas-cadtqs/visao-geral/diferenciais-do-sistema-cadtqs). Acesso em: 02 set. 2017.

TQS Informática Ltda. **CAD/TQS – Manual III – Análise Estrutural**. São Paulo, 2017. Disponível em: <http://www.tqs.com.br/recursos-do-site/downloads/cat\_view/106-manuaistqs>. Acesso em: 27 out. 2017.

TQS Informática Ltda. **Análise Estrutural - Modelo-TQS**. 2017. Disponível em: <http://www.tqs.com.br/conheca-os-sistemas-cadtqs/analise-estrutural/modelo-tqs>. Acesso em: 27 out. 2017.

TQS Informática Ltda. **Principais Destaques – TQS 19**. 2017. Disponível em: <http://www1.tqs.com.br/v19/overview>. Acesso em: 27 out. 2017.

ANEXO A

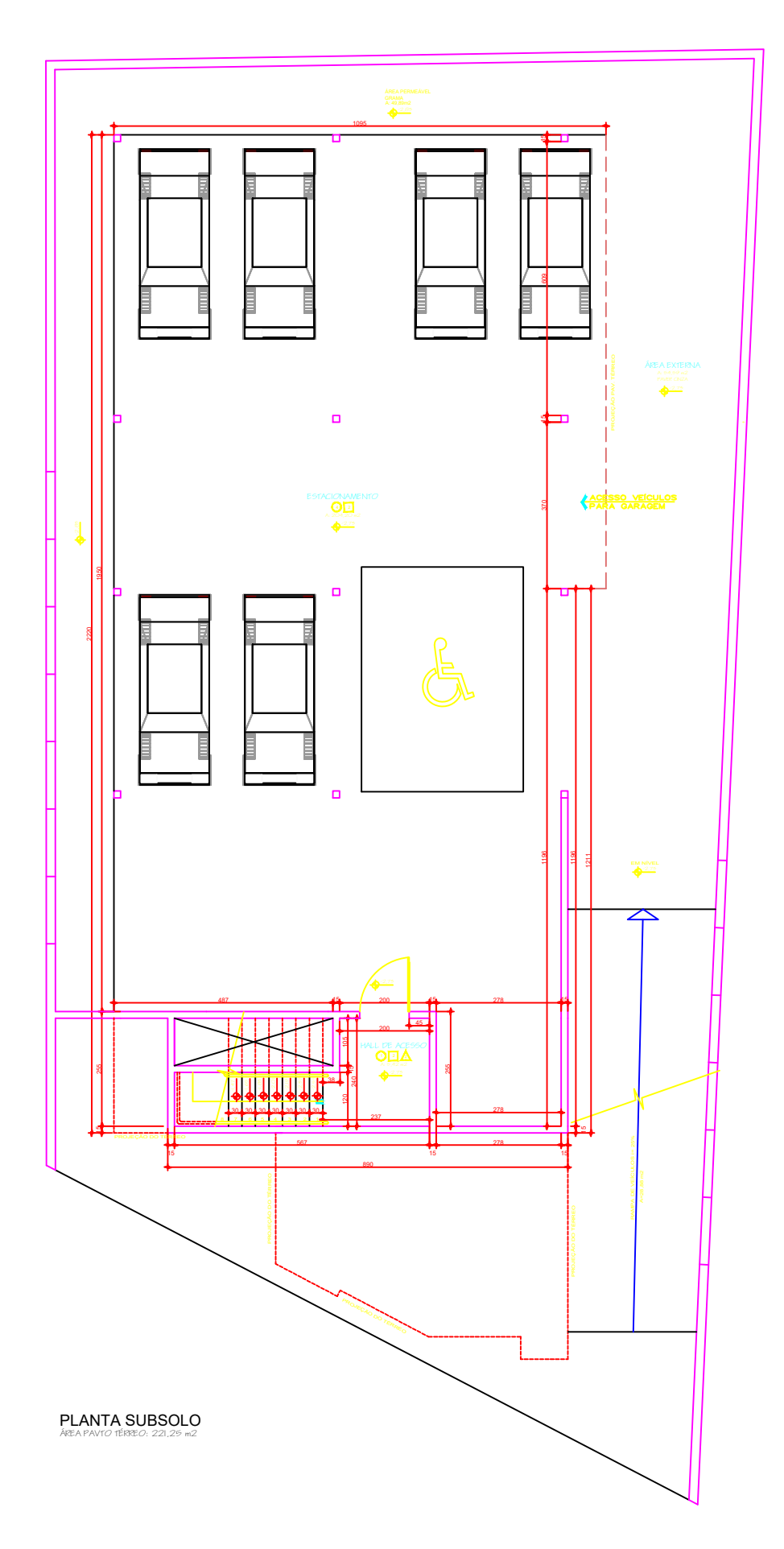

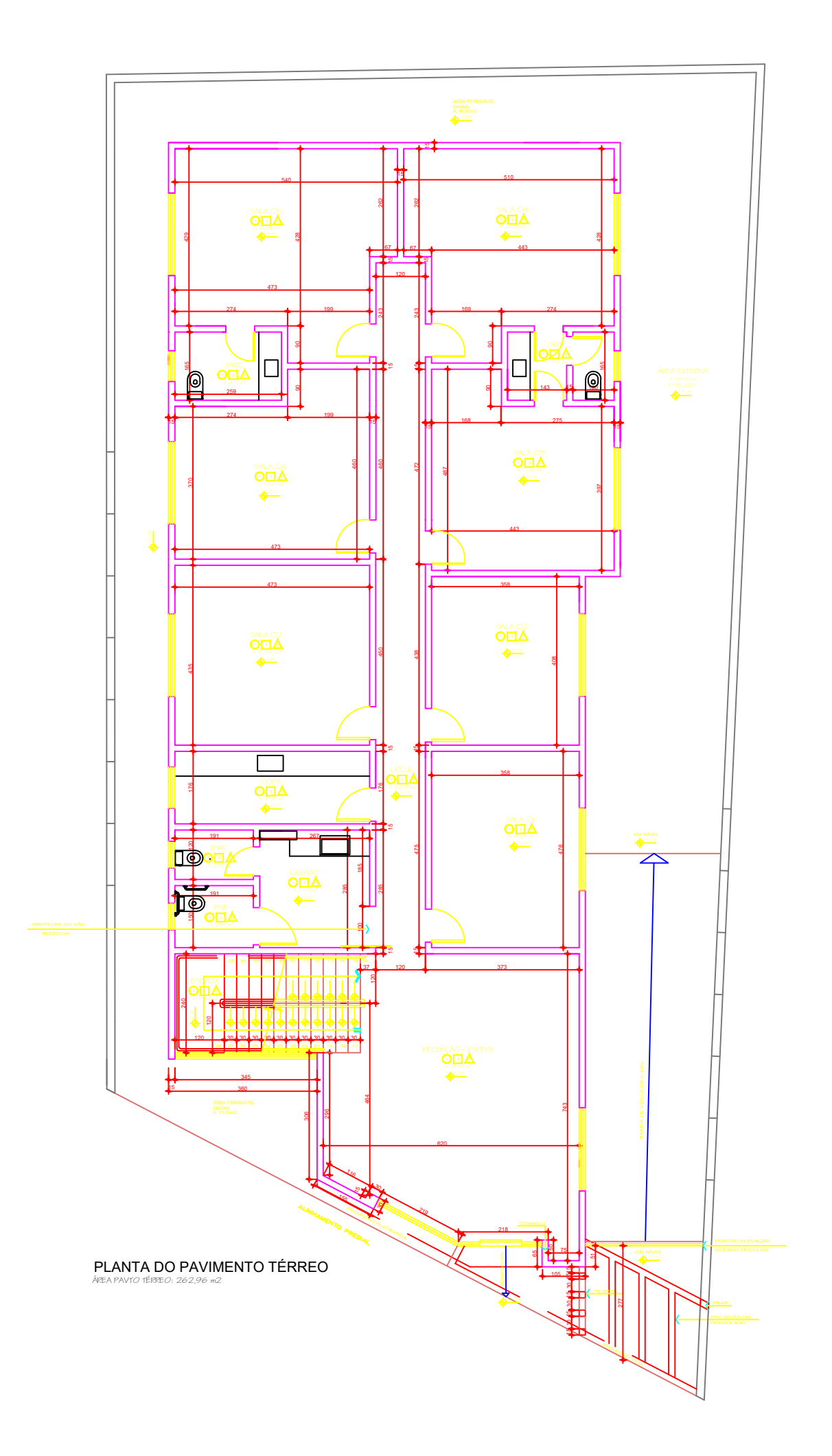

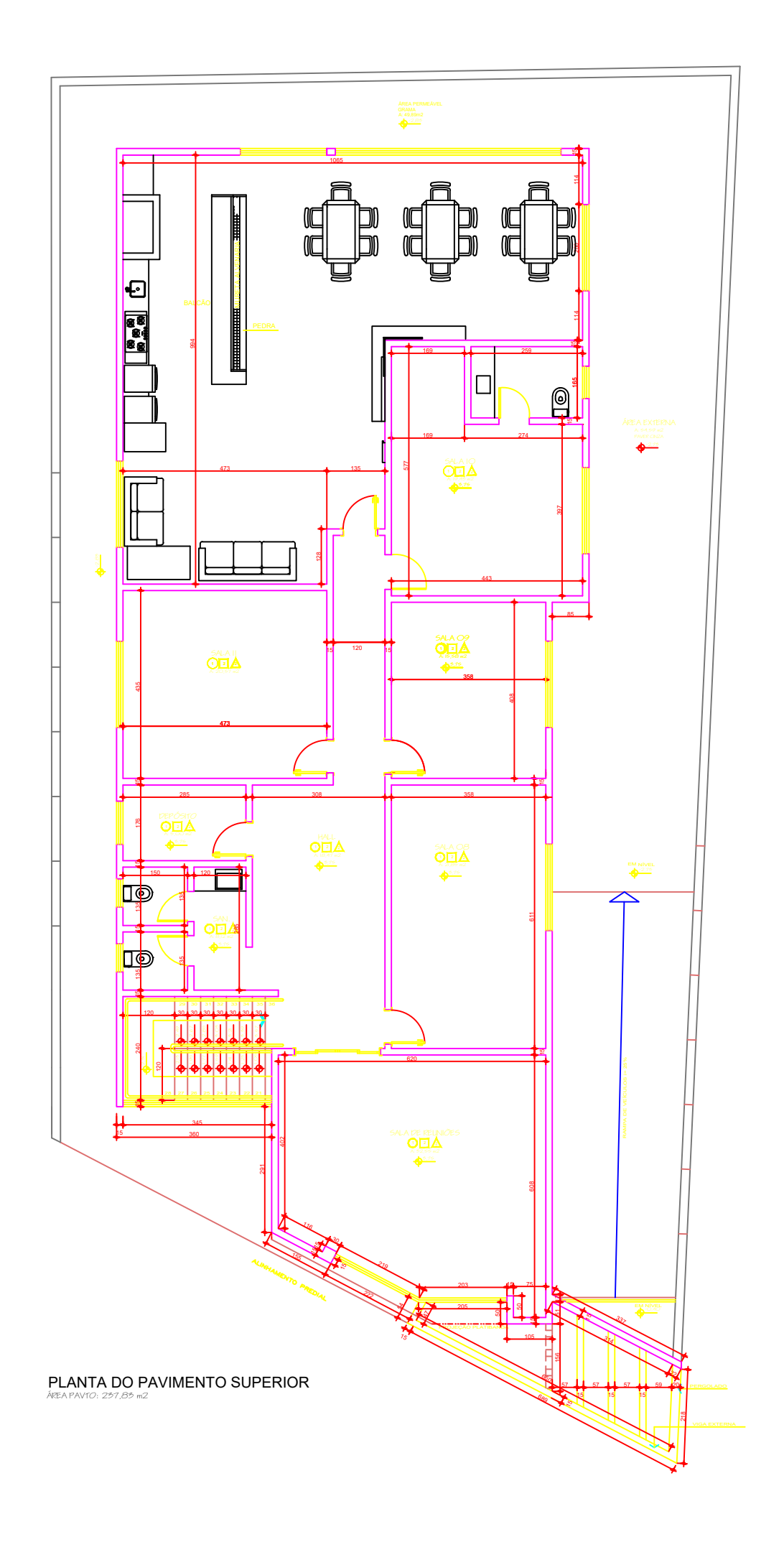

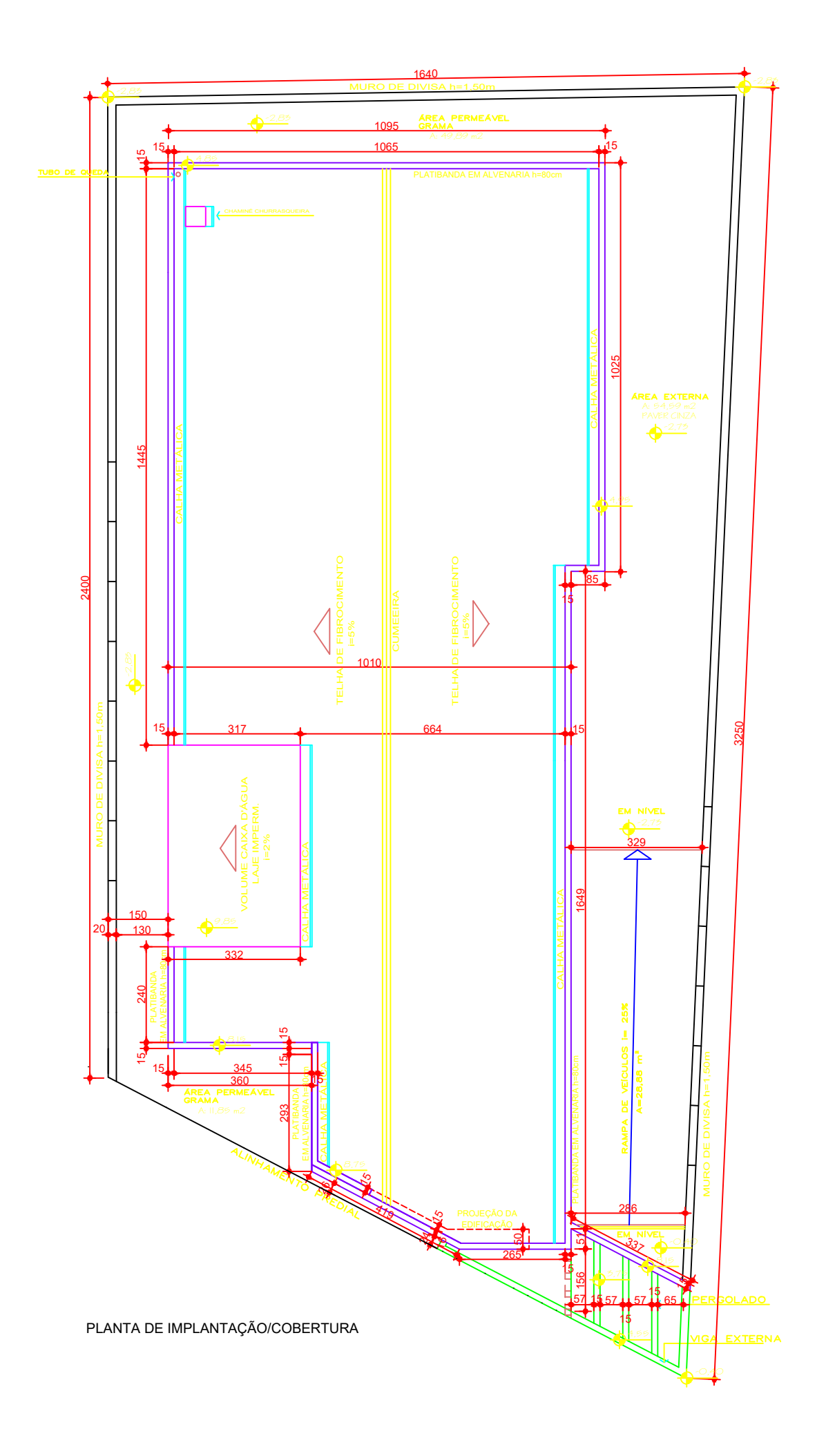

ANEXO B

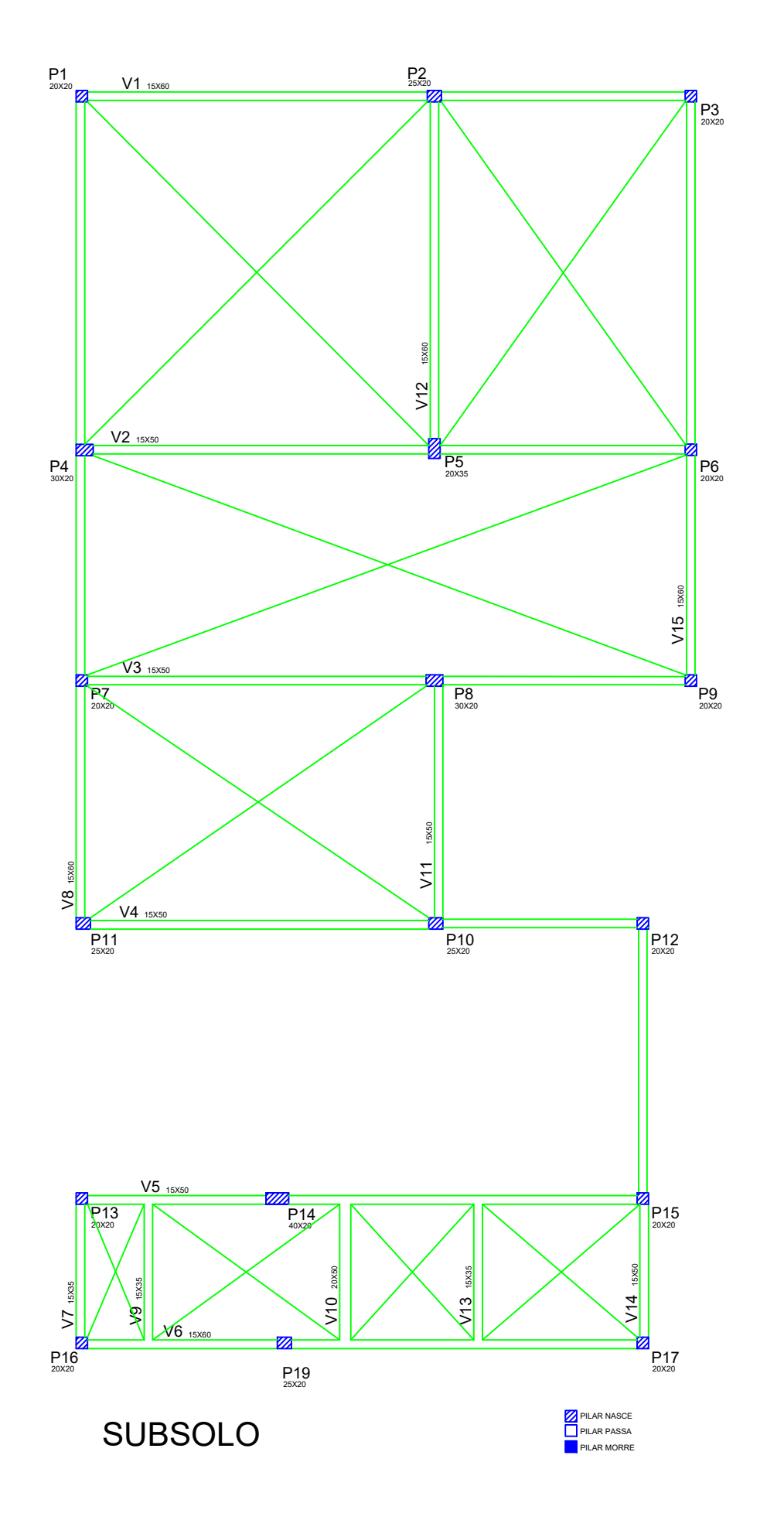

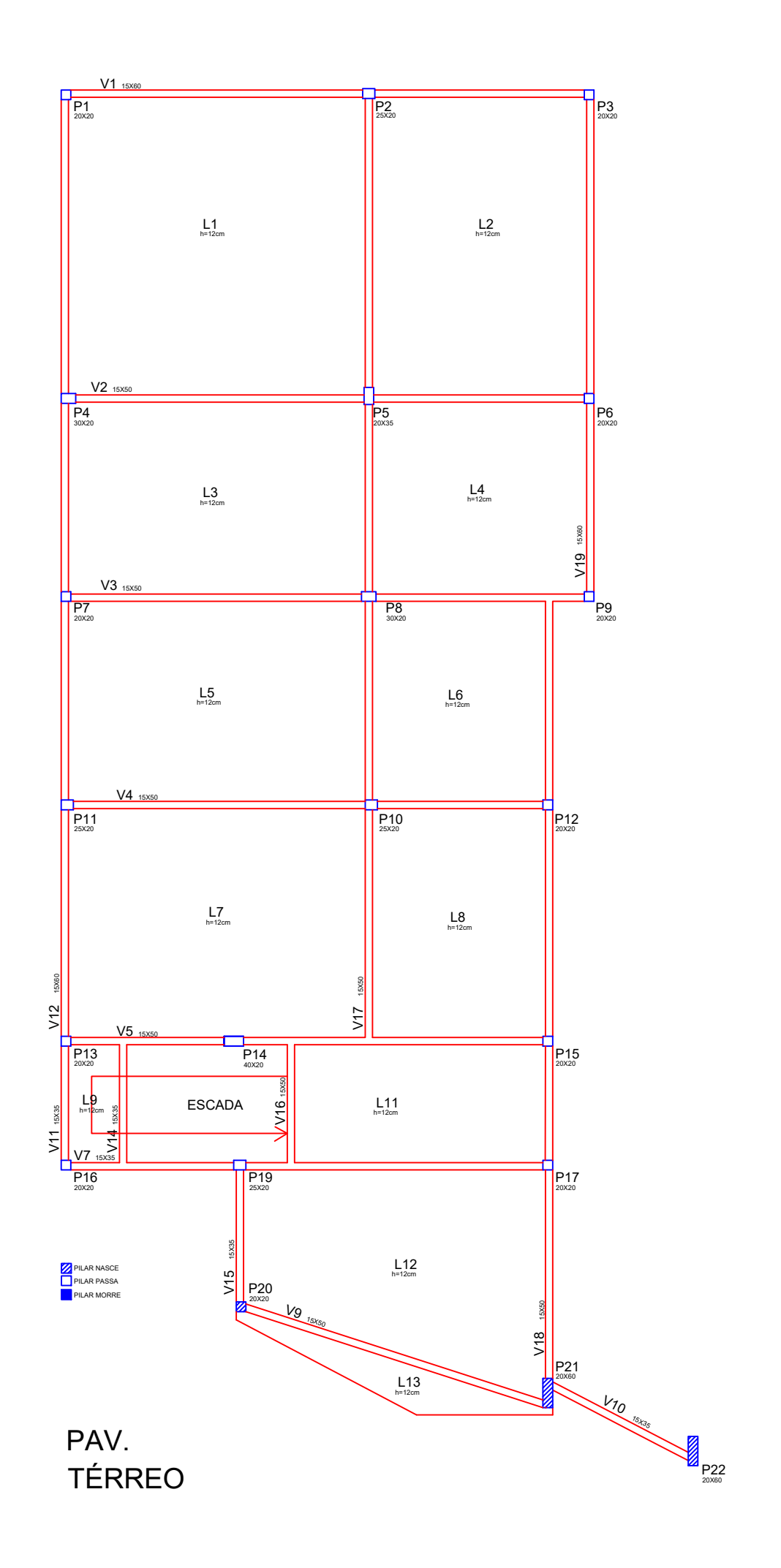

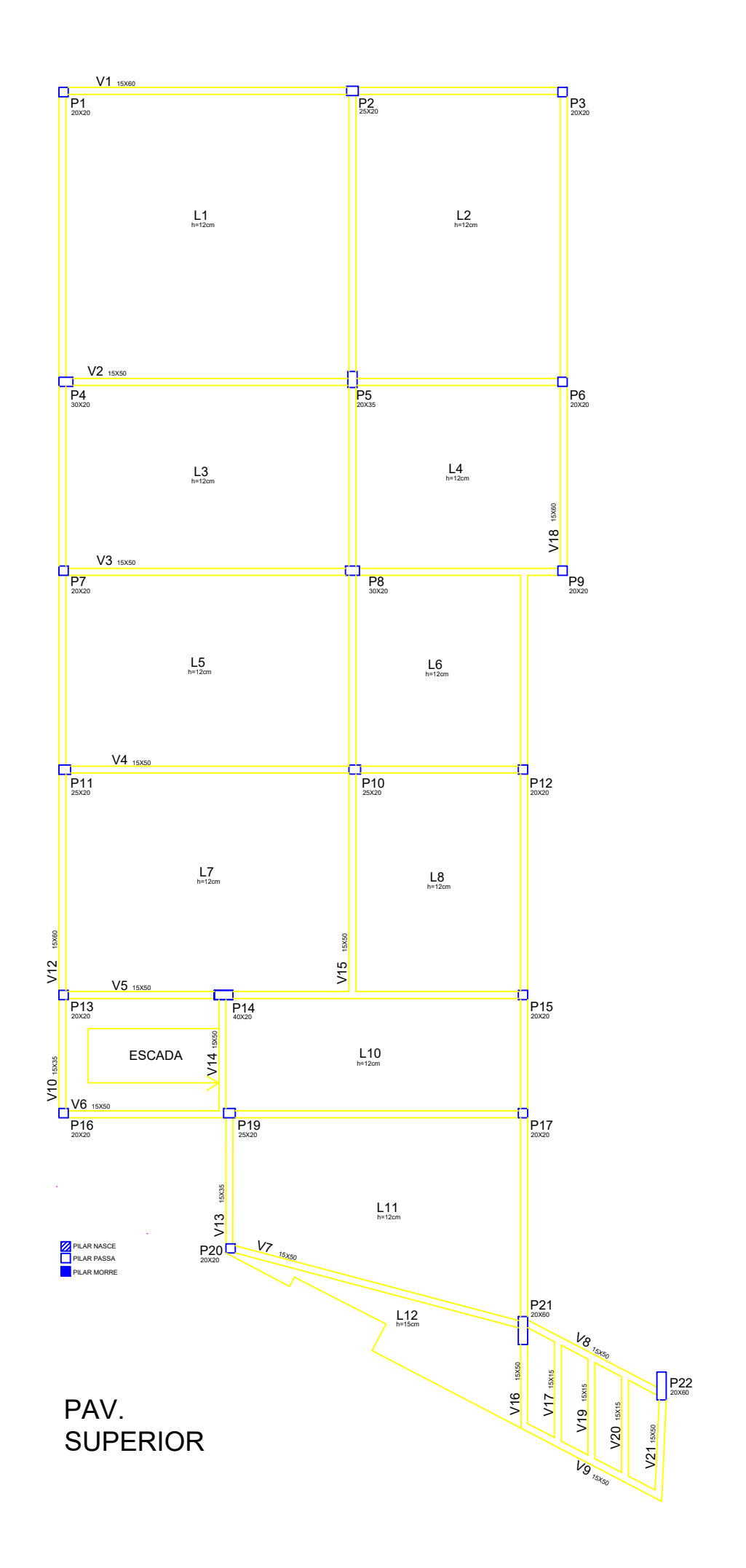

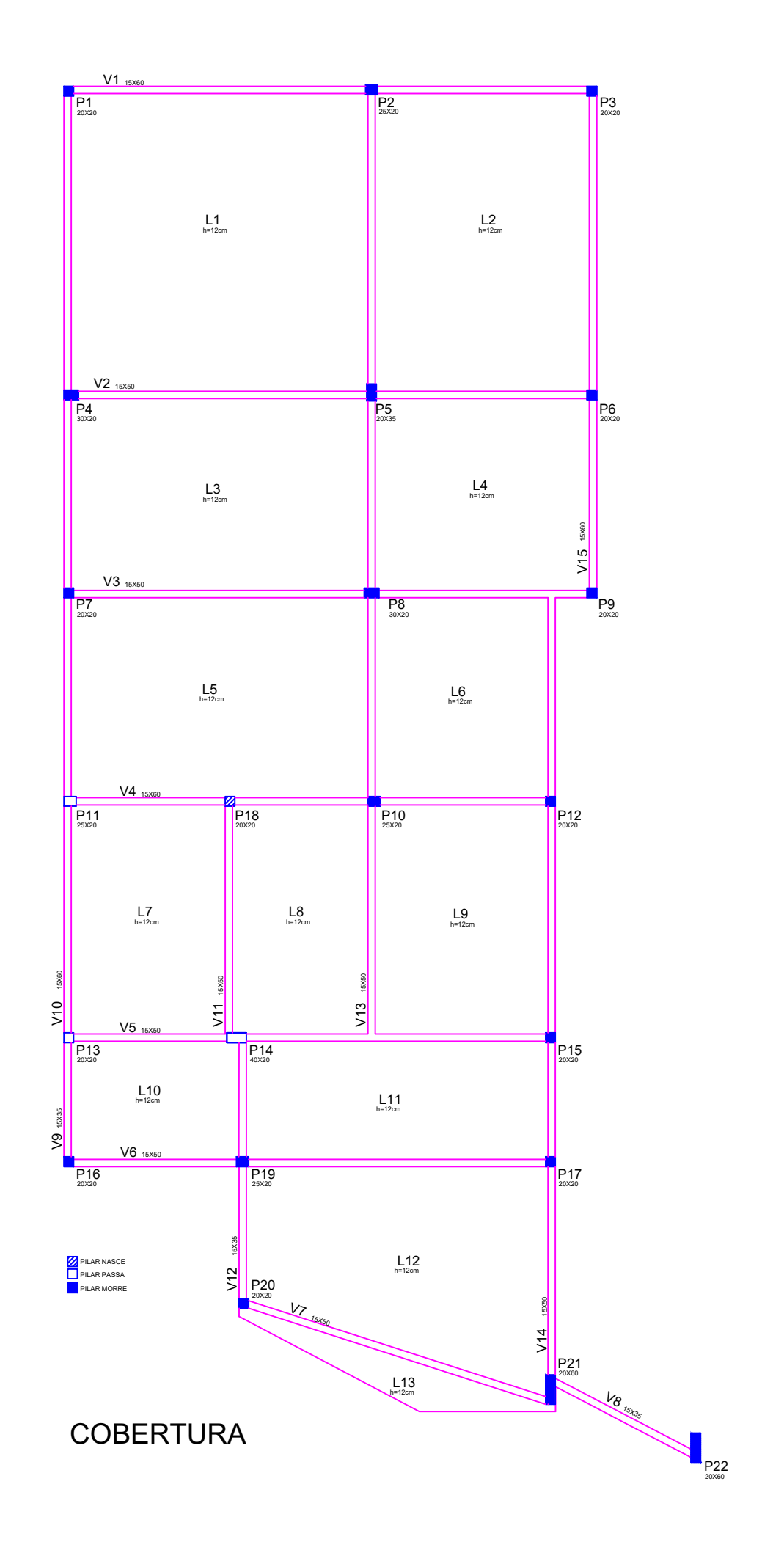

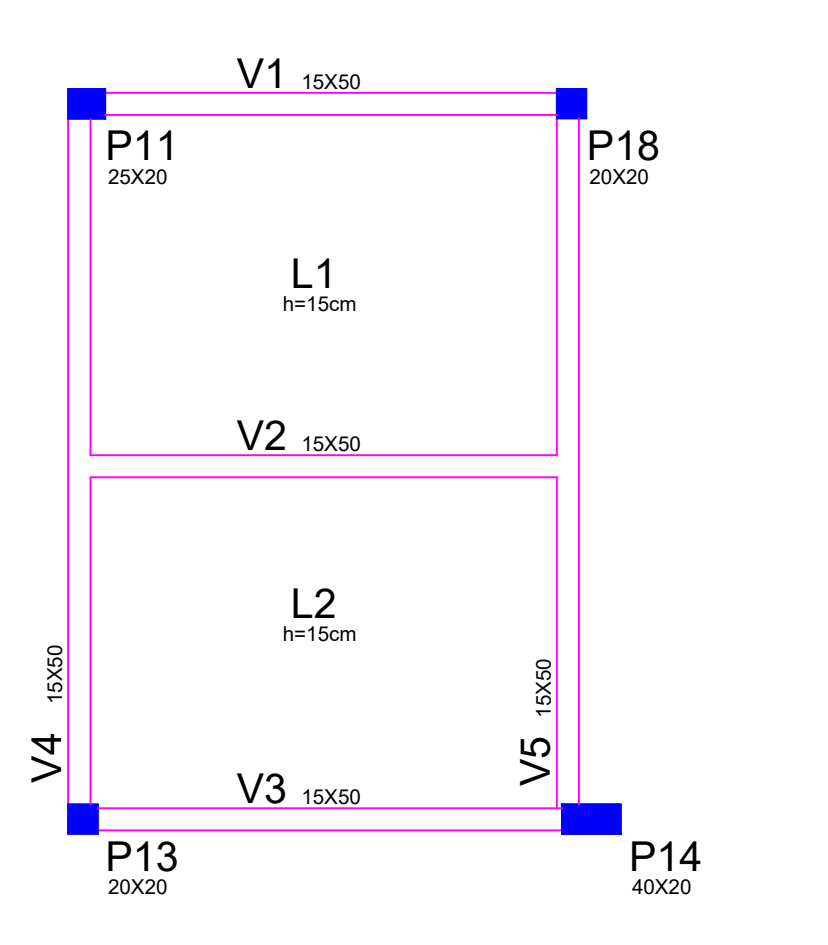

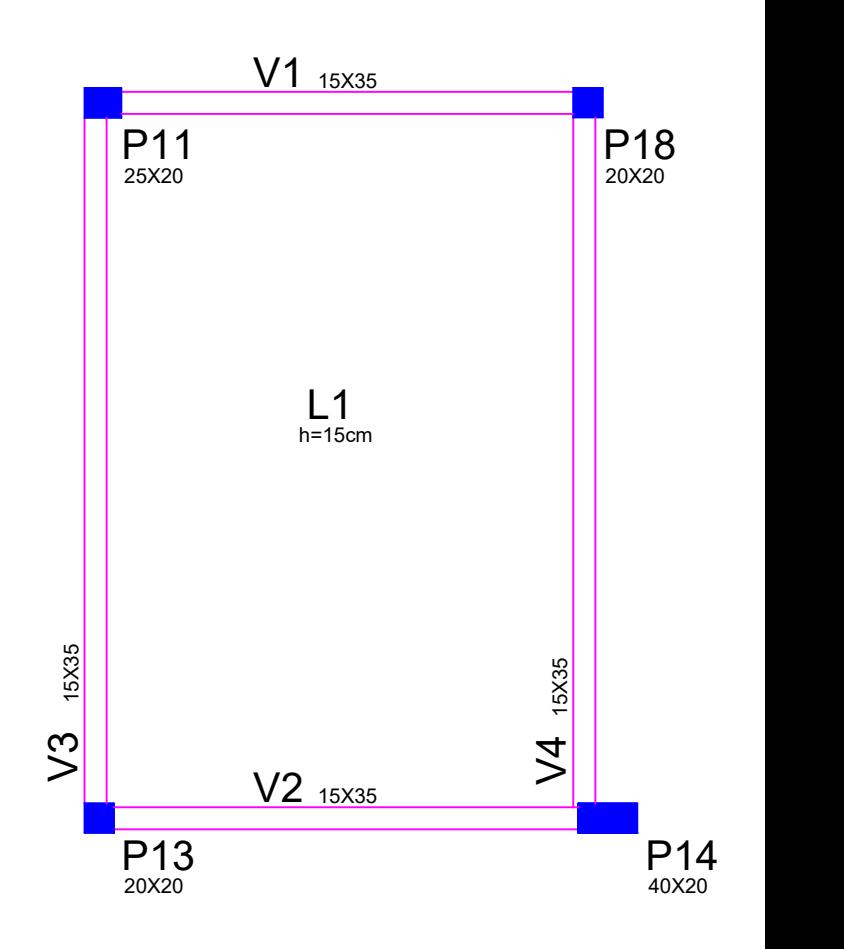

# RESERVATÓRIO - FUNDO

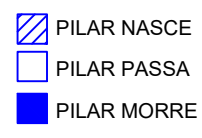

RESERVATÓRIO - TETO

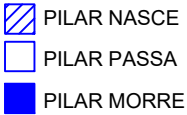

### **ANEXO C**

|                |                          |                                 |                          |                             | Vigas - ELS - FLECHAS - Aceitabilidade Sensorial - Pav. FUNDAÇÃO |             |
|----------------|--------------------------|---------------------------------|--------------------------|-----------------------------|------------------------------------------------------------------|-------------|
|                | <b>Viga</b>              | Comprimento<br>$v\tilde{a}o(m)$ | Flecha (cm)<br>- Eberick | Flecha (cm) -<br><b>TQS</b> | Deslocamento -<br>Limite (cm)                                    | Verificação |
| V1             | vão<br>$\mathbf{1}$      | 6,20                            | 0,09                     | 0,05                        | 2,48                                                             | ok          |
|                | vão<br>$\overline{2}$    | 4,50                            | 0,07                     | 0,01                        | 1,80                                                             | ok          |
| $\rm V2$       | vão<br>$\mathbf{1}$      | 6,20<br>0,09                    |                          | 0,05                        | 2,48                                                             | ok          |
|                | vão<br>$\overline{2}$    | 4,50                            | 0,10                     | 0,02                        | 1,80                                                             | ok          |
| V <sub>3</sub> | vão<br>1                 | 6,20                            | 0,10                     | 0,07                        | 2,48                                                             | ok          |
|                | vão<br>$\overline{2}$    | 4,50                            | 0,08                     | 0,02                        | 1,80                                                             | ok          |
| V <sub>4</sub> | vão<br>$\mathbf 1$       | 6,20                            | 0,11                     | 0,07                        | 2,48                                                             | ok          |
|                | vão<br>$\overline{2}$    | 3,60                            | 0,11                     | 0,03                        | 1,44                                                             | ok          |
| V <sub>5</sub> | vão<br>$\mathbf{1}$      | 3,45                            | 0,06                     | 0,16                        | 1,38                                                             | ok          |
|                | vão<br>$\overline{2}$    | 1,20                            | 0,43                     | 0,47                        | 0,48                                                             | ok          |
| V <sub>6</sub> | vão<br>$\mathbf{1}$      | 3,45                            | 0,03                     | 0,11                        | 1,38                                                             | ok          |
|                | vão<br>$\overline{2}$    | 1,20                            | 0,29                     | 0,32                        | 0,48                                                             | ok          |
| $\rm V7$       | vão<br>$\mathbf{1}$      | 2,55                            | 0,07                     | 0,07                        | 1,02                                                             | ok          |
|                | vão<br>$\mathbf{1}$      | 4,40                            | 0,07                     | 0,02                        | 1,76                                                             | ok          |
| V8             | vão<br>$\overline{2}$    | 4,07                            | 0,06                     | 0,02                        | 1,63                                                             | ok          |
|                | vão<br>3                 | 6,25                            | 0,09                     | 0,06                        | 2,50                                                             | ok          |
| V9             | vão<br>$\mathbf{1}$      | 2,55                            | 0,22                     | 0,17                        | 1,02                                                             | ok          |
| V10            | ${\rm v\tilde{a}o}$<br>1 | 4,40                            | 0,10                     | 0,04                        | 1,76                                                             | ok          |
| V11            | vão<br>$\mathbf{1}$      | 6,25                            | 0,08                     | 0,13                        | 2,50                                                             | ok          |
| V12            | vão<br>$\mathbf{1}$      | 2,55                            | 0,43                     | 0,48                        | 1,02                                                             | ok          |

Tabela C.1: Flechas das vigas do pavimento fundação

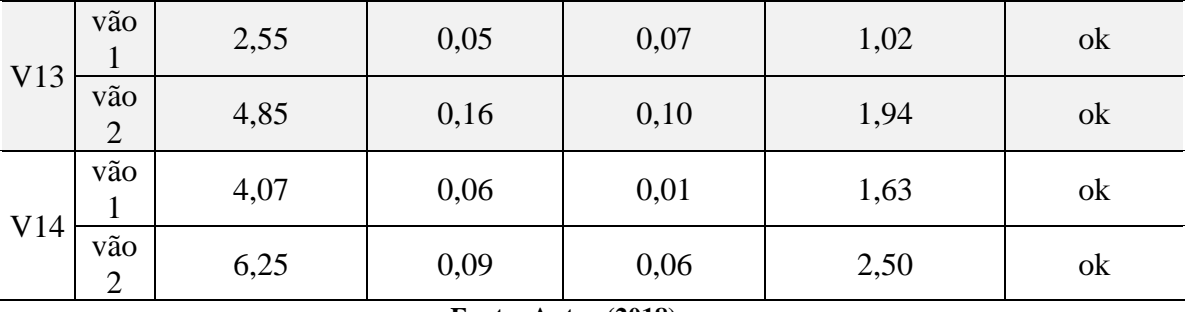

Continuação

Tabela C.2: Flechas das vigas do pavimento térreo

|                | Vigas - ELS - FLECHAS - Aceitabilidade Sensorial - Pav. TÉRREO |                                                        |                |            |                               |                            |  |  |  |  |  |
|----------------|----------------------------------------------------------------|--------------------------------------------------------|----------------|------------|-------------------------------|----------------------------|--|--|--|--|--|
|                | <b>Viga</b>                                                    | Comprimento   Flecha (cm) -   Flecha (cm) -<br>vão (m) | <b>Eberick</b> | <b>TQS</b> | Deslocamento -<br>Limite (cm) | Verificação                |  |  |  |  |  |
| V <sub>1</sub> | vão<br>$\mathbf{1}$                                            | 6,20                                                   | 0,55           | 0,45       | 2,48                          | ok                         |  |  |  |  |  |
|                | vão<br>$\overline{2}$                                          | 4,50                                                   | 0,14           | 0,03       | 1,80                          | ok                         |  |  |  |  |  |
| V <sub>2</sub> | vão<br>$\mathbf{1}$                                            | 6,20                                                   | 1,40           | 1,30       | 2,48                          | ok                         |  |  |  |  |  |
|                | vão<br>$\overline{2}$                                          | 4,50                                                   | 0,26           | 0,12       | 1,80                          | ok                         |  |  |  |  |  |
|                | vão<br>$\mathbf{1}$                                            | 6,20                                                   | 1,03           | 0,97       | 2,48                          | ok                         |  |  |  |  |  |
| V <sub>3</sub> | vão<br>$\overline{2}$                                          | 4,50                                                   | 0,12           | 0,09       | 1,80                          | $\mathbf{ok}$              |  |  |  |  |  |
| V <sub>4</sub> | vão<br>1                                                       | 6,20                                                   | 1,46           | 1,34       | 2,48                          | ok                         |  |  |  |  |  |
|                | vão<br>$\overline{2}$                                          | 3,66                                                   | 0,21           | 0,09       | 1,46                          | $\mathbf{ok}$              |  |  |  |  |  |
| V <sub>5</sub> | vão<br>$\mathbf{1}$                                            | 3,15                                                   | 0,21           | 0,10       | 1,26                          | ok                         |  |  |  |  |  |
|                | vão<br>$\overline{2}$                                          | 6,15                                                   | 1,54           | 1,25       | 2,46                          | $\mathbf{ok}$              |  |  |  |  |  |
| V <sub>6</sub> | vão<br>$\mathbf{1}$                                            | 3,15                                                   | 0,23           | 0,21       | 1,26                          | ok                         |  |  |  |  |  |
| V7             | vão<br>1                                                       | 3,25                                                   | 0,13           | 0,17       | 1,30                          | ok                         |  |  |  |  |  |
|                | vão<br>$\overline{2}$                                          | 6,05                                                   | 1,85           | 1,46       | 2,42                          | ok                         |  |  |  |  |  |
| V8             | vão<br>$\mathbf{1}$                                            | 3,25                                                   | 0,17           | 0,17       | 1,30                          | $\mathbf{ok}$              |  |  |  |  |  |
| V <sub>9</sub> | vão<br>$\mathbf{1}$                                            | 6,45                                                   | 1,10           | 0,51       | 2,58                          | $\ensuremath{\textbf{ok}}$ |  |  |  |  |  |

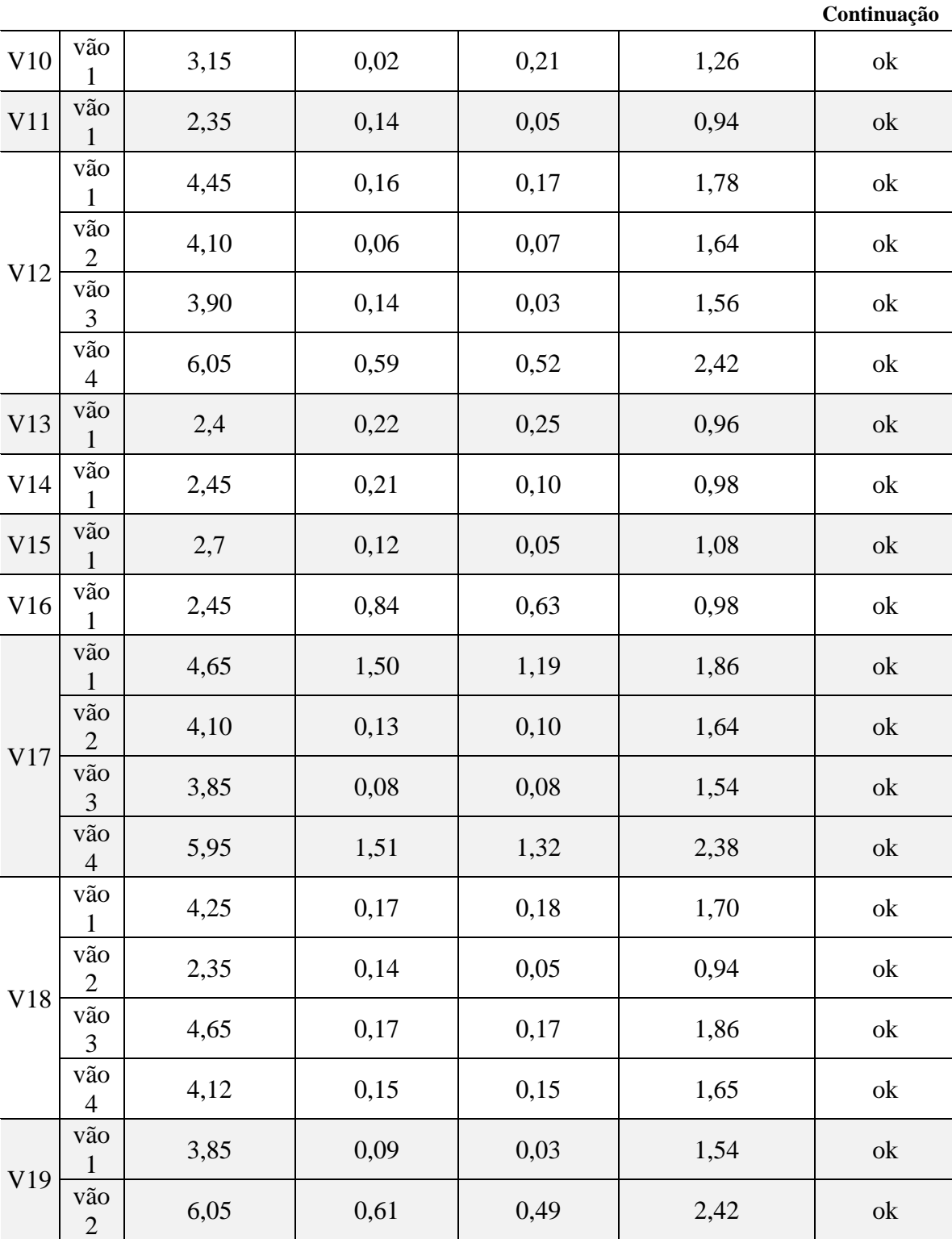

|                | Vigas - ELS - FLECHAS - Aceitabilidade Sensorial - Pav. SUPERIOR |                        |                                 |                             |                               |               |  |  |  |  |  |
|----------------|------------------------------------------------------------------|------------------------|---------------------------------|-----------------------------|-------------------------------|---------------|--|--|--|--|--|
|                | <b>Viga</b>                                                      | Comprimento<br>vão (m) | Flecha (cm) -<br><b>Eberick</b> | Flecha (cm) -<br><b>TQS</b> | Deslocamento -<br>Limite (cm) | Verificação   |  |  |  |  |  |
| V1             | vão<br>$\mathbf{1}$                                              | 6,20                   | 0,48                            | 0,43                        | 2,48                          | ok            |  |  |  |  |  |
|                | vão<br>$\mathbf{2}$                                              | 4,50                   | 0,10                            | 0,04                        | 1,80                          | ok            |  |  |  |  |  |
| $\rm V2$       | vão<br>$\mathbf{1}$                                              | 6,20                   | 0,82                            | 0,81                        | 2,48                          | ok            |  |  |  |  |  |
|                | vão<br>$\overline{2}$                                            | 4,50                   | 0,33                            | 0,19                        | 1,80                          | ok            |  |  |  |  |  |
| V <sub>3</sub> | vão<br>$\mathbf{1}$                                              | 5,98                   | 1,05                            | 0,99                        | 2,39                          | ok            |  |  |  |  |  |
|                | vão<br>$\overline{2}$                                            | 4,25                   | 0,12                            | 0,12                        | 1,70                          | ok            |  |  |  |  |  |
| V <sub>4</sub> | vão<br>$\mathbf{1}$                                              | 6,05                   | 1,35                            | 1,39                        | 2,42                          | ok            |  |  |  |  |  |
|                | vão<br>$\overline{2}$                                            | 3,40                   | 0,31                            | 0,11                        | 1,36                          | ok            |  |  |  |  |  |
| V <sub>5</sub> | vão<br>$\mathbf{1}$                                              | 3,15                   | 0,28                            | 0,14                        | 1,26                          | ok            |  |  |  |  |  |
|                | ${\rm v\tilde{a}o}$<br>$\overline{2}$                            | 6,15                   | 1,16                            | 1,06                        | 2,46                          | ok            |  |  |  |  |  |
| V <sub>6</sub> | vão<br>$\mathbf{1}$                                              | 3,55                   | 0,13                            | 0,20                        | 1,42                          | ok            |  |  |  |  |  |
|                | vão<br>$\overline{2}$                                            | 6,35                   | 1,10                            | 1,03                        | 2,54                          | $\mathbf{ok}$ |  |  |  |  |  |
| V7             | vão<br>$\mathbf{1}$                                              | 6,52                   | 0,99                            | 1,42                        | 2,61                          | $\mathbf{ok}$ |  |  |  |  |  |
| ${\rm V}8$     | vão<br>$\mathbf{1}$                                              | 3,37                   | 0,05                            | 0,16                        | 1,35                          | ok            |  |  |  |  |  |
| V <sub>9</sub> | $v\tilde{a}o$<br>1                                               | 3,27                   | 0,29                            | 0,29                        | 1,31                          | $\mathbf{ok}$ |  |  |  |  |  |
| $\rm{V10}$     | vão<br>$\mathbf{1}$                                              | 2,35                   | 0,11                            | 0,12                        | 0,94                          | $\mathbf{ok}$ |  |  |  |  |  |
| V11            | vão<br>$\mathbf{1}$                                              | 2,35                   | 0,19                            | 0,25                        | 0,94                          | $\mathbf{ok}$ |  |  |  |  |  |
|                | ${\rm v\tilde{a}o}$<br>$\mathbf{1}$                              | 4,43                   | 0,22                            | 0,23                        | 1,77                          | ok            |  |  |  |  |  |
| V12            | ${\rm v\tilde{a}o}$<br>$\overline{c}$                            | 4,08                   | 0,05                            | 0,09                        | 1,63                          | $\mathbf{ok}$ |  |  |  |  |  |
|                | ${\rm v\tilde{a}o}$<br>3                                         | 3,87                   | 0,22                            | 0,11                        | 1,55                          | ok            |  |  |  |  |  |
|                | ${\rm v\tilde{a}o}$<br>$\overline{4}$                            | 6,05                   | 0,50                            | 0,46                        | 2,42                          | ok            |  |  |  |  |  |

Tabela C.3: Flechas das vigas do pavimento superior

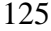

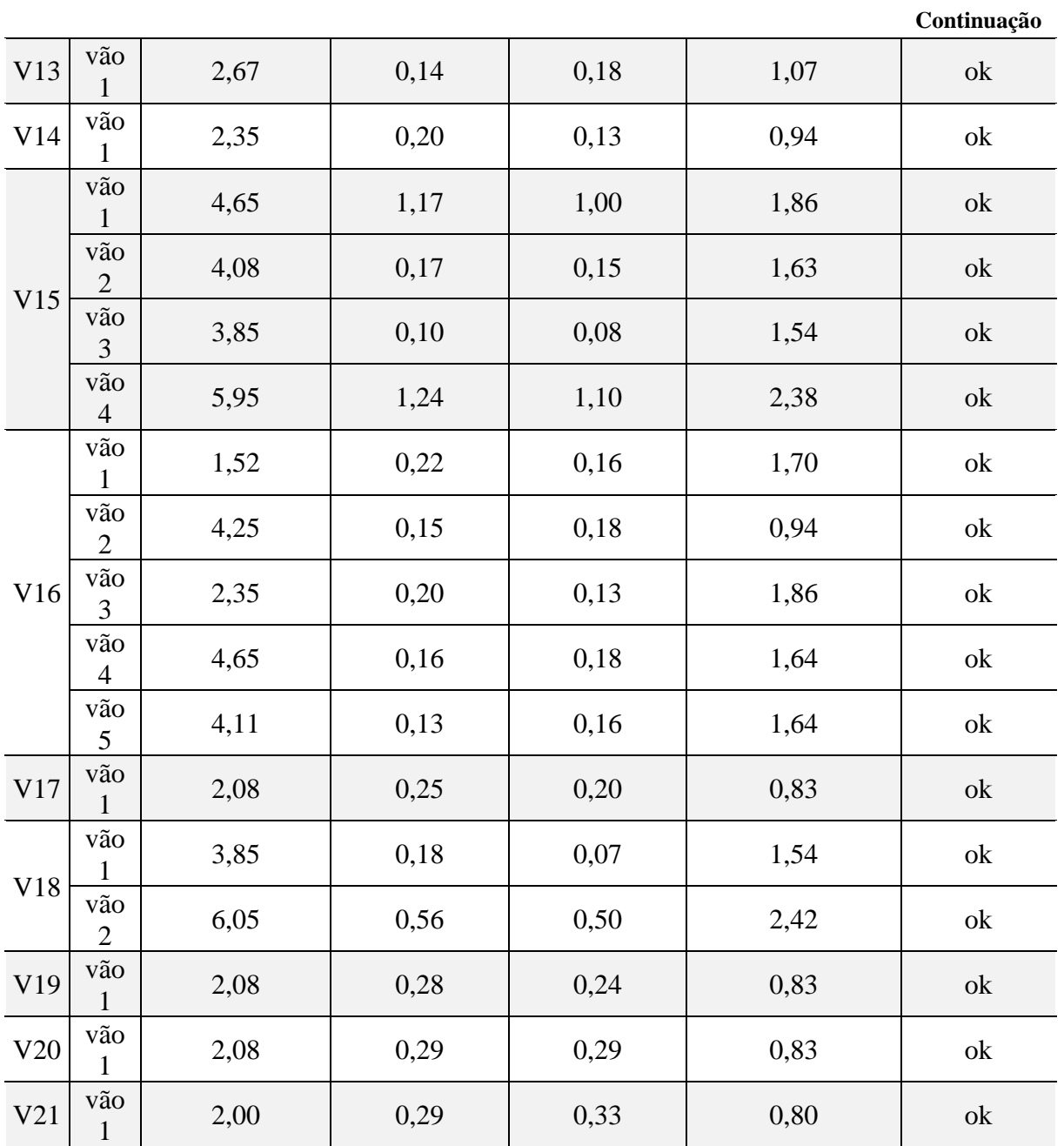

|                |                                       |                                                                 |                |            | Vigas - ELS - FLECHAS - Aceitabilidade Sensorial - Pav. COBERTURA |               |
|----------------|---------------------------------------|-----------------------------------------------------------------|----------------|------------|-------------------------------------------------------------------|---------------|
|                | <b>Viga</b>                           | Comprimento   Flecha (cm) -   Flecha (cm) -<br>$v\tilde{a}o(m)$ | <b>Eberick</b> | <b>TQS</b> | Deslocamento -<br>Limite (cm)                                     | Verificação   |
| V <sub>1</sub> | vão<br>$\mathbf{1}$                   | 6,20                                                            | 0,37           | 0,29       | 2,48                                                              | ok            |
|                | vão<br>$\overline{2}$                 | 4,50                                                            | 0,06           | 0,02       | 1,80                                                              | ok            |
| V <sub>2</sub> | vão<br>1                              | 6,20                                                            | 0,88           | 0,68       | 2,48                                                              | ok            |
|                | vão<br>$\overline{2}$                 | 4,50                                                            | 0,14           | 0,06       | 1,80                                                              | ok            |
|                | vão<br>1                              | 5,98                                                            | 0,72           | 0,63       | 2,39                                                              | ok            |
| V3             | vão<br>$\overline{2}$                 | 4,25                                                            | 0,08           | 0,06       | 1,70                                                              | ok            |
| V <sub>4</sub> | vão<br>$\mathbf{1}$                   | 6,05                                                            | 1,39           | 1,01       | 2,42                                                              | ok            |
|                | vão<br>$\overline{2}$                 | 3,40                                                            | 0,30           | 0,07       | 1,36                                                              | ok            |
| V <sub>5</sub> | vão<br>$\mathbf{1}$                   | 3,15                                                            | 0,30           | 0,03       | 1,26                                                              | ok            |
|                | vão<br>$\overline{2}$                 | 6,15                                                            | 0,82           | 0,58       | 2,46                                                              | ok            |
| V <sub>6</sub> | vão<br>1                              | 3,55                                                            | 0,07           | 0,08       | 1,42                                                              | ok            |
|                | vão<br>$\overline{2}$                 | 6,35                                                            | 0,81           | 0,65       | 2,54                                                              | ok            |
| V7             | vão<br>1                              | 6,52                                                            | 1,23           | 1,25       | 2,61                                                              | ok            |
| ${\rm V}8$     | vão<br>1                              | 3,37                                                            | 0,06           | 0,03       | 1,35                                                              | ok            |
| V9             | vão<br>$\mathbf{1}$                   | 2,35                                                            | 0,13           | 0,02       | 0,94                                                              | ok            |
|                | vão<br>1                              | 4,43                                                            | 0,03           | 0,07       | 1,77                                                              | ok            |
| V10            | vão<br>$\overline{c}$                 | 4,08                                                            | 0,11           | 0,05       | 1,63                                                              | $\mathbf{ok}$ |
|                | ${\rm v\tilde{a}o}$<br>3              | 3,87                                                            | 0,03           | 0,01       | 1,55                                                              | ok            |
|                | ${\rm v\tilde{a}o}$<br>$\overline{4}$ | 6,05                                                            | 0,40           | 0,31       | 2,42                                                              | ok            |
| V11            | vão<br>$\mathbf{1}$                   | 4,65                                                            | 1,07           | 0,96       | 1,86                                                              | ok            |
| V12            | vão<br>$\mathbf{1}$                   | 2,67                                                            | 0,07           | 0,04       | 1,07                                                              | ok            |
|                | ${\rm v\tilde{a}o}$<br>$\overline{2}$ | 2,35                                                            | 0,07           | 0,03       | 0,94                                                              | $\mathbf{ok}$ |

Tabela C.4: Flechas das vigas do pavimento cobertura

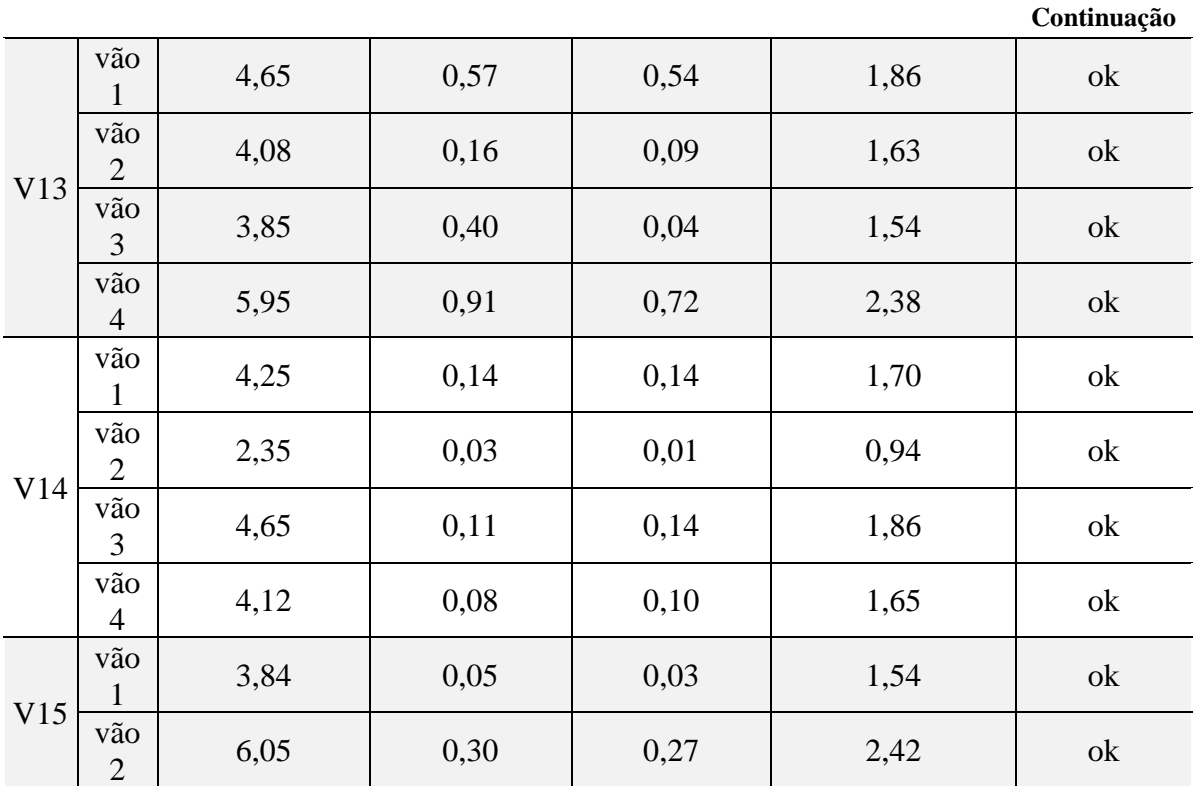

**Tabela C.5: Flechas das vigas do pav. CXDG fundo**

|                | Vigas - ELS - FLECHAS - Aceitabilidade Sensorial - Pav. CXDG FUNDO |                                 |                                   |                             |                               |             |  |  |  |  |  |  |
|----------------|--------------------------------------------------------------------|---------------------------------|-----------------------------------|-----------------------------|-------------------------------|-------------|--|--|--|--|--|--|
| <b>Viga</b>    |                                                                    | Comprimento<br>$v\tilde{a}o(m)$ | Flecha $(cm)$ -<br><b>Eberick</b> | Flecha (cm) -<br><b>TQS</b> | Deslocamento -<br>Limite (cm) | Verificação |  |  |  |  |  |  |
| V <sub>1</sub> | vão                                                                | 3,33                            | 0,80                              | 0,10                        | 1,33                          | ok          |  |  |  |  |  |  |
| V <sub>2</sub> | vão                                                                | 3,33                            | 0,82                              | 0,83                        | 1,33                          | ok          |  |  |  |  |  |  |
| V <sub>3</sub> | vão                                                                | 3,33                            | 0,11                              | 0,11                        | 1,33                          | ok          |  |  |  |  |  |  |
| V <sub>4</sub> | vão                                                                | 4,43                            | 0,43                              | 0,52                        | 1,77                          | ok          |  |  |  |  |  |  |
| V <sub>5</sub> | vão                                                                | 4,65                            | 0,50                              | 0,73                        | 1,86                          | ok          |  |  |  |  |  |  |

|                | Vigas - ELS - FLECHAS - Aceitabilidade Sensorial - Pav. CXDG TETO |                                 |                                   |                             |                              |             |  |  |  |  |  |  |
|----------------|-------------------------------------------------------------------|---------------------------------|-----------------------------------|-----------------------------|------------------------------|-------------|--|--|--|--|--|--|
| <b>Viga</b>    |                                                                   | Comprimento<br>$v\tilde{a}o(m)$ | Flecha $(cm)$ -<br><b>Eberick</b> | Flecha (cm) -<br><b>TQS</b> | Deslocamento-<br>Limite (cm) | Verificação |  |  |  |  |  |  |
| V <sub>1</sub> | vão                                                               | 3,08                            | 0,77                              | 0,11                        | 1,23                         | ok          |  |  |  |  |  |  |
| V <sub>2</sub> | vão                                                               | 3,14                            | 0,12                              | 0,12                        | 1,26                         | ok          |  |  |  |  |  |  |
| V <sub>3</sub> | vão                                                               | 4,42                            | 0,31                              | 0,46                        | 1,77                         | ok          |  |  |  |  |  |  |
| V <sub>4</sub> | vão                                                               | 4,64                            | 0,77                              | 0,65                        | 1,86                         | ok          |  |  |  |  |  |  |

**Tabela C.6: Flechas das vigas do pav. CXDF teto**

### ANEXO D

|                | Lajes - ELS - FLECHAS - Aceitabilidade Sensorial - Pav. TÉRREO |           |           |                |                  |                                                           |                                                |             |  |  |  |  |
|----------------|----------------------------------------------------------------|-----------|-----------|----------------|------------------|-----------------------------------------------------------|------------------------------------------------|-------------|--|--|--|--|
| Laje           | Programa                                                       | Lx<br>(m) | Ly<br>(m) | Dir. X<br>(cm) | Dir. Y<br>$(cm)$ | Flecha   Flecha   Deslocamento<br>Limite<br>$Lx/250$ (cm) | <b>Deslocamento</b><br>Limite<br>$Ly/250$ (cm) | Verificação |  |  |  |  |
|                | Eberick                                                        |           |           | 4,28           | 4,28             | 2,52                                                      |                                                | X           |  |  |  |  |
| L1             | <b>TQS</b>                                                     | 6,30      | 6,30      | 4,50           | 4,50             |                                                           | 2,52                                           | X           |  |  |  |  |
|                | Eberick                                                        |           |           | 2,46           | 2,46             |                                                           |                                                | $\mathbf X$ |  |  |  |  |
| L2             | <b>TQS</b>                                                     | 4,48      | 6,30      | 1,85           | 1,85             | 1,79                                                      | 2,52                                           | $\mathbf X$ |  |  |  |  |
|                | Eberick                                                        | 6,25      |           | 2,29           | 2,29             |                                                           |                                                | X           |  |  |  |  |
| L <sub>3</sub> | <b>TQS</b>                                                     |           | 4,07      | 1,26           | 1,26             | 2,50                                                      | 1,63                                           | ok          |  |  |  |  |
| L4             | Eberick                                                        | 4,52      | 4,07      | 0,40           | 0,40             |                                                           |                                                | ok          |  |  |  |  |
|                | <b>TQS</b>                                                     |           |           | 0,30           | 0,30             | 1,81                                                      | 1,63                                           | ok          |  |  |  |  |
| L5             | Eberick                                                        | 6,25      | 4,33      | 2,31           | 2,31             | 2,50                                                      | 1,73                                           | X           |  |  |  |  |
|                | <b>TQS</b>                                                     |           |           | 1,59           | 1,59             |                                                           |                                                | ok          |  |  |  |  |
| L <sub>6</sub> | Eberick                                                        | 3,68      | 4,29      | 0,18           | 0,18             | 1,47                                                      | 1,72                                           | ok          |  |  |  |  |
|                | <b>TQS</b>                                                     |           |           | 0,30           | 0,30             |                                                           |                                                | ok          |  |  |  |  |
| L7             | Eberick                                                        | 6,25      | 4,83      | 2,99           | 2,99             | 2,50                                                      | 1,93                                           | $\mathbf X$ |  |  |  |  |
|                | <b>TQS</b>                                                     |           |           | 3,00           | 3,00             |                                                           |                                                | X           |  |  |  |  |
| L8             | Eberick                                                        | 3,68      | 4,83      | 2,37           | 2,37             | 1,47                                                      | 1,93                                           | $\mathbf X$ |  |  |  |  |
|                | <b>TQS</b>                                                     |           |           | 1,22           | 1,22             |                                                           |                                                | ok          |  |  |  |  |
| L9             | Eberick                                                        | 1,19      | 2,57      | 0,13           | 0,13             | 0,48                                                      | 1,03                                           | ok          |  |  |  |  |
|                | <b>TQS</b>                                                     |           |           | 0,36           | 0,36             |                                                           |                                                | ok          |  |  |  |  |
| L11            | Eberick                                                        | 5,29      | 2,57      | 2,32           | 2,32             | 2,12                                                      | 1,03                                           | X           |  |  |  |  |
|                | <b>TQS</b>                                                     |           |           | 1,45           | 1,45             |                                                           |                                                | $\mathbf X$ |  |  |  |  |
|                | Eberick                                                        | 6,32      | 3,93      | 2,53           | 2,53             |                                                           |                                                | X           |  |  |  |  |
| L12            | <b>TQS</b>                                                     |           |           | 1,59           | 1,59             | 2,53                                                      | 1,57                                           | $\mathbf X$ |  |  |  |  |
|                | Eberick                                                        | 1,54      | 0,80      | 2,49           | 2,49             | 0,62                                                      |                                                | $\mathbf X$ |  |  |  |  |
| L13            | <b>TQS</b>                                                     |           |           | 0,86           | 0,64             |                                                           | 0,32                                           | $\mathbf X$ |  |  |  |  |

**Tabela D.1: Flechas das lajes do pavimento térreo**

| Lajes - ELS - FLECHAS - Aceitabilidade Sensorial - Pav. SUPERIOR |            |           |              |      |      |                                                                           |                                                |             |  |  |  |
|------------------------------------------------------------------|------------|-----------|--------------|------|------|---------------------------------------------------------------------------|------------------------------------------------|-------------|--|--|--|
| Laje                                                             | Programa   | Lx<br>(m) | Ly<br>(m)    | (cm) | (cm) | Flecha   Flecha   Deslocamento<br>Dir. X   Dir. Y   Limite Lx/250<br>(cm) | <b>Deslocamento</b><br>Limite<br>$Ly/250$ (cm) | Verificação |  |  |  |
| L1                                                               | Eberick    | 6,30      |              | 3,07 | 3,07 | 2,52                                                                      | 2,52                                           | X           |  |  |  |
|                                                                  | <b>TQS</b> |           | 6,30         | 3.32 | 3,32 |                                                                           |                                                | X           |  |  |  |
| L2                                                               | Eberick    |           | 6,30<br>4,52 | 2,38 | 2,38 | 1,81                                                                      | 2,52                                           | X           |  |  |  |
|                                                                  | <b>TQS</b> |           |              | 1,95 | 1,95 |                                                                           |                                                |             |  |  |  |

**Tabela D.2: Flechas das lajes do pavimento superior.**

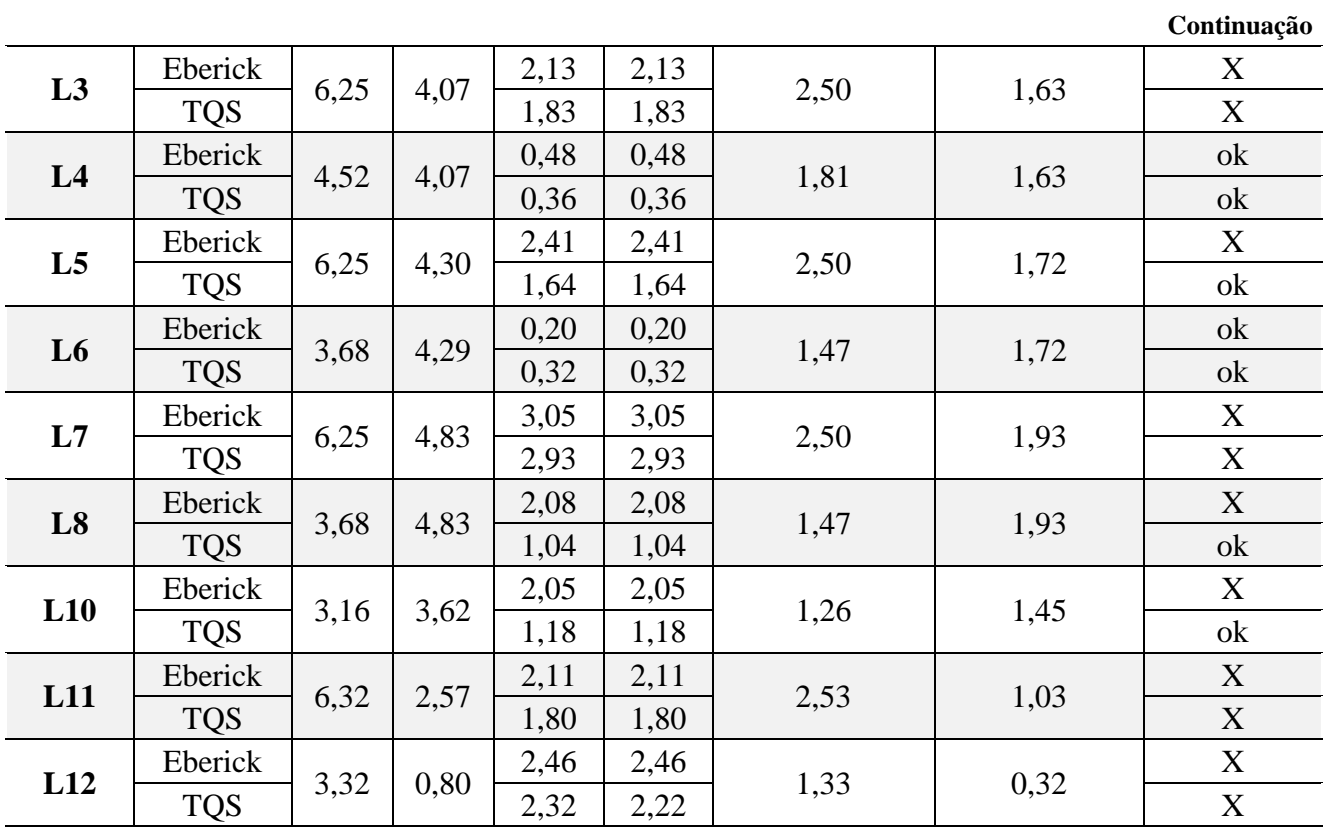

**Tabela D.3: Flechas das lajes do pavimento cobertura**

|                | Lajes - ELS - FLECHAS - Aceitabilidade Sensorial - Pav. COBERTURA |           |           |                          |                          |                                                |                                                |             |      |      |      |      |   |
|----------------|-------------------------------------------------------------------|-----------|-----------|--------------------------|--------------------------|------------------------------------------------|------------------------------------------------|-------------|------|------|------|------|---|
| Laje           | Programa                                                          | Lx<br>(m) | Ly<br>(m) | Flecha<br>Dir. X<br>(cm) | Flecha<br>Dir. Y<br>(cm) | <b>Deslocamento</b><br>Limite Lx/250<br>$(cm)$ | <b>Deslocamento</b><br>Limite<br>$Ly/250$ (cm) | Verificação |      |      |      |      |   |
| L1             | Eberick                                                           | 6,30      | 6,30      | 2,80                     | 2,80                     |                                                |                                                | X           |      |      |      |      |   |
|                | <b>TQS</b>                                                        |           |           | 2,68                     | 2,68                     | 2,52                                           | 2,52                                           | X           |      |      |      |      |   |
| L2             | Eberick                                                           |           | 6,30      | 2,18                     | 2,18                     |                                                | 2,52                                           | X           |      |      |      |      |   |
|                | <b>TQS</b>                                                        | 4,52      |           | 1,14                     | 1,14                     | 1,81                                           |                                                | ok          |      |      |      |      |   |
| L3             | Eberick                                                           | 6,25      |           |                          |                          |                                                |                                                | 4,07        | 1,91 | 1,91 | 2,50 | 1,63 | X |
|                | <b>TQS</b>                                                        |           |           | 0,79                     | 0,79                     |                                                |                                                | ok          |      |      |      |      |   |
| L <sub>4</sub> | Eberick                                                           |           | 4,52      | 0,15                     | 0,15                     | 1,81                                           | 1,63                                           | ok          |      |      |      |      |   |
|                | <b>TQS</b>                                                        |           | 4,07      | 0,30                     | 0,30                     |                                                |                                                | ok          |      |      |      |      |   |
| L5             | Eberick                                                           | 6,25      | 4,30      | 1,41                     | 1,41                     | 2,50                                           |                                                | ok          |      |      |      |      |   |
|                | <b>TQS</b>                                                        |           |           | 1,37                     | 1,37                     |                                                | 1,72                                           | ok          |      |      |      |      |   |
| L <sub>6</sub> | Eberick                                                           |           |           | 0,12                     | 0,12                     |                                                |                                                | ok          |      |      |      |      |   |
|                | <b>TQS</b>                                                        | 3,68      | 4,29      | 0,23                     | 0,23                     | 1,47                                           | 1,72                                           | ok          |      |      |      |      |   |
|                | Eberick                                                           |           | 4,83      | 1,10                     | 1,10                     |                                                |                                                | ok          |      |      |      |      |   |
| L7             | <b>TQS</b>                                                        | 3,43      |           | 0,97                     | 0,97                     | 1,37                                           | 1,93                                           | ok          |      |      |      |      |   |

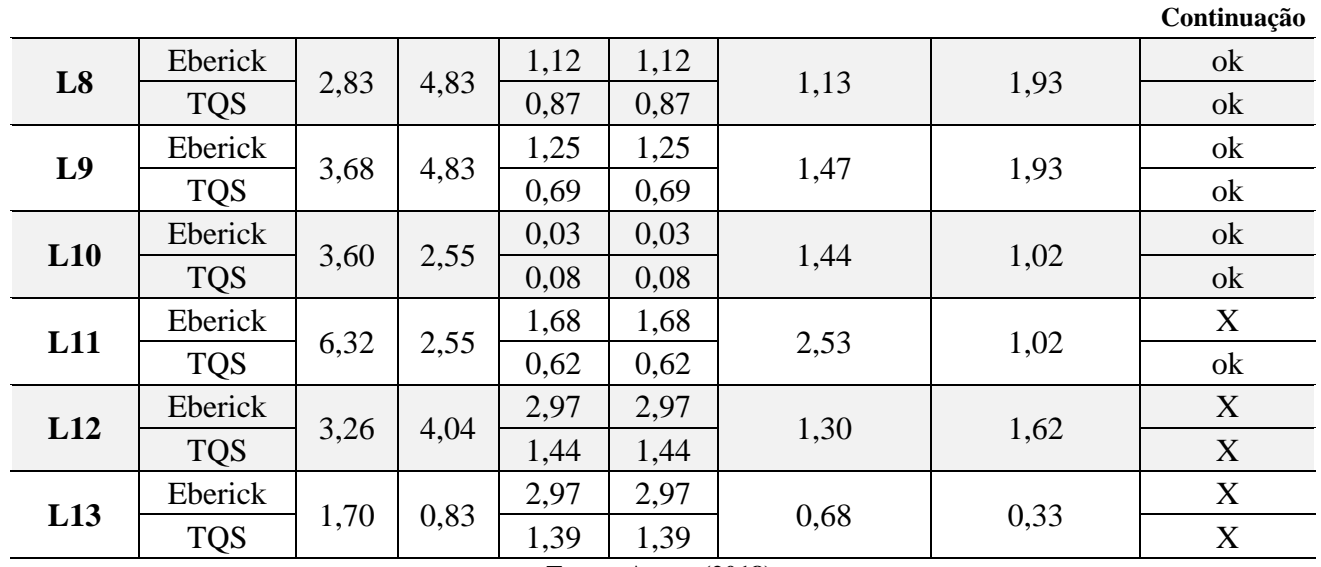

**Tabela D.4: Flechas das lajes do pavimento CXDG fundo**

| Lajes - ELS - FLECHAS - Aceitabilidade Sensorial - Pav. CXDG FUNDO |            |           |                      |        |      |                                                                           |                                              |             |  |  |  |
|--------------------------------------------------------------------|------------|-----------|----------------------|--------|------|---------------------------------------------------------------------------|----------------------------------------------|-------------|--|--|--|
| Laje                                                               | Programa   | Lx<br>(m) | $\mathbf{Ly}$<br>(m) | $(cm)$ | (cm) | Flecha   Flecha   Deslocamento<br>Dir. X   Dir. Y   Limite Lx/250<br>(cm) | <b>Deslocamento</b><br>Limite Ly/250<br>(cm) | Verificação |  |  |  |
| L1                                                                 | Eberick    | 3,34      |                      | 1,27   | 1,27 | 1,34                                                                      | 0,96                                         | X           |  |  |  |
|                                                                    | <b>TQS</b> |           | 2,40                 | 0.97   | 0.97 |                                                                           |                                              | $\mathbf X$ |  |  |  |
| L2                                                                 | Eberick    | 3,34      | 2,40                 | 1,27   | 1,27 | 1,34                                                                      | 0,96                                         | X           |  |  |  |
|                                                                    | <b>TQS</b> |           |                      | 0.97   | 0,97 |                                                                           |                                              | X           |  |  |  |

**Fonte: Autor (2018).**

**Tabela D.5: Flechas das lajes do pavimento CXDG teto**

| Lajes - ELS - FLECHAS - Aceitabilidade Sensorial - Pav. CXDG TETO |            |           |           |      |      |                                          |                                                                                         |             |
|-------------------------------------------------------------------|------------|-----------|-----------|------|------|------------------------------------------|-----------------------------------------------------------------------------------------|-------------|
| Laje                                                              | Programa   | Lx<br>(m) | Ly<br>(m) | (cm) | (cm) | Flecha   Flecha   Deslocamento  <br>(cm) | <b>Deslocamento</b><br>$ \text{Dir. X} $ Dir. Y   Limite Lx/250   Limite Ly/250<br>(cm) | Verificação |
| L1                                                                | Eberick    | 3,42      | 4,83      | 0,84 | 0,84 | 1,37                                     | 1.93                                                                                    | ok          |
|                                                                   | <b>TQS</b> |           |           |      | 1.14 |                                          |                                                                                         | ok          |